# **AdaBoost**

<span id="page-0-0"></span>Jiri Matas and Jan Šochman

Centre for Machine Perception Czech Technical University, Prague http://cmp.felk.cvut.cz

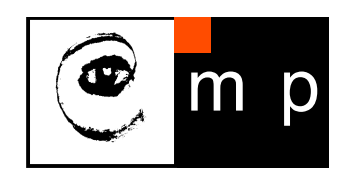

## <span id="page-1-0"></span>**Outline:**

- AdaBoost algorithm
	- Why is of interest?
	- How it works?
	- Why it works?
- ♦ AdaBoost variants
- ♦ AdaBoost with a Totally Corrective Step (TCS)
- $\blacklozenge$ Experiments with a Totally Corrective Step

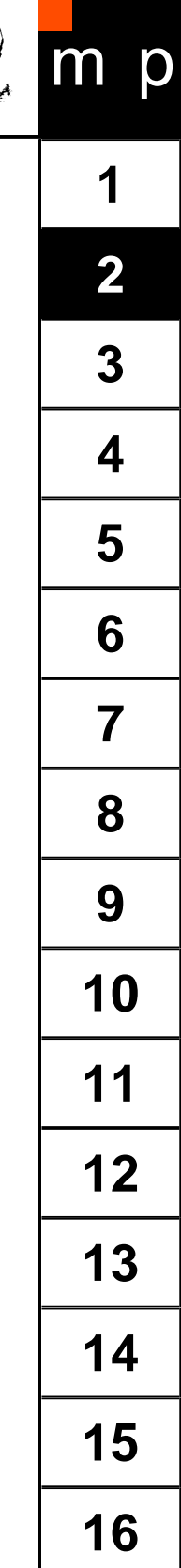

Œ

 $\blacklozenge$ 

♦

♦

♦

♦

- <span id="page-2-0"></span>p **[1](#page-0-0) [2](#page-1-0)** 1990 – Boost-by-majority algorithm (Freund) **[3](#page-2-0)** 1995 – AdaBoost (Freund & Schapire) **[4](#page-3-0)** 1997 – Generalized version of AdaBoost (Schapire & Singer) **[5](#page-6-0)** ◆ 2001 – AdaBoost in Face Detection (Viola & Jones) **[6](#page-8-0) [7](#page-12-0)** Interesting properties: **[8](#page-15-0)** AB is a linear classifier with all its desirable properties. **[9](#page-21-0)** AB output converges to the logarithm of likelihood ratio. **[10](#page-36-0)** AB has good generalization properties. **[11](#page-37-0)** AB is a feature selector with a principled strategy (minimisation of upper **[12](#page-38-0)** bound on empirical error).
	- AB close to sequential decision making (it produces a sequence of gradually more complex classifiers).

**[13](#page-39-0)**

**[14](#page-40-0)**

 AdaBoost is an algorithm for constructing a "strong" classifier as linear combination  $\tau$ 

$$
f(x) = \sum_{t=1}^{T} \alpha_t h_t(x)
$$

<span id="page-3-0"></span>of "simple" "weak" classifiers  $h_t(x)$ .

Œ

 $\bullet$ AdaBoost is an algorithm for constructing a "strong" classifier as linear combination  $\tau$ 

$$
f(x) = \sum_{t=1}^{T} \alpha_t h_t(x)
$$

of "simple" "weak" classifiers  $h_t(x)$ .

## **Terminology**

- $\blacklozenge$   $h_t(x)$  ... "weak" or basis classifier, hypothesis, "feature"
- $\blacklozenge\; H(x) = \mathit{sign}(f(x))\; ... \;$  "strong" or final classifier/hypothesis

♦ AdaBoost is an algorithm for constructing a "strong" classifier as linear combination  $\sqrt{ }$ 

$$
f(x) = \sum_{t=1}^{I} \alpha_t h_t(x)
$$

of "simple" "weak" classifiers  $h_t(x)$ .

## **Terminology**

- $\blacklozenge$   $h_t(x)$  ... "weak" or basis classifier, hypothesis, "feature"
- $\blacklozenge\; H(x) = \mathit{sign}(f(x))\; ... \;$  "strong" or final classifier/hypothesis

#### **Comments**

- $\blacklozenge$  The  $h_t(x)$ 's can be thought of as features.
- $\blacklozenge$ Often (typically) the set  $\mathcal{H} = \{h(x)\}\$ is infinite.

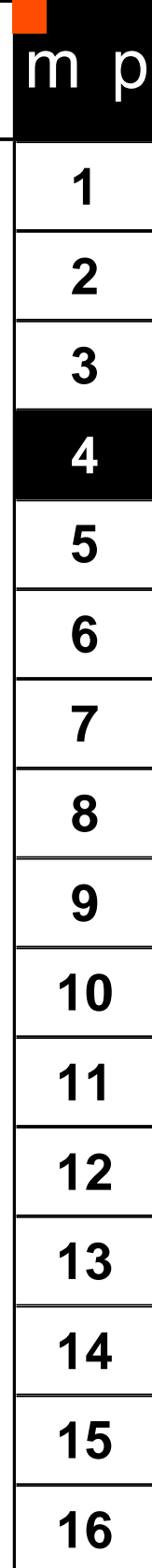

Given:  $(x_1, y_1), ..., (x_m, y_m)$ ;  $x_i \in \mathcal{X}, y_i \in \{-1, 1\}$ 

Initialize weights  $D_1(i) = 1/m$ 

For  $t = 1, ..., T$ :

- 1. (Call WeakLearn), which returns the weak classifier  $h_t : \mathcal{X} \to \{-1,1\}$  with minimum error w.r.t. distribution  $D_t$ ;
- 2. Choose  $\alpha_t \in R$ ,
- 3. Update

$$
D_{t+1}(i) = \frac{D_t(i)exp(-\alpha_t y_i h_t(x_i))}{Z_t}
$$

where  $Z_t$  is a normalization factor chosen so that  $D_{t+1}$  is a distribution

<span id="page-6-0"></span>Output the strong classifier:

$$
H(x) = sign\left(\sum_{t=1}^{T} \alpha_t h_t(x)\right)
$$

**[1](#page-0-0) [2](#page-1-0) [3](#page-2-0) [4](#page-3-0) [5](#page-6-0) [6](#page-8-0) [7](#page-12-0) [8](#page-15-0) [9](#page-21-0) [10](#page-36-0) [11](#page-37-0) [12](#page-38-0) [13](#page-39-0) [14](#page-40-0) [15](#page-41-0) [16](#page-53-0)**

Initialize weights  $D_1(i) = 1/m$ 

For  $t = 1, ..., T$ :

- 1. (Call WeakLearn), which returns the weak classifier  $h_t : \mathcal{X} \to \{-1,1\}$  with minimum error w.r.t. distribution  $D_t$ ;
- 2. Choose  $\alpha_t \in R$ ,
- 3. Update

$$
D_{t+1}(i) = \frac{D_t(i)exp(-\alpha_t y_i h_t(x_i))}{Z_t}
$$

where  $Z_t$  is a normalization factor chosen so that  $D_{t+1}$  is a distribution

Output the strong classifier:

$$
H(x) = sign\left(\sum_{t=1}^{T} \alpha_t h_t(x)\right)
$$

#### **Comments**

- ♦ The computational complexity of selecting  $h_t$  is independent of  $t$ .
- $\blacklozenge$ All information about previously selected "features" is captured in  $D_t!$

 $\blacklozenge$ Select a weak classifier with the smallest weighted error  $h_t = \arg\min_{t \in \mathcal{A}}$  $h_j$ ∈H  $\epsilon_j = \sum_{i=1}^m D_t(i)[y_i \neq h_j(x_i)]$ 

 $\blacklozenge$ Prerequisite:  $\epsilon_t < 1/2$  (otherwise stop)

♦ WeakLearn examples:

- Decision tree builder, perceptron learning rule  $H$  *infinite*
- <span id="page-8-0"></span>• Selecting the best one from given finite set  $\mathcal H$

◆ Select a weak classifier with the smallest weighted error  $h_t = \arg\min_{t \in \mathcal{A}}$  $h_j$ ∈H  $\epsilon_j = \sum_{i=1}^m D_t(i)[y_i \neq h_j(x_i)]$ 

 $\blacklozenge$ Prerequisite:  $\epsilon_t < 1/2$  (otherwise stop)

♦ WeakLearn examples:

- Decision tree builder, perceptron learning rule  $-\mathcal{H}$  infinite
- Selecting the best one from given finite set  $\mathcal H$

**Demonstration example**

Weak classifier = perceptron

• 
$$
\sim N(0, 1)
$$
 •  $\sim \frac{1}{r\sqrt{8\pi^3}}e^{-1/2(r-4)^2}$ 

♦ Select a weak classifier with the smallest weighted error  $h_t = \arg\min_{t \in \mathcal{C}}$  $h_j$ ∈H  $\epsilon_j = \sum_{i=1}^m D_t(i)[y_i \neq h_j(x_i)]$ 

 $\blacklozenge$ Prerequisite:  $\epsilon_t < 1/2$  (otherwise stop)

 $\blacklozenge$ WeakLearn examples:

- Decision tree builder, perceptron learning rule  $H$  *infinite*
- Selecting the best one from given finite set  $\mathcal H$

## **Demonstration example**

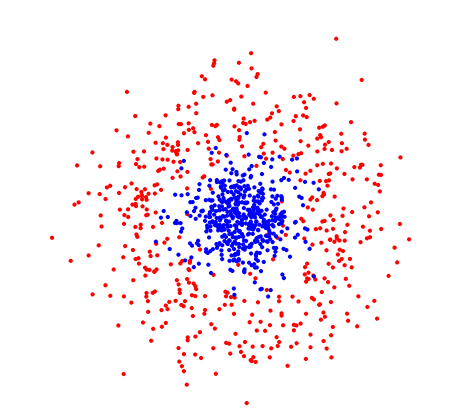

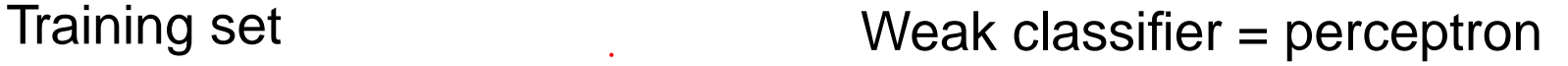

 $\bullet \sim N(0,1) \qquad \bullet \sim \frac{1}{\sqrt{6}}$ r √  $\overline{8\pi^3}$  $e^{-1/2(r-4)^2}$ 

♦ Select a weak classifier with the smallest weighted error  $h_t = \arg\min_{t \in \mathcal{C}}$  $h_j$ ∈H  $\epsilon_j = \sum_{i=1}^m D_t(i)[y_i \neq h_j(x_i)]$ 

 $\blacklozenge$ Prerequisite:  $\epsilon_t < 1/2$  (otherwise stop)

 $\blacklozenge$ WeakLearn examples:

- Decision tree builder, perceptron learning rule  $H$  *infinite*
- Selecting the best one from given finite set  $\mathcal H$

## **Demonstration example**

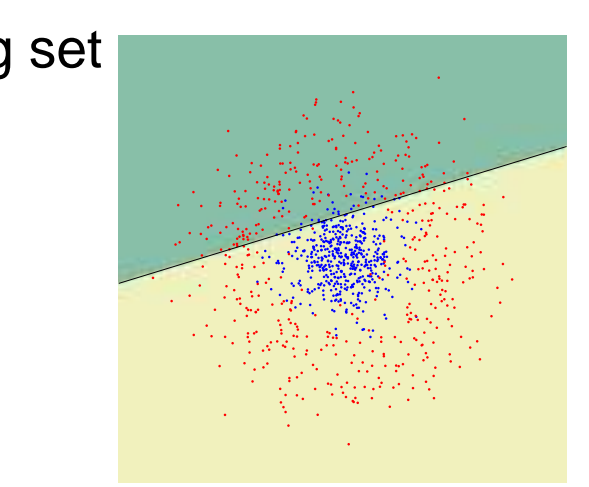

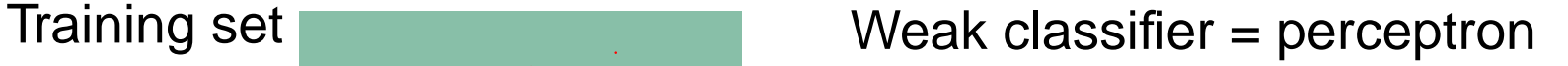

 $\bullet \sim N(0,1) \qquad \bullet \sim \frac{1}{\sqrt{2}}$ r √  $8\pi^3$  $e^{-1/2(r-4)^2}$ 

**AdaBoost as a Minimiser of an Upper Bound on the Empirical Error**

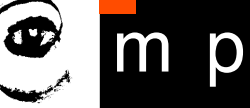

♦ The main objective is to minimize  $\varepsilon_{tr} = \frac{1}{m}|\{i : H(x_i) \neq y_i\}|$ 

<span id="page-12-0"></span>♦ It can be upper bounded by  $\varepsilon_{tr}(H)\leq \prod$  $\overline{T}$  $t=1$  $Z_t$  **AdaBoost as a Minimiser of an Upper Bound on the Empirical Error**

m

- ♦ The main objective is to minimize  $\varepsilon_{tr} = \frac{1}{m} |\{i : H(x_i) \neq y_i\}|$
- ♦ It can be upper bounded by  $\varepsilon_{tr}(H) \leq \prod$  $\overline{T}$  $t=1$  $Z_t$

**How to set**  $\alpha_t$ ?

- ♦ Select  $\alpha_t$  to greedily minimize  $Z_t(\alpha)$  in each step
- $\blacklozenge$   $Z_t(\alpha)$  is convex differentiable function with one extremum

$$
\Rightarrow h_t(x) \in \{-1, 1\} \text{ then optimal } \alpha_t = \frac{1}{2} \log(\frac{1+r_t}{1-r_t})
$$
  
where  $r_t = \sum_{i=1}^m D_t(i) h_t(x_i) y_i$ 

- $\blacklozenge$   $Z_t = 2\sqrt{\epsilon_t(1-\epsilon_t)} \leq 1$  for optimal  $\alpha_t$ 
	- $\Rightarrow$  Justification of selection of  $h_t$  according to  $\epsilon_t$

## **AdaBoost as a Minimiser of an Upper Bound on the Empirical Error**

p

 $\blacklozenge$  The main objective is to minimize  $\varepsilon_{tr} = \frac{1}{m} |\{i : H(x_i) \neq y_i\}|$ 

 $\blacklozenge$  It can be upper bounded by  $\varepsilon_{tr}(H)\leq\prod$  $\overline{T}$  $t=1$  $Z_t$ 

#### **How to set**  $\alpha_t$ ?

- $\blacklozenge$  Select  $\alpha_t$  to greedily minimize  $Z_t(\alpha)$  in each step
- $\blacklozenge$   $Z_t(\alpha)$  is convex differentiable function with one extremum

$$
\Rightarrow h_t(x) \in \{-1, 1\} \text{ then optimal } \alpha_t = \frac{1}{2} \log(\frac{1 + r_t}{1 - r_t})
$$

where  $r_t = \sum_{i=1}^m D_t(i) h_t(x_i) y_i$ 

$$
\quad \blacklozenge \ \ Z_t = 2\sqrt{\epsilon_t(1-\epsilon_t)} \leq 1 \text{ for optimal } \alpha_t
$$

 $\Rightarrow$  Justification of selection of  $h_t$  according to  $\epsilon_t$ 

#### **Comments**

 $\blacklozenge$  The process of selecting  $\alpha_t$  and  $h_t(x)$  can be interpreted as a single optimization step minimising the upper bound on the empirical error. Improvement of the bound is guaranteed, provided that  $\epsilon_t < 1/2$ .

 $\blacklozenge$  The process can be interpreted as a component-wise local optimization (Gauss-Southwell iteration) in the (possibly infinite dimensional!) space of  $\bar{\alpha} = (\alpha_1, \alpha_2, \dots)$  starting from.  $\bar{\alpha}_0 = (0, 0, \dots)$ .

Reweighting formula:

$$
D_{t+1}(i) = \frac{D_t(i)exp(-\alpha_t y_i h_t(x_i))}{Z_t} = \frac{exp(-y_i \sum_{q=1}^t \alpha_q h_q(x_i))}{m \prod_{q=1}^t Z_q}
$$
  
 
$$
exp(-\alpha_t y_i h_t(x_i)) \begin{cases} < 1, & y_i = h_t(x_i) \\ > 1, & y_i \neq h_t(x_i) \end{cases}
$$

<span id="page-15-0"></span> $\Rightarrow$  Increase (decrease) weight of wrongly (correctly) classified examples. The weight is the upper bound on the error of a given example!

O

Reweighting formula:

$$
D_{t+1}(i) = \frac{D_t(i)exp(-\alpha_t y_i h_t(x_i))}{Z_t} = \frac{exp(-y_i \sum_{q=1}^t \alpha_q h_q(x_i))}{m \prod_{q=1}^t Z_q}
$$
  
 
$$
exp(-\alpha_t y_i h_t(x_i)) \begin{cases} < 1, \quad y_i = h_t(x_i) \\ > 1, \quad y_i \neq h_t(x_i) \end{cases}
$$

 $\Rightarrow$  Increase (decrease) weight of wrongly (correctly) classified examples. The weight is the upper bound on the error of a given example!

**[1](#page-0-0) [2](#page-1-0) [3](#page-2-0) [4](#page-3-0) [5](#page-6-0) [6](#page-8-0) [7](#page-12-0) [8](#page-15-0) [9](#page-21-0) [10](#page-36-0) [11](#page-37-0) [12](#page-38-0) [13](#page-39-0) [14](#page-40-0) [15](#page-41-0) [16](#page-53-0)**

Reweighting formula:

$$
D_{t+1}(i) = \frac{D_t(i)exp(-\alpha_t y_i h_t(x_i))}{Z_t} = \frac{exp(-y_i \sum_{q=1}^t \alpha_q h_q(x_i))}{m \prod_{q=1}^t Z_q}
$$
  
 
$$
exp(-\alpha_t y_i h_t(x_i)) \begin{cases} < 1, \quad y_i = h_t(x_i) \\ > 1, \quad y_i \neq h_t(x_i) \end{cases}
$$

 $\Rightarrow$  Increase (decrease) weight of wrongly (correctly) classified examples. The weight is the upper bound on the error of a given example!

**[1](#page-0-0) [2](#page-1-0) [3](#page-2-0) [4](#page-3-0) [5](#page-6-0) [6](#page-8-0) [7](#page-12-0) [8](#page-15-0) [9](#page-21-0) [10](#page-36-0) [11](#page-37-0) [12](#page-38-0) [13](#page-39-0) [14](#page-40-0) [15](#page-41-0) [16](#page-53-0)**

Reweighting formula:

$$
D_{t+1}(i) = \frac{D_t(i)exp(-\alpha_t y_i h_t(x_i))}{Z_t} = \frac{exp(-y_i \sum_{q=1}^t \alpha_q h_q(x_i))}{m \prod_{q=1}^t Z_q}
$$
  
 
$$
exp(-\alpha_t y_i h_t(x_i)) \begin{cases} < 1, \quad y_i = h_t(x_i) \\ > 1, \quad y_i \neq h_t(x_i) \end{cases}
$$

 $\Rightarrow$  Increase (decrease) weight of wrongly (correctly) classified examples. The weight is the upper bound on the error of a given example!

**[1](#page-0-0) [2](#page-1-0) [3](#page-2-0) [4](#page-3-0) [5](#page-6-0) [6](#page-8-0) [7](#page-12-0) [8](#page-15-0) [9](#page-21-0) [10](#page-36-0) [11](#page-37-0) [12](#page-38-0) [13](#page-39-0) [14](#page-40-0) [15](#page-41-0) [16](#page-53-0)**

Reweighting formula:

$$
D_{t+1}(i) = \frac{D_t(i)exp(-\alpha_t y_i h_t(x_i))}{Z_t} = \frac{exp(-y_i \sum_{q=1}^t \alpha_q h_q(x_i))}{m \prod_{q=1}^t Z_q}
$$
  
 
$$
exp(-\alpha_t y_i h_t(x_i)) \begin{cases} < 1, \quad y_i = h_t(x_i) \\ > 1, \quad y_i \neq h_t(x_i) \end{cases}
$$

 $\Rightarrow$  Increase (decrease) weight of wrongly (correctly) classified examples. The weight is the upper bound on the error of a given example!

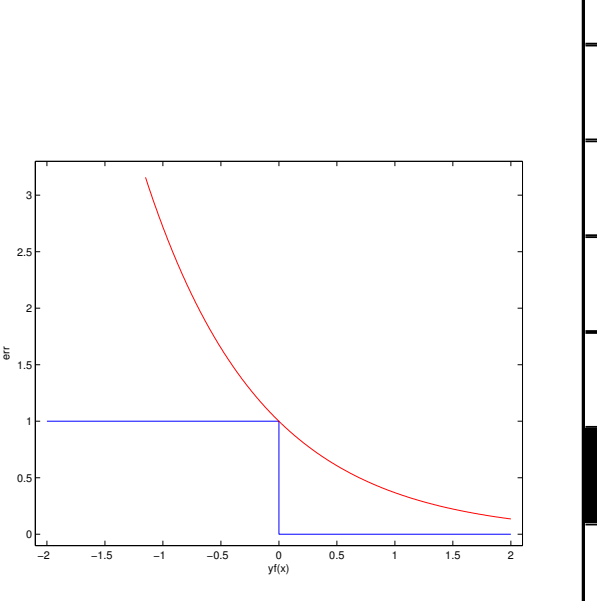

 $\overline{\mathbf{1}}$ 

 $m$  p

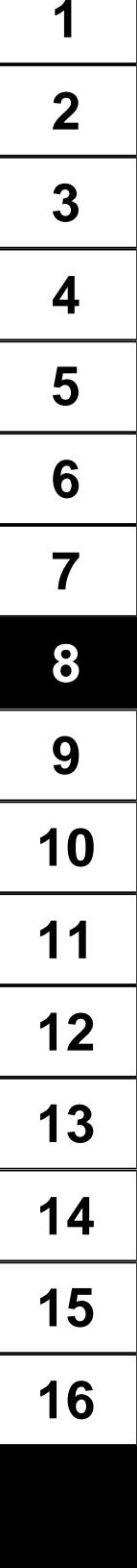

Reweighting formula:

$$
D_{t+1}(i) = \frac{D_t(i)exp(-\alpha_t y_i h_t(x_i))}{Z_t} = \frac{exp(-y_i \sum_{q=1}^t \alpha_q h_q(x_i))}{m \prod_{q=1}^t Z_q}
$$
  
 
$$
exp(-\alpha_t y_i h_t(x_i)) \begin{cases} < 1, & y_i = h_t(x_i) \\ > 1, & y_i \neq h_t(x_i) \end{cases}
$$

 $\Rightarrow$  Increase (decrease) weight of wrongly (correctly) classified examples. The weight is the upper bound on the error of a given example!

## Effect on  $h_t$

$$
\begin{aligned}\n\bullet \quad & \alpha_t \text{ minimize } Z_t \Rightarrow \\
& \sum_{i:h_t(x_i) = y_i} D_{t+1}(i) = \sum_{i:h_t(x_i) \neq y_i} D_{t+1}(i)\n\end{aligned}
$$

- $\blacklozenge$ Error of  $h_t$  on  $D_{t+1}$  is  $1/2$
- $\blacklozenge$ Next weak classifier is the most "independent" one

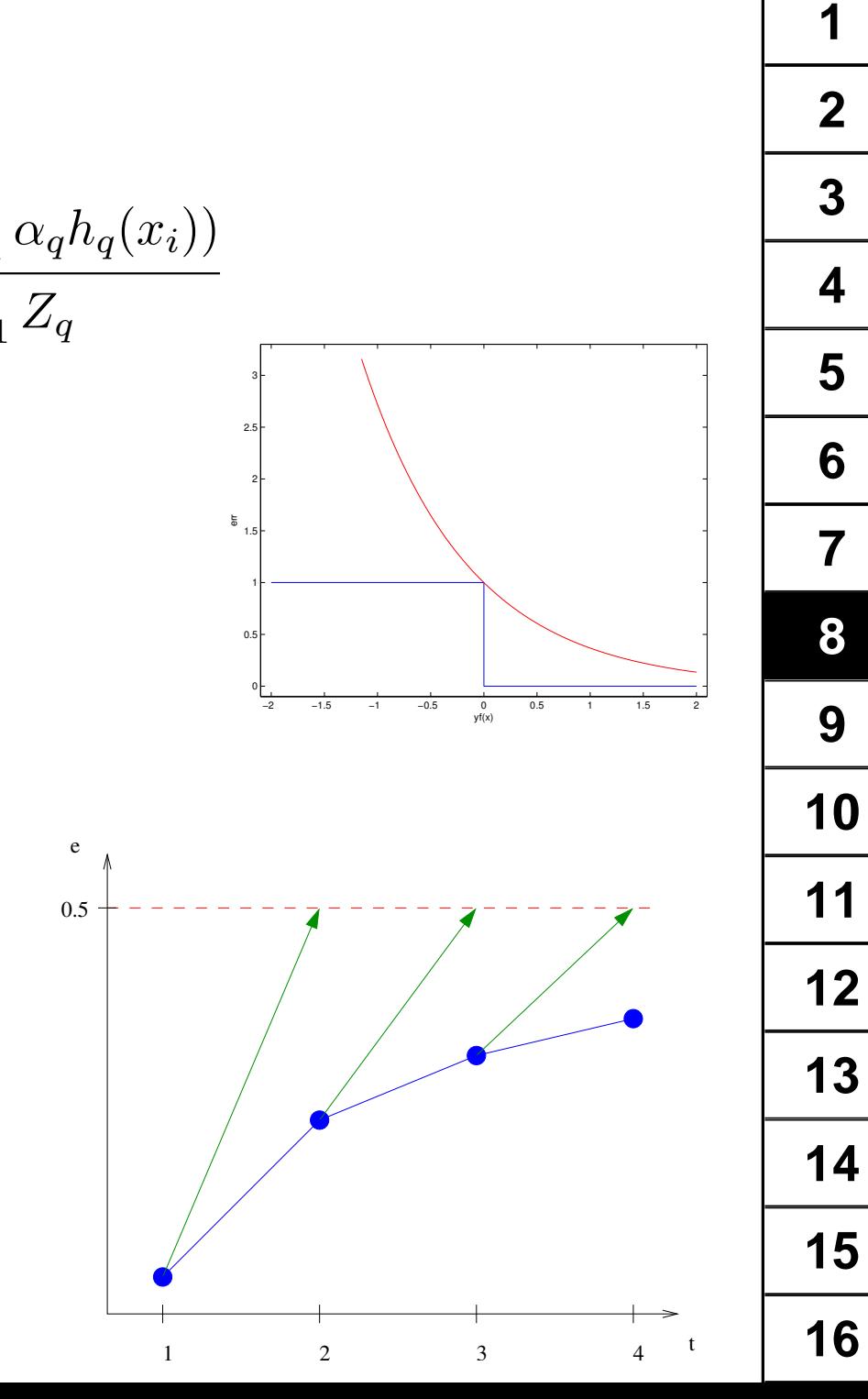

p

 $m$ 

1

 $\overline{2}$ 

 $\overline{3}$ 

 $\boldsymbol{4}$ 

5

6

 $\overline{7}$ 

 $\begin{bmatrix} 2 \\ 1.5 \end{bmatrix}$ 

 $\begin{matrix}\n 3 \\
2.5\n \end{matrix}$ 

<span id="page-21-0"></span>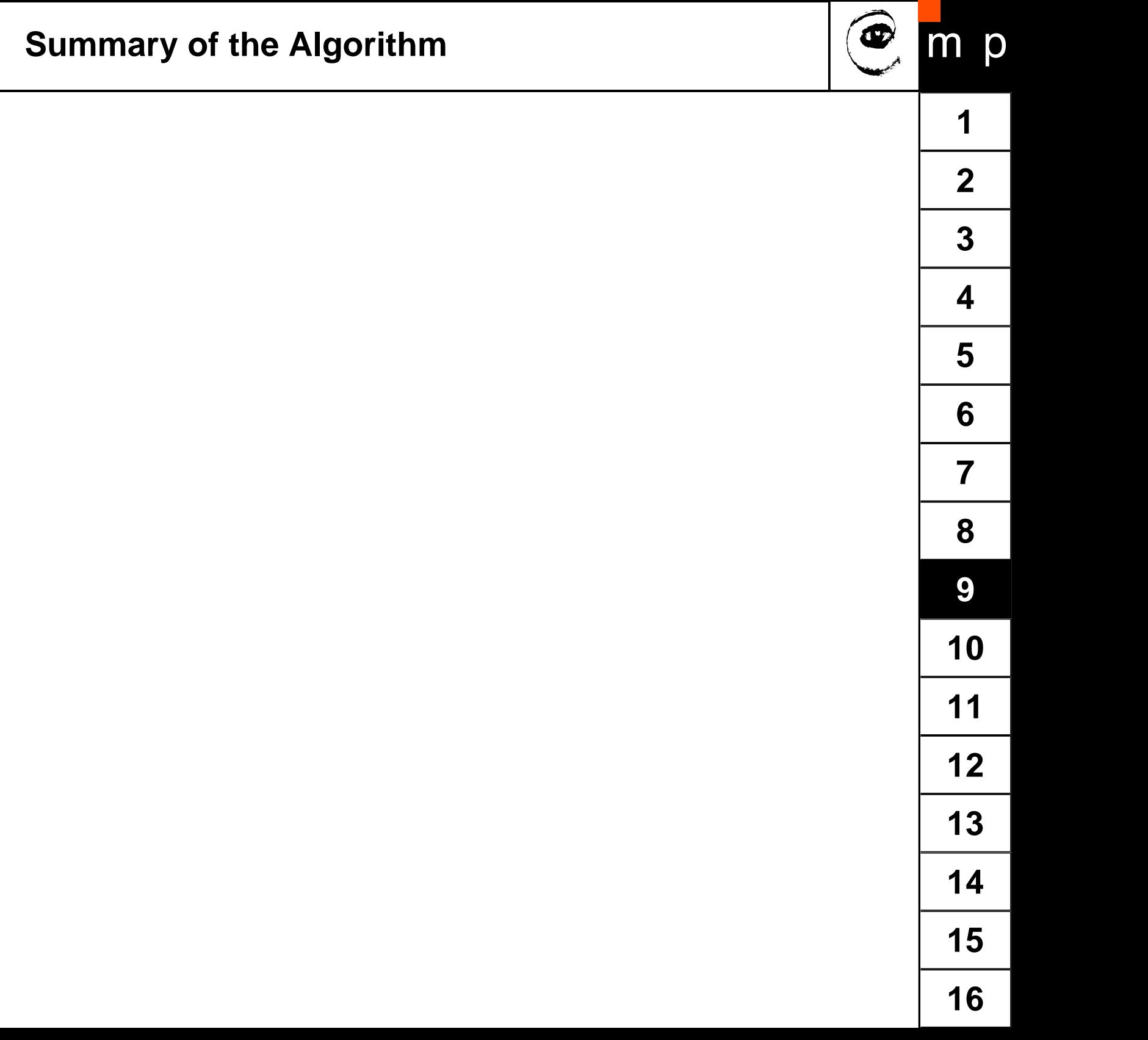

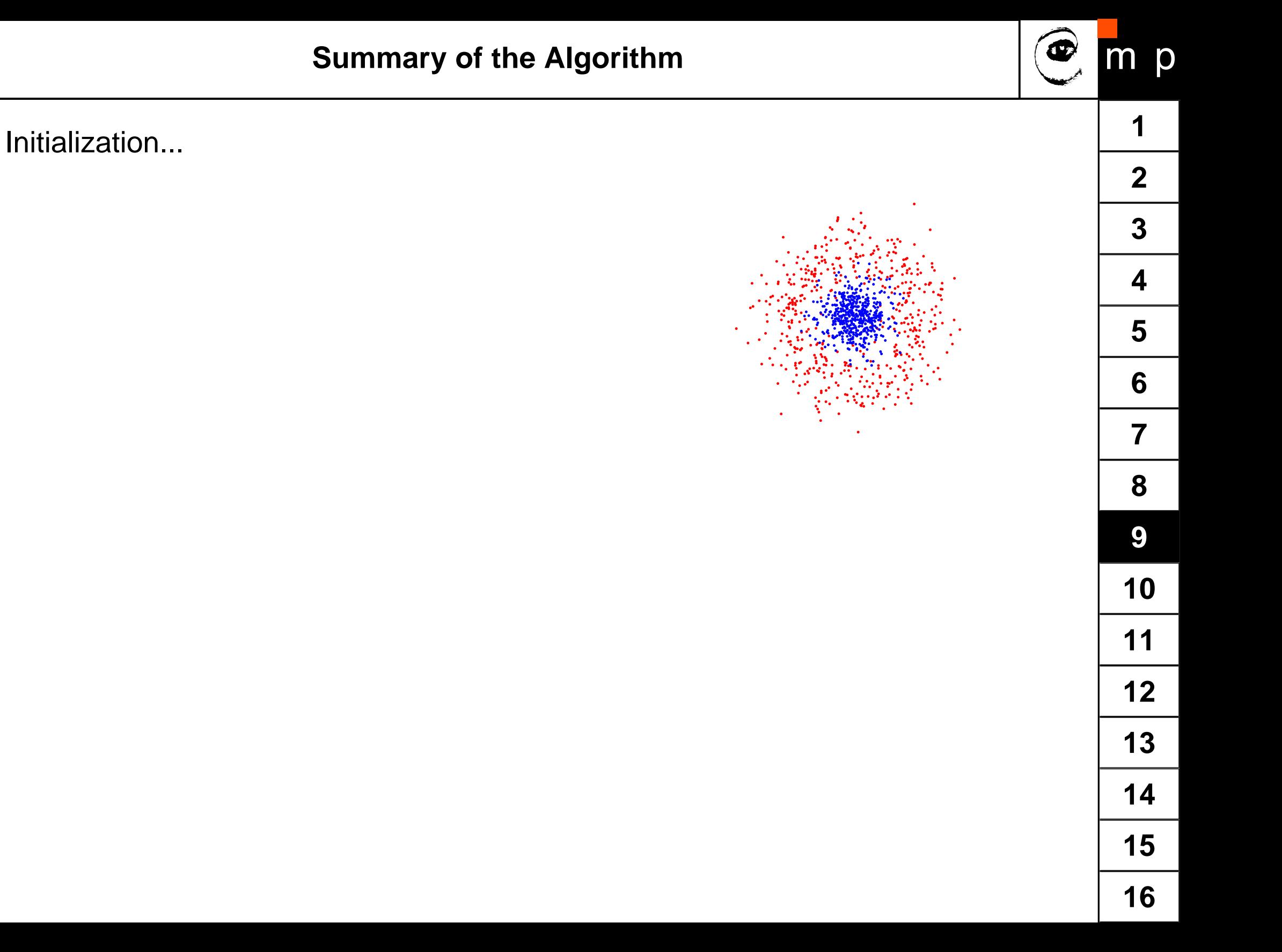

**Summary of the Algorithm**

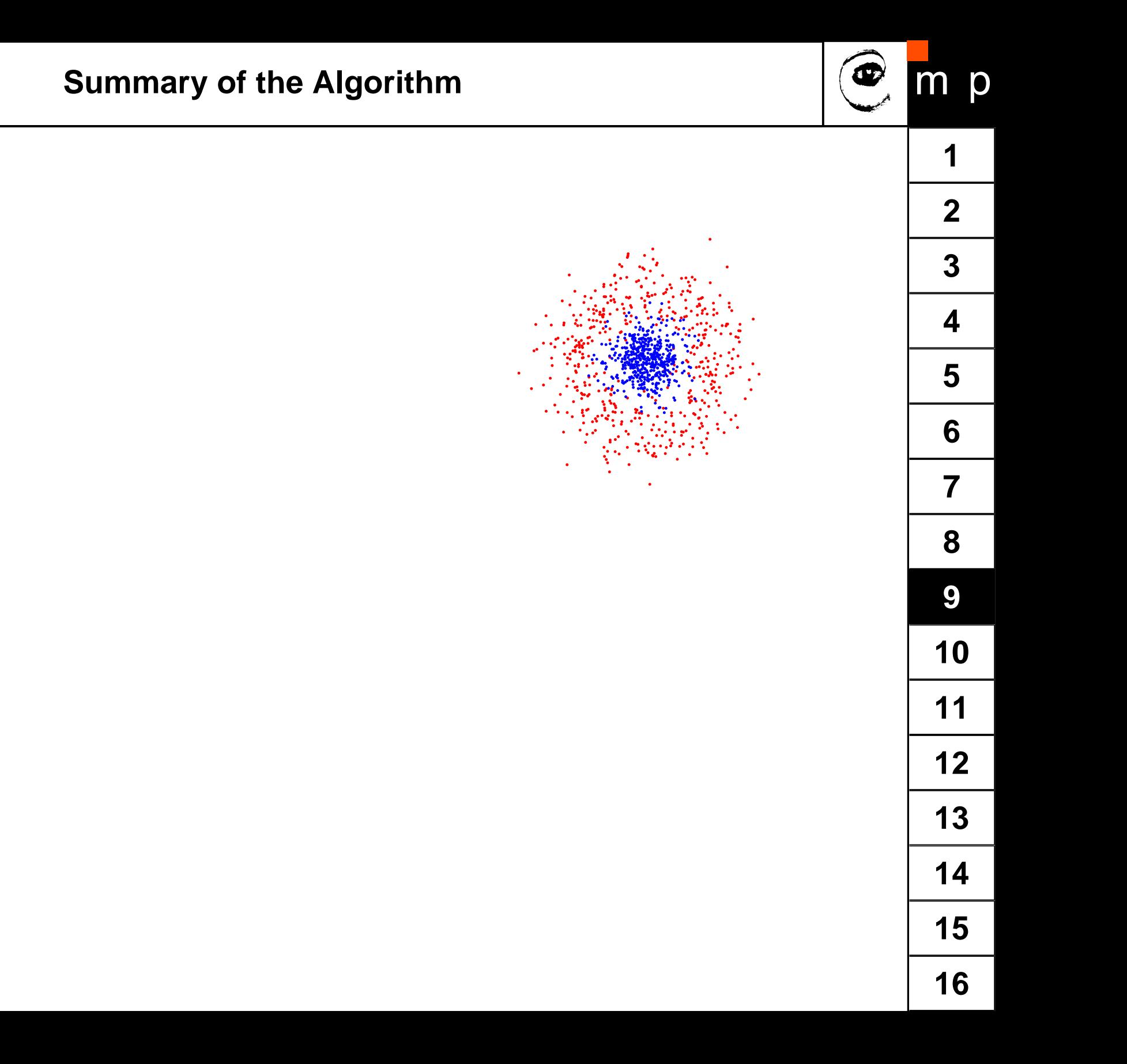

Initialization...

For  $t = 1, ..., T$ :

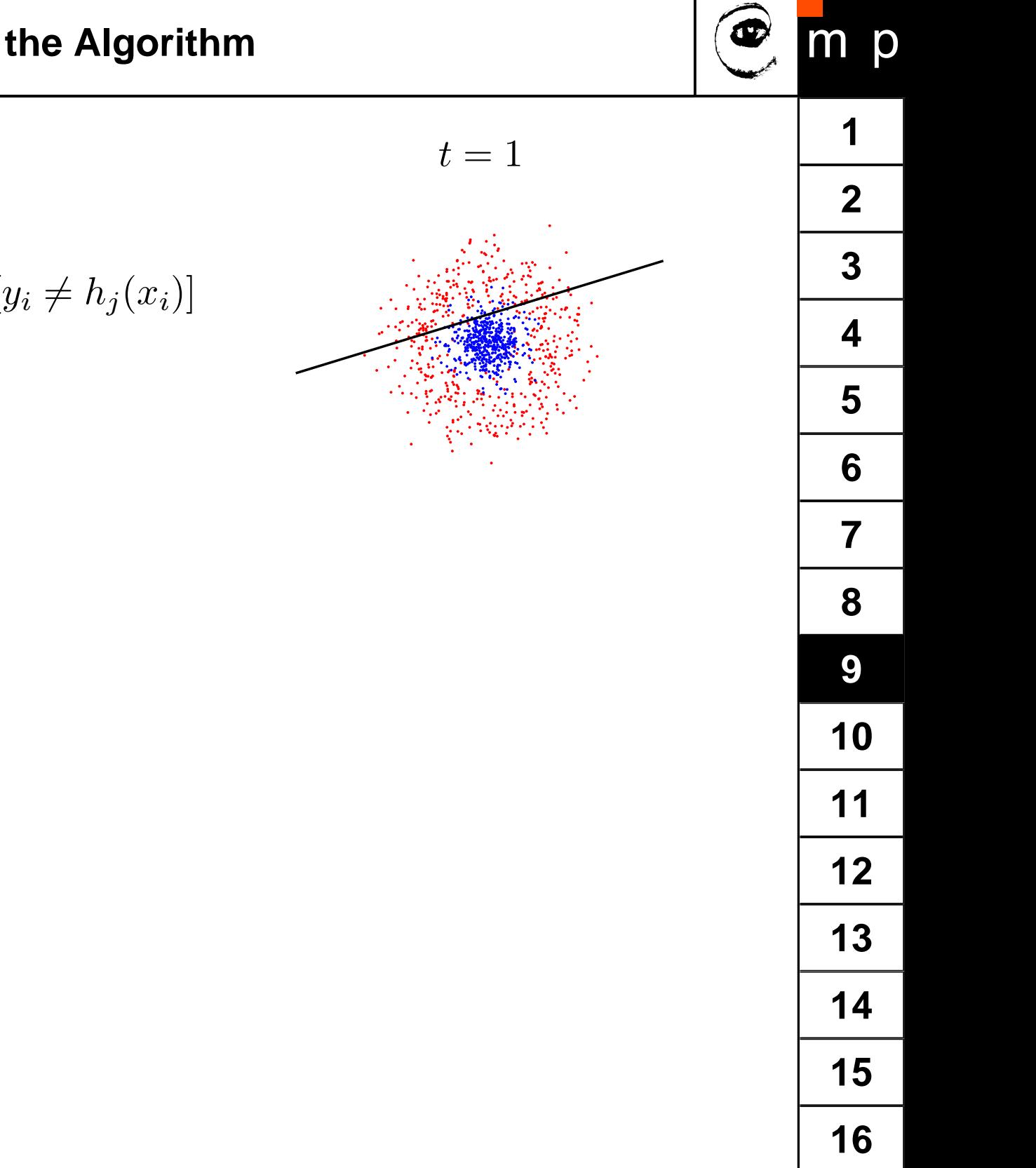

Initialization...

For  $t = 1, ..., T$ :

• Find 
$$
h_t = \arg \min_{h_j \in \mathcal{H}} \epsilon_j = \sum_{i=1}^m D_t(i)[y_i \neq h_j(x_i)]
$$

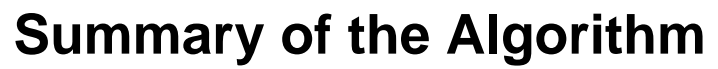

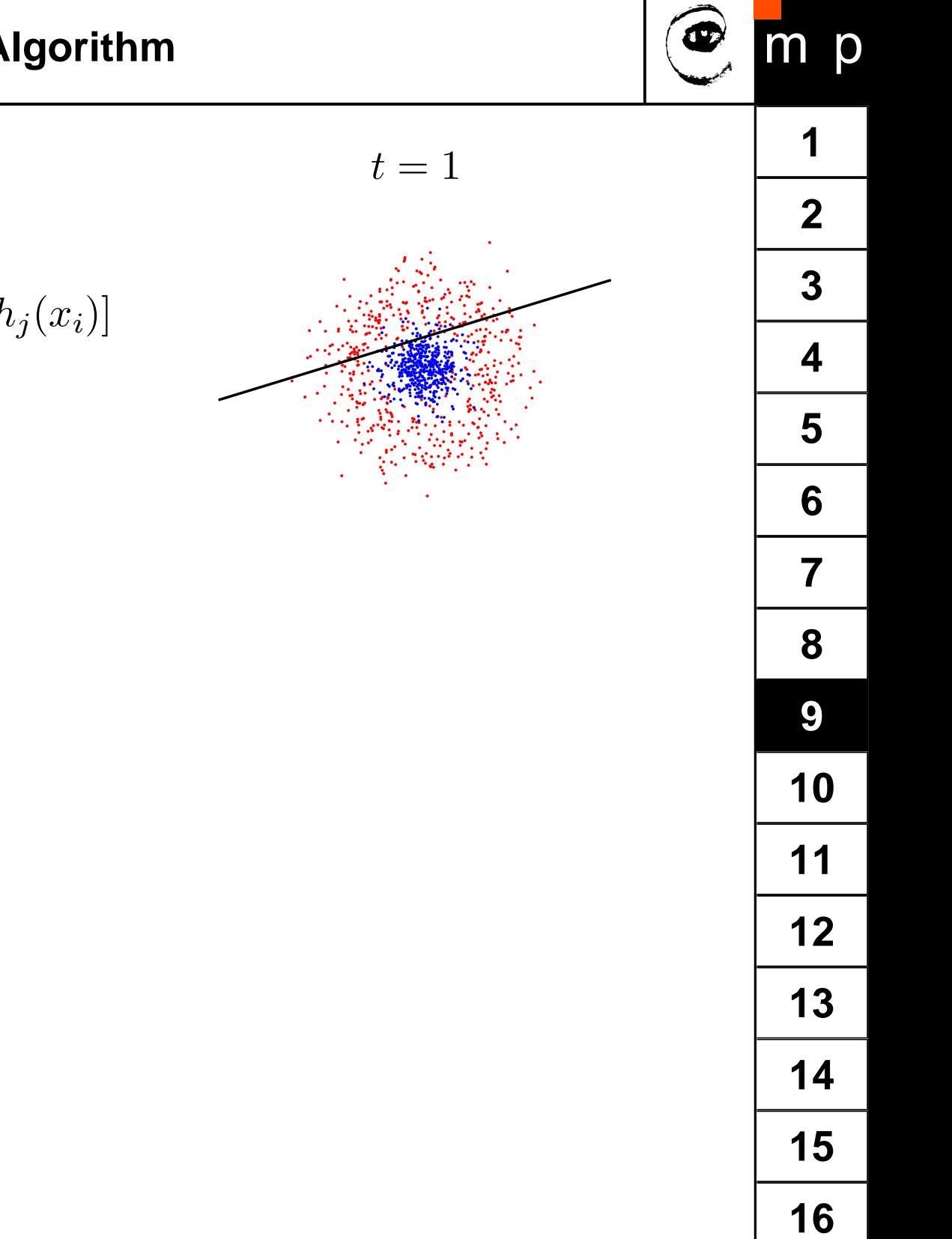

 $\blacklozenge$  If  $\epsilon_t \ge 1/2$  then stop

Initialization... For  $t = 1, ..., T$ :

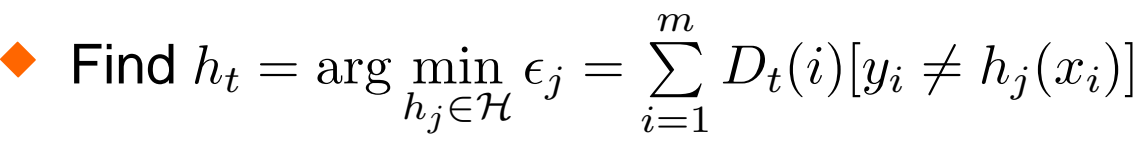

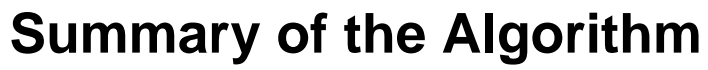

Initialization...

For  $t = 1, ..., T$ :

Find 
$$
h_t = \arg \min_{h_j \in \mathcal{H}} \epsilon_j = \sum_{i=1}^m D_t(i)[y_i \neq h_j(x_i)]
$$

 $\blacklozenge$  If  $\epsilon_t \ge 1/2$  then stop

Set  $\alpha_t = \frac{1}{2}$  $\frac{1}{2} \log(\frac{1+r_t}{1-r_t})$ 

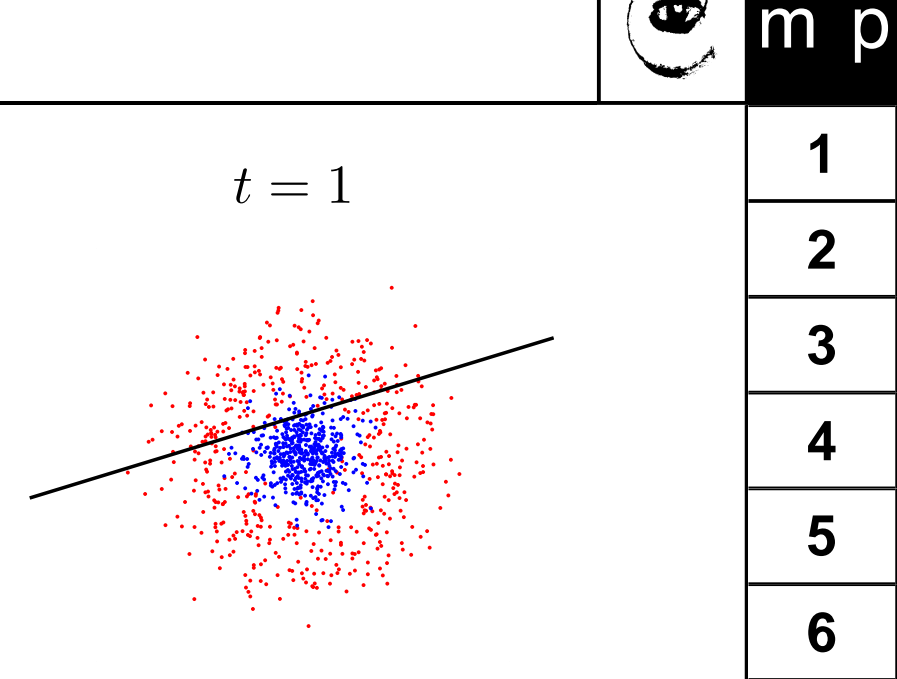

œ

Initialization...

For  $t = 1, ..., T$ :

• Find 
$$
h_t = \arg \min_{h_j \in \mathcal{H}} \epsilon_j = \sum_{i=1}^m D_t(i)[y_i \neq h_j(x_i)]
$$

- $\blacklozenge$  If  $\epsilon_t \ge 1/2$  then stop
- Set  $\alpha_t = \frac{1}{2}$  $\frac{1}{2} \log(\frac{1+r_t}{1-r_t})$
- ♦ Update

$$
D_{t+1}(i) = \frac{D_t(i)exp(-\alpha_t y_i h_t(x_i))}{Z_t}
$$

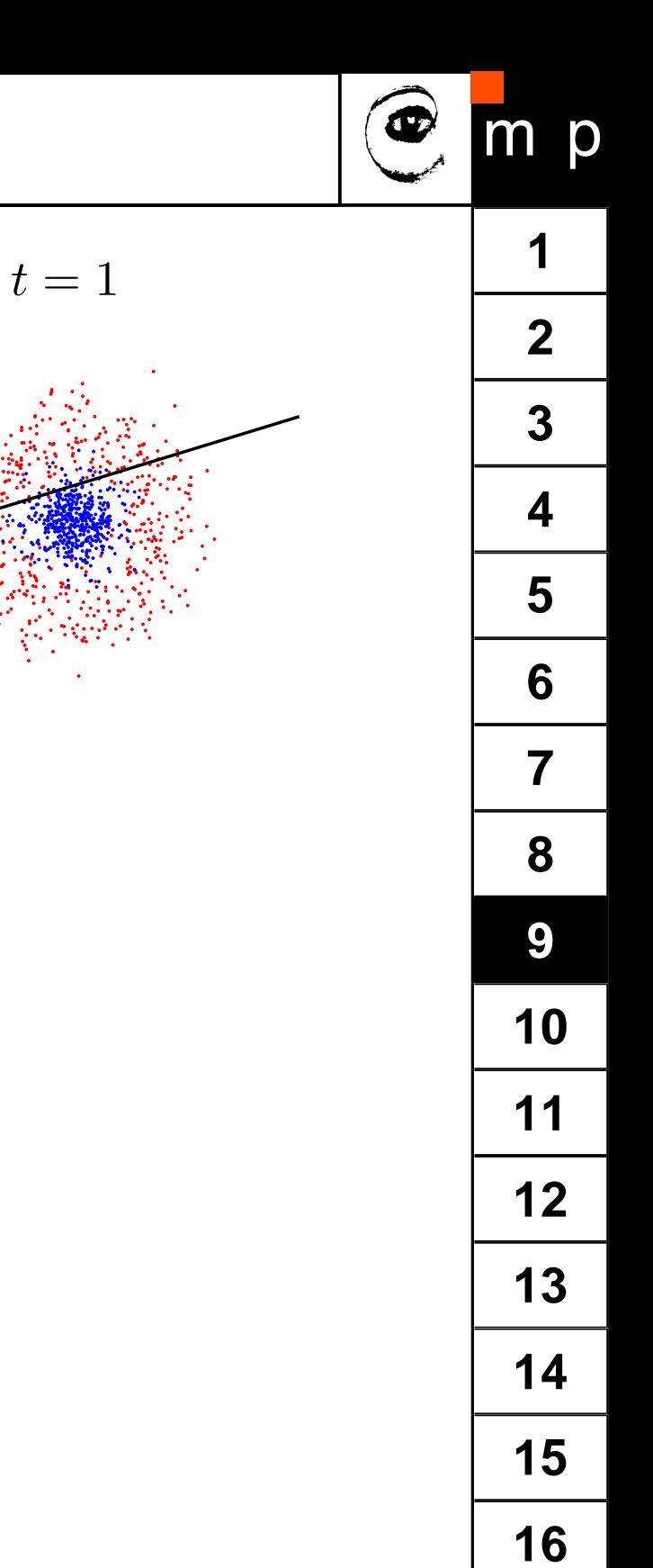

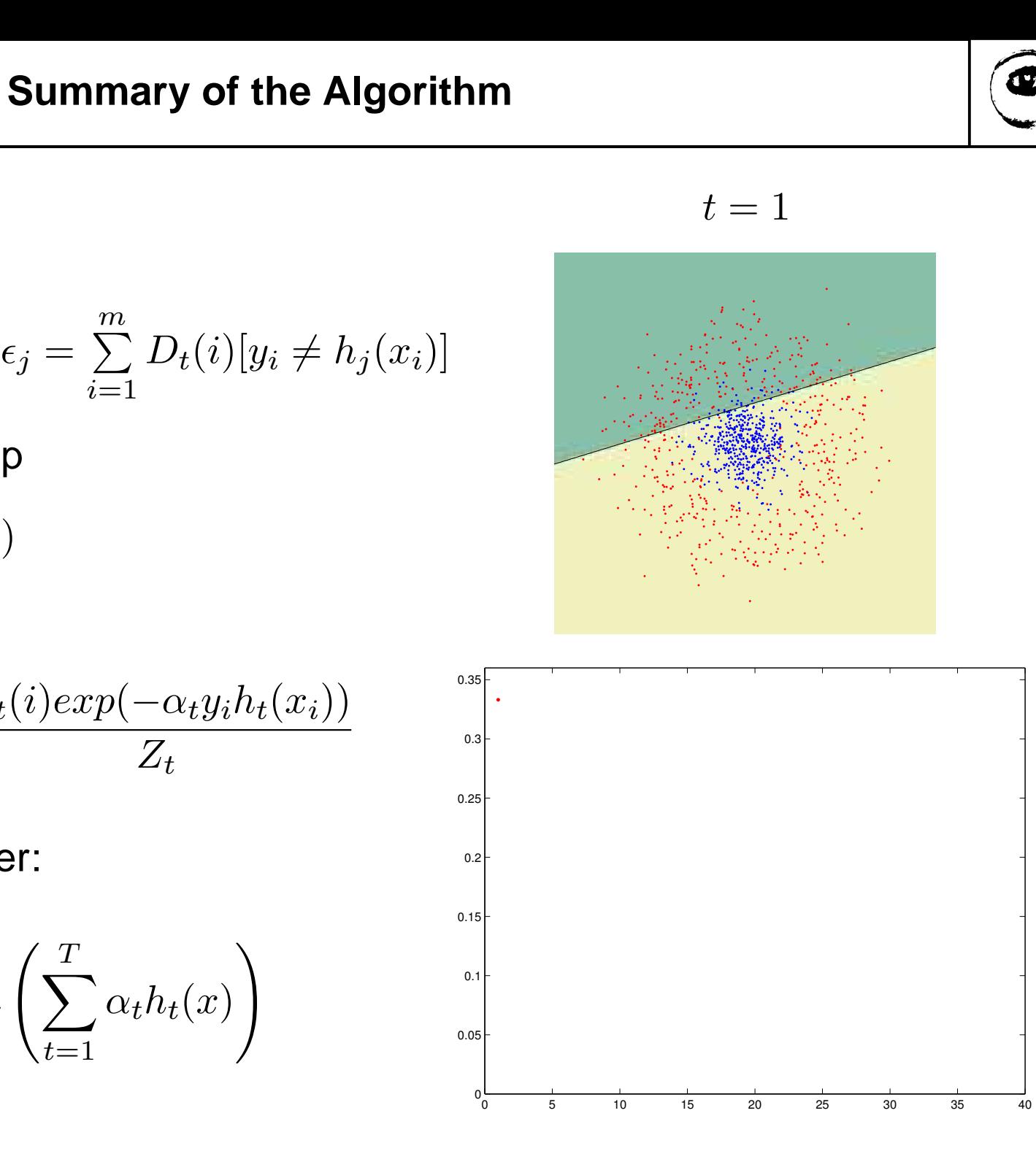

Initialization...

For  $t=1,...,T$ :

Find 
$$
h_t = \arg \min_{h_j \in \mathcal{H}} \epsilon_j = \sum_{i=1}^m D_t(i)[y_i \neq h_j(x_i)]
$$

- $\blacklozenge$  If  $\epsilon_t \geq 1/2$  then stop
- $\blacklozenge$  Set  $\alpha_t = \frac{1}{2} \log(\frac{1+r_t}{1-r_t})$  $\frac{1+r_t}{1-r_t}$
- ♦ Update

$$
D_{t+1}(i) = \frac{D_t(i)exp(-\alpha_t y_i h_t(x_i))}{Z_t}
$$

Output the final classifier:

$$
H(x) = sign\left(\sum_{t=1}^{T} \alpha_t h_t(x)\right)
$$

**[1](#page-0-0)[2](#page-1-0)[3](#page-2-0)[4](#page-3-0)[5](#page-6-0)[6](#page-8-0)[7](#page-12-0)[8](#page-15-0)[9](#page-21-0)**

5

 $6\phantom{1}6$ 

 $\overline{\mathbf{7}}$ 

8

9

 $m$  p

1

 $\overline{2}$ 

 $\overline{\mathbf{3}}$ 

 $\overline{\mathbf{4}}$ 

**[10](#page-36-0)**

**[11](#page-37-0)**

**[12](#page-38-0)**

**[13](#page-39-0)**

**[14](#page-40-0)**

**[15](#page-41-0)**

Initialization...

For  $t=1,...,T$ :

Find 
$$
h_t = \arg \min_{h_j \in \mathcal{H}} \epsilon_j = \sum_{i=1}^m D_t(i)[y_i \neq h_j(x_i)]
$$

- $\blacklozenge$  If  $\epsilon_t \geq 1/2$  then stop
- $\blacklozenge$  Set  $\alpha_t = \frac{1}{2} \log(\frac{1+r_t}{1-r_t})$  $\frac{1+r_t}{1-r_t}$
- ♦ Update

$$
D_{t+1}(i) = \frac{D_t(i)exp(-\alpha_t y_i h_t(x_i))}{Z_t}
$$

Output the final classifier:

$$
H(x) = sign\left(\sum_{t=1}^{T} \alpha_t h_t(x)\right)
$$

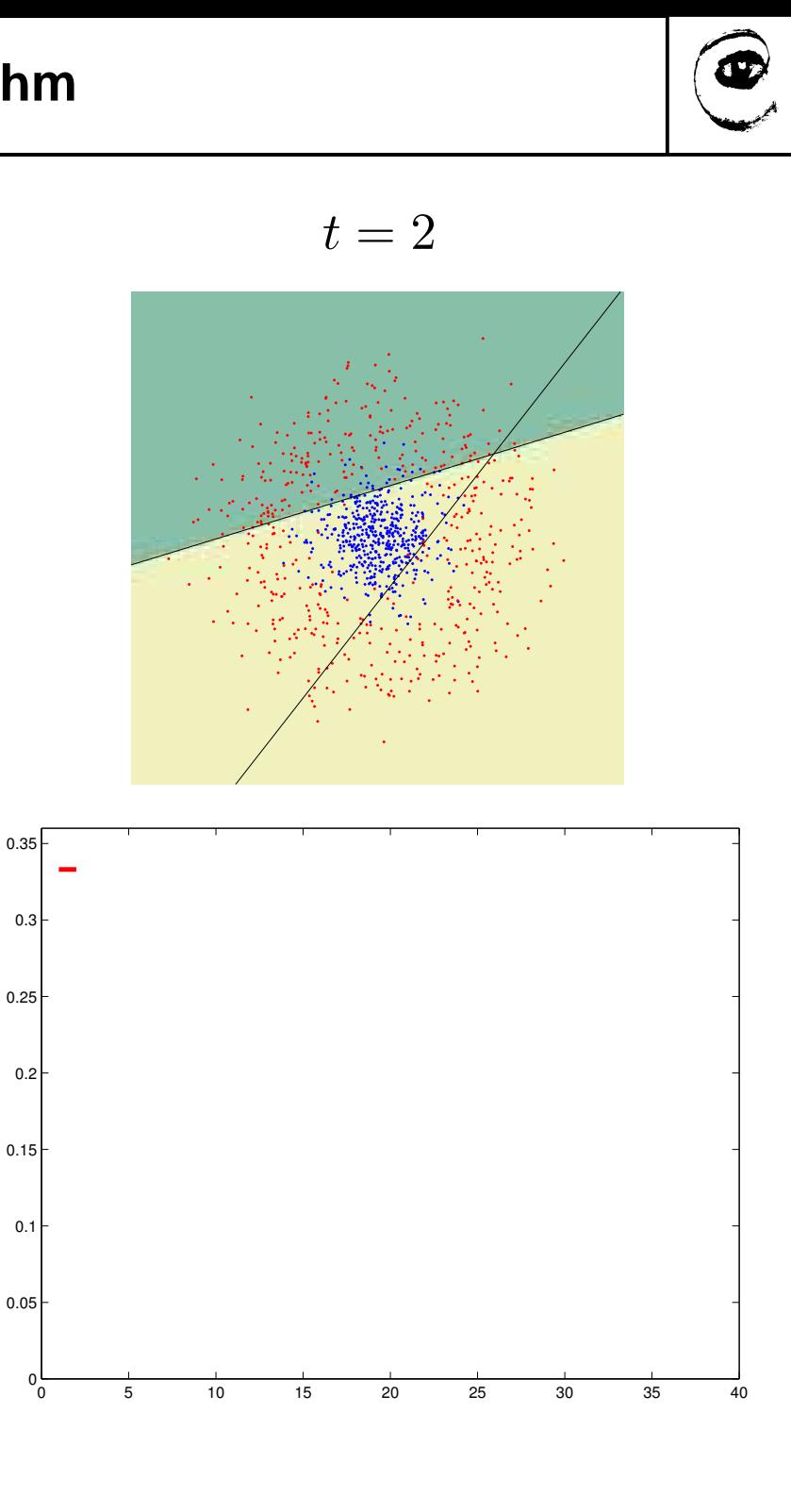

m p

1

 $\overline{2}$ 

Initialization...

For  $t=1,...,T$ :

Find 
$$
h_t = \arg \min_{h_j \in \mathcal{H}} \epsilon_j = \sum_{i=1}^m D_t(i)[y_i \neq h_j(x_i)]
$$

- $\blacklozenge$  If  $\epsilon_t \geq 1/2$  then stop
- $\blacklozenge$  Set  $\alpha_t = \frac{1}{2} \log(\frac{1+r_t}{1-r_t})$  $\frac{1+r_t}{1-r_t}$
- ♦ Update

$$
D_{t+1}(i) = \frac{D_t(i)exp(-\alpha_t y_i h_t(x_i))}{Z_t}
$$

Output the final classifier:

$$
H(x) = sign\left(\sum_{t=1}^{T} \alpha_t h_t(x)\right)
$$

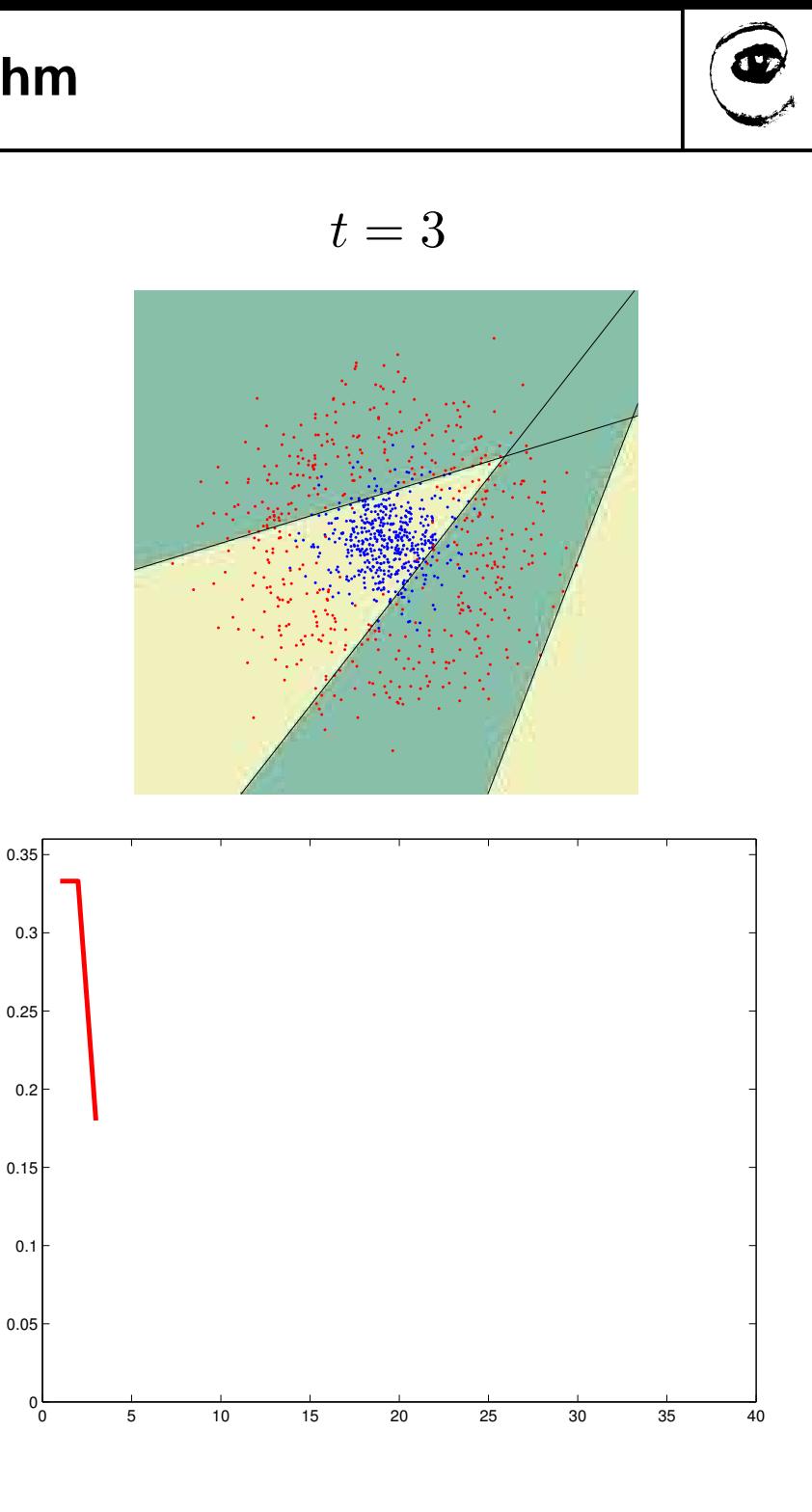

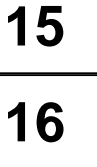

**[1](#page-0-0)[2](#page-1-0)[3](#page-2-0)[4](#page-3-0)[5](#page-6-0)[6](#page-8-0)[7](#page-12-0)[8](#page-15-0)[9](#page-21-0)**

5

 $6\phantom{1}6$ 

 $\overline{\mathbf{7}}$ 

8

9

 $m$  p

1

 $\overline{2}$ 

 $\overline{\mathbf{3}}$ 

 $\overline{\mathbf{4}}$ 

**[10](#page-36-0)**

**[11](#page-37-0)**

**[12](#page-38-0)**

**[13](#page-39-0)**

**[14](#page-40-0)**

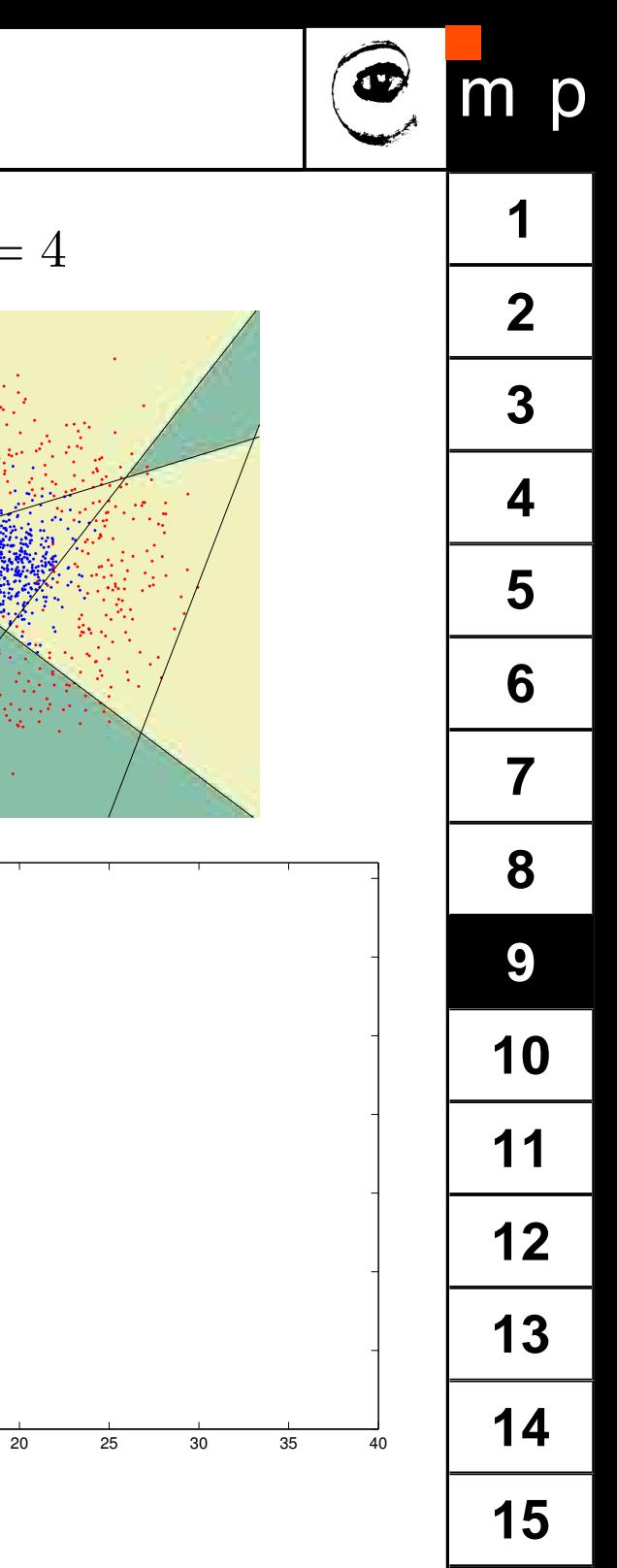

**[16](#page-53-0)**

Initialization...

For  $t=1,...,T$ :

Find 
$$
h_t = \arg \min_{h_j \in \mathcal{H}} \epsilon_j = \sum_{i=1}^m D_t(i)[y_i \neq h_j(x_i)]
$$

- $\blacklozenge$  If  $\epsilon_t \geq 1/2$  then stop
- $\blacklozenge$  Set  $\alpha_t = \frac{1}{2} \log(\frac{1+r_t}{1-r_t})$  $\frac{1+r_t}{1-r_t}$
- ♦ Update

$$
D_{t+1}(i) = \frac{D_t(i)exp(-\alpha_t y_i h_t(x_i))}{Z_t}
$$

Output the final classifier:

$$
H(x) = sign\left(\sum_{t=1}^{T} \alpha_t h_t(x)\right)
$$

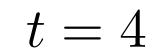

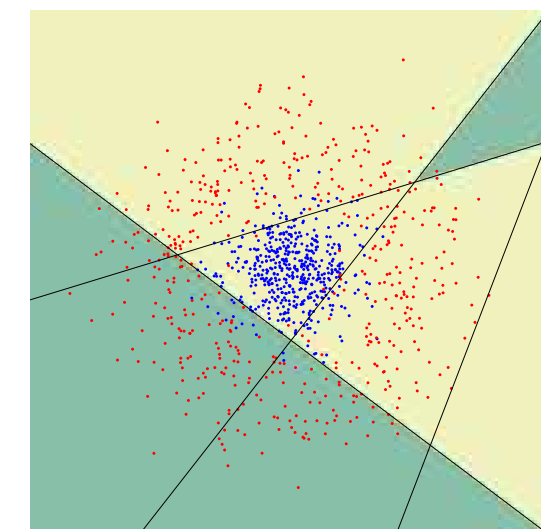

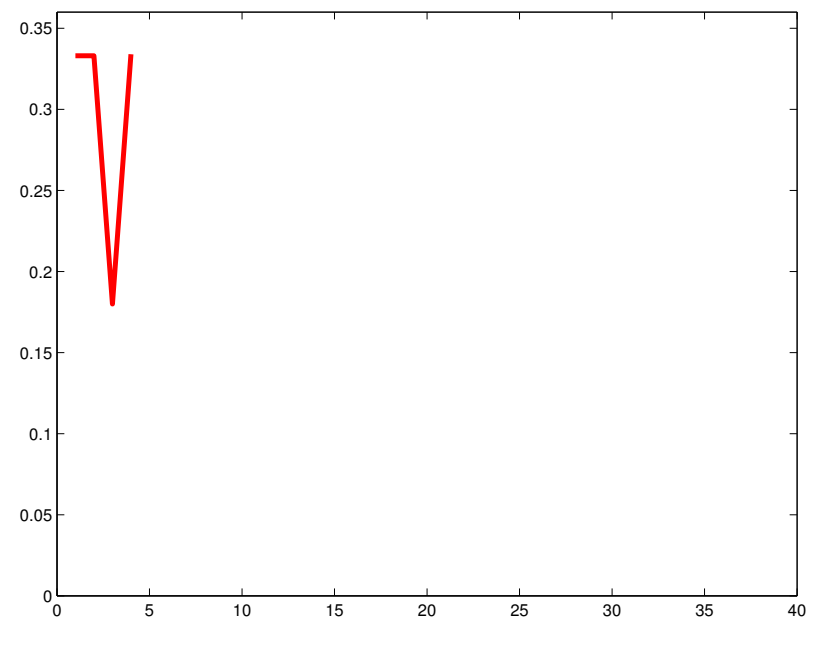

 $^{\circ}$ <sup>0</sup>

Initialization...

For  $t=1,...,T$ :

Find 
$$
h_t = \arg \min_{h_j \in \mathcal{H}} \epsilon_j = \sum_{i=1}^m D_t(i)[y_i \neq h_j(x_i)]
$$

- $\blacklozenge$  If  $\epsilon_t \geq 1/2$  then stop
- $\blacklozenge$  Set  $\alpha_t = \frac{1}{2} \log(\frac{1+r_t}{1-r_t})$  $\frac{1+r_t}{1-r_t}$
- ♦ Update

$$
D_{t+1}(i) = \frac{D_t(i)exp(-\alpha_t y_i h_t(x_i))}{Z_t}
$$

Output the final classifier:

$$
H(x) = sign\left(\sum_{t=1}^{T} \alpha_t h_t(x)\right)
$$

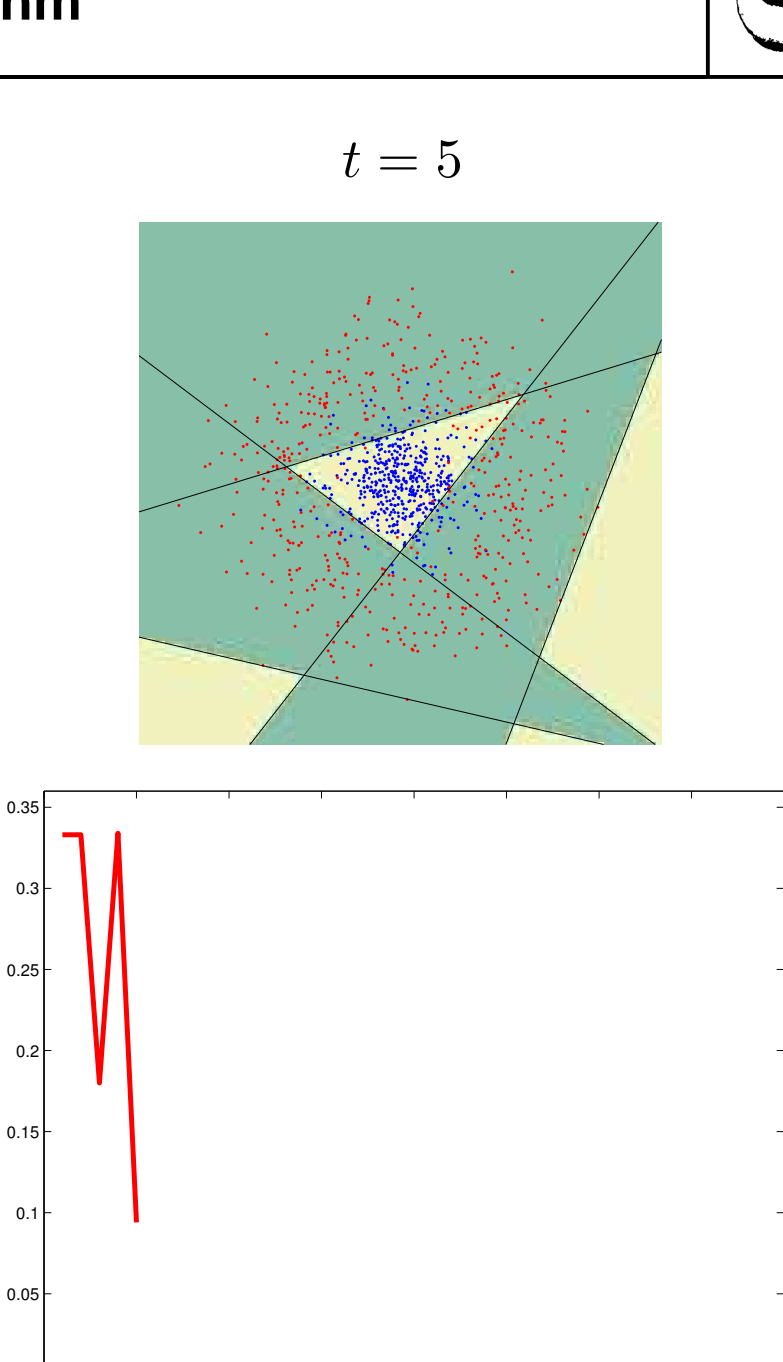

5 10 15 20 25 30 35 40

**[16](#page-53-0)**

**[1](#page-0-0)[2](#page-1-0)[3](#page-2-0)[4](#page-3-0)[5](#page-6-0)[6](#page-8-0)[7](#page-12-0)[8](#page-15-0)[9](#page-21-0)**

5

 $6\phantom{1}6$ 

 $\overline{7}$ 

8

9

m p

1

 $\overline{2}$ 

 $\overline{\mathbf{3}}$ 

 $\overline{\mathbf{4}}$ 

**[10](#page-36-0)**

**[11](#page-37-0)**

**[12](#page-38-0)**

**[13](#page-39-0)**

**[14](#page-40-0)**

**[15](#page-41-0)**

 $^{\circ}$ <sup>0</sup>

[0.05](#page-109-0)

0.1

 $0.15$ 

0.2

0.25

0.3

0.35

Initialization...

For  $t=1,...,T$ :

Find 
$$
h_t = \arg \min_{h_j \in \mathcal{H}} \epsilon_j = \sum_{i=1}^m D_t(i)[y_i \neq h_j(x_i)]
$$

- $\blacklozenge$  If  $\epsilon_t \geq 1/2$  then stop
- $\blacklozenge$  Set  $\alpha_t = \frac{1}{2} \log(\frac{1+r_t}{1-r_t})$  $\frac{1+r_t}{1-r_t}$
- ♦ Update

$$
D_{t+1}(i) = \frac{D_t(i)exp(-\alpha_t y_i h_t(x_i))}{Z_t}
$$

Output the final classifier:

$$
H(x) = sign\left(\sum_{t=1}^{T} \alpha_t h_t(x)\right)
$$

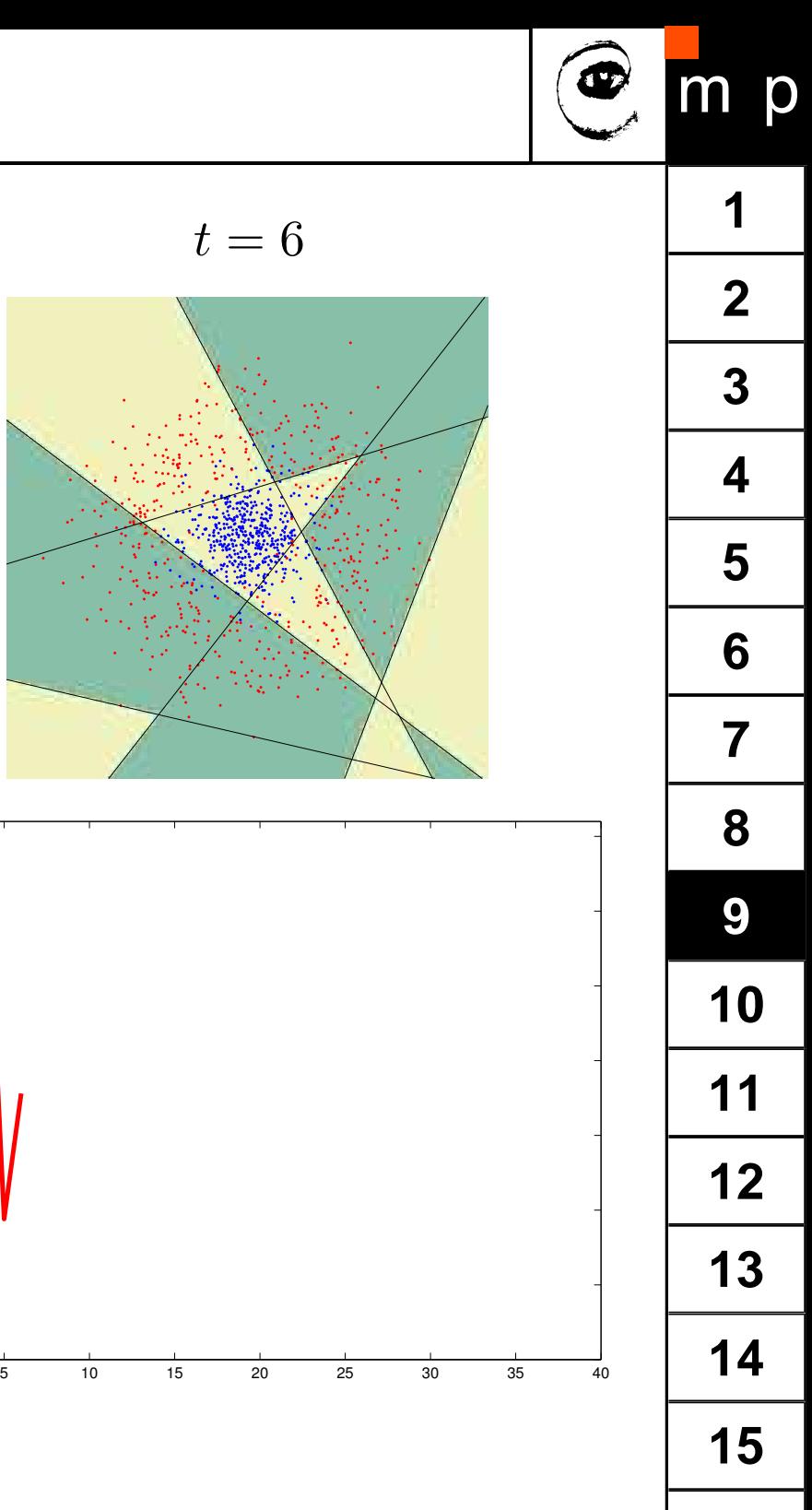

[0.05](#page-111-0)

0.1

 $0.15$ 

0.2

0.25

0.3

0.35

Initialization...

For  $t=1,...,T$ :

Find 
$$
h_t = \arg \min_{h_j \in \mathcal{H}} \epsilon_j = \sum_{i=1}^m D_t(i)[y_i \neq h_j(x_i)]
$$

- $\blacklozenge$  If  $\epsilon_t \geq 1/2$  then stop
- $\blacklozenge$  Set  $\alpha_t = \frac{1}{2} \log(\frac{1+r_t}{1-r_t})$  $\frac{1+r_t}{1-r_t}$
- ♦ Update

$$
D_{t+1}(i) = \frac{D_t(i)exp(-\alpha_t y_i h_t(x_i))}{Z_t}
$$

Output the final classifier:

$$
H(x) = sign\left(\sum_{t=1}^{T} \alpha_t h_t(x)\right)
$$

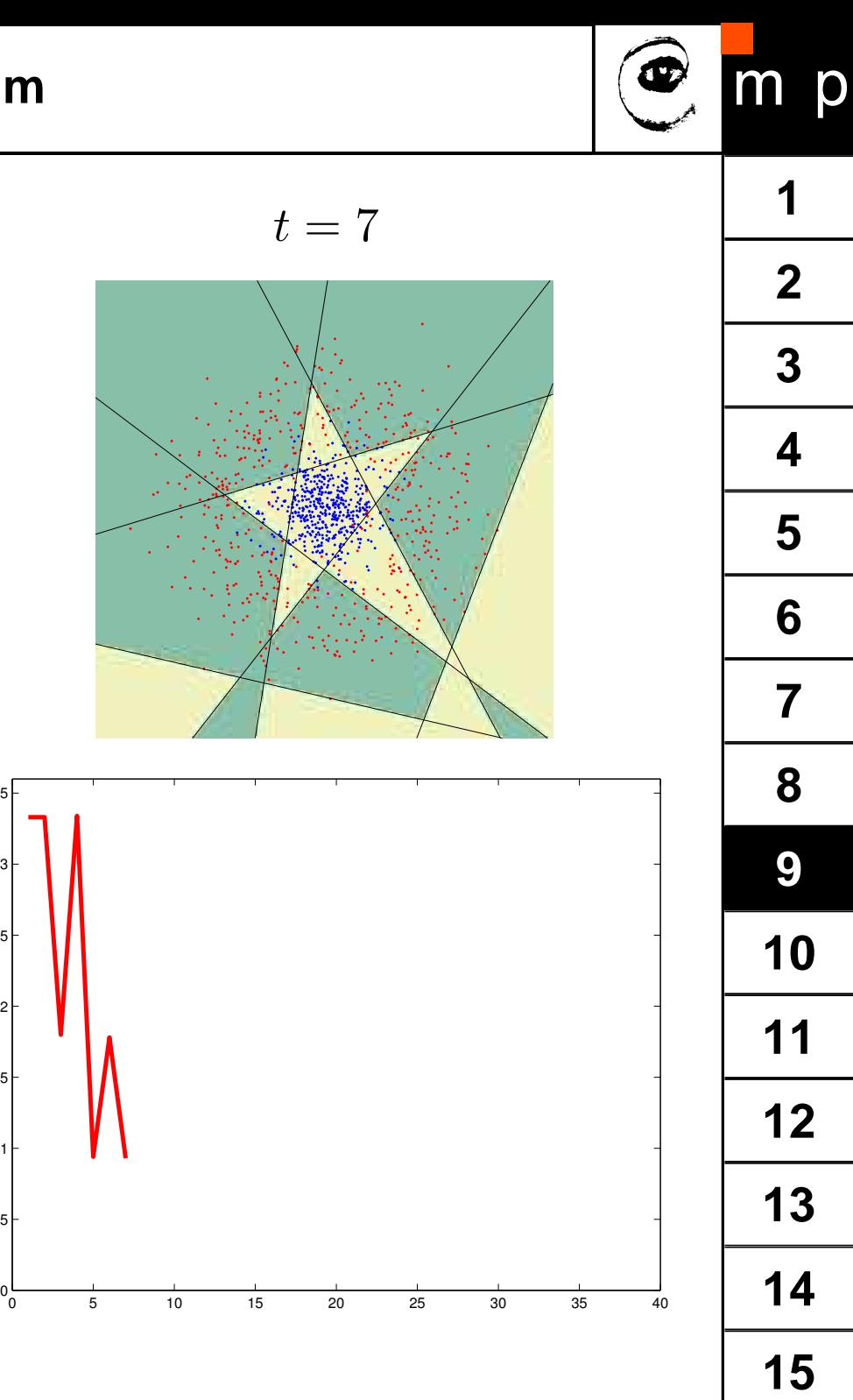

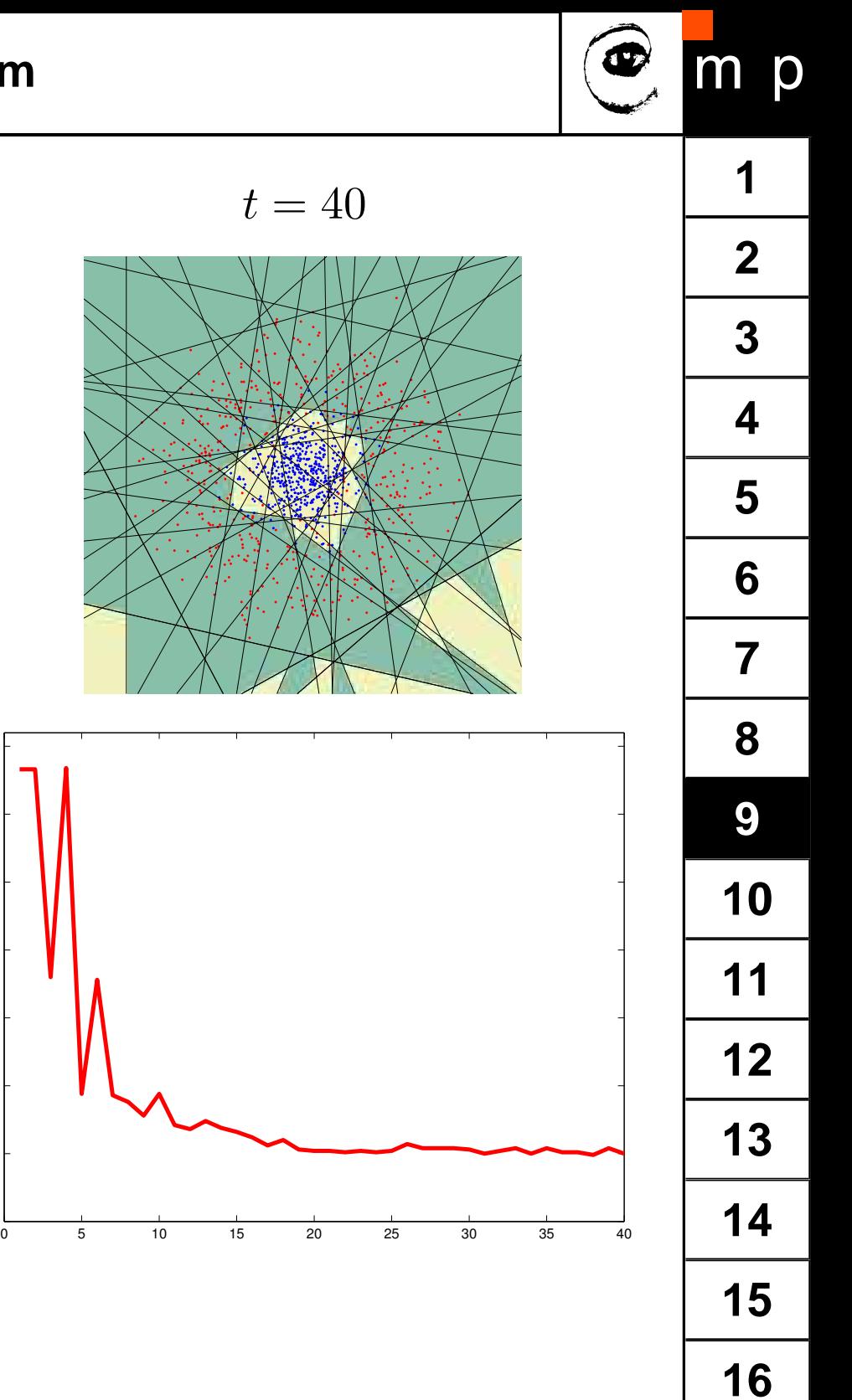

**Summary of the Algorithm**

Initialization...

For  $t = 1, ..., T$ :

- $\bullet$  Find  $h_t = \arg \min_{t \in \mathbb{R}^d}$  $h_j$ ∈H  $\epsilon_j = \sum$  $\overline{m}$  $i=1$  $D_t(i)[y_i \neq h_j(x_i)]$
- $\blacklozenge$  If  $\epsilon_t \ge 1/2$  then stop
- Set  $\alpha_t = \frac{1}{2}$  $\frac{1}{2} \log(\frac{1+r_t}{1-r_t})$
- ♦ Update

$$
D_{t+1}(i) = \frac{D_t(i)exp(-\alpha_t y_i h_t(x_i))}{Z_t}
$$

Output the final classifier:

$$
H(x) = sign\left(\sum_{t=1}^{T} \alpha_t h_t(x)\right)
$$

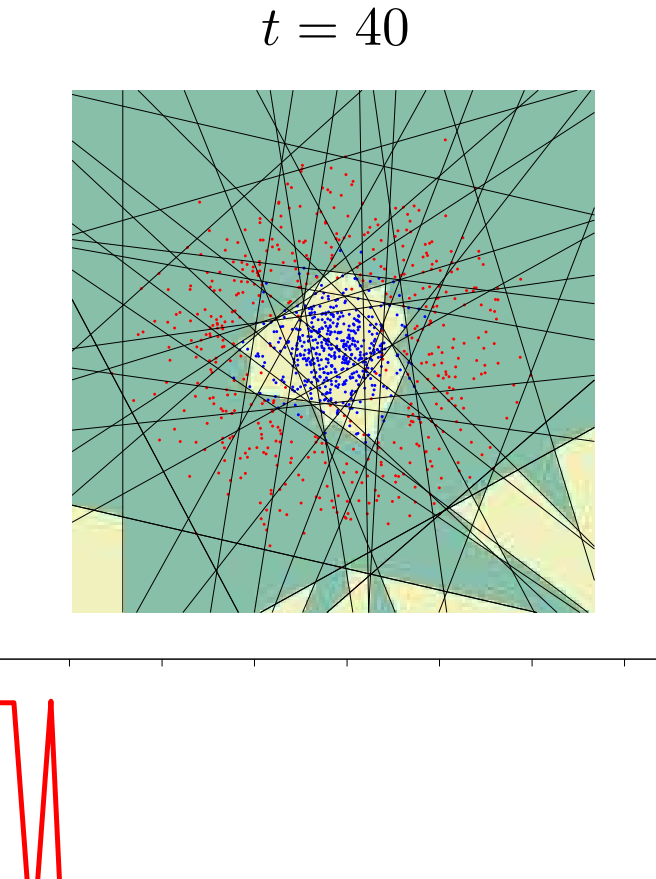

 $0\frac{L}{0}$ 

[0.05](#page-113-0)

0.1

0.15

0.2

0.25

0.3

0.35
<span id="page-36-0"></span>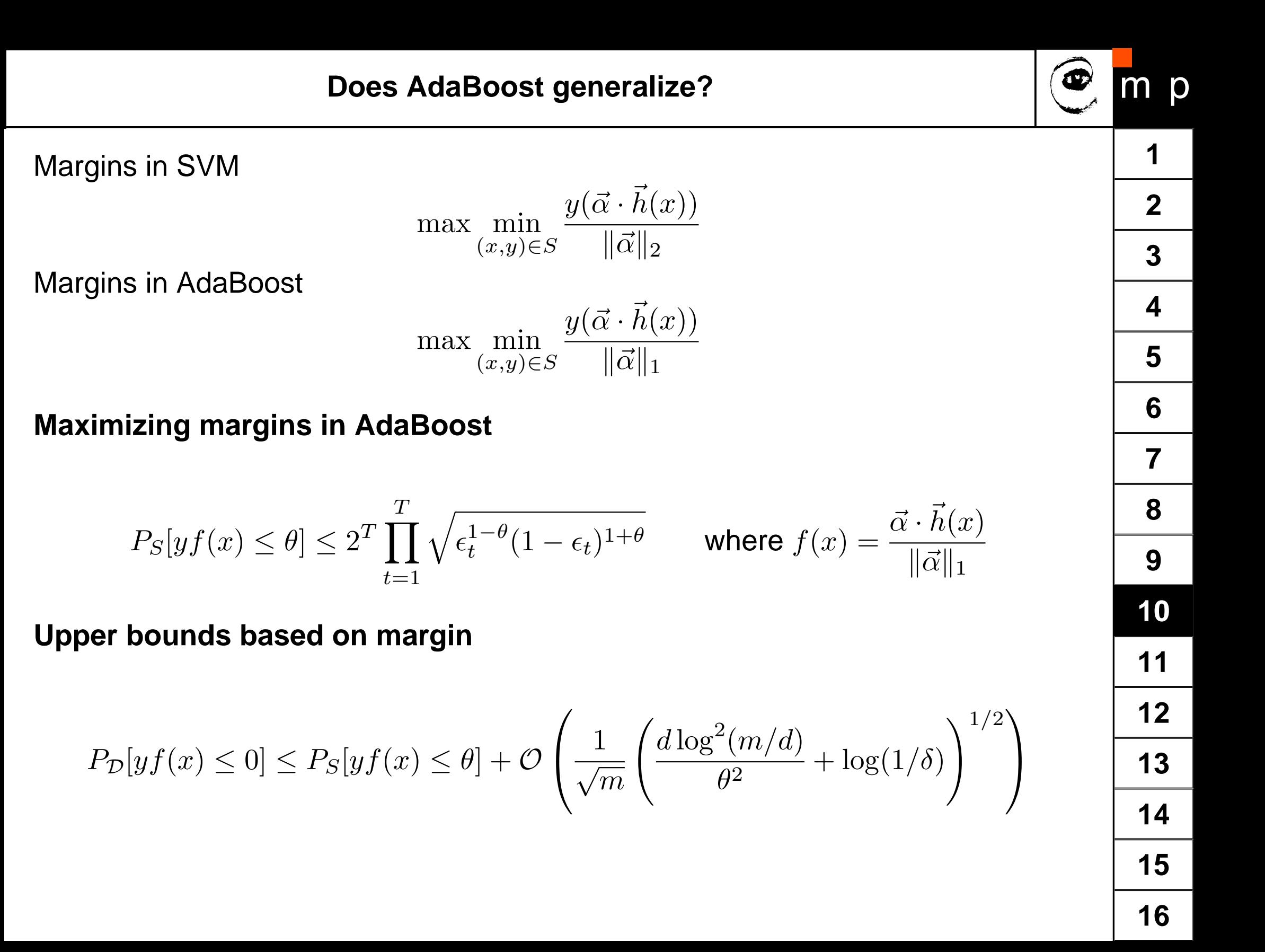

## <span id="page-37-0"></span>**Freund & Schapire 1995**

- ♦ Discrete  $(h: \mathcal{X} \rightarrow \{0,1\})$
- ♦ Multiclass AdaBoost.M1 ( $h: \mathcal{X} \rightarrow \{0, 1, ..., k\}$ )
- ♦ Multiclass AdaBoost.M2 ( $h:\mathcal{X} \to [0,1]^k$ )
- ♦ Real valued AdaBoost.R ( $Y = [0, 1]$ ,  $h: \mathcal{X} \rightarrow [0, 1]$ )

## **Schapire & Singer 1997**

- ♦ Confidence rated prediction ( $h : \mathcal{X} \rightarrow R$ , two-class)
- ♦ Multilabel AdaBoost.MR, AdaBoost.MH (different formulation of minimized loss)
- ... Many other modifications since then (Totally Corrective AB, Cascaded AB)

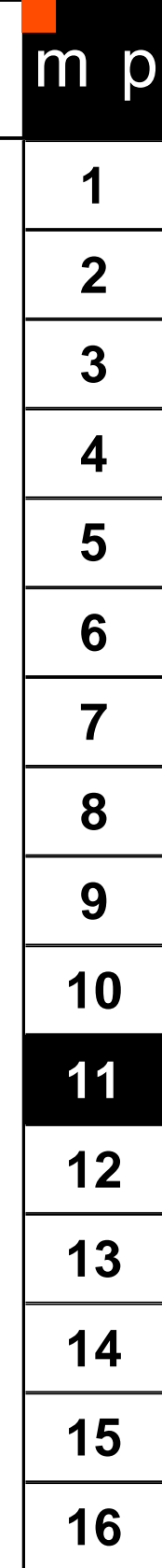

<span id="page-38-0"></span>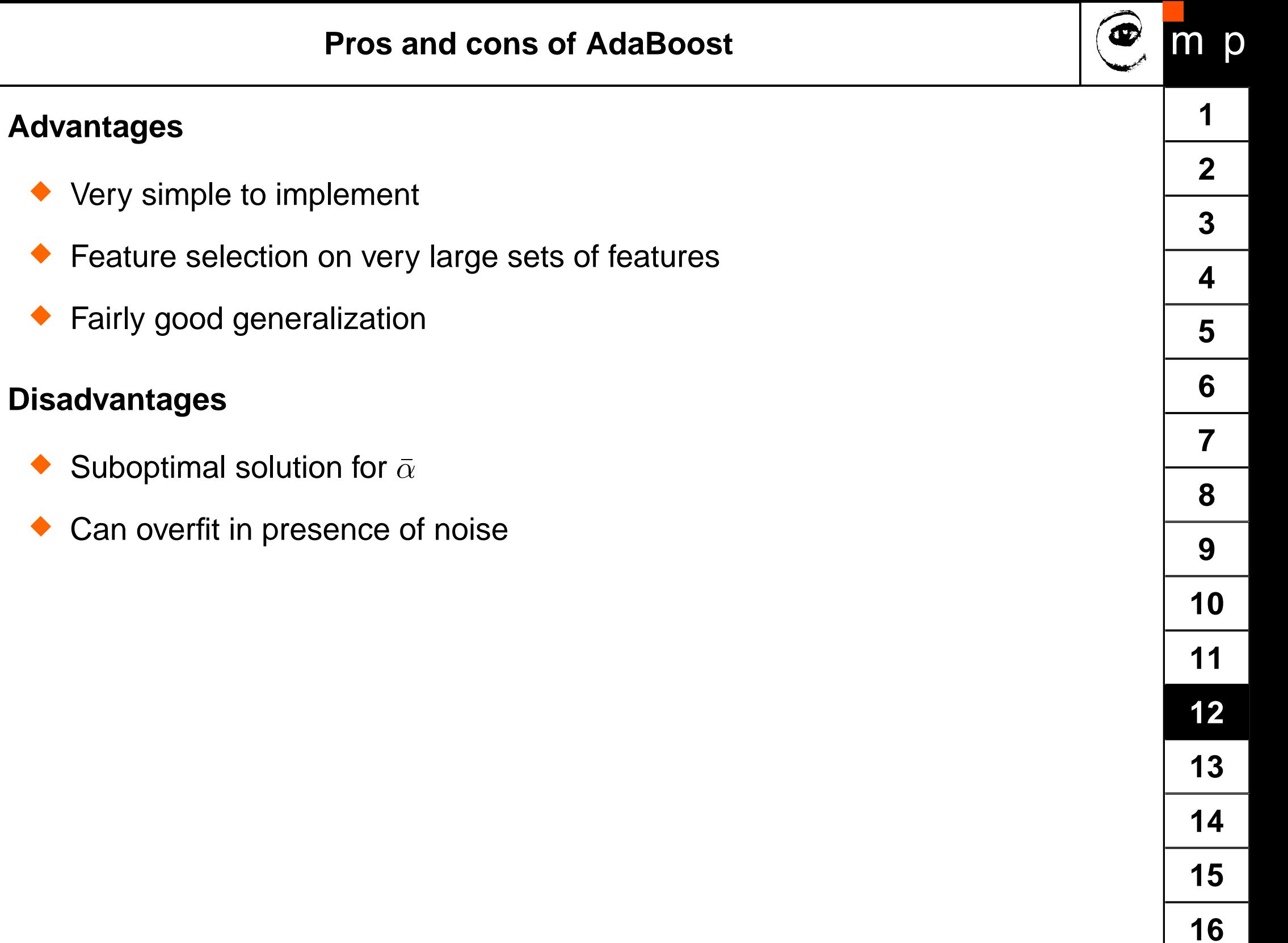

 $\blacklozenge$ 

 $\blacklozenge$ 

 $\blacklozenge$ 

 $\blacklozenge$ 

 $\blacklozenge$ 

<span id="page-39-0"></span>Given:  $(x_1, y_1), ..., (x_m, y_m)$ ;  $x_i \in \mathcal{X}, y_i \in \{-1, 1\}$ Initialize weights  $D_1(i) = 1/m$ 

For  $t = 1, ..., T$ :

- 1. (Call WeakLearn), which returns the weak classifier  $h_t : \mathcal{X} \to \{-1,1\}$  with minimum error w.r.t. distribution  $D_t$ ;
- 2. Choose  $\alpha_t \in R$ ,
- 3. Update  $D_{t+1}$
- 4. (Call *WeakLearn*) on the set of  $h_m$ 's with non zero  $\alpha$ 's . Update  $\alpha$  . Update  $D_{t+1}$ . Repeat till  $|\epsilon_t - 1/2| < \delta, \forall t$ .

## **Comments**

- $\blacklozenge$  All weak classifiers have  $\epsilon_t \approx 1/2,$  therefore the classifier selected at  $t+1$  is "independent" of all classifiers selected so far.
- It can be easily shown, that the totally corrective step reduces the upper bound on the empirical error without increasing classifier complexity.
- ♦ The TCA was first proposed by Kivinen and Warmuth, but their  $\alpha_t$  is set as in stadard Adaboost.
- $\blacklozenge$ Generalization of TCA is an open question.
- <span id="page-40-0"></span>♦ Discrete AdaBoost, Real AdaBoost, and Discrete and Real TCA evaluated
- ♦ Weak learner: stumps.
- $\blacklozenge$ Data from the IDA repository (Ratsch:2000):

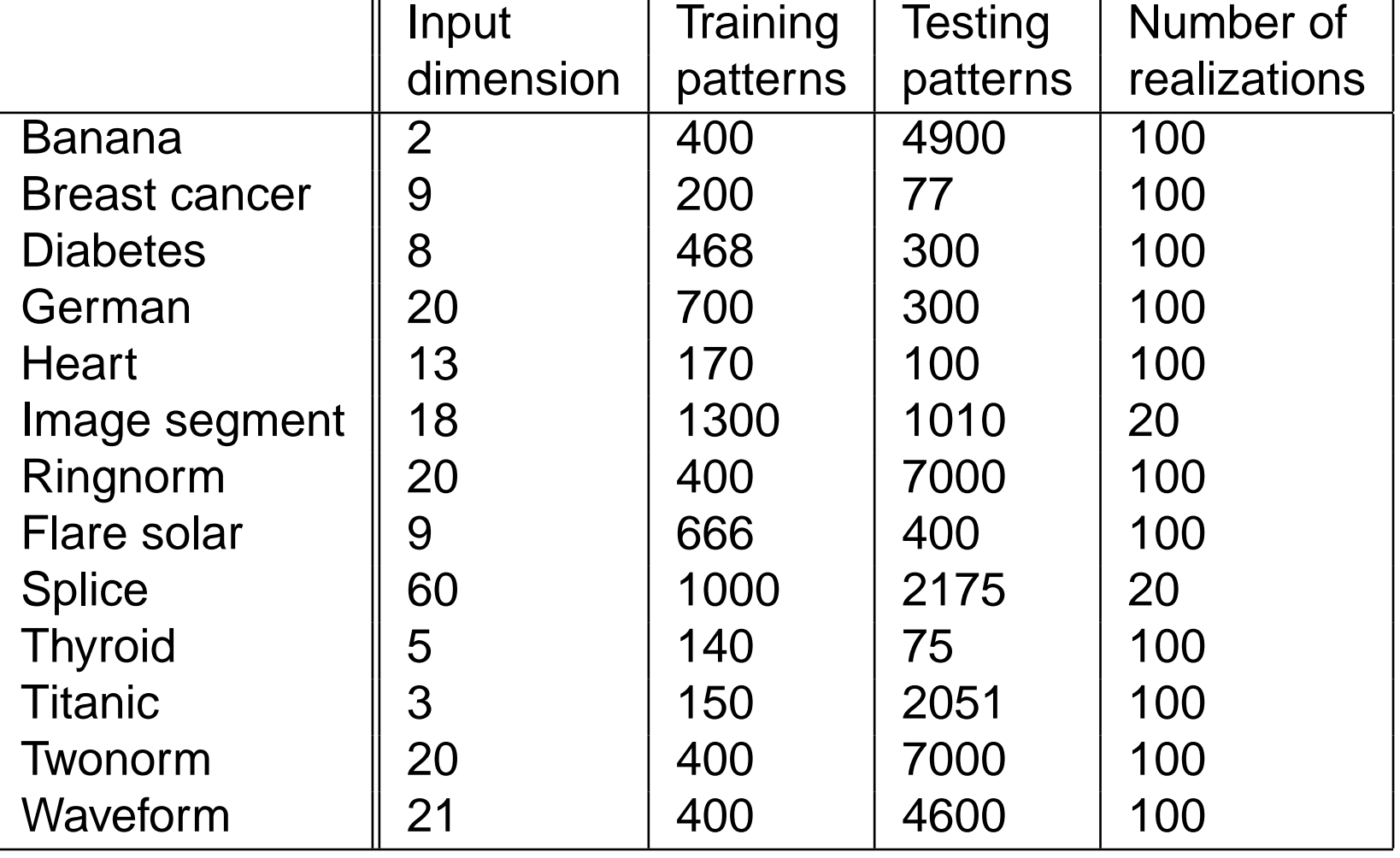

♦ Note that the training sets are fairly small

p  $m$ 

**[1](#page-0-0)**

**[2](#page-1-0)**

**[3](#page-2-0)**

**[4](#page-3-0)**

**[5](#page-6-0)**

**[6](#page-8-0)**

**[7](#page-12-0)**

**[8](#page-15-0)**

**[9](#page-21-0)**

**[10](#page-36-0)**

**[11](#page-37-0)**

**[12](#page-38-0)**

**[13](#page-39-0)**

**[14](#page-40-0)**

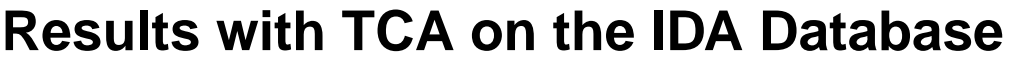

- ◆ Training error (dashed line), test error (solid line)
- ◆ Discrete AdaBoost (blue), Real AdaBoost (green),
- Discrete AdaBoost with TCA (red), Real AdaBoost with TCA (cyan)
- <span id="page-41-0"></span> $\blacklozenge$ the black horizontal line: the error of AdaBoost with RBF network weak classifiers from (Ratsch-ML:2000)

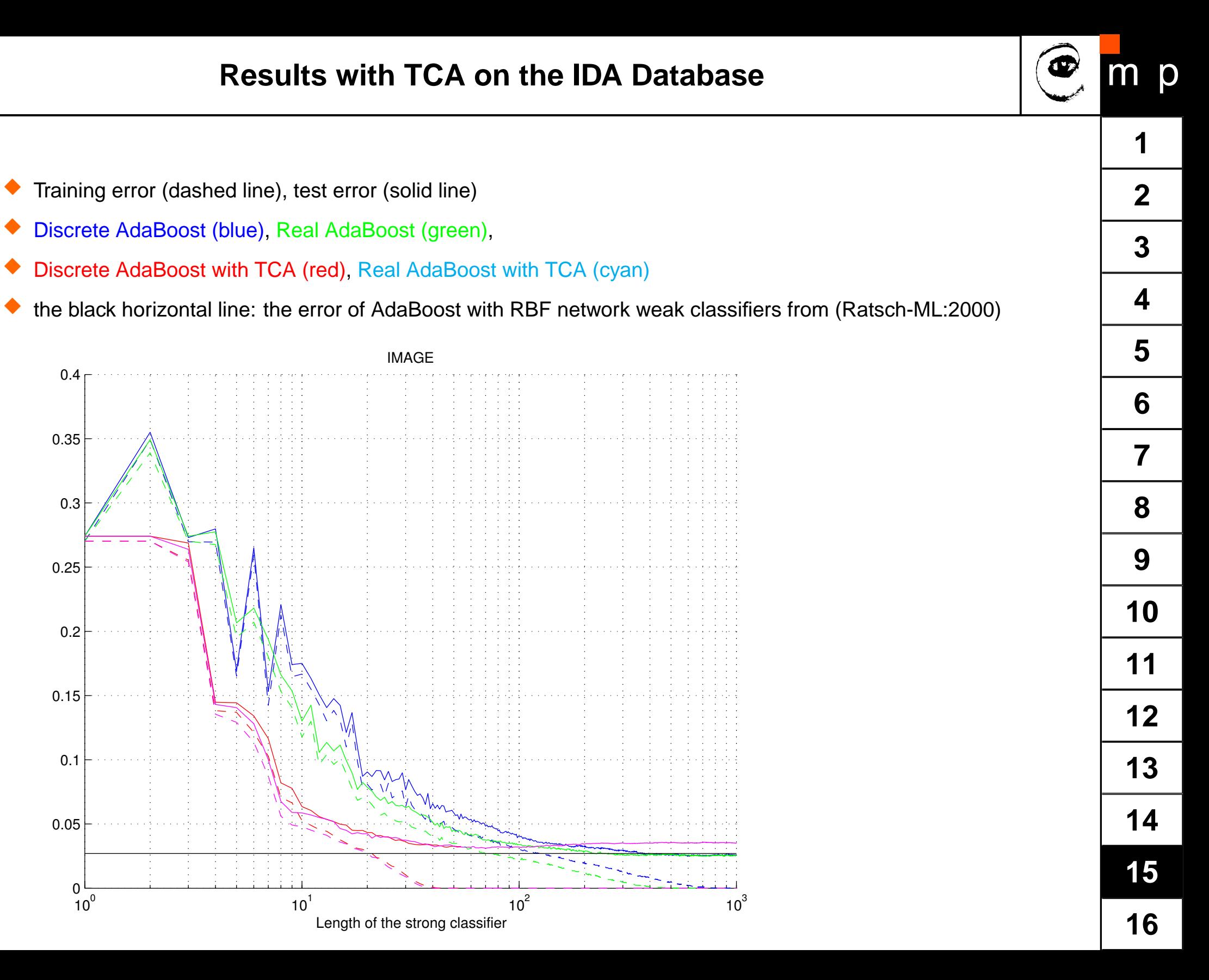

- ♦ Training error (dashed line), test error (solid line)
- ♦ Discrete AdaBoost (blue), Real AdaBoost (green),
- ♦ Discrete AdaBoost with TCA (red), Real AdaBoost with TCA (cyan)
- ♦ the black horizontal line: the error of AdaBoost with RBF network weak classifiers from (Ratsch-ML:2000)

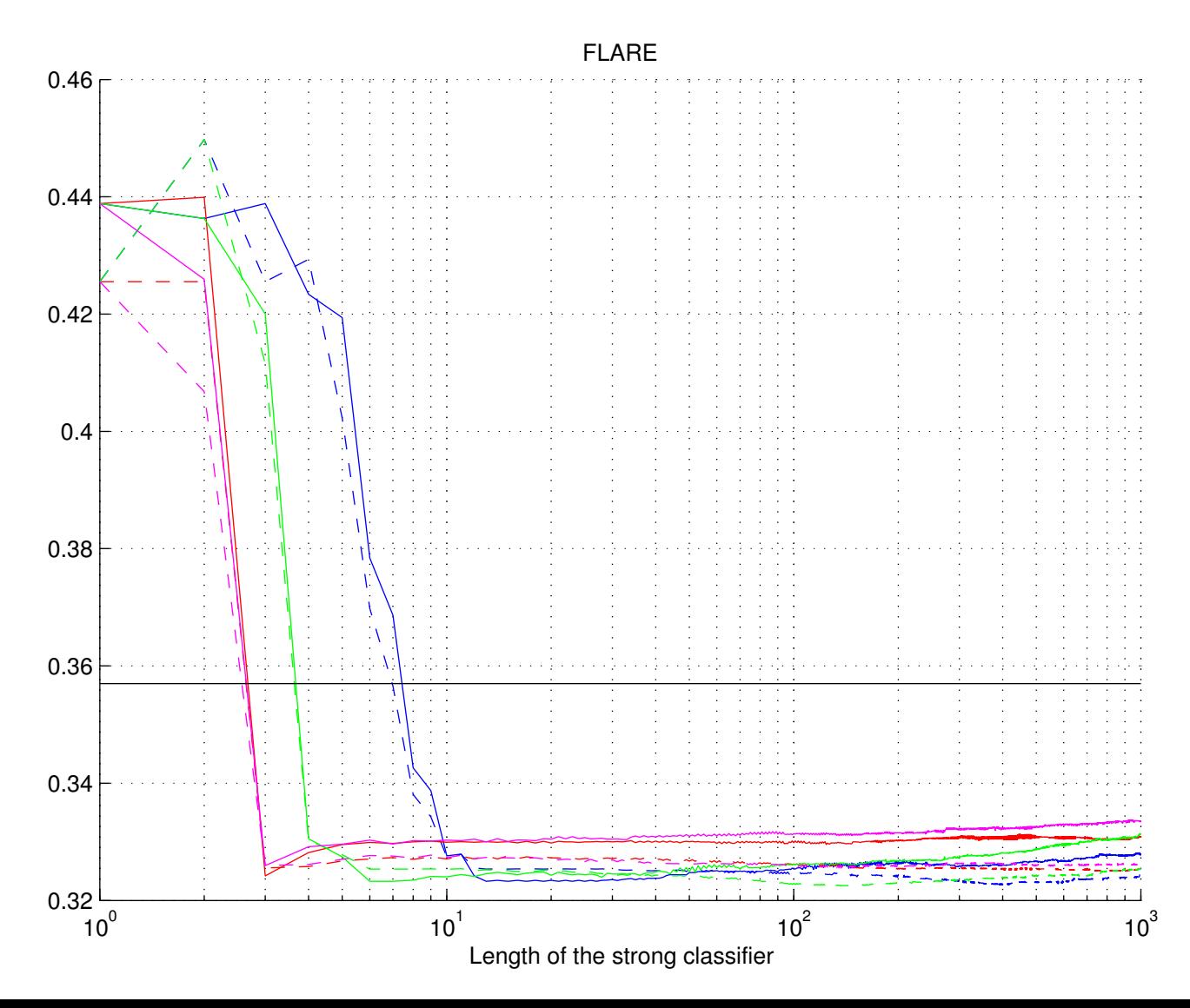

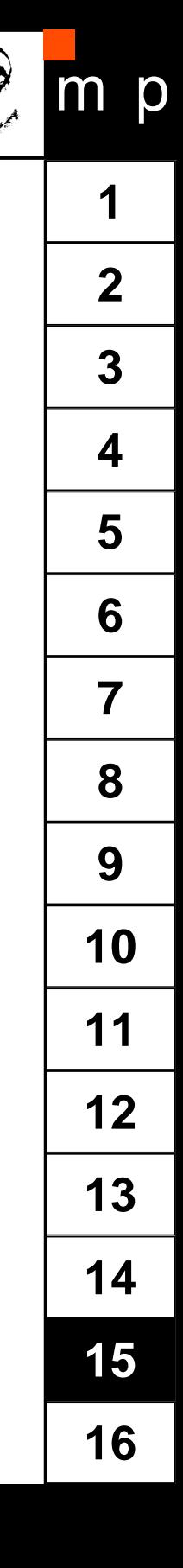

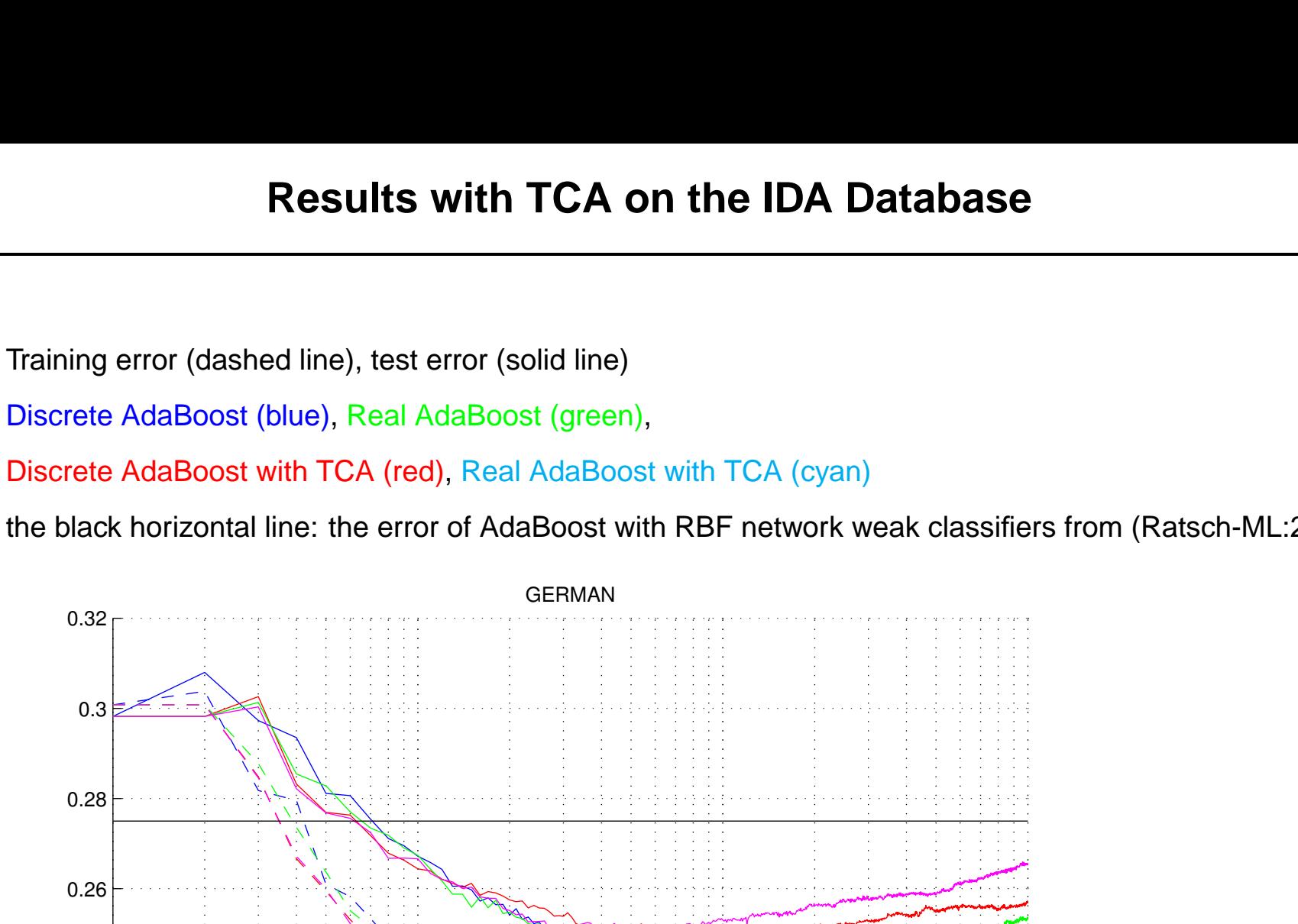

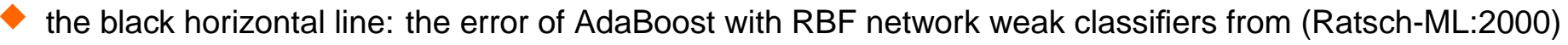

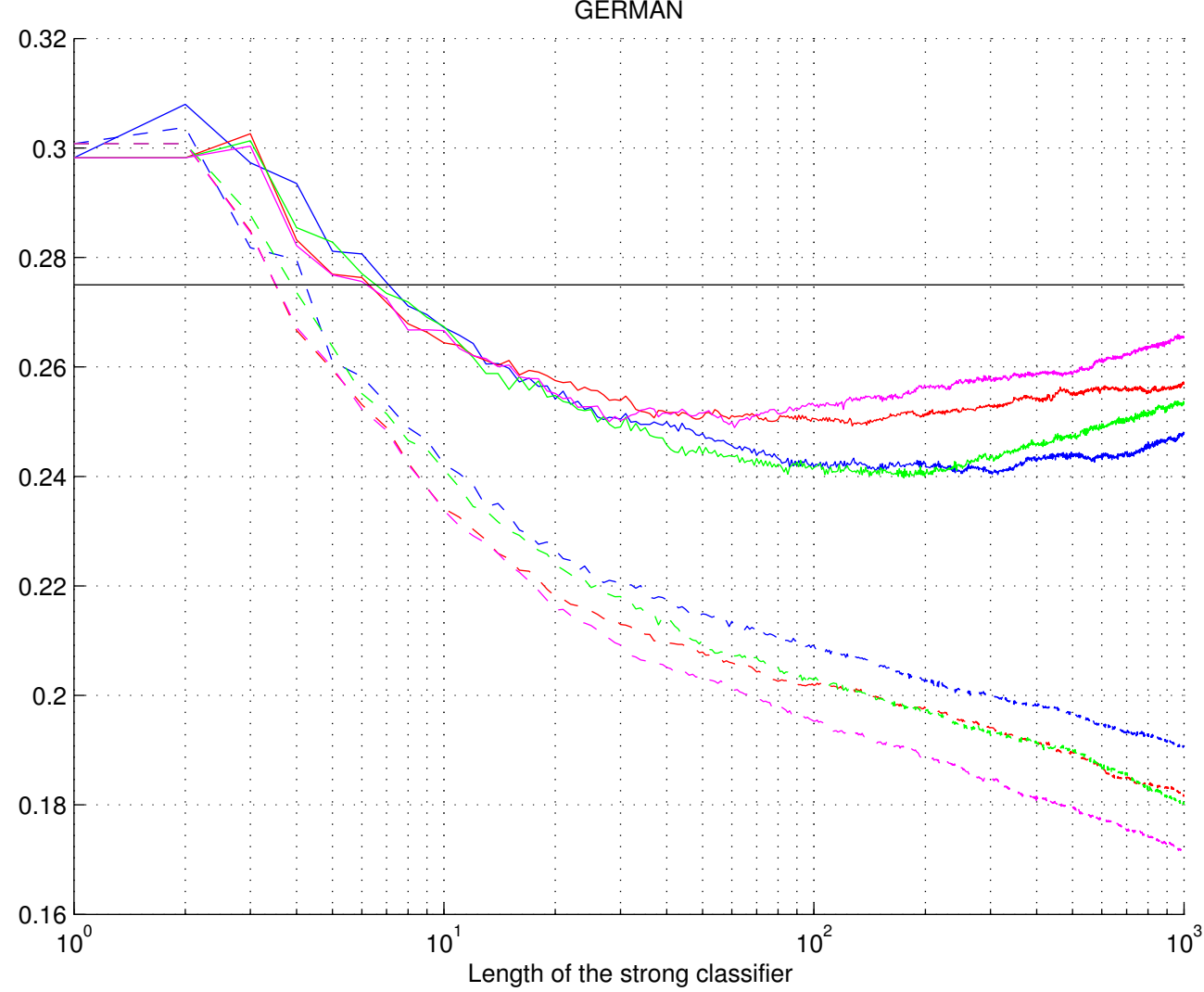

♦

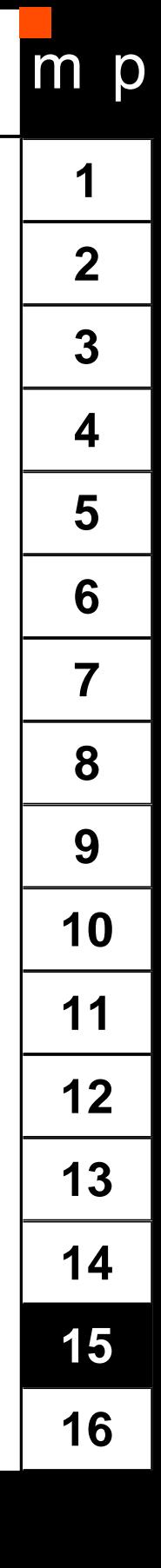

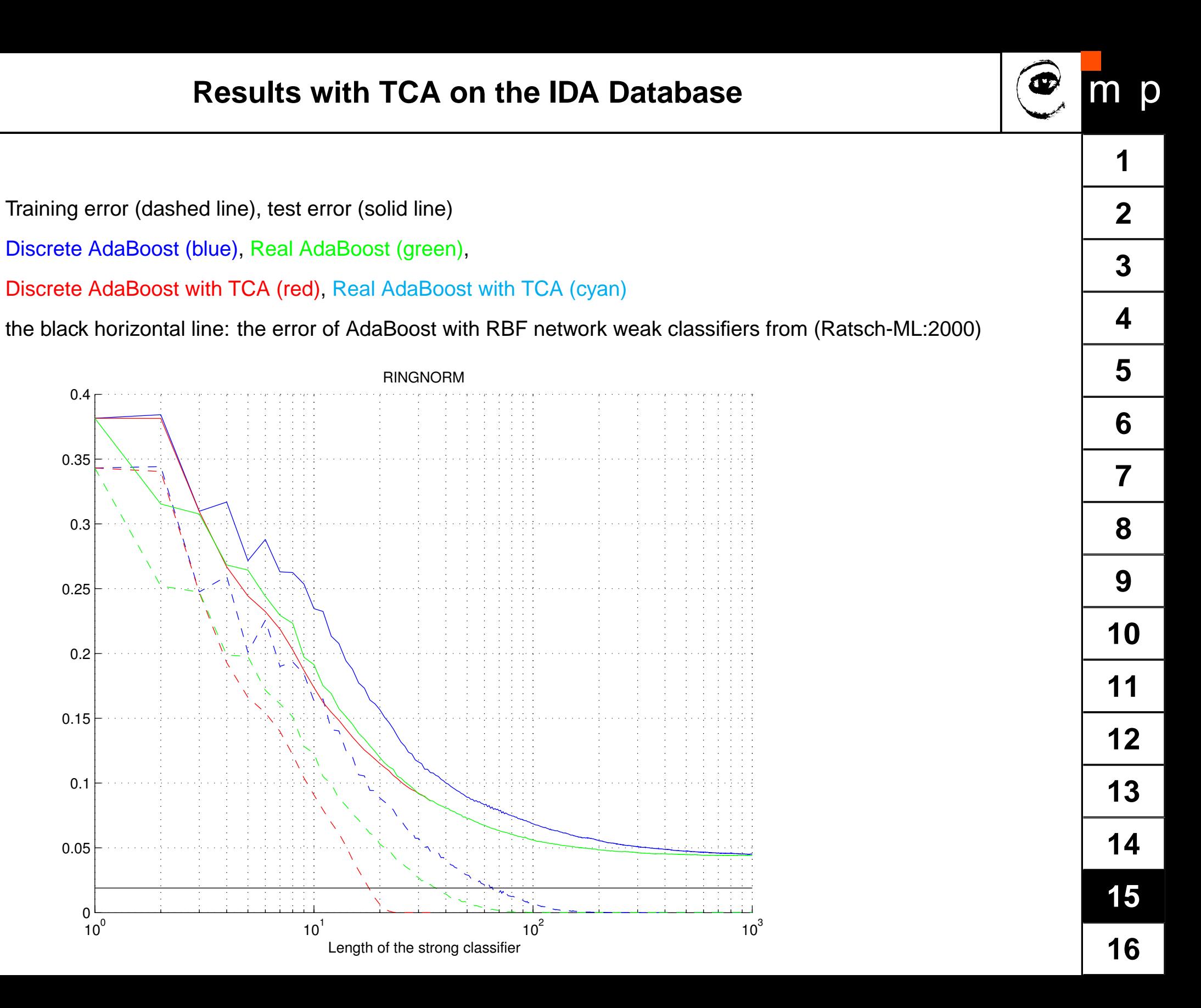

♦

♦

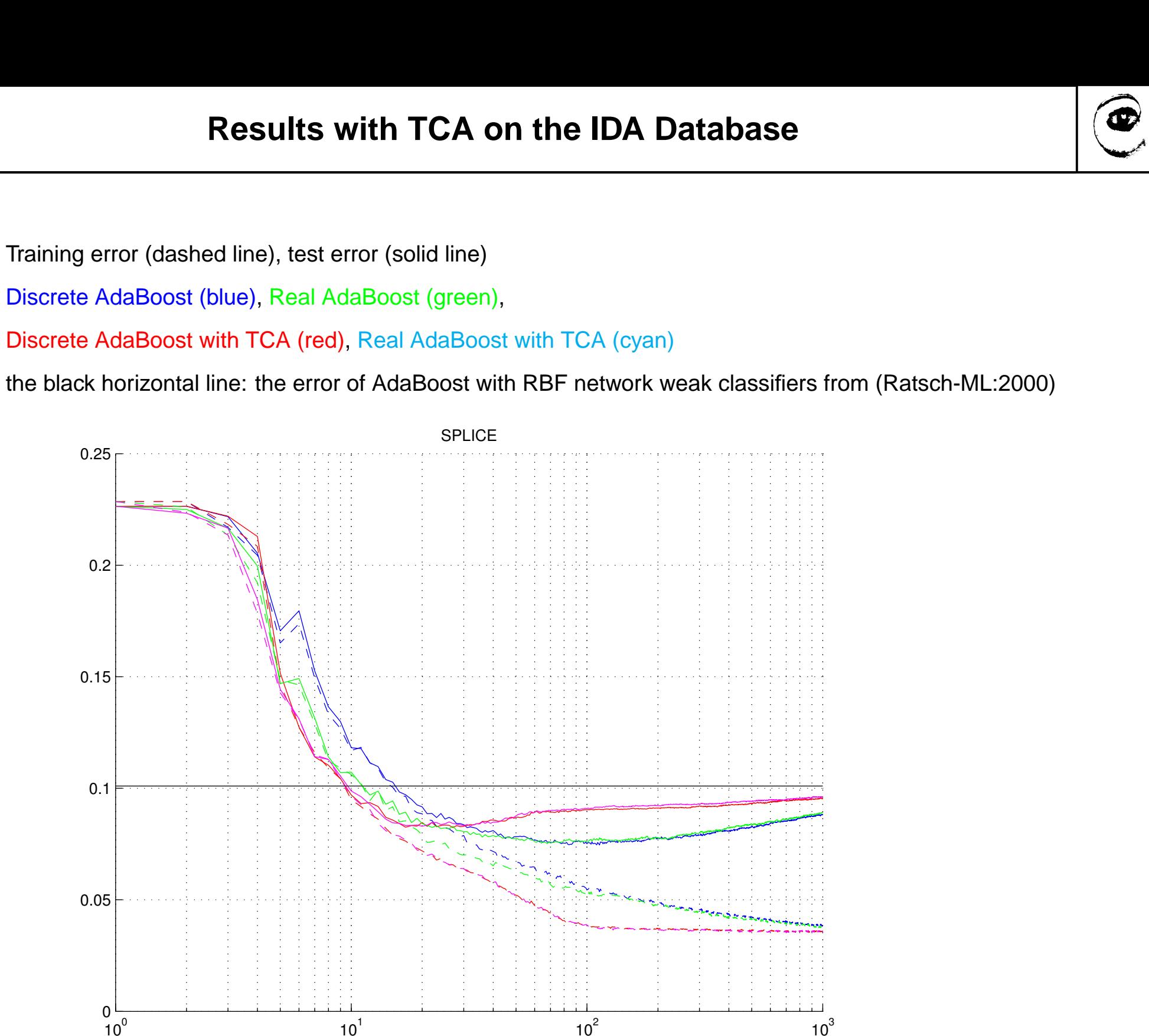

[Length of the strong classifier](#page-129-0)

♦

♦

♦

♦

**[1](#page-0-0)**

T

p

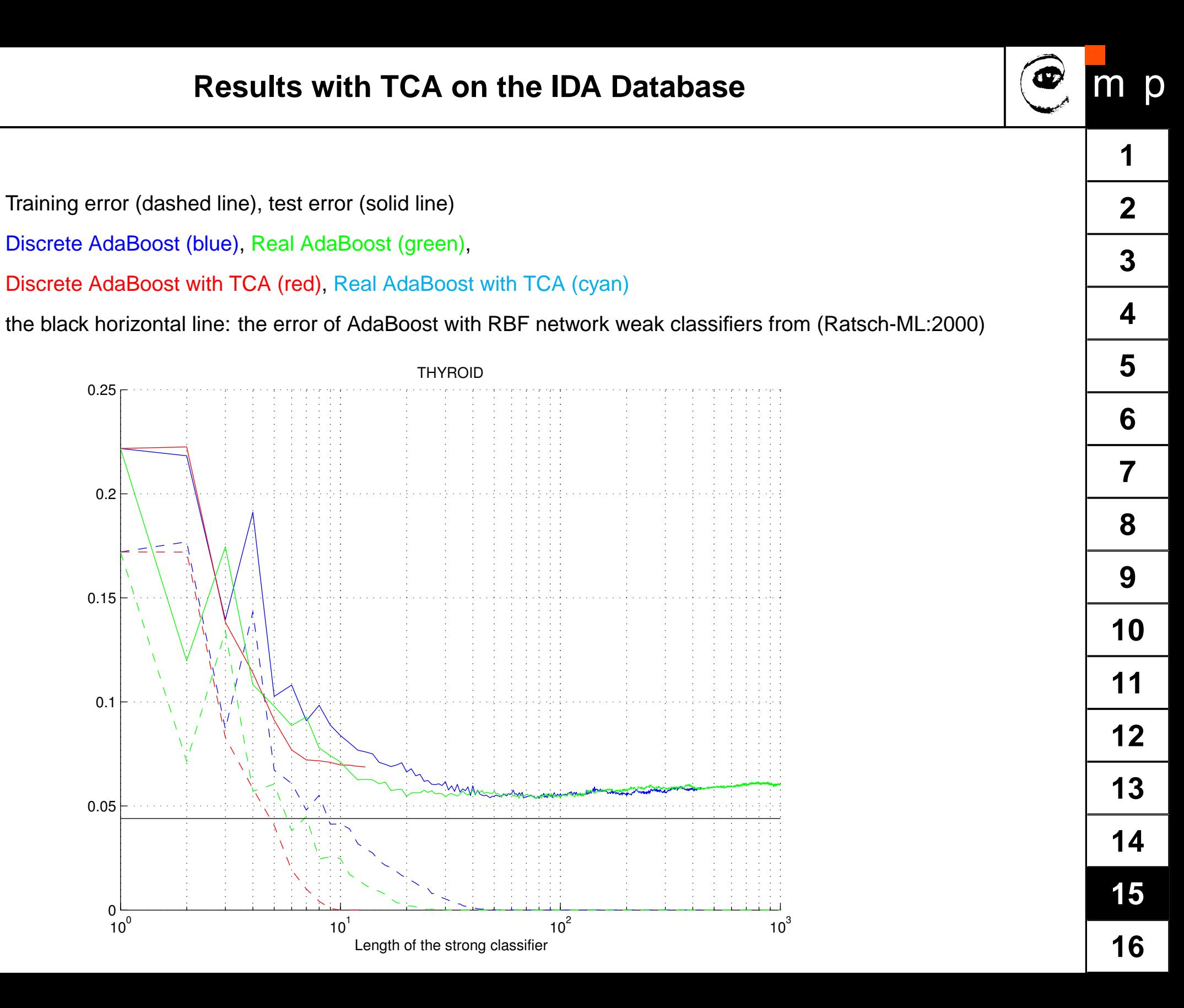

♦

♦

- ♦ Training error (dashed line), test error (solid line)
- ♦ Discrete AdaBoost (blue), Real AdaBoost (green),
- ♦ Discrete AdaBoost with TCA (red), Real AdaBoost with TCA (cyan)
- ♦ the black horizontal line: the error of AdaBoost with RBF network weak classifiers from (Ratsch-ML:2000)

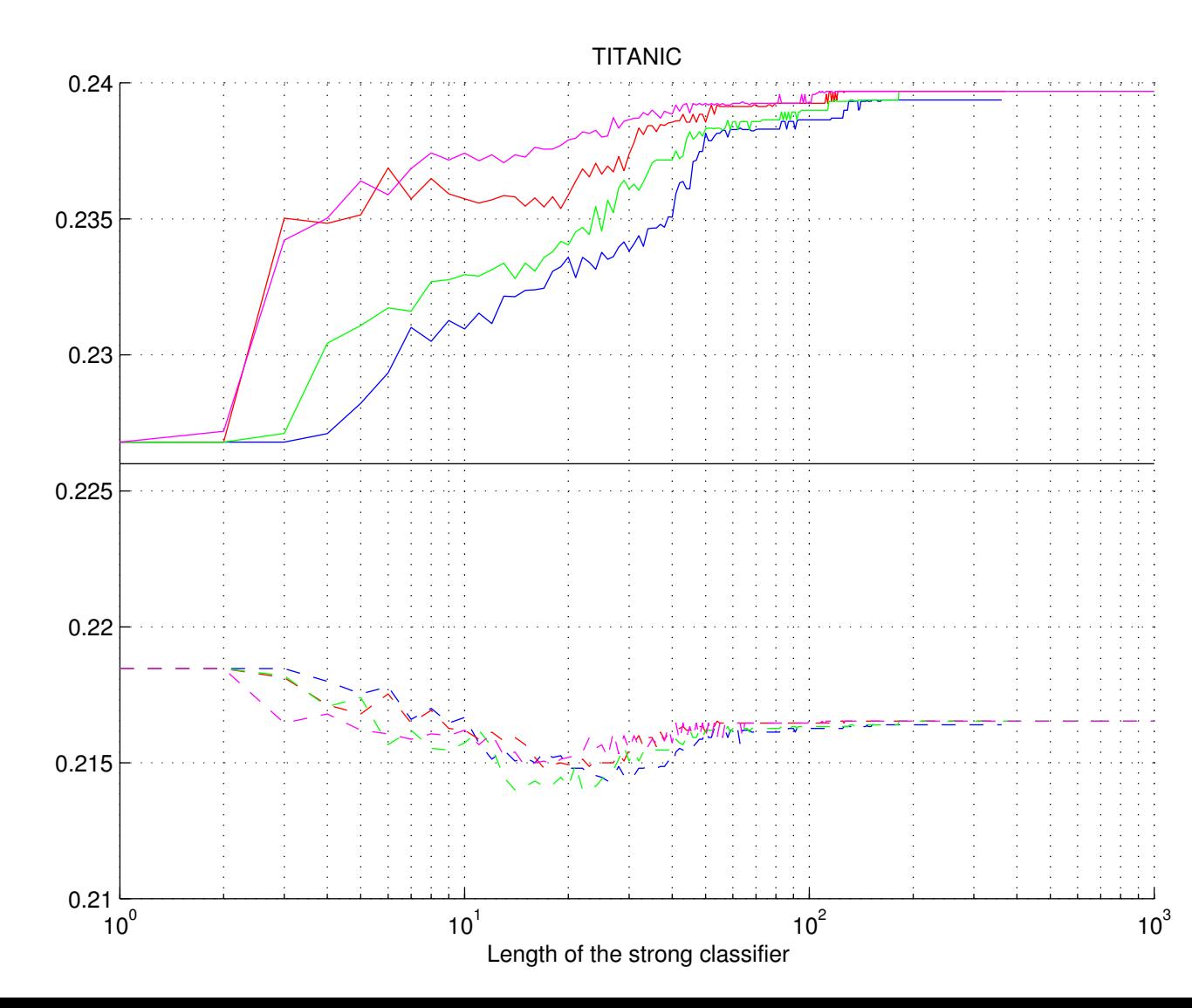

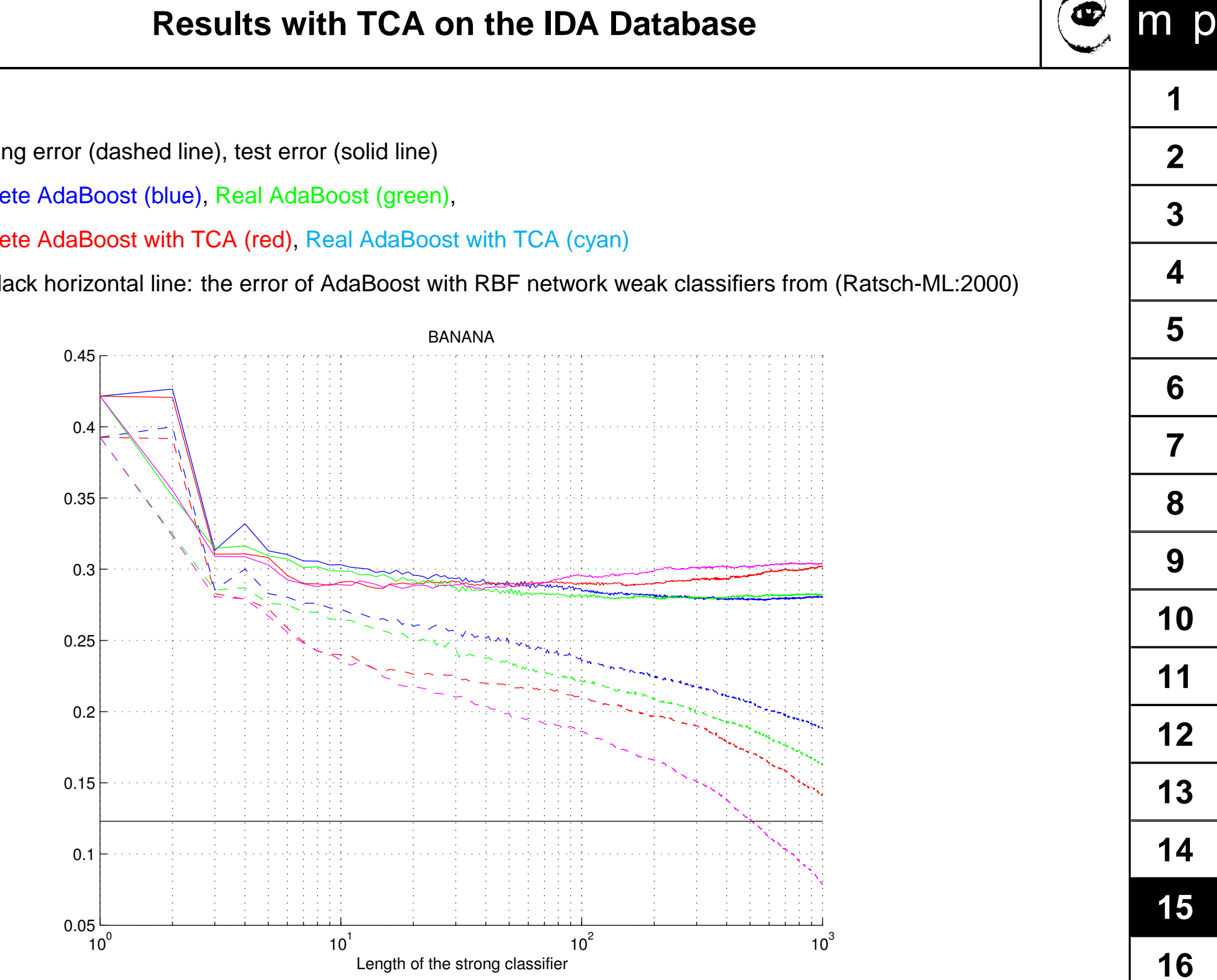

- ♦ Training error (dashed line), test error (solid line)
- ♦ Discrete AdaBoost (blue), Real AdaBoost (green),
- ♦ Discrete AdaBoost with TCA (red), Real AdaBoost with TCA (cyan)
- ♦ the black horizontal line: the error of AdaBoost with RBF network weak classifiers from (Ratsch-ML:2000)
- ♦ Training error (dashed line), test error (solid line)
- ♦ Discrete AdaBoost (blue), Real AdaBoost (green),
- ♦ Discrete AdaBoost with TCA (red), Real AdaBoost with TCA (cyan)
- ♦ the black horizontal line: the error of AdaBoost with RBF network weak classifiers from (Ratsch-ML:2000)

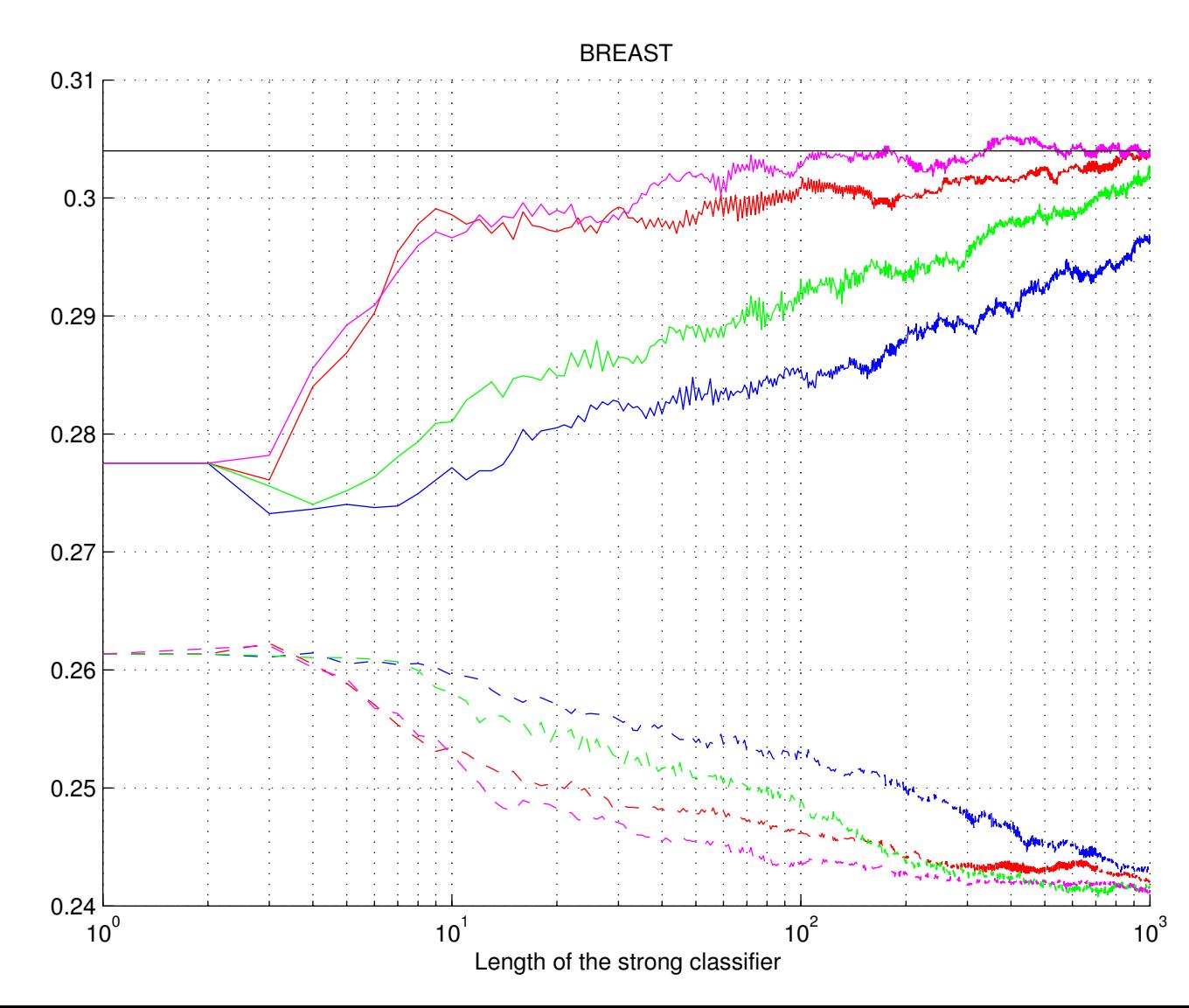

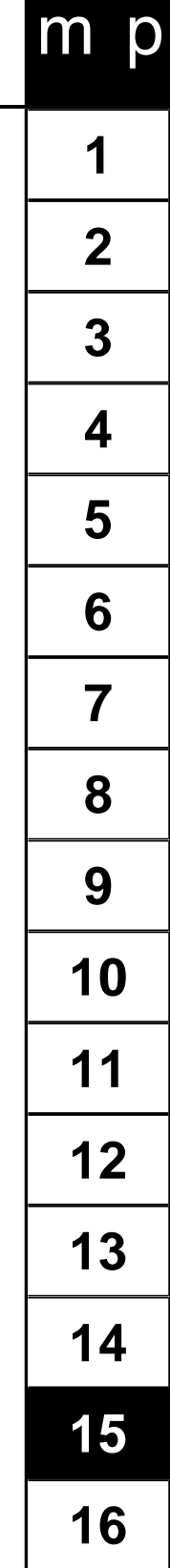

œ

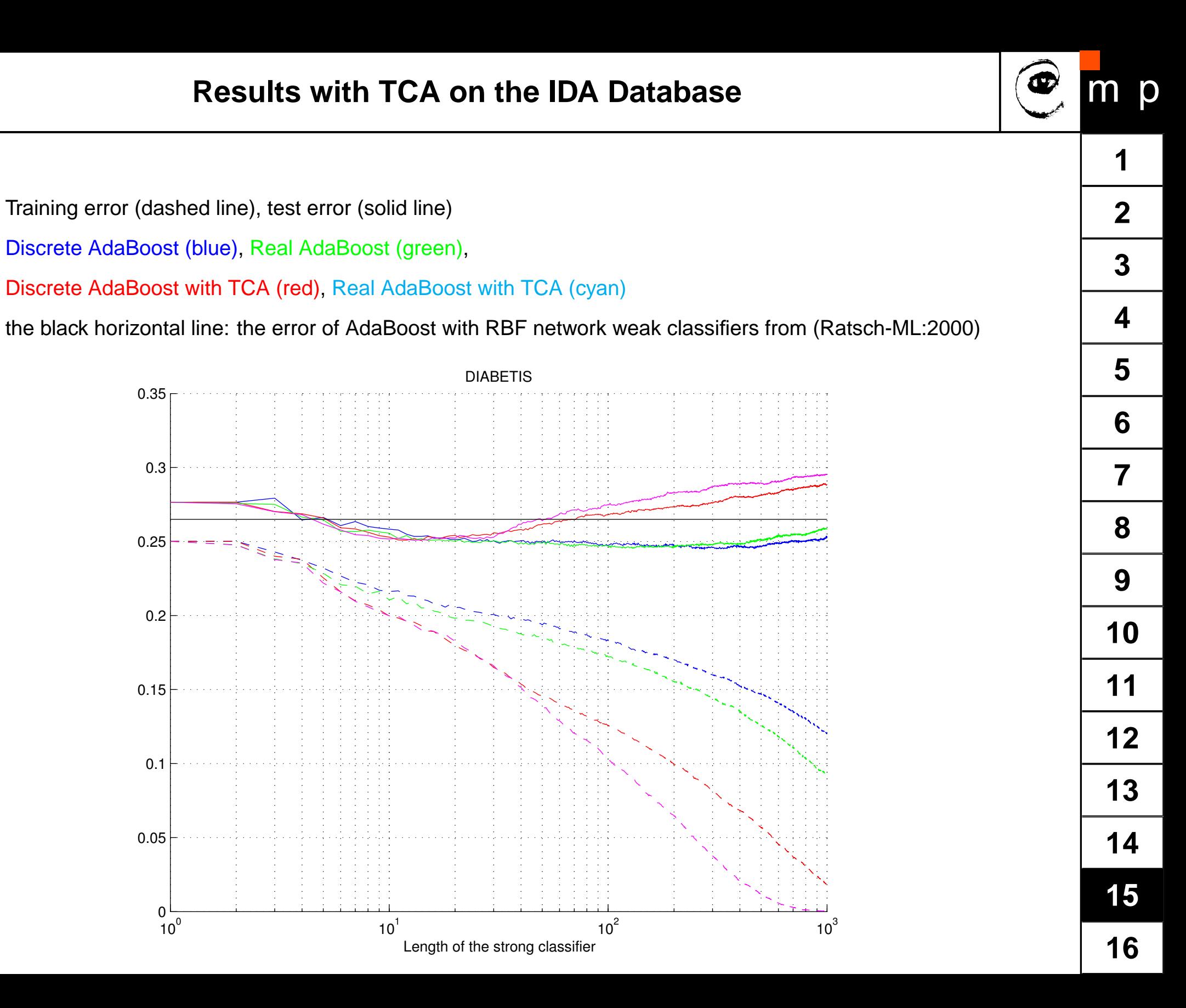

♦

♦

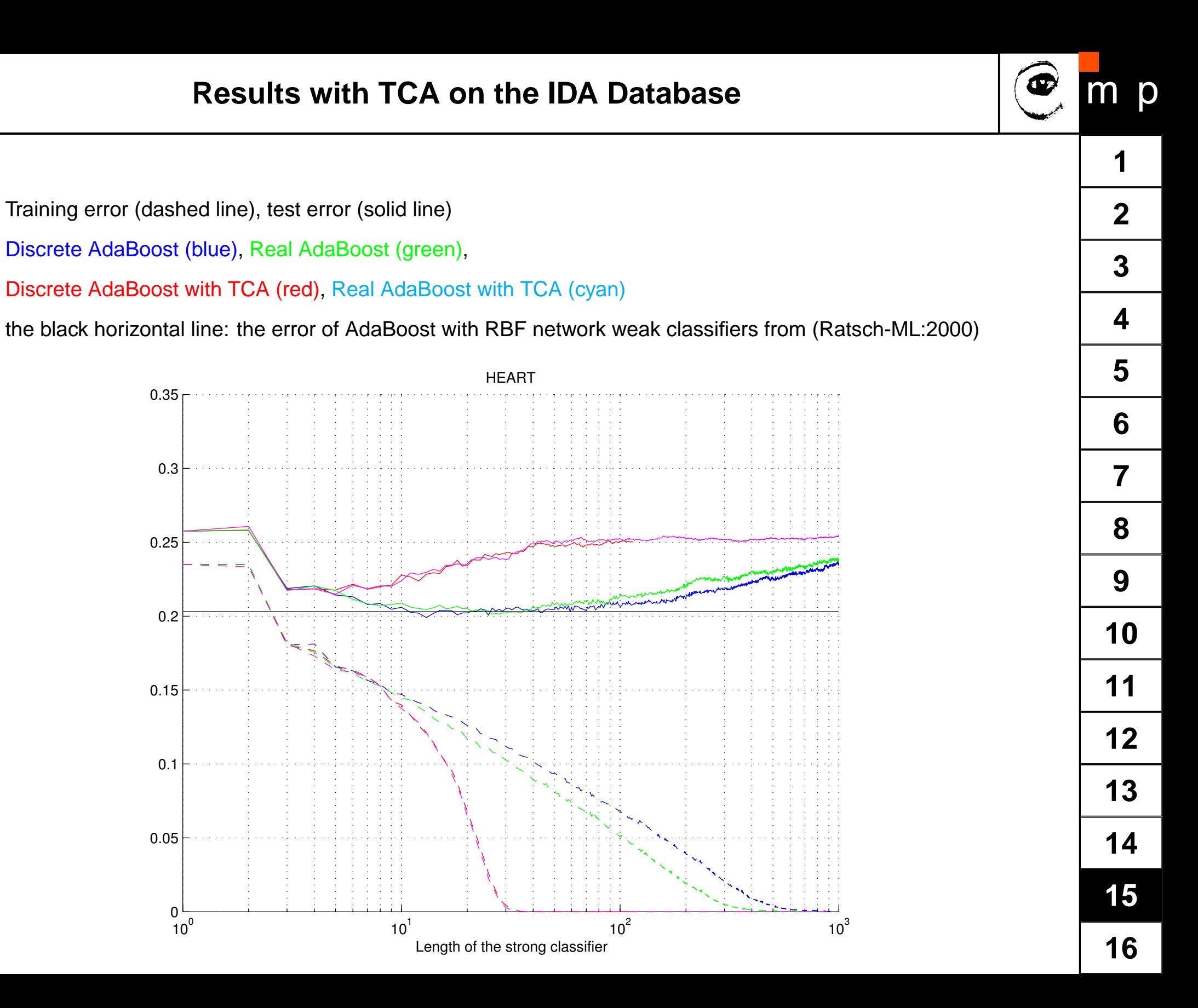

♦

♦

- <span id="page-53-0"></span> $\blacklozenge$ The AdaBoost algorithm was presented and analysed
- $\blacklozenge$ A modification of the Totally Corrective AdaBoost was introduced
- Initial test show that the TCA outperforms AB on some standard data sets.

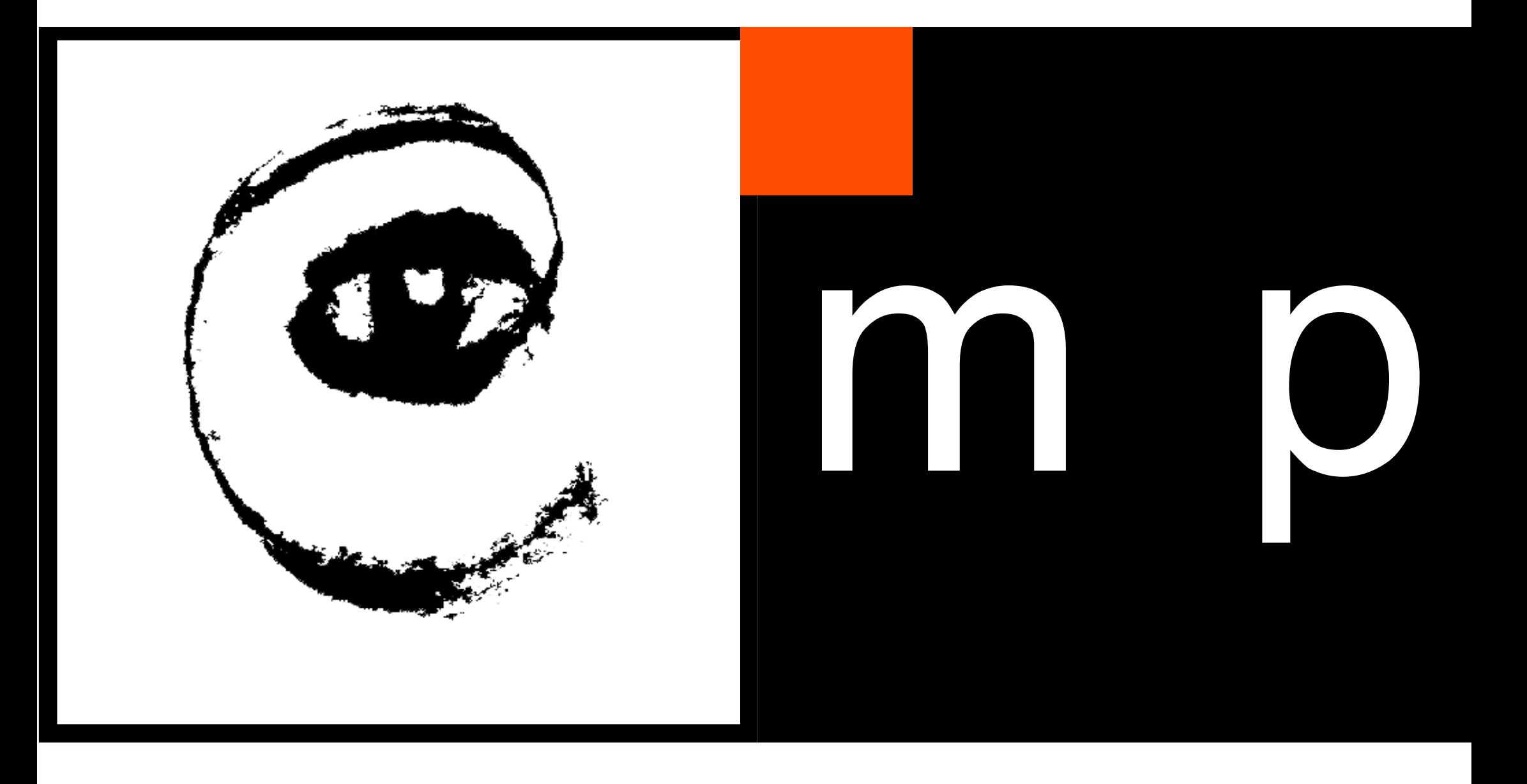

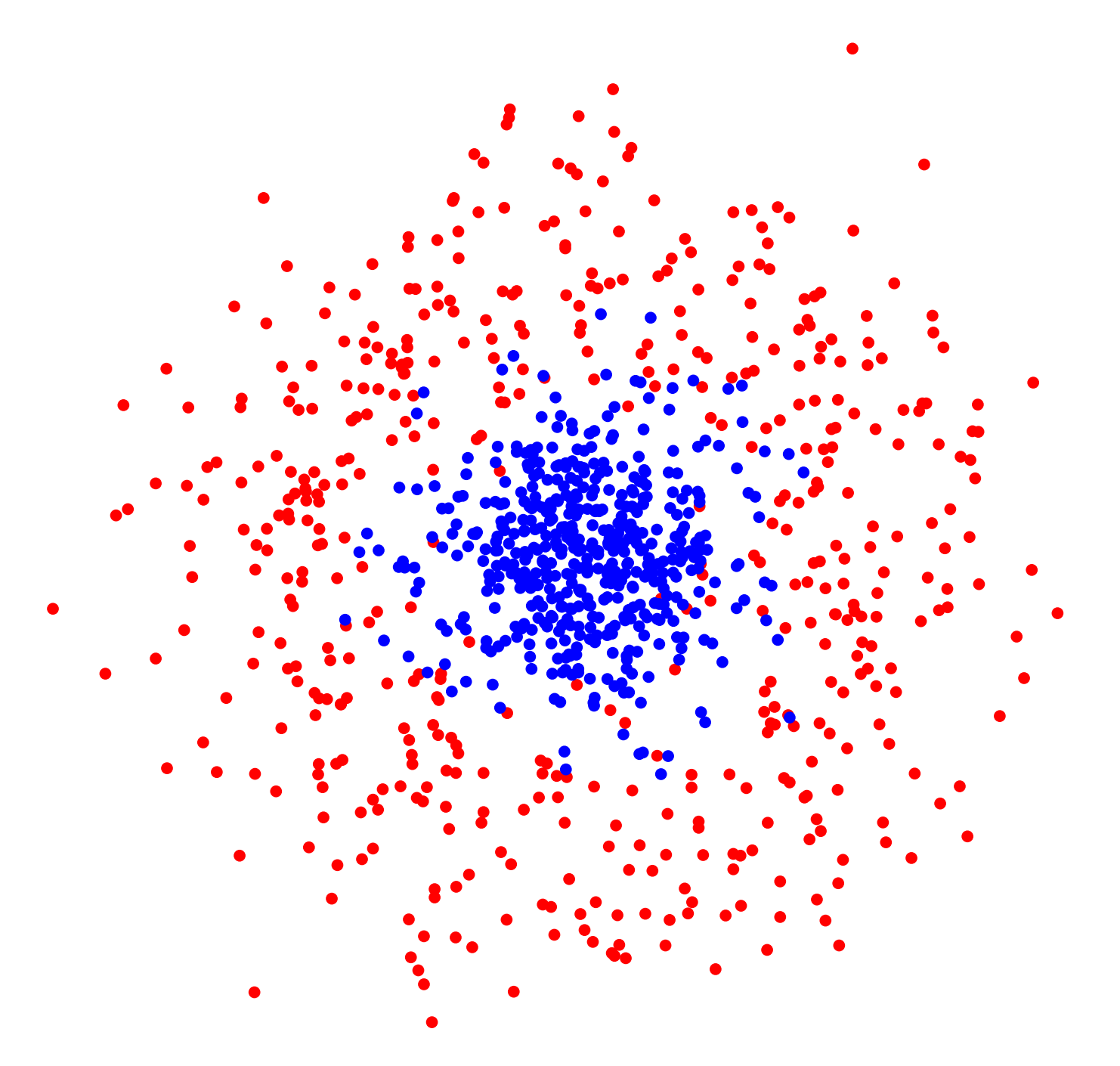

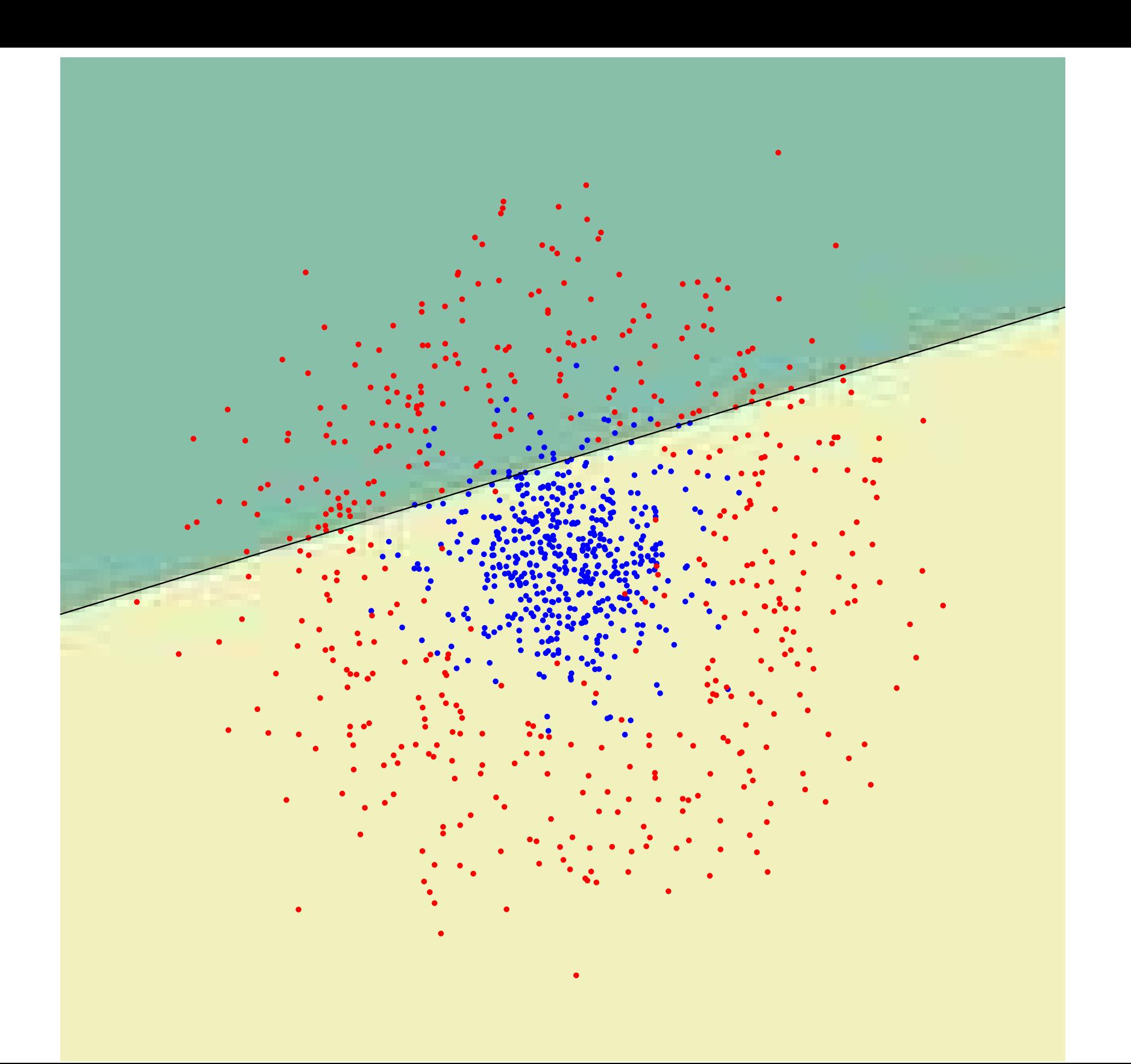

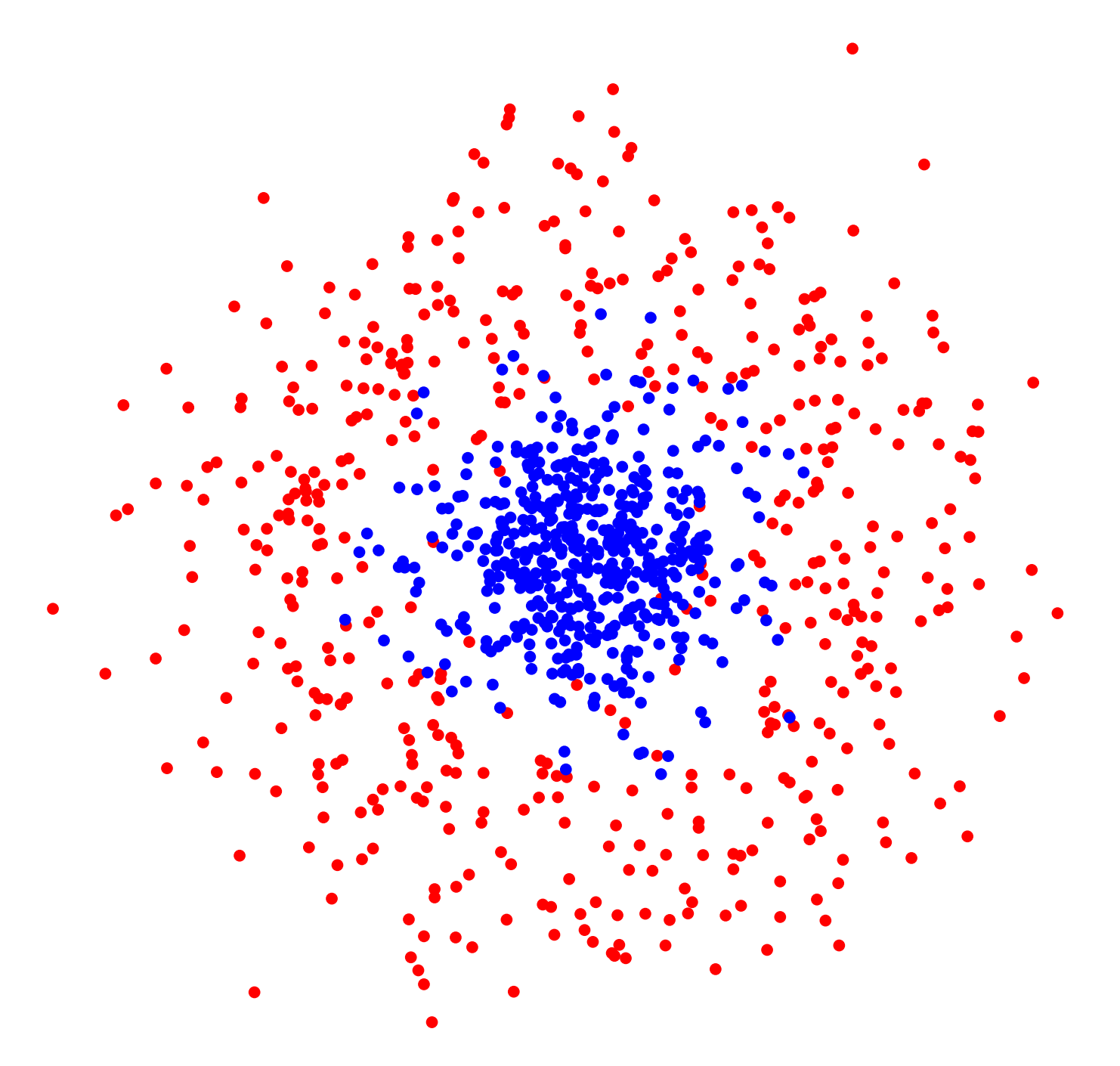

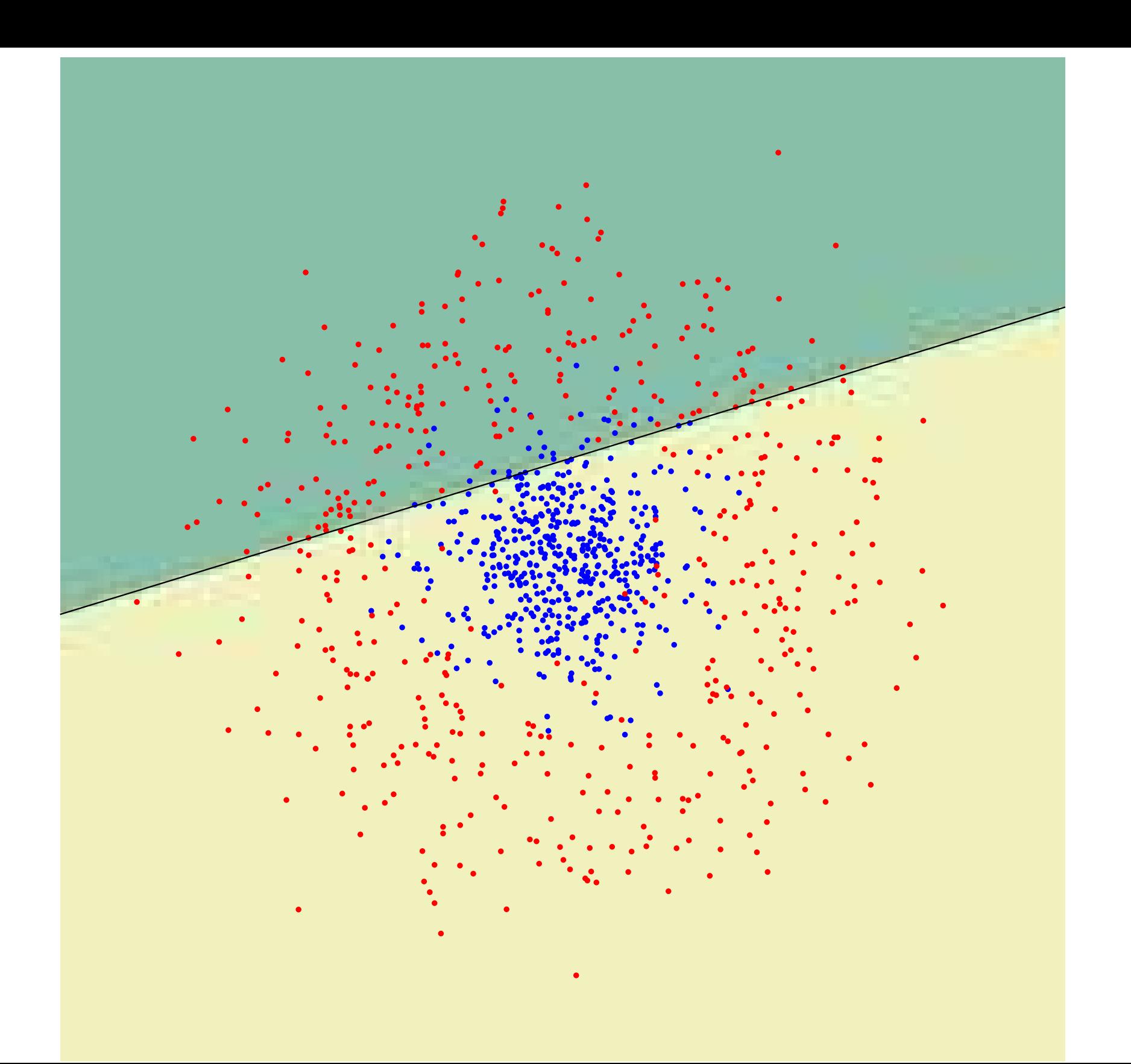

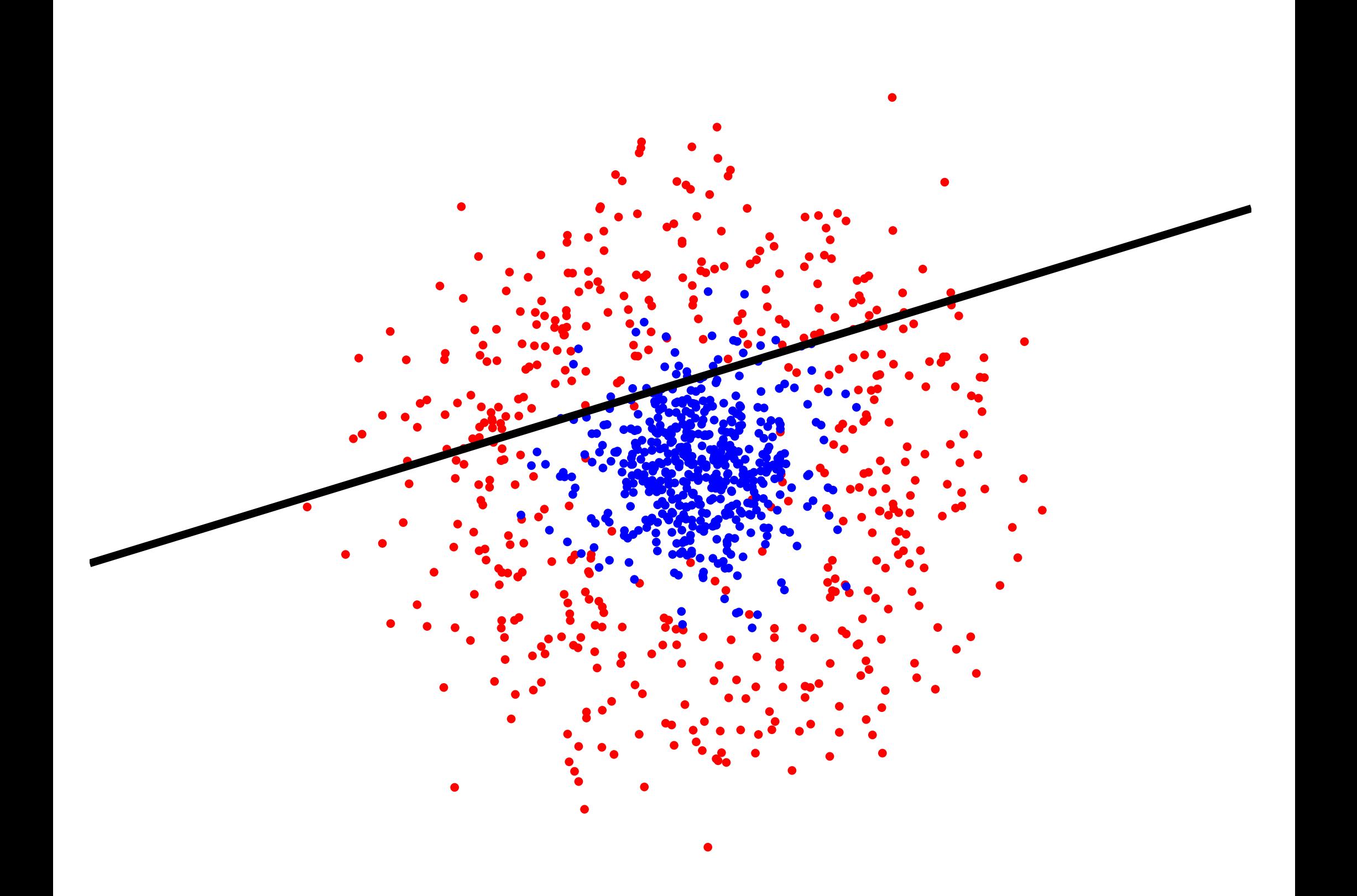

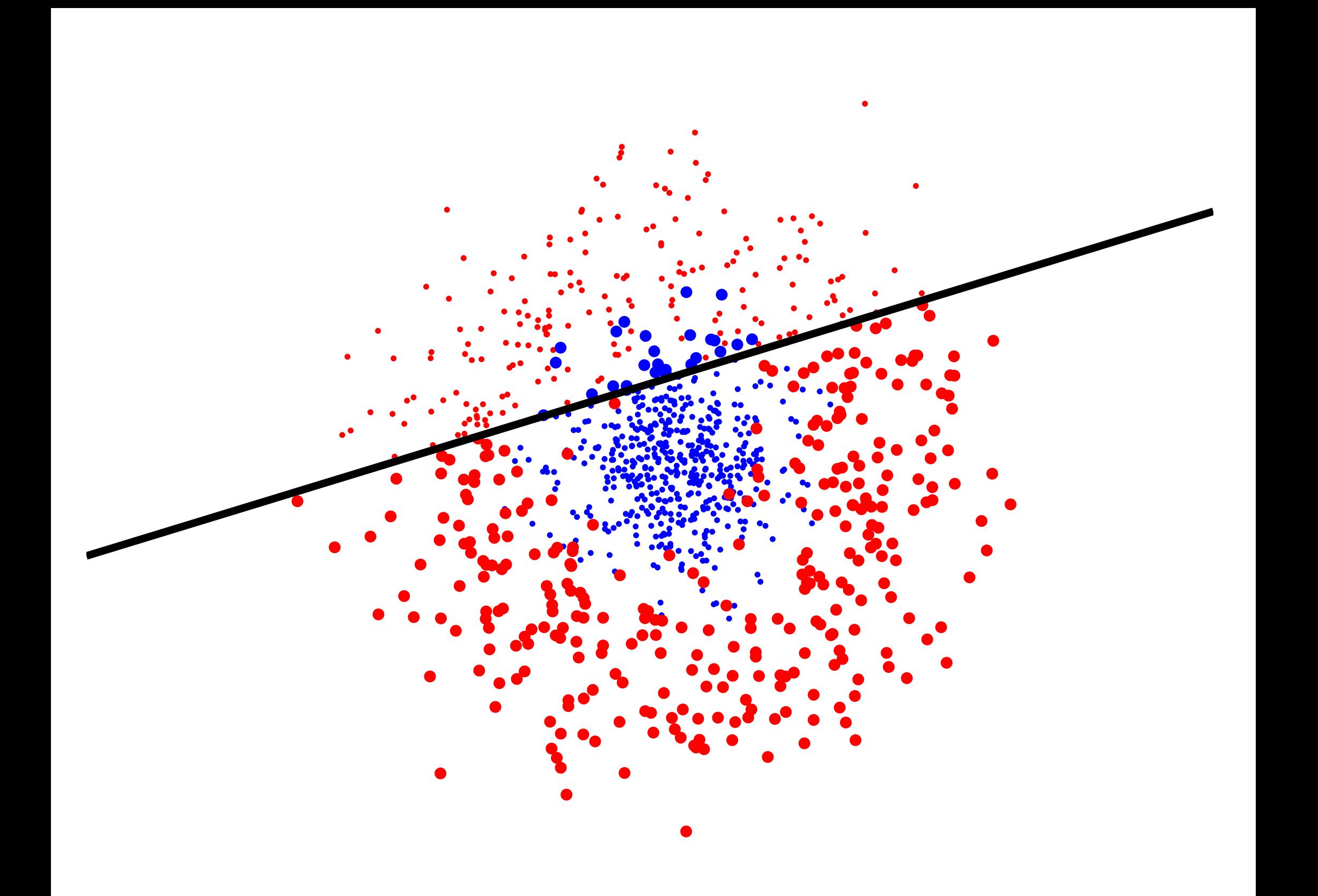

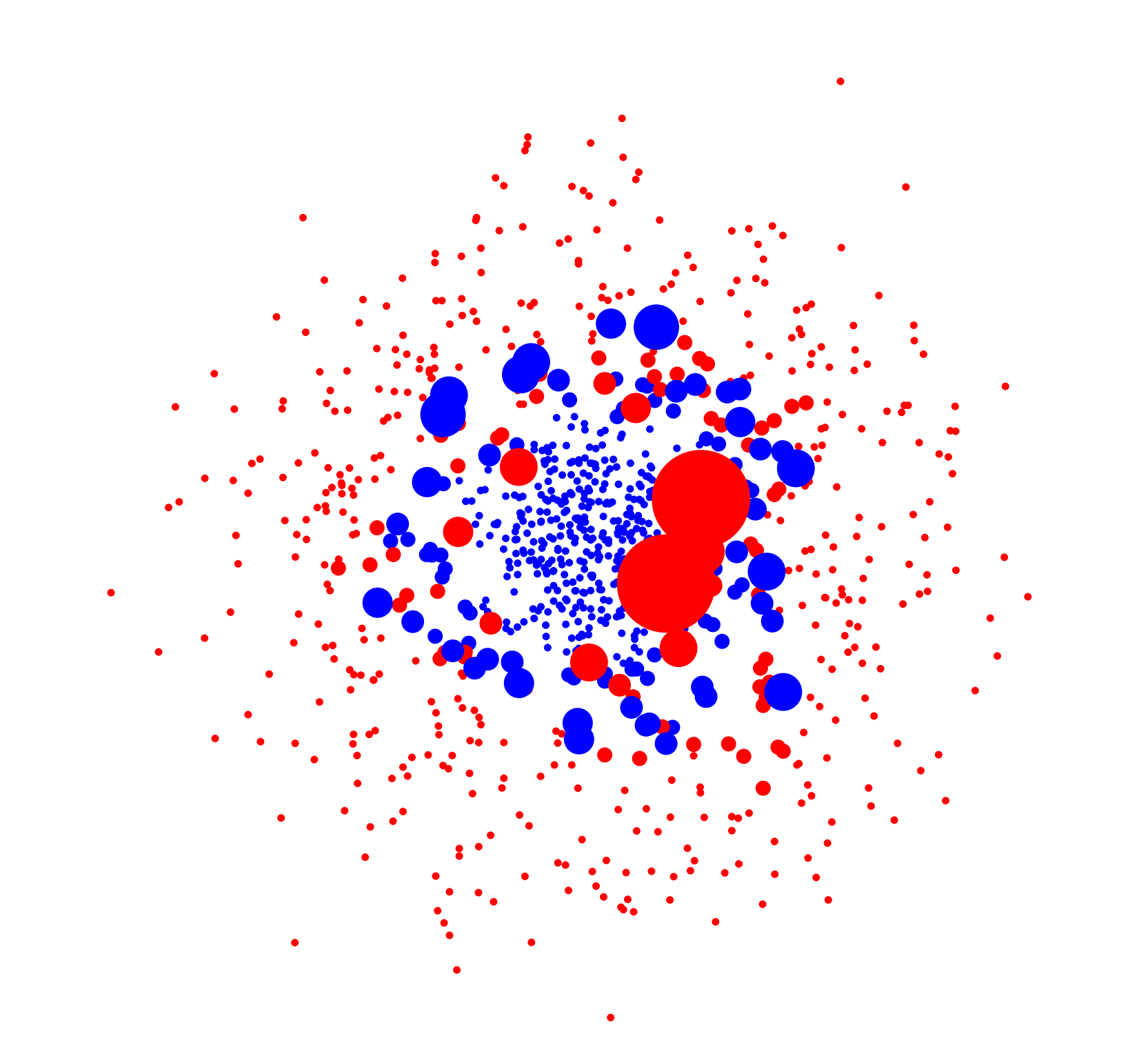

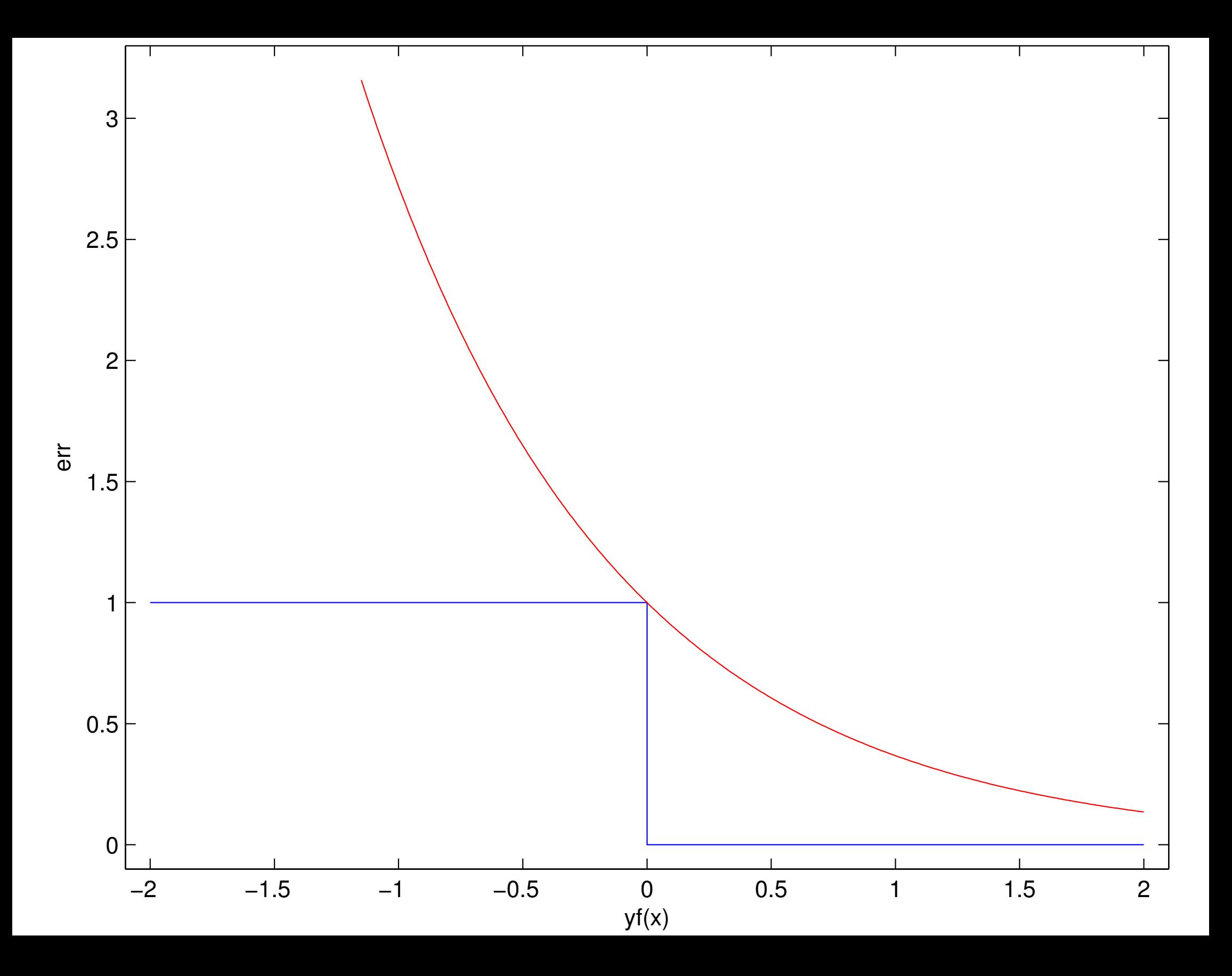

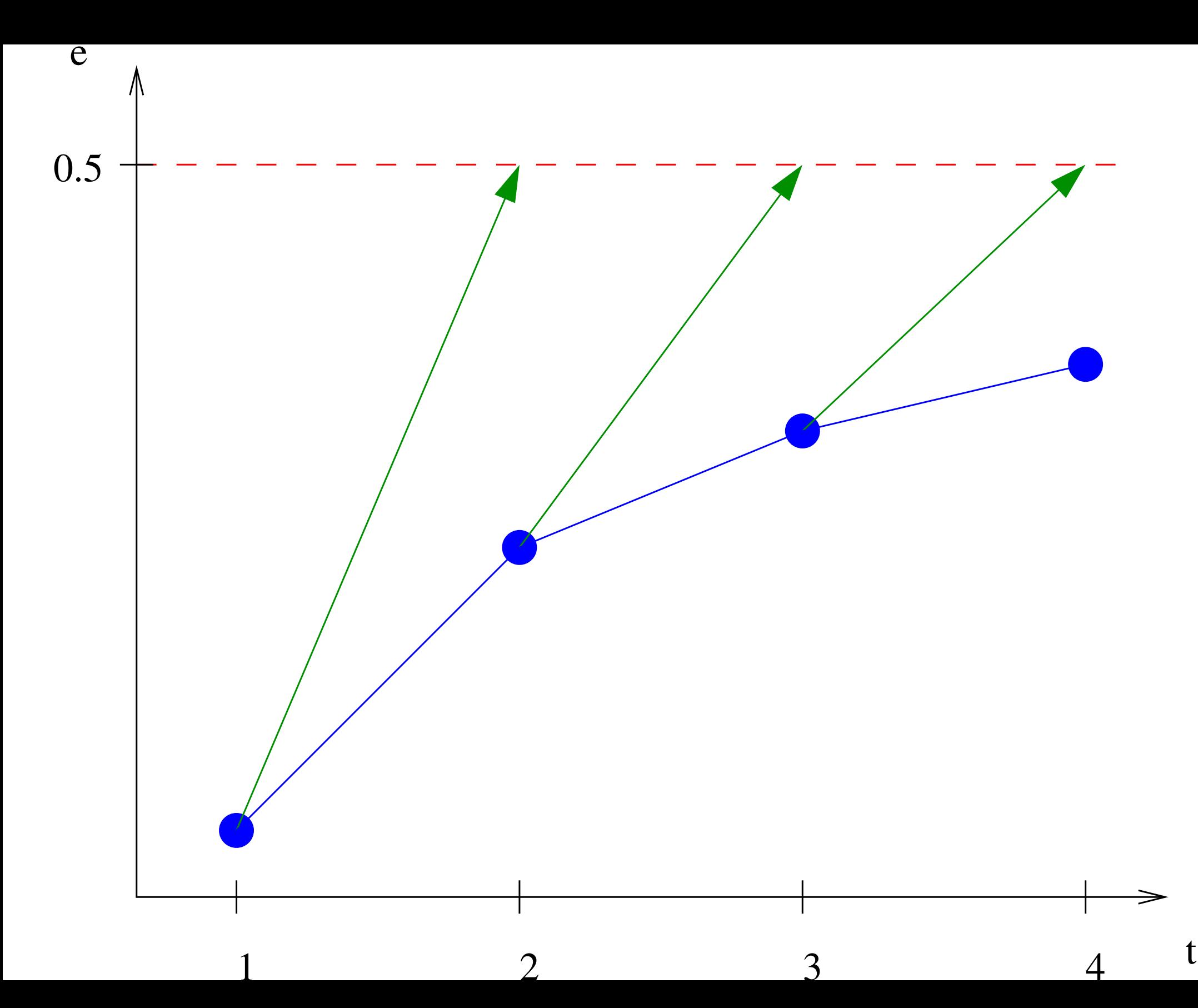

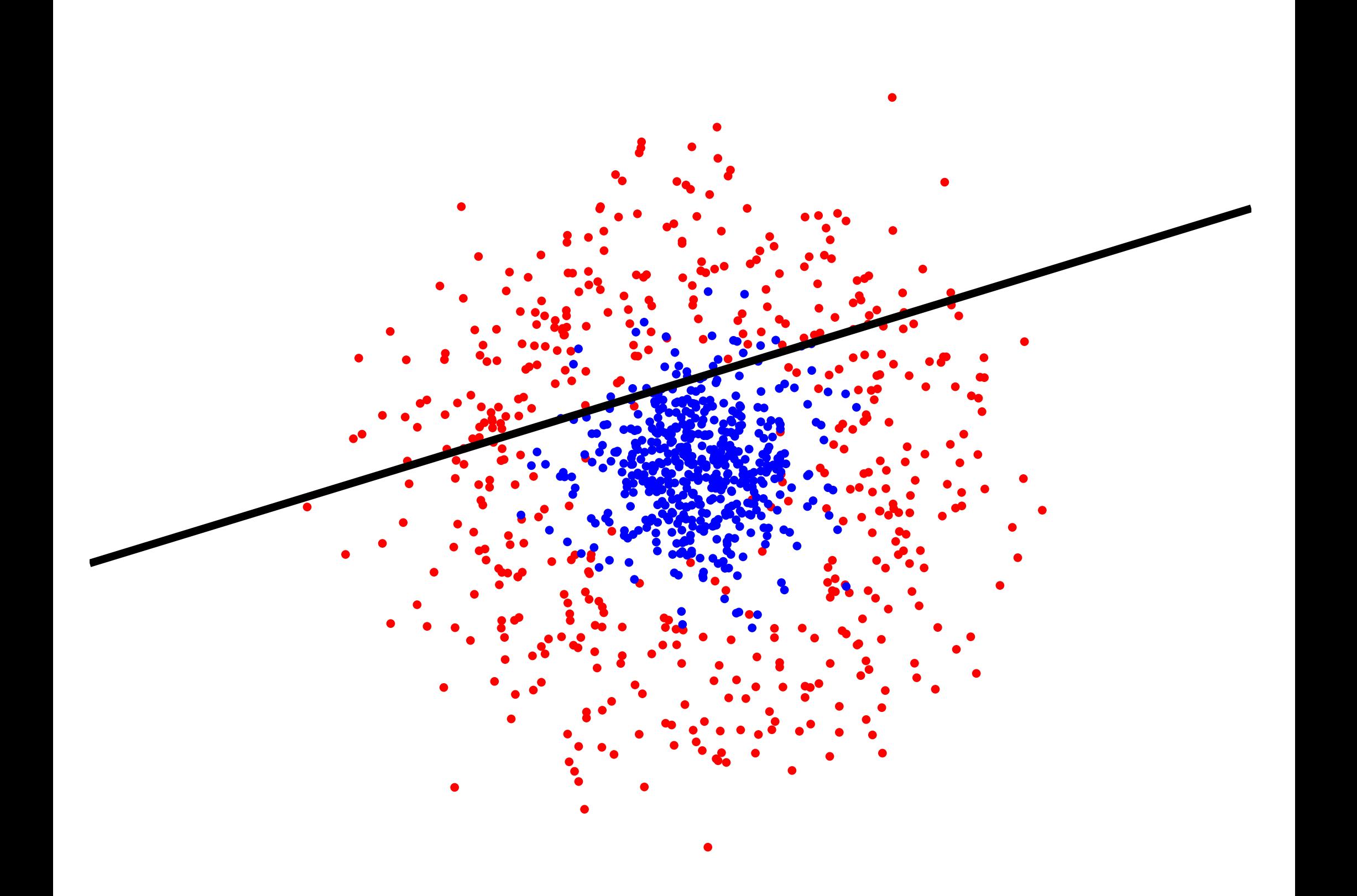

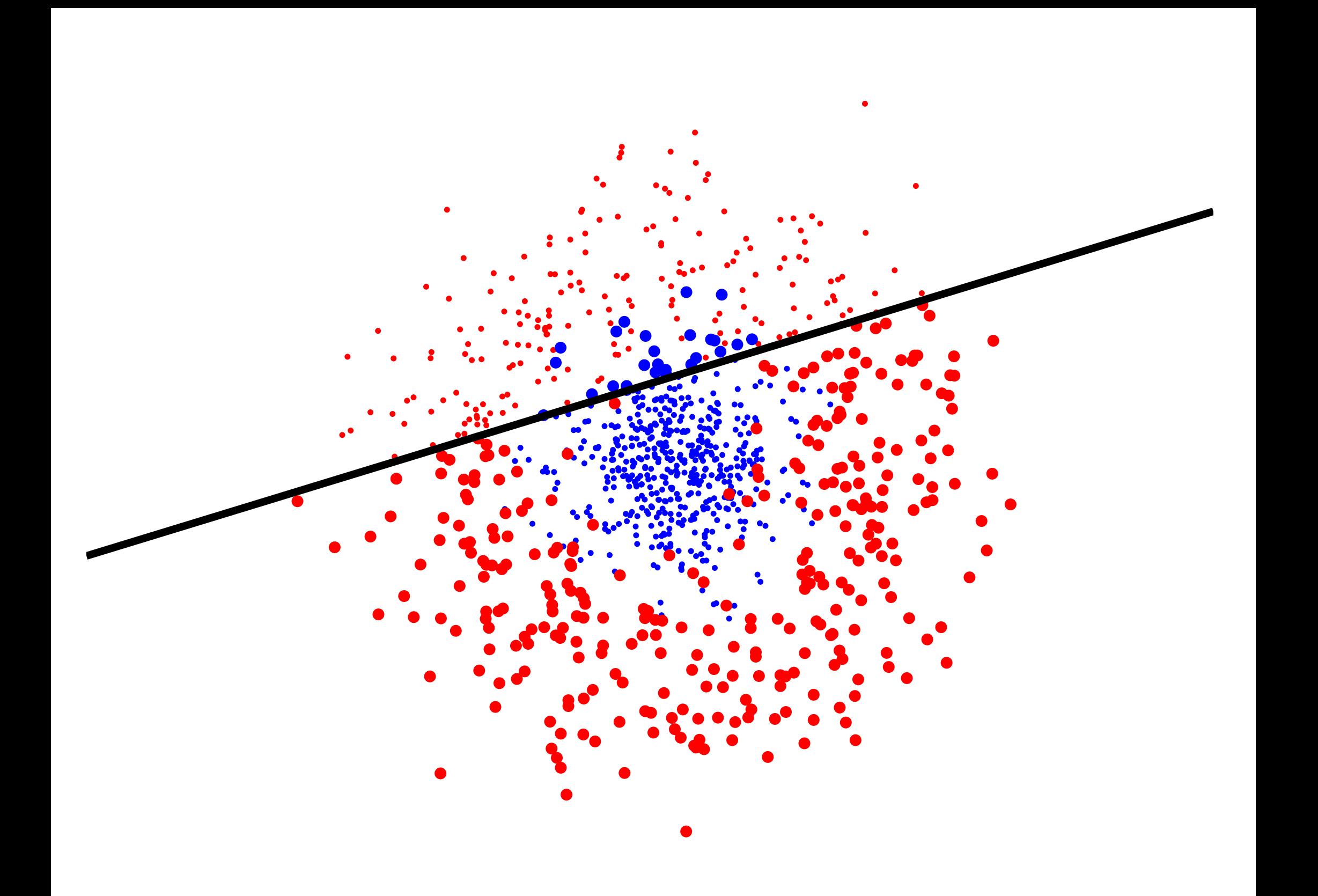

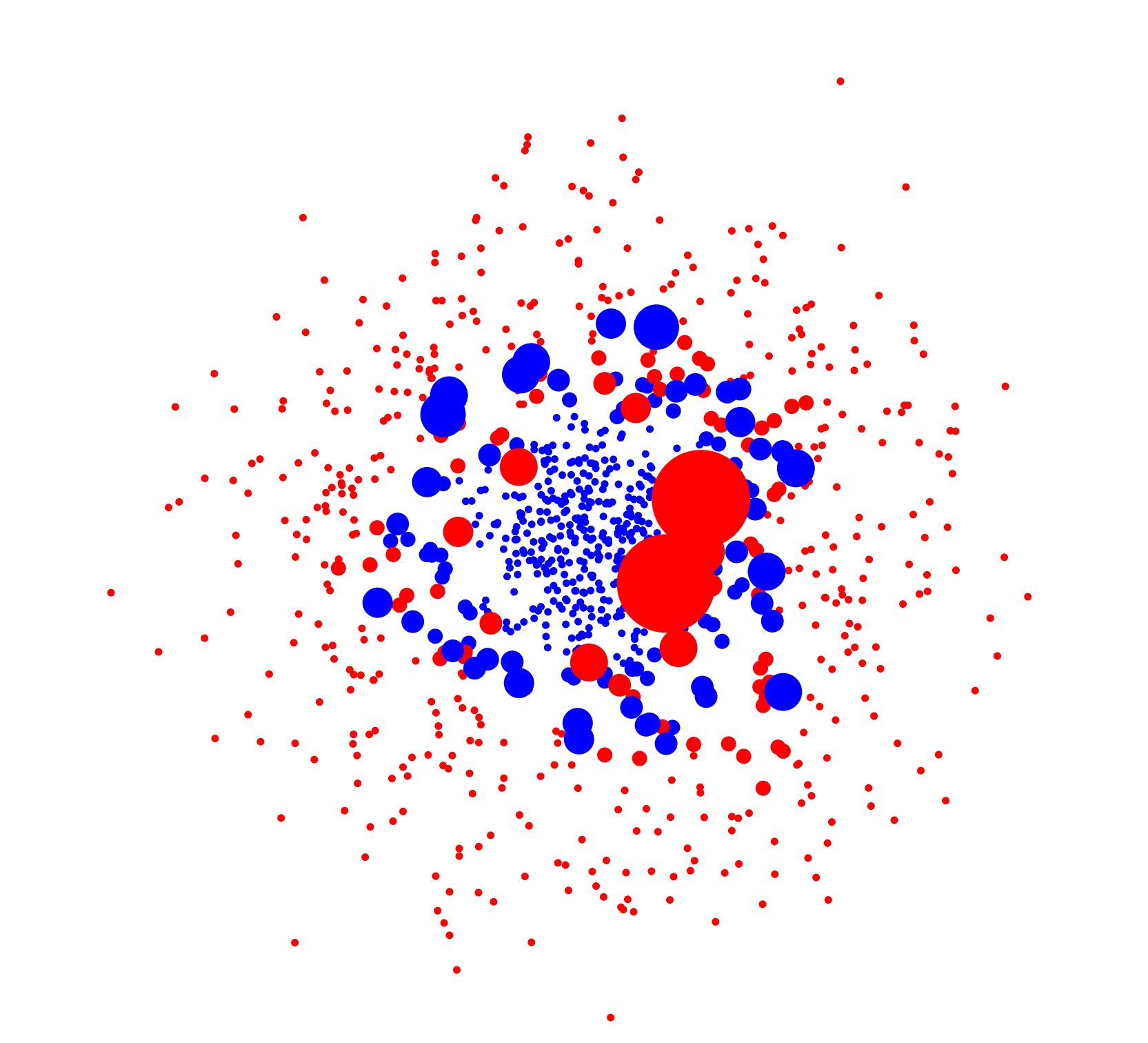

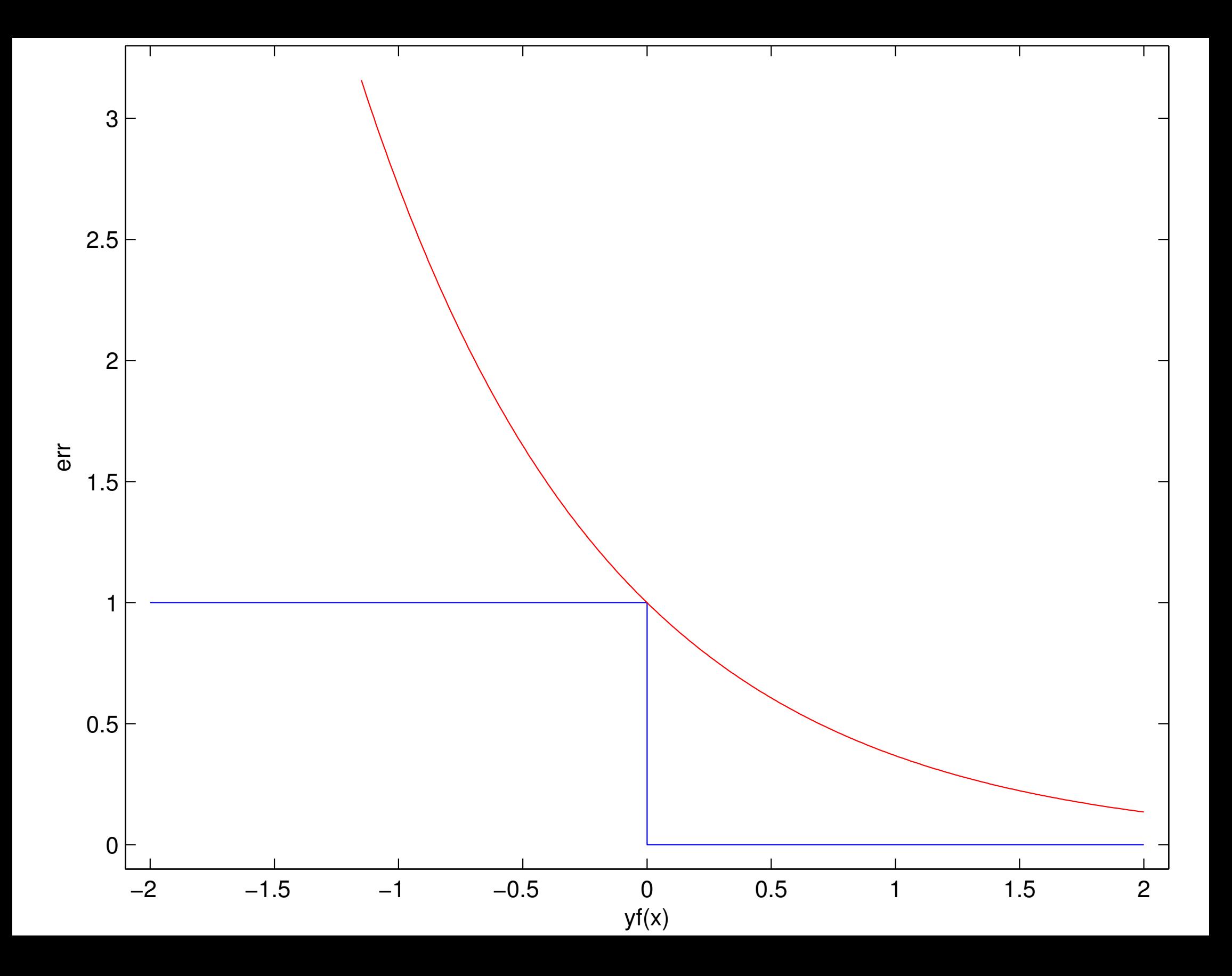

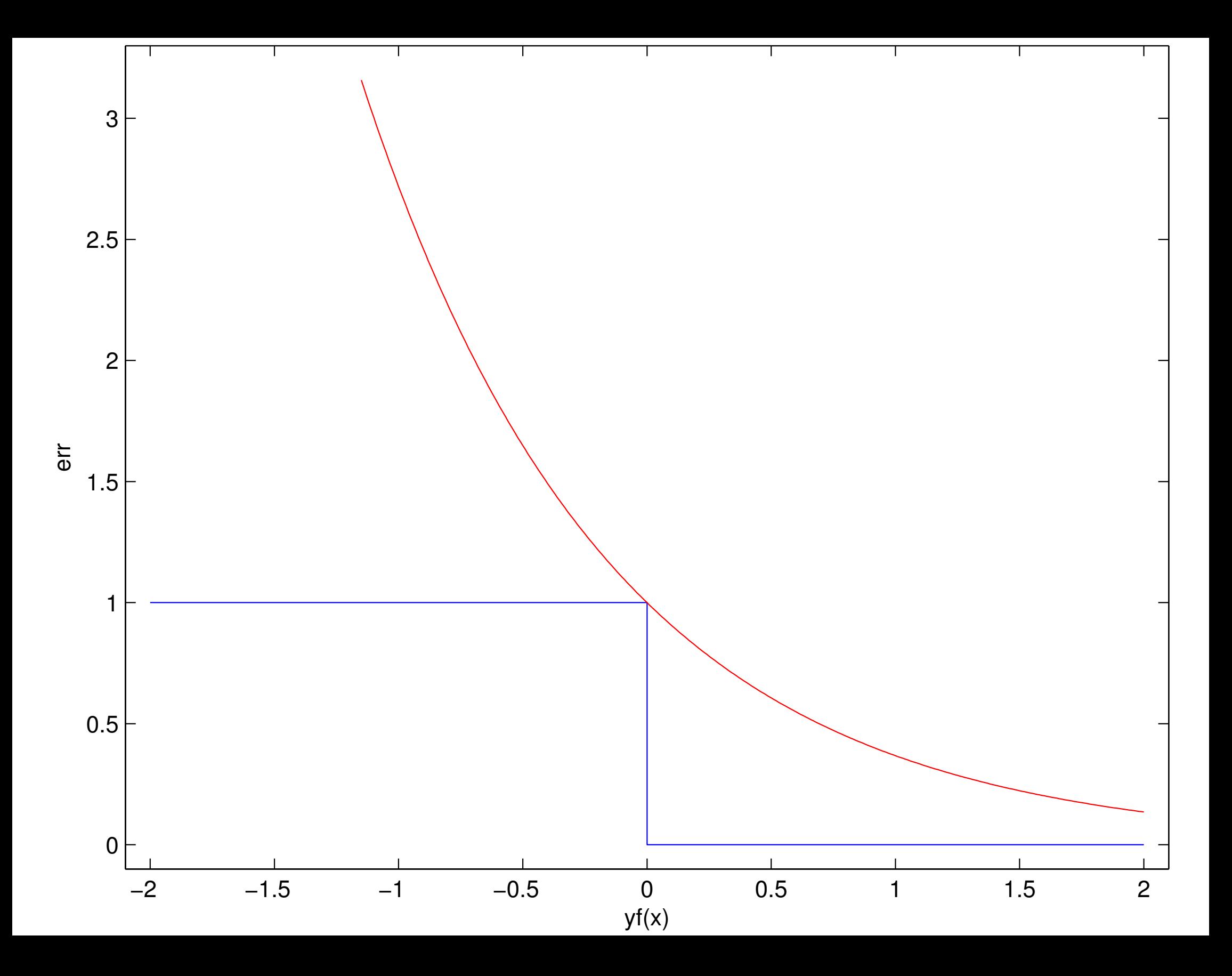

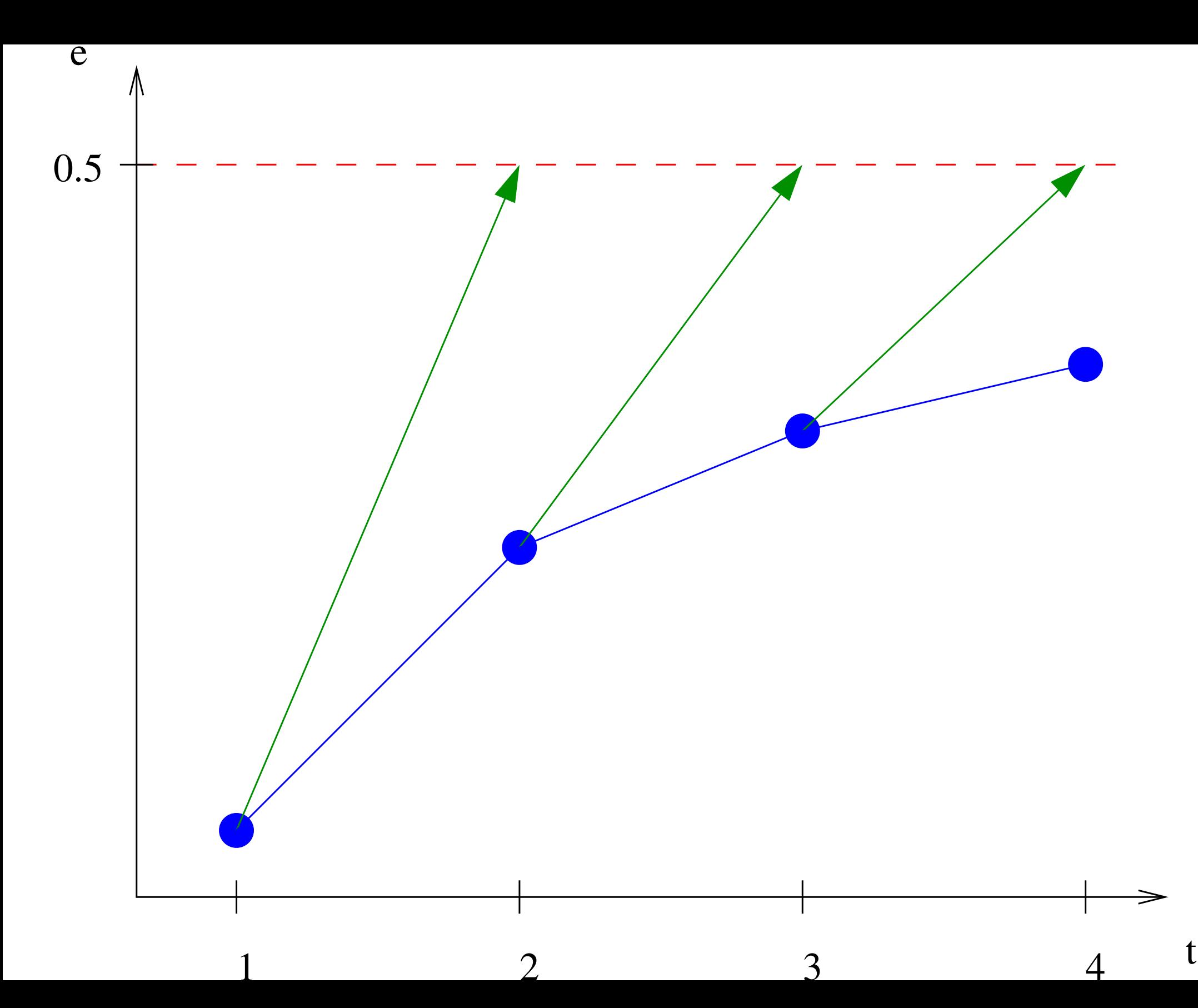

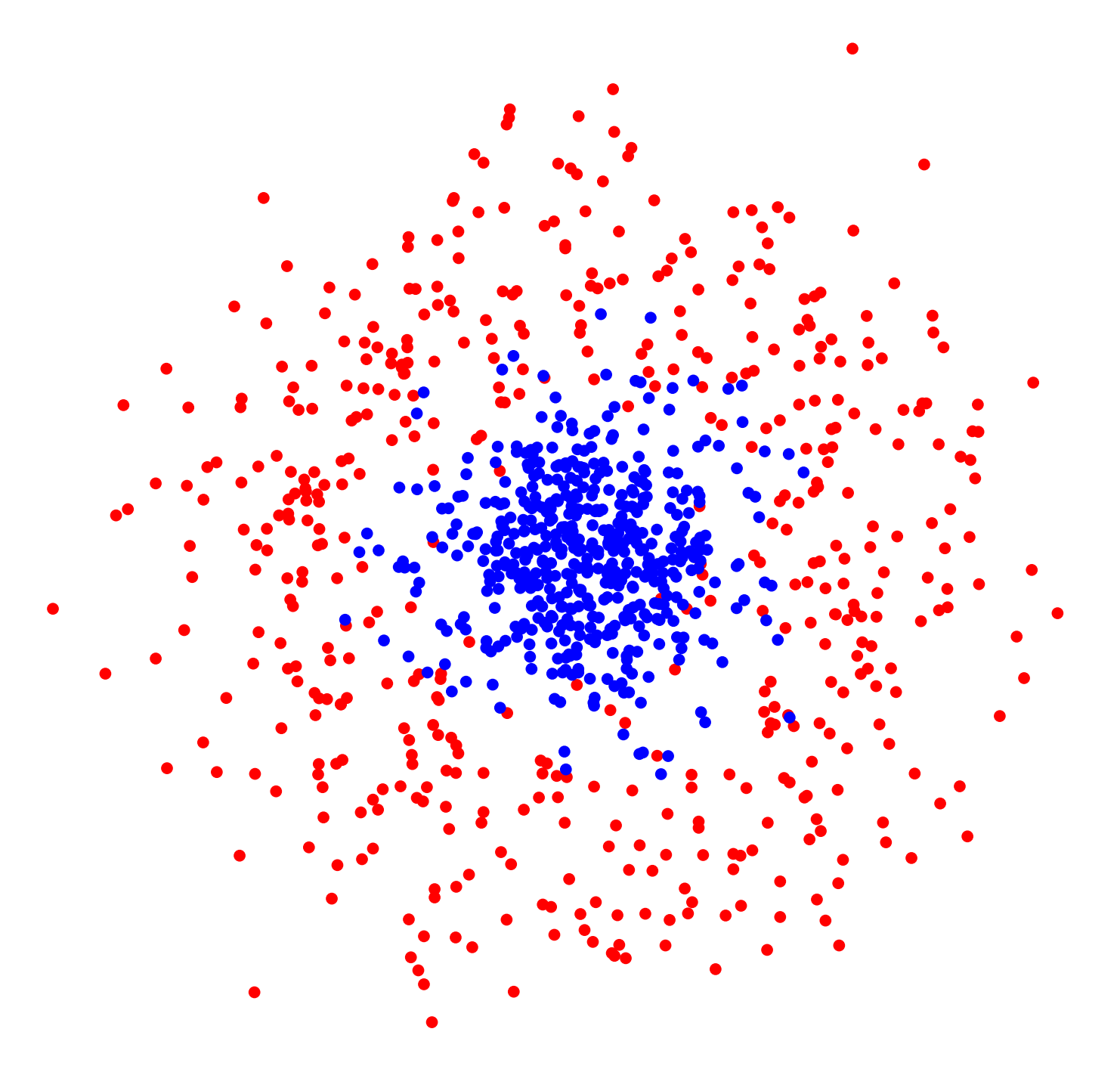

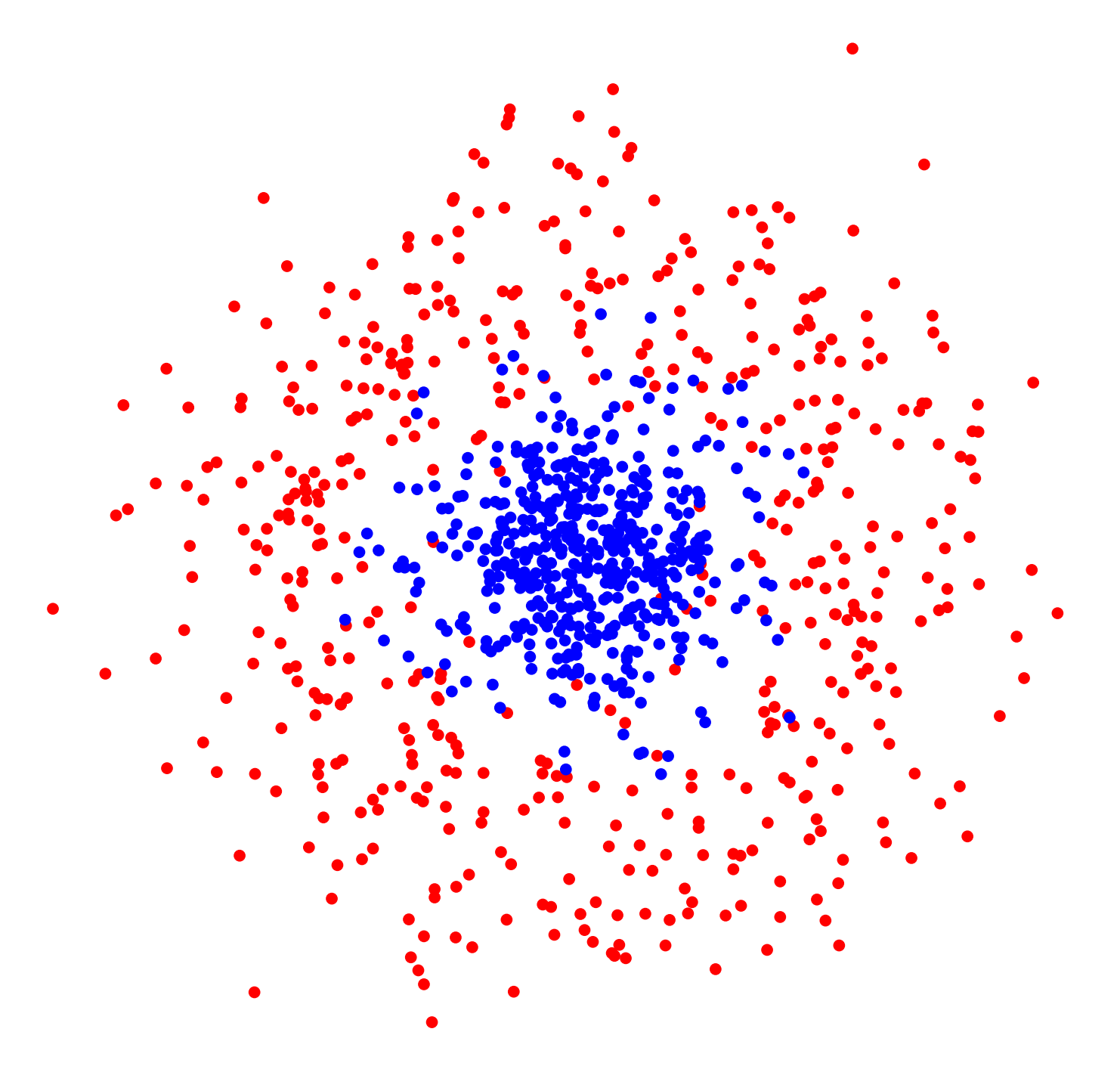
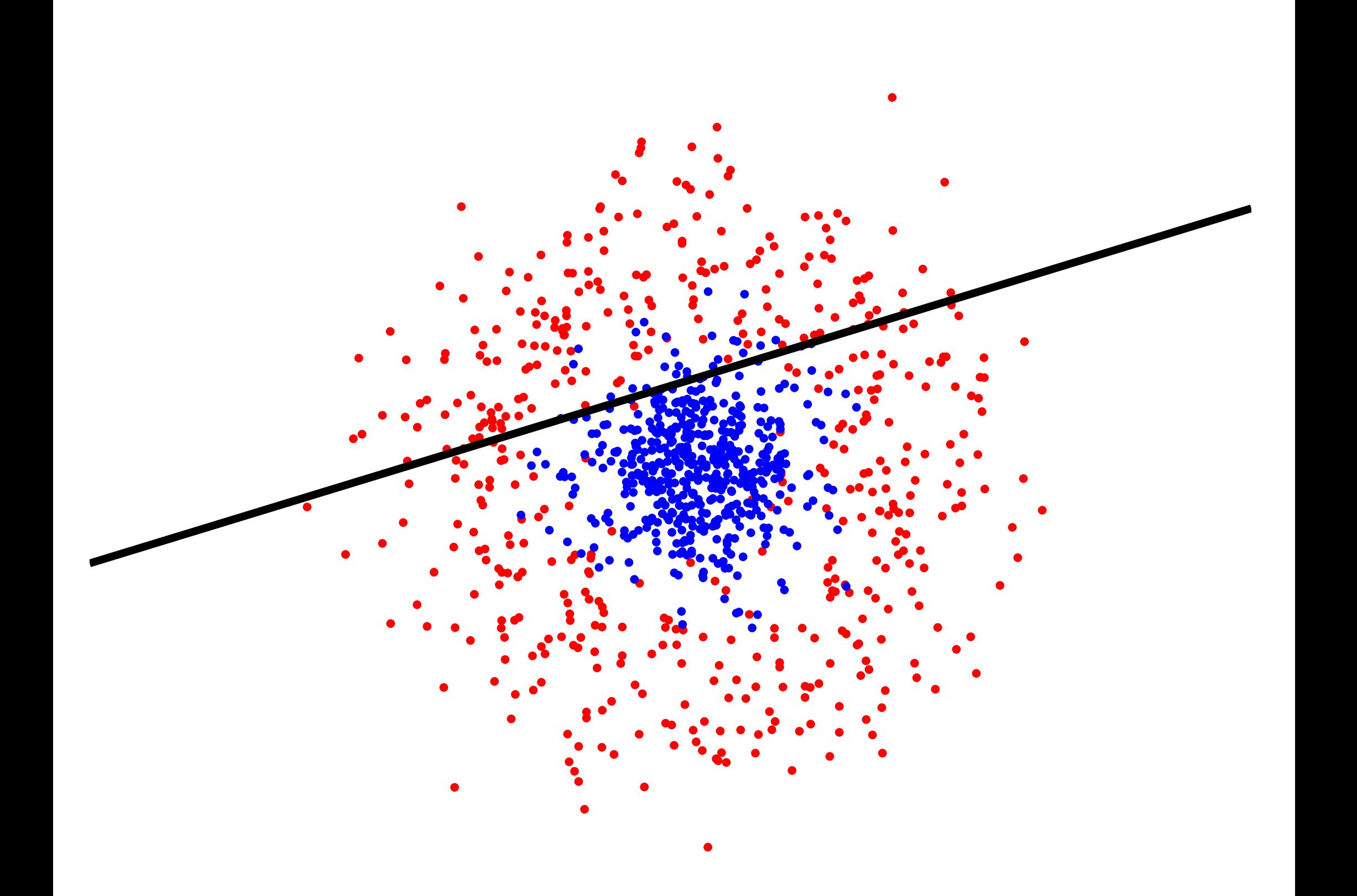

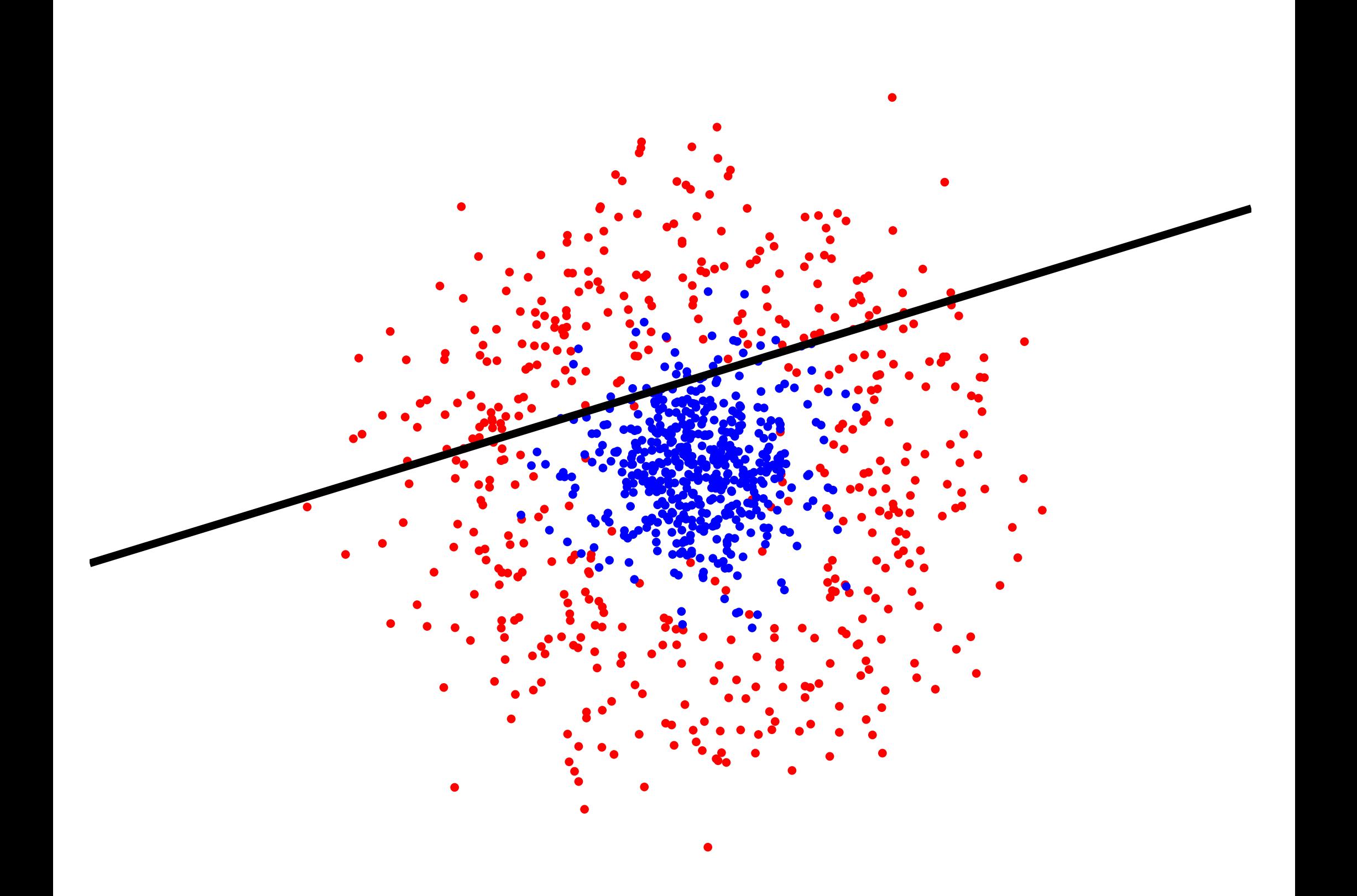

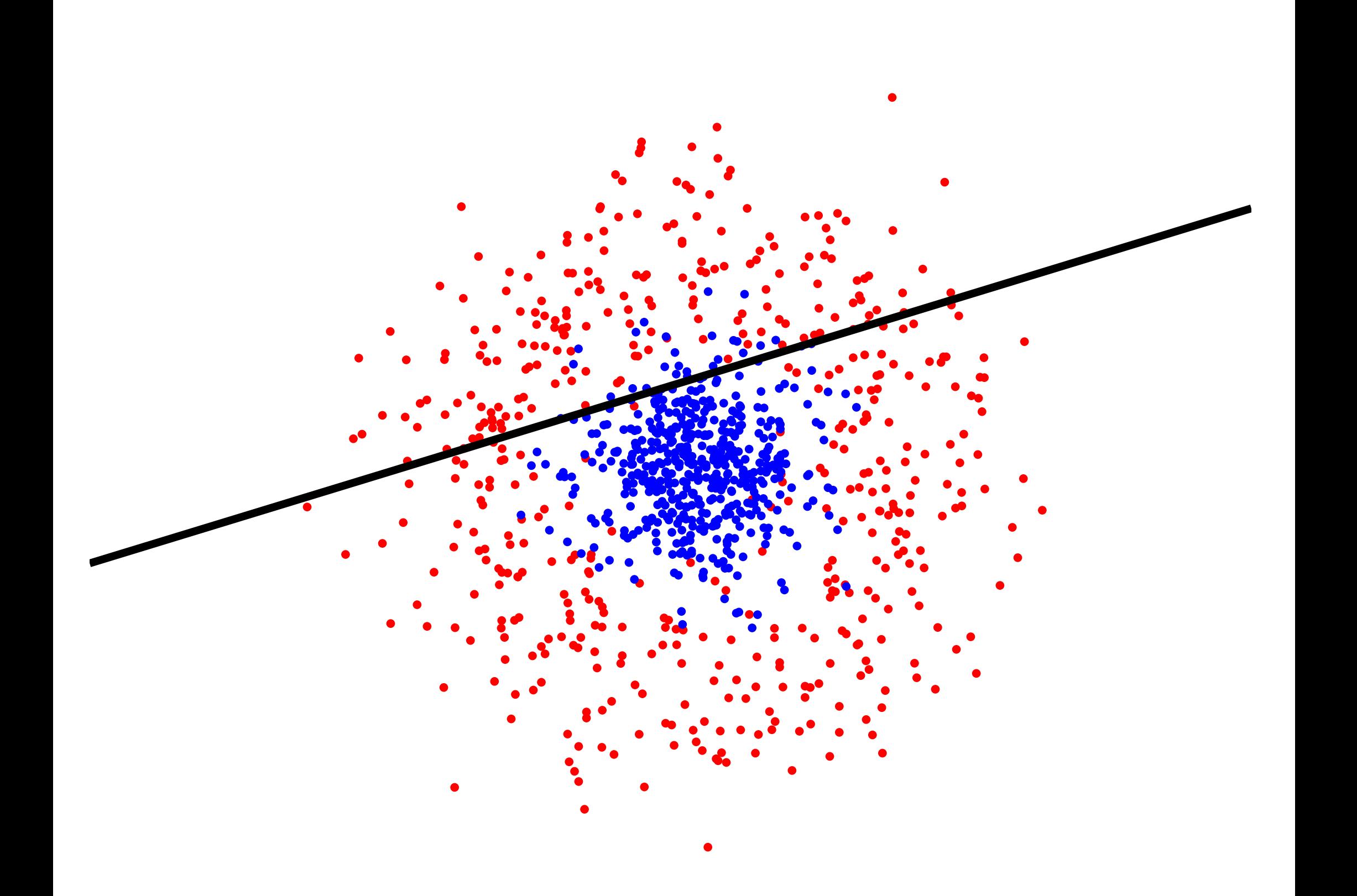

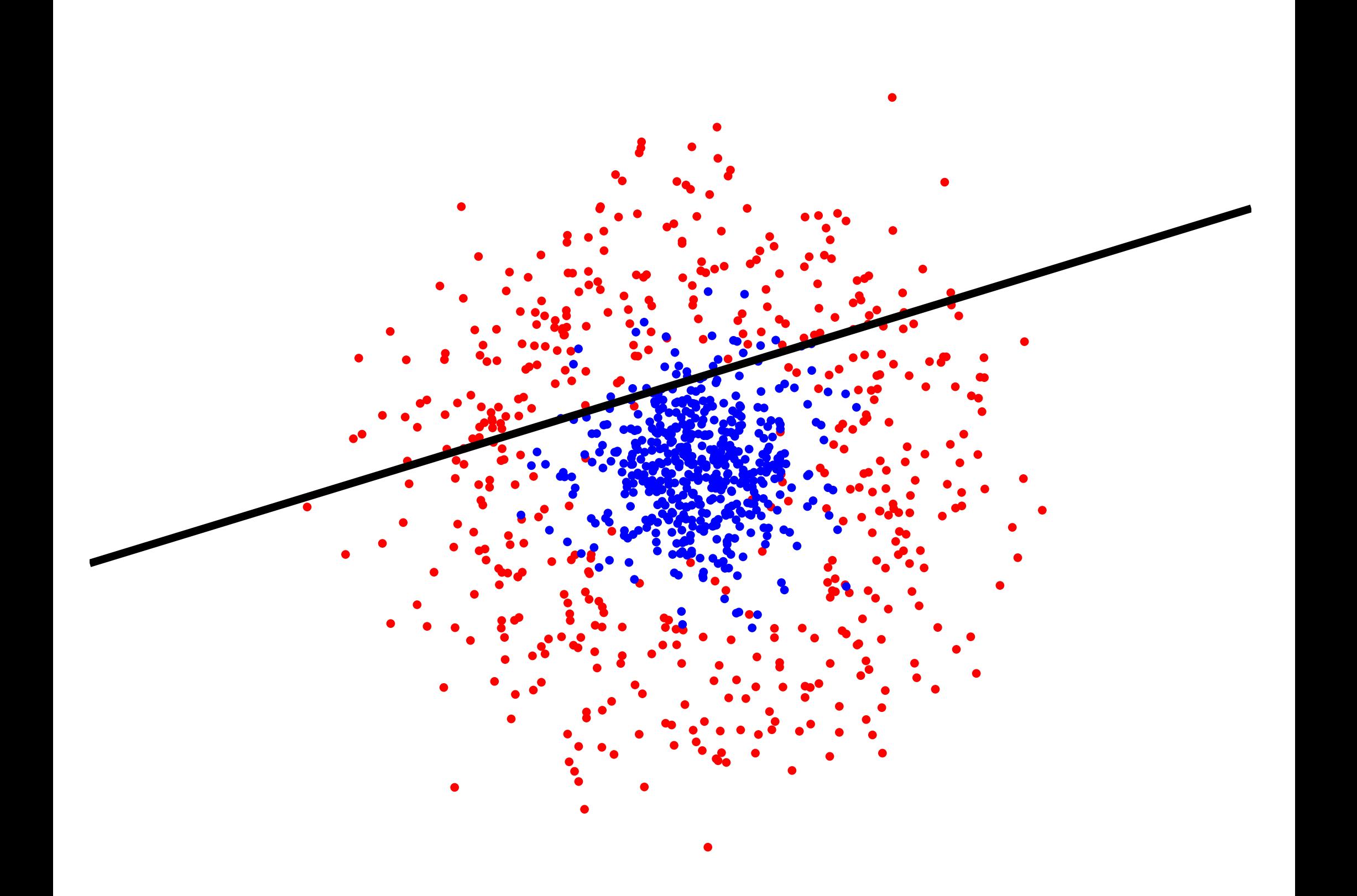

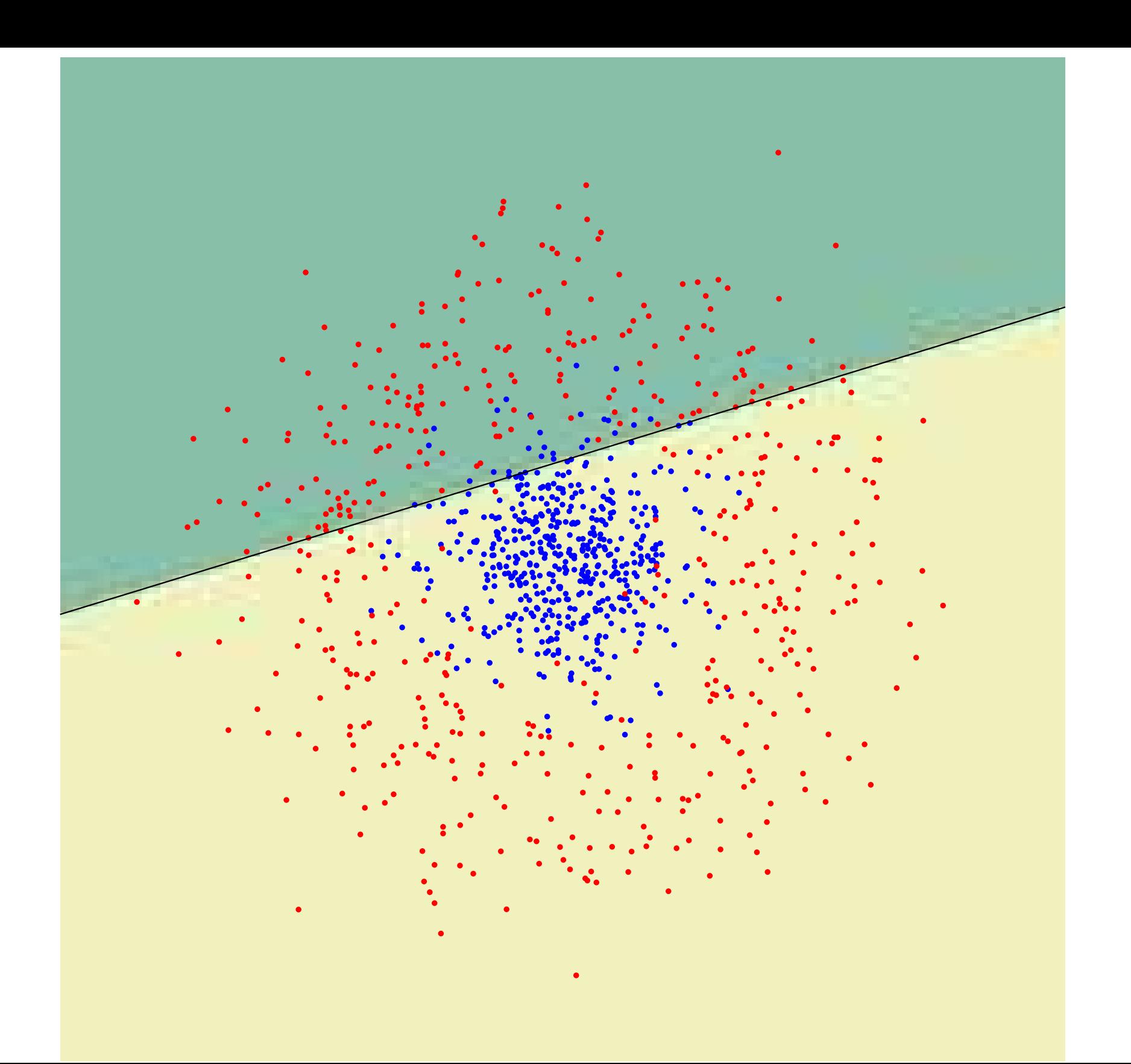

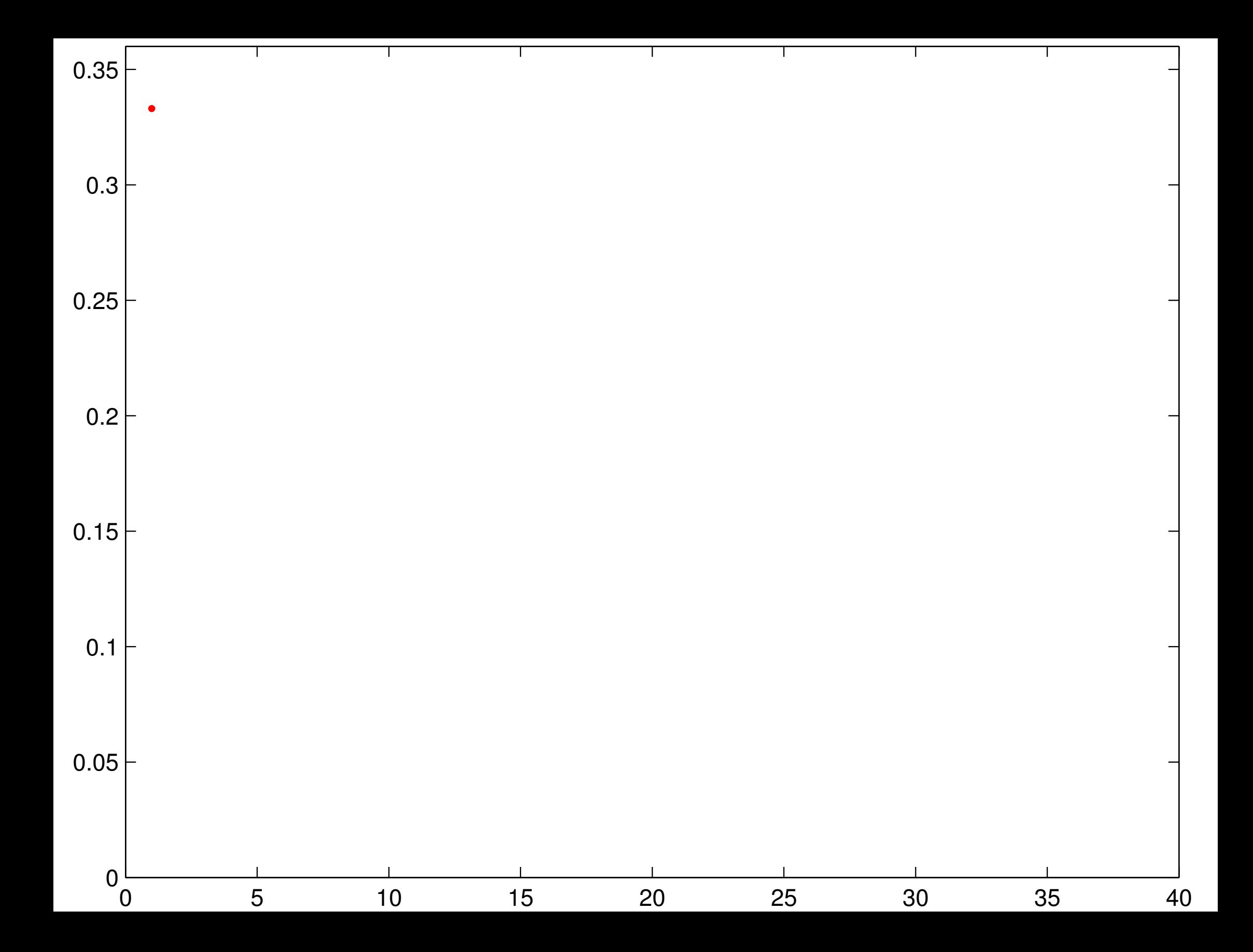

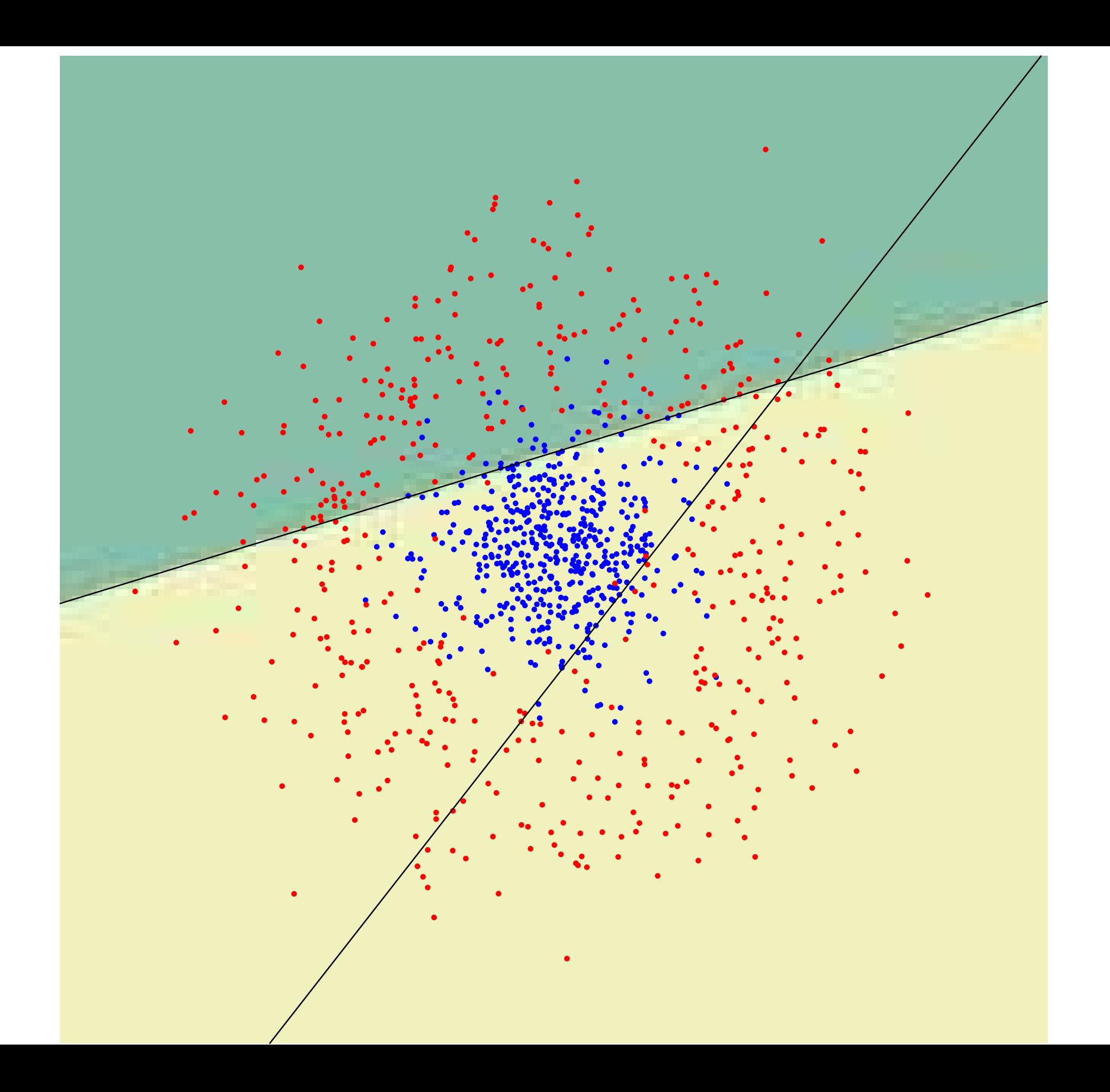

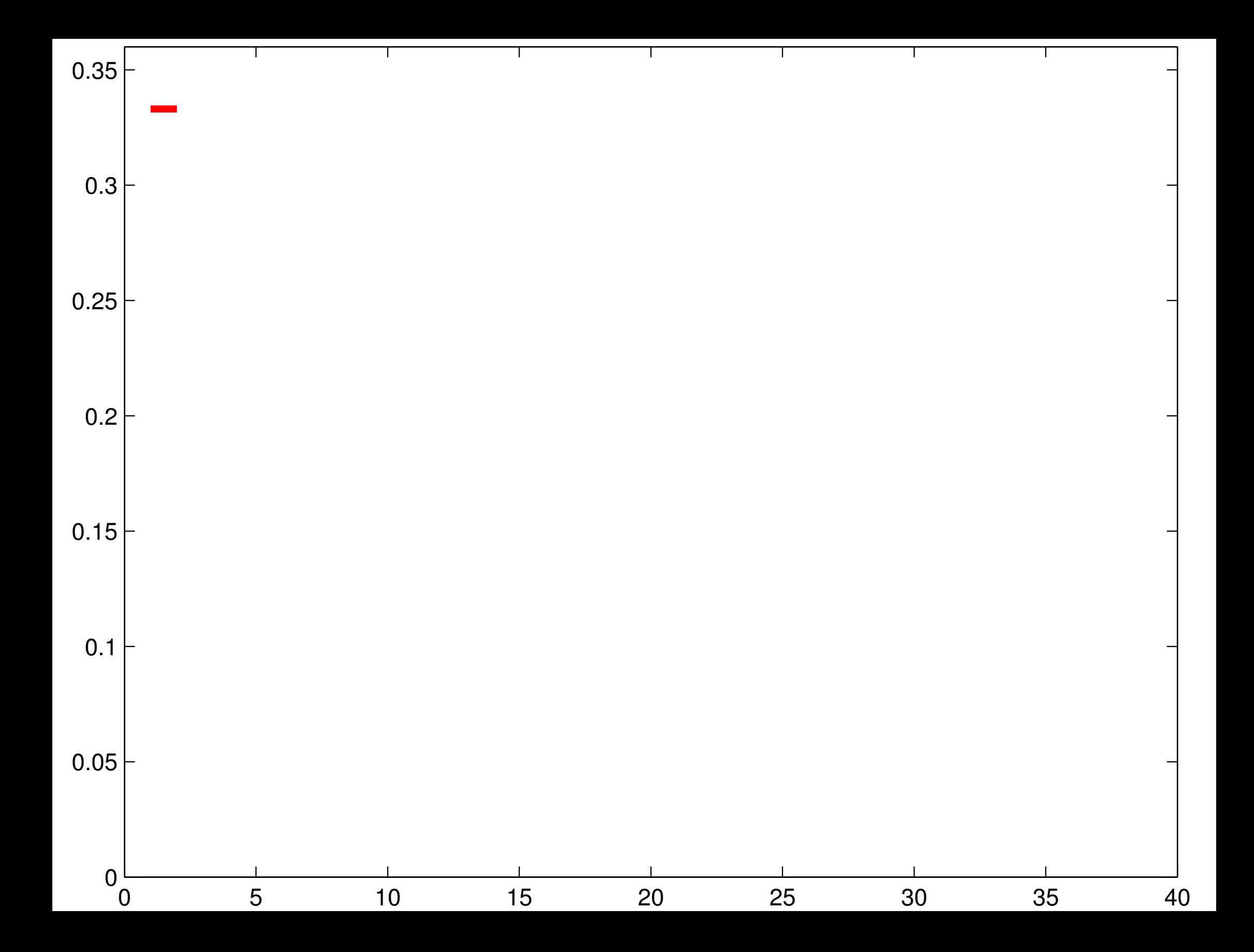

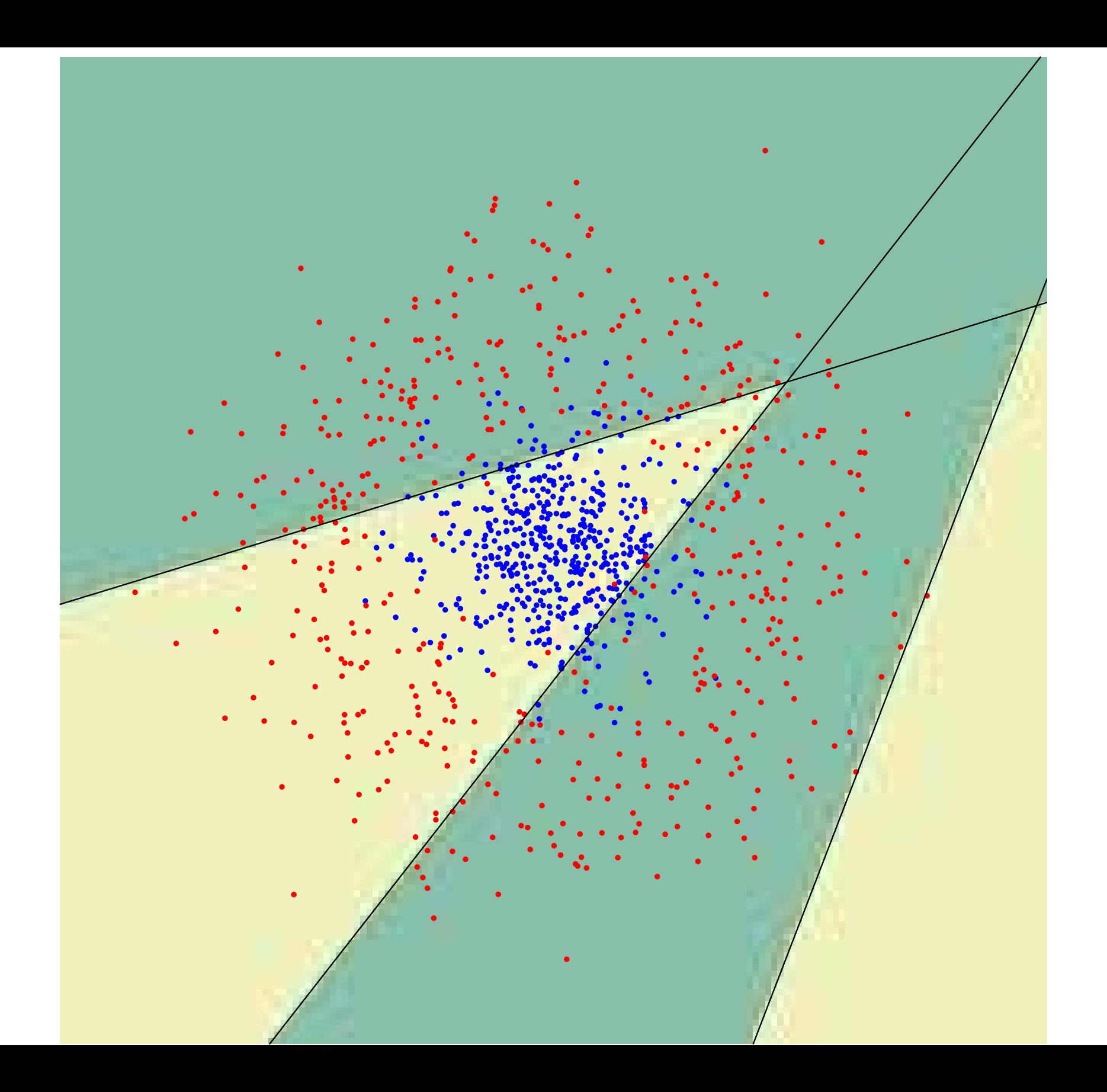

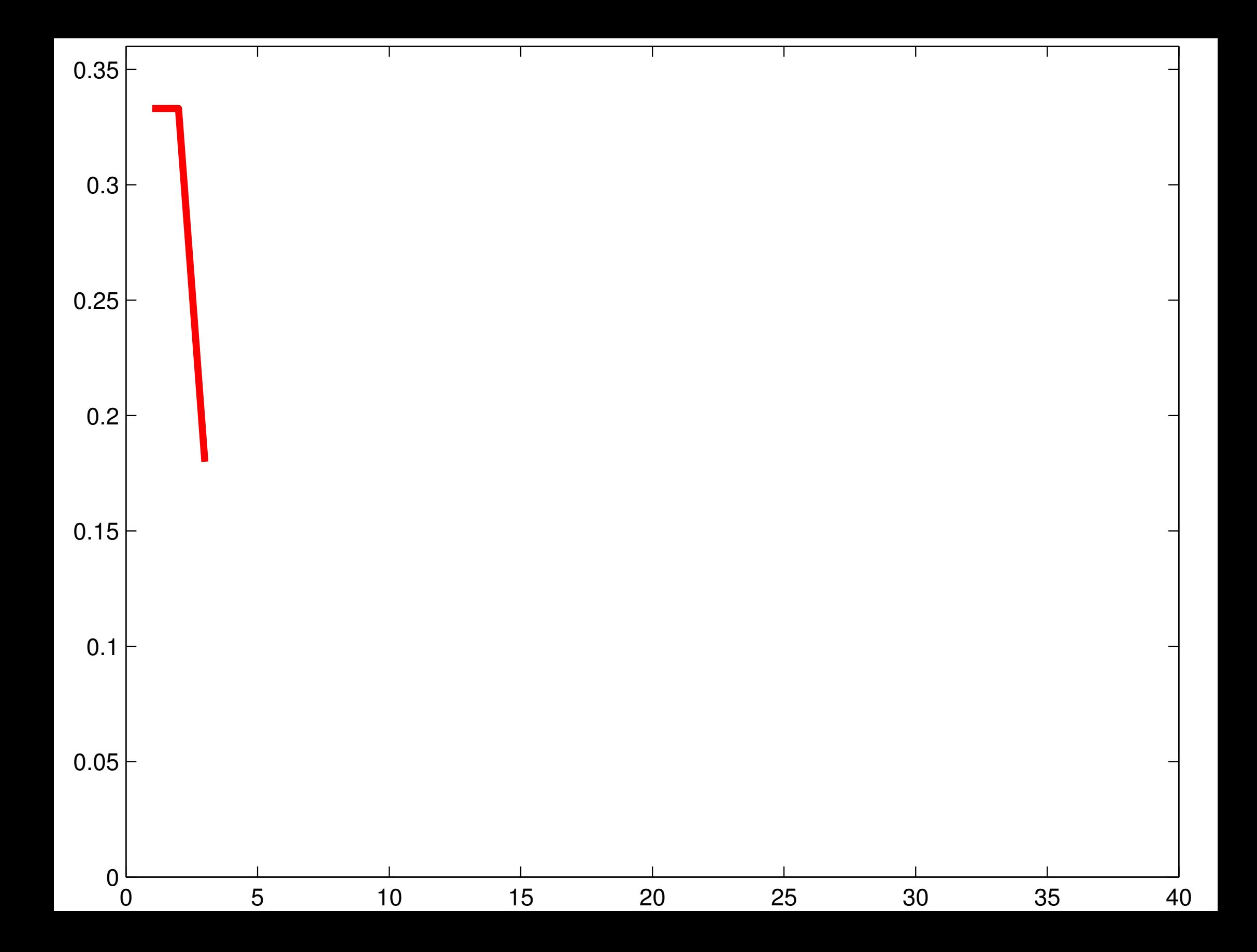

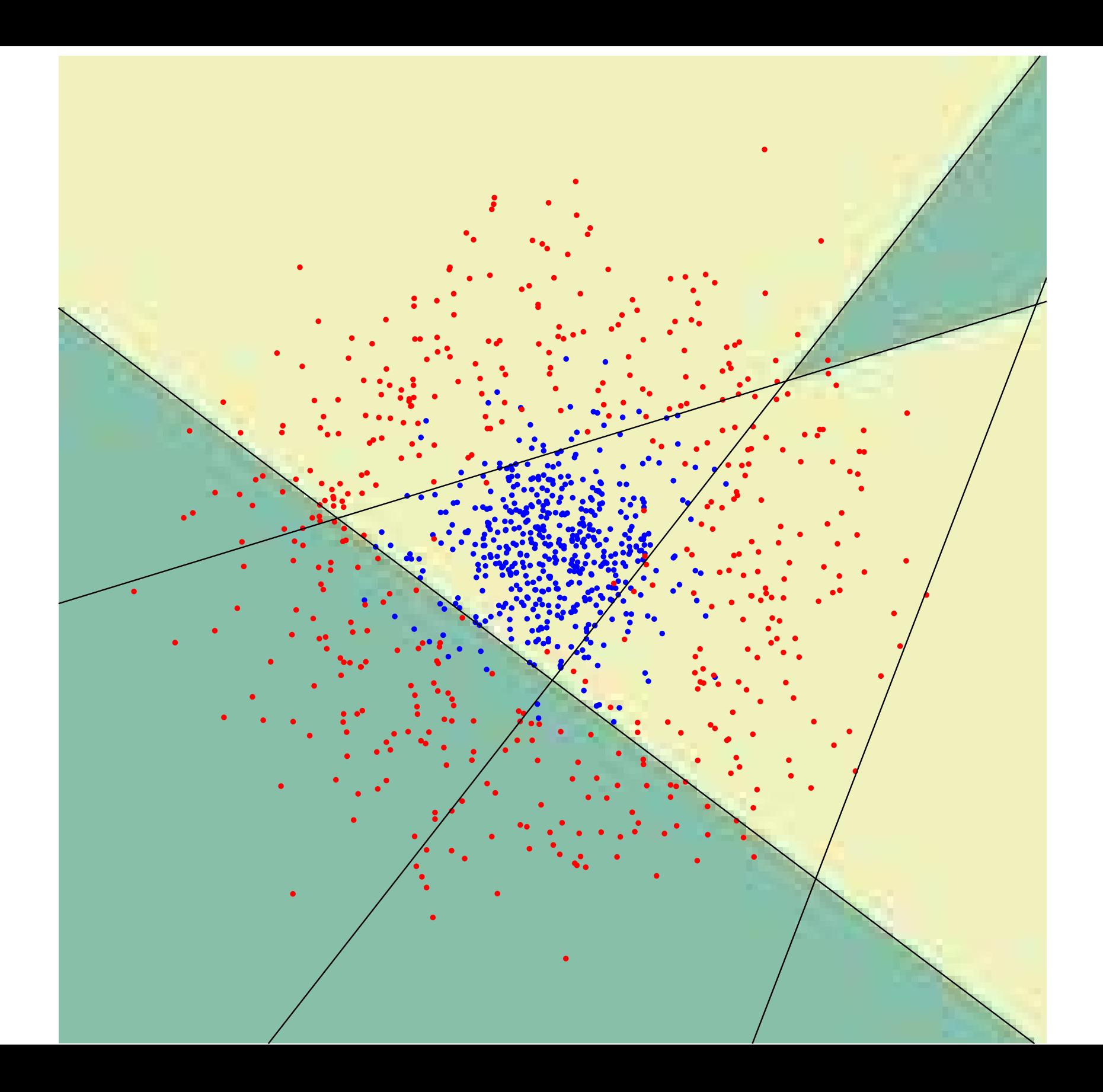

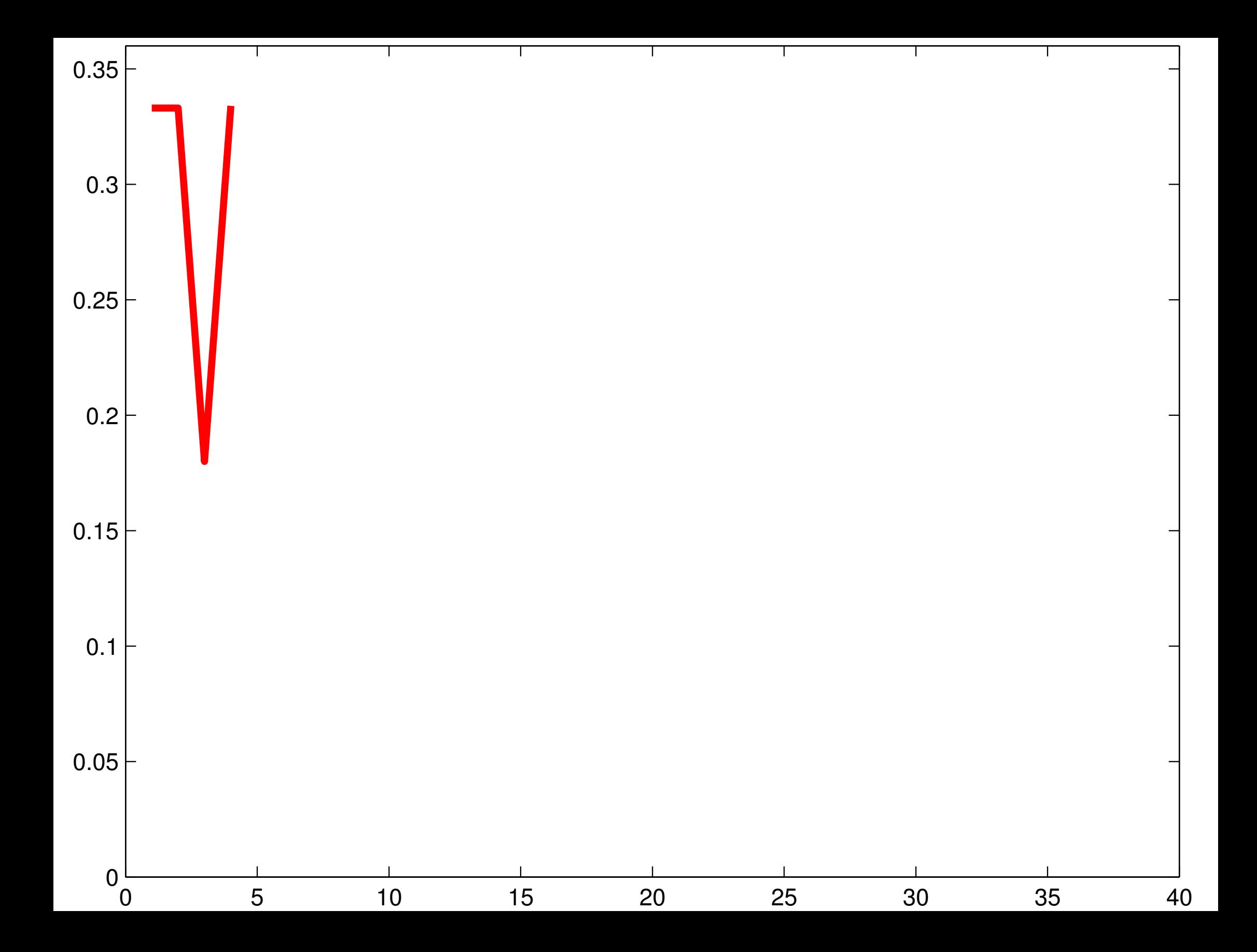

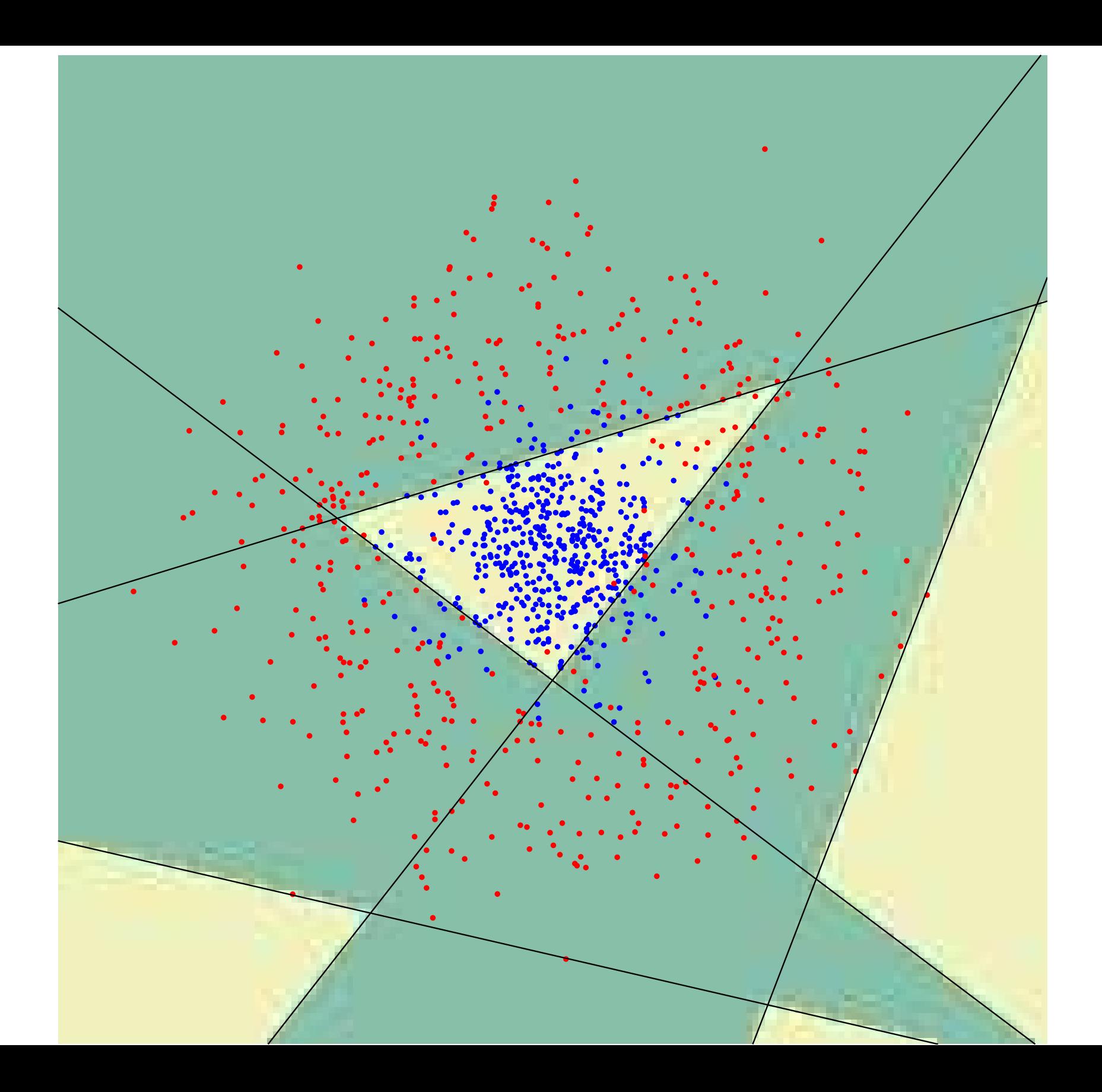

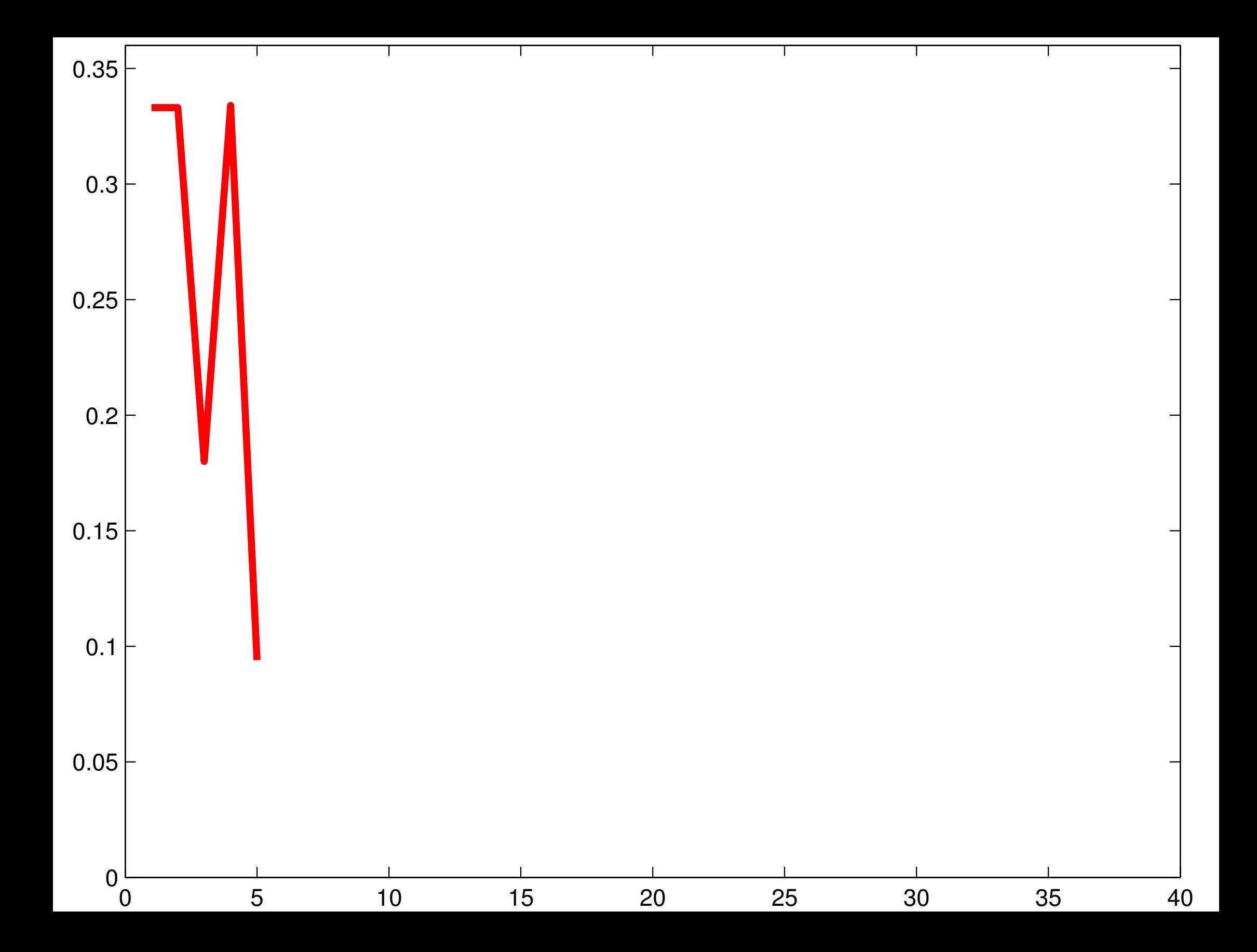

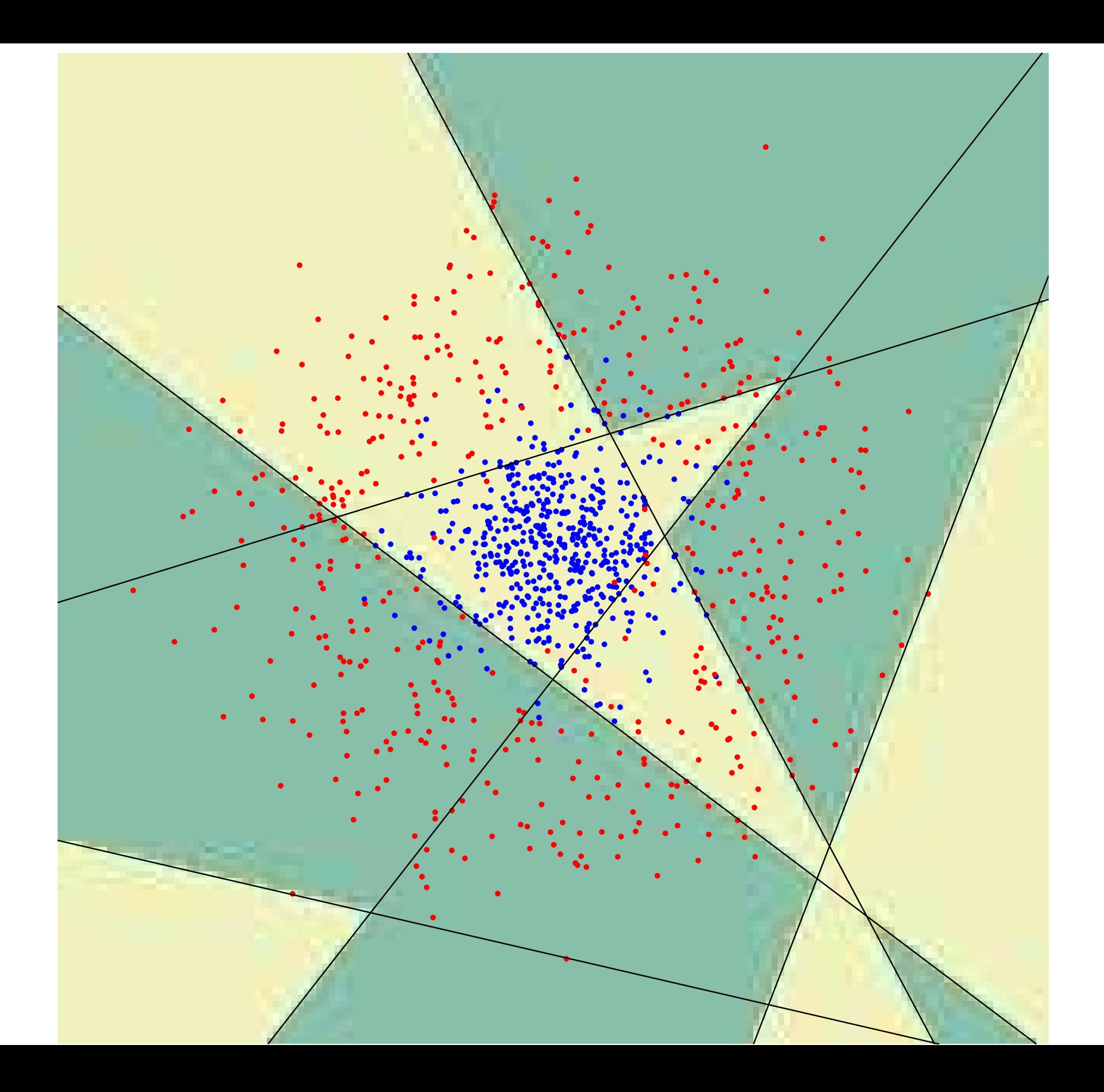

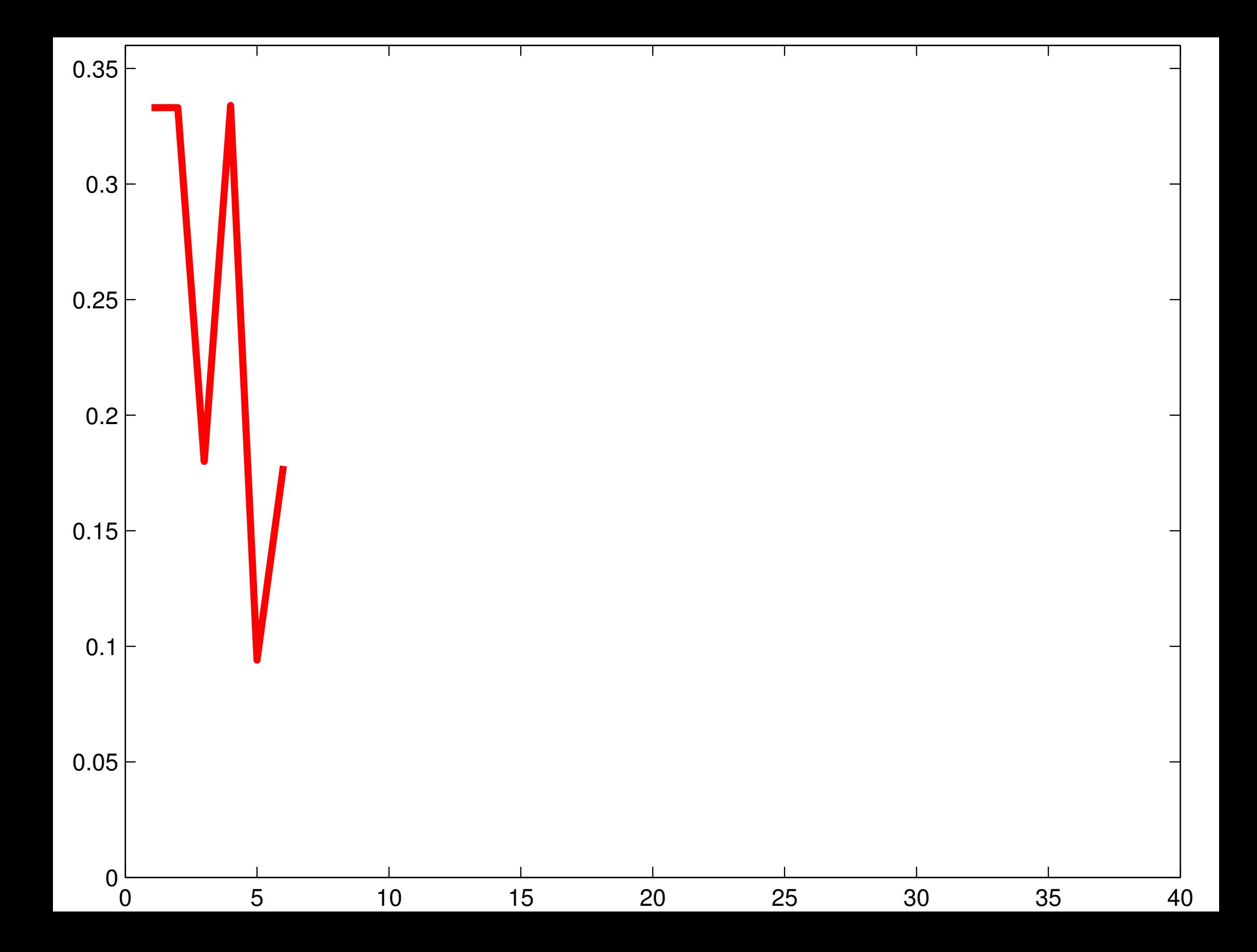

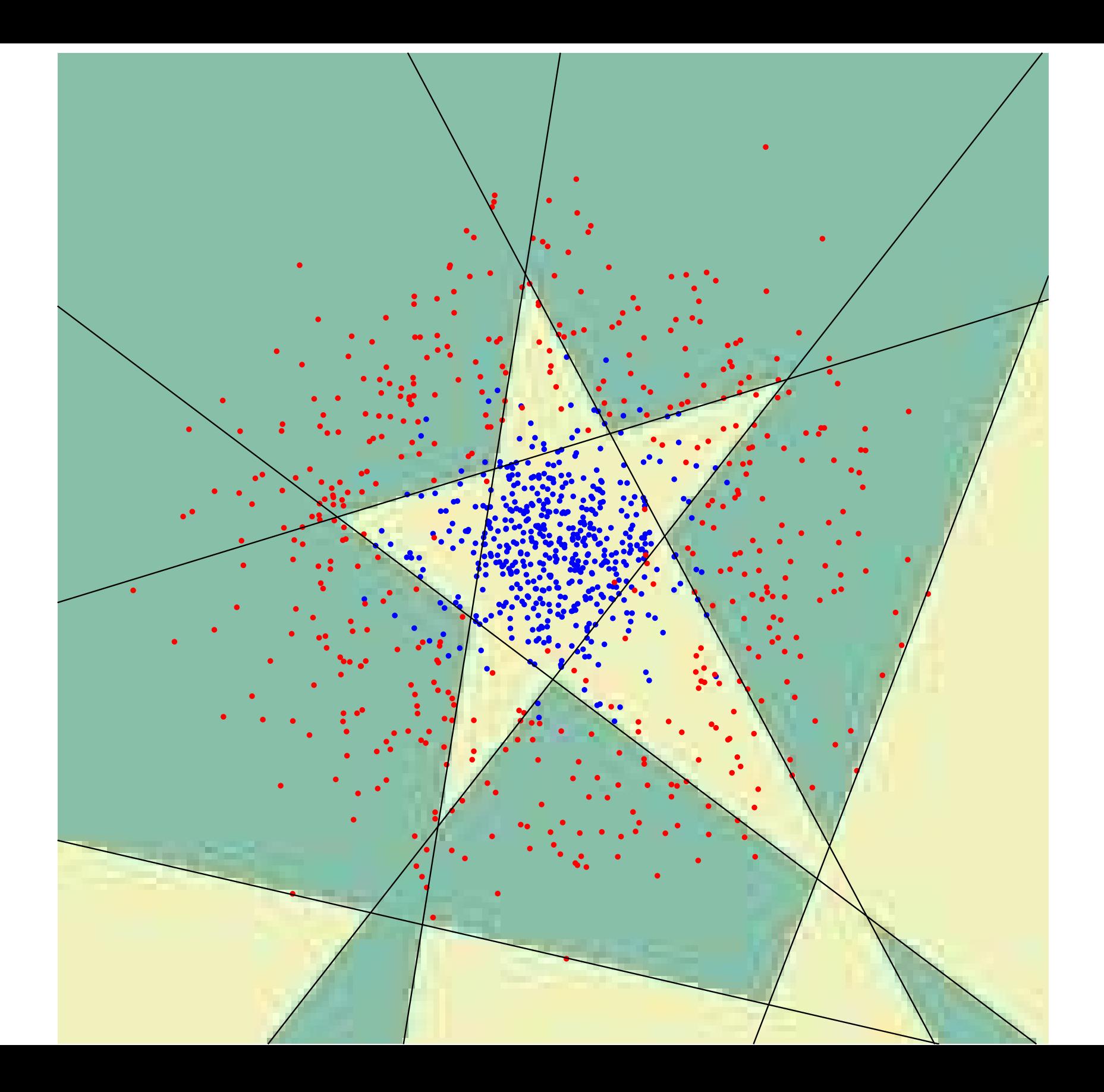

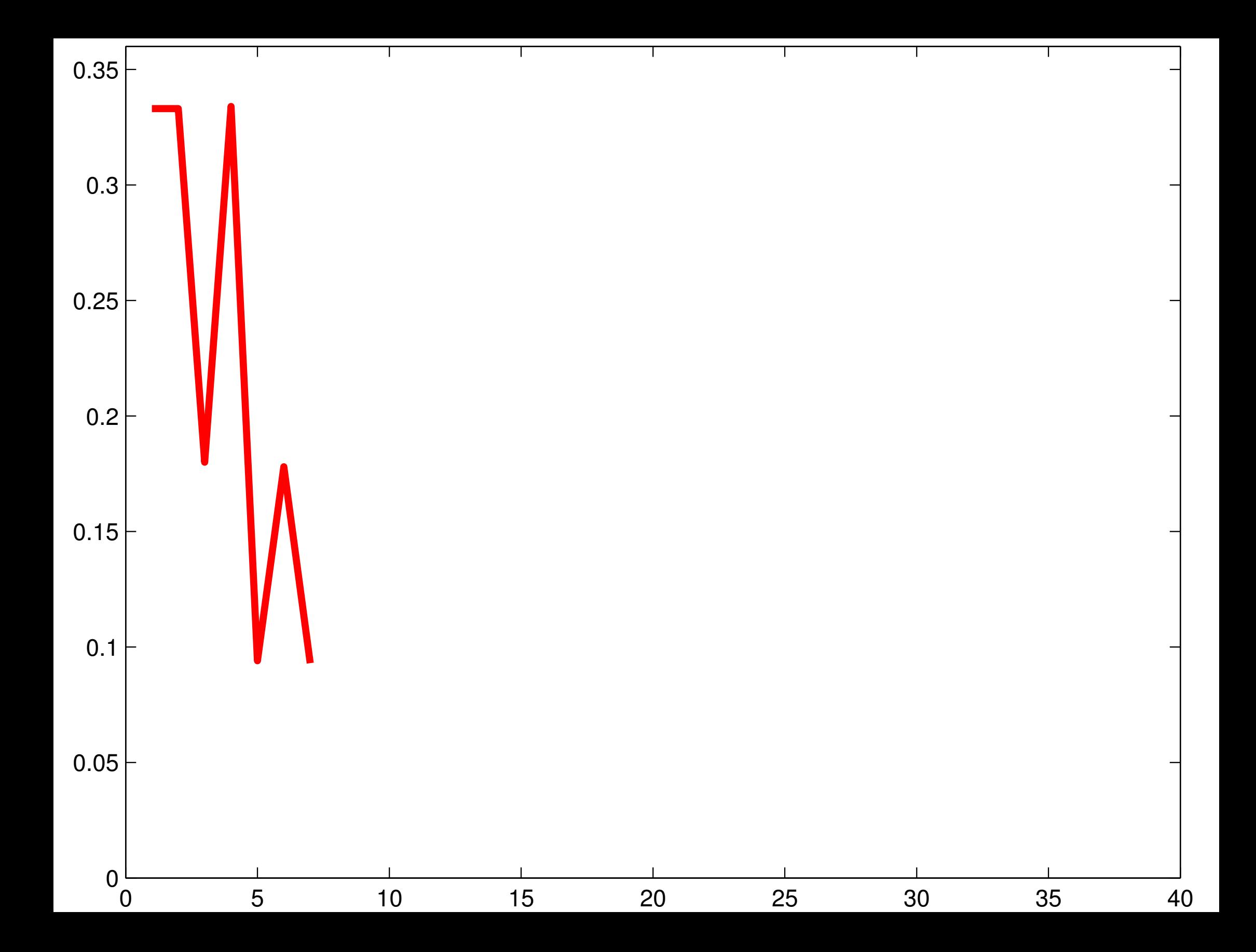

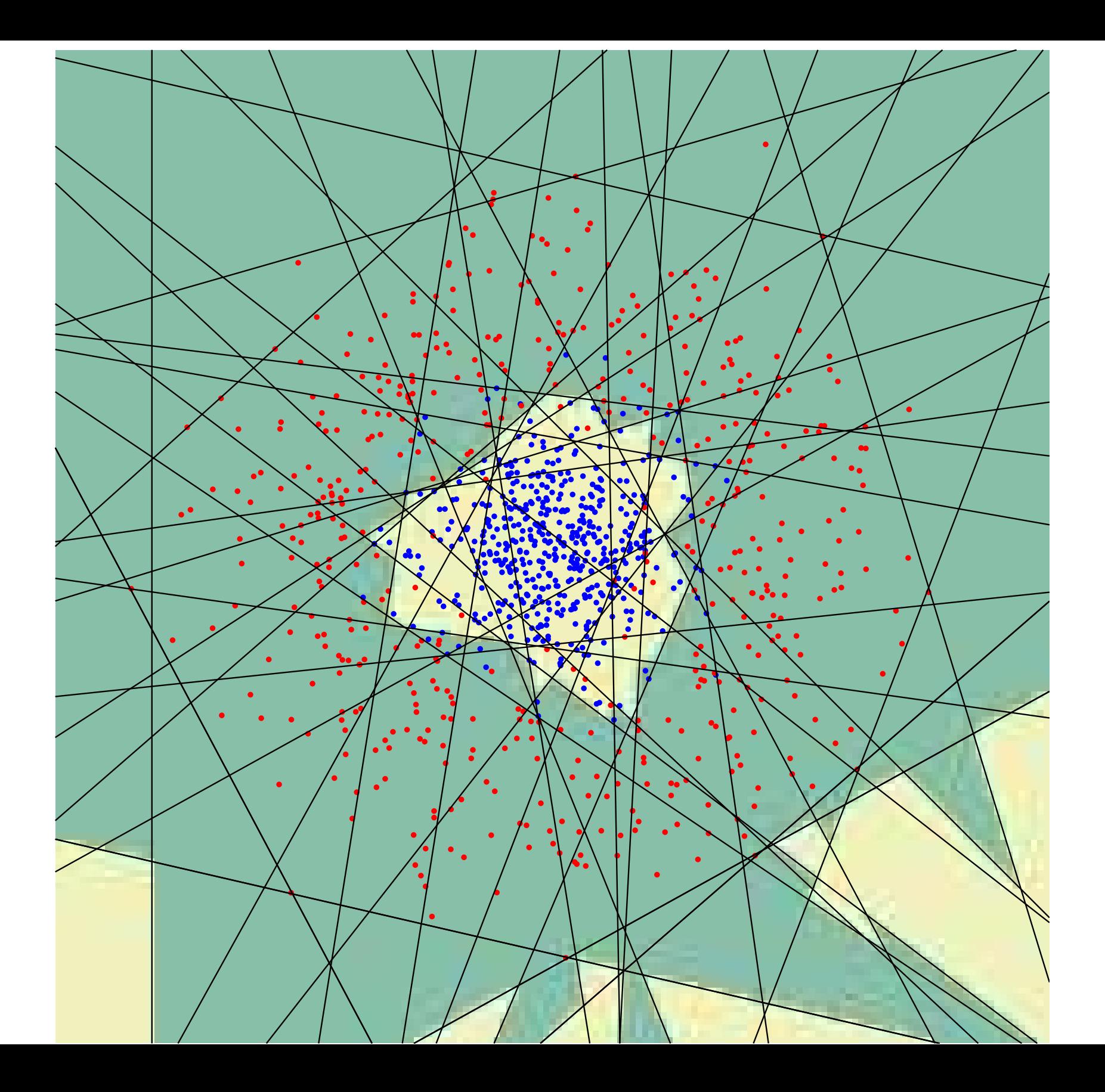

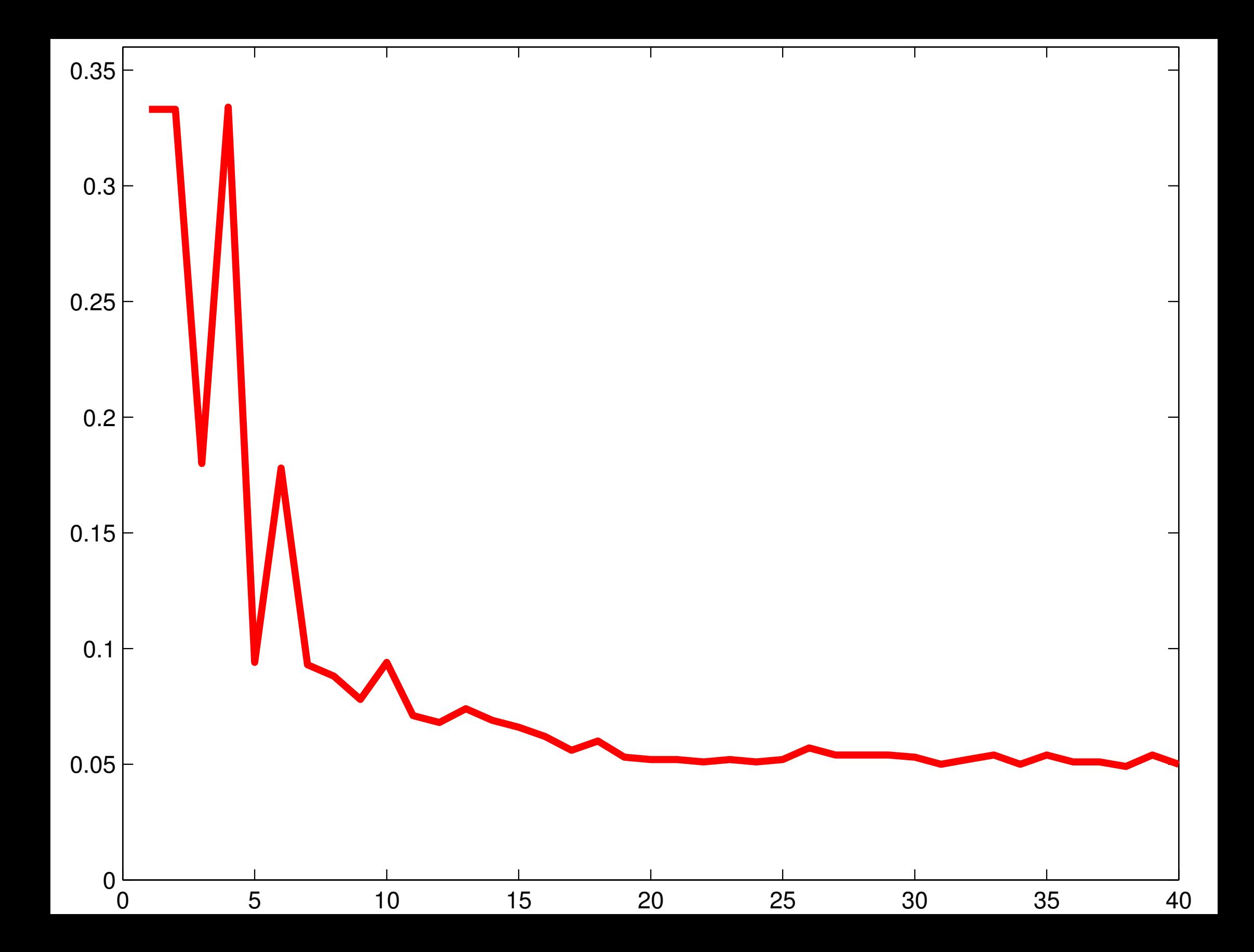

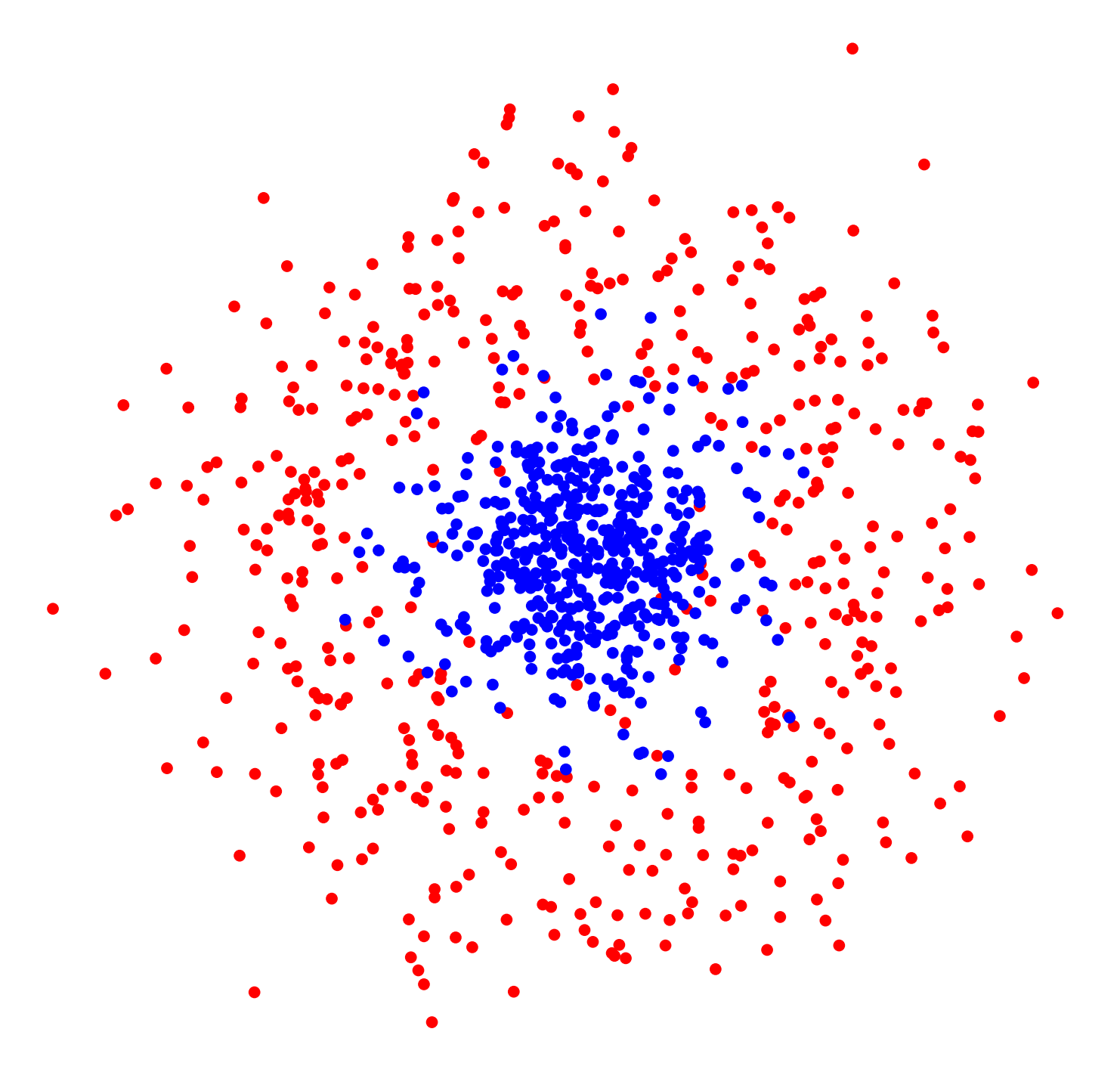

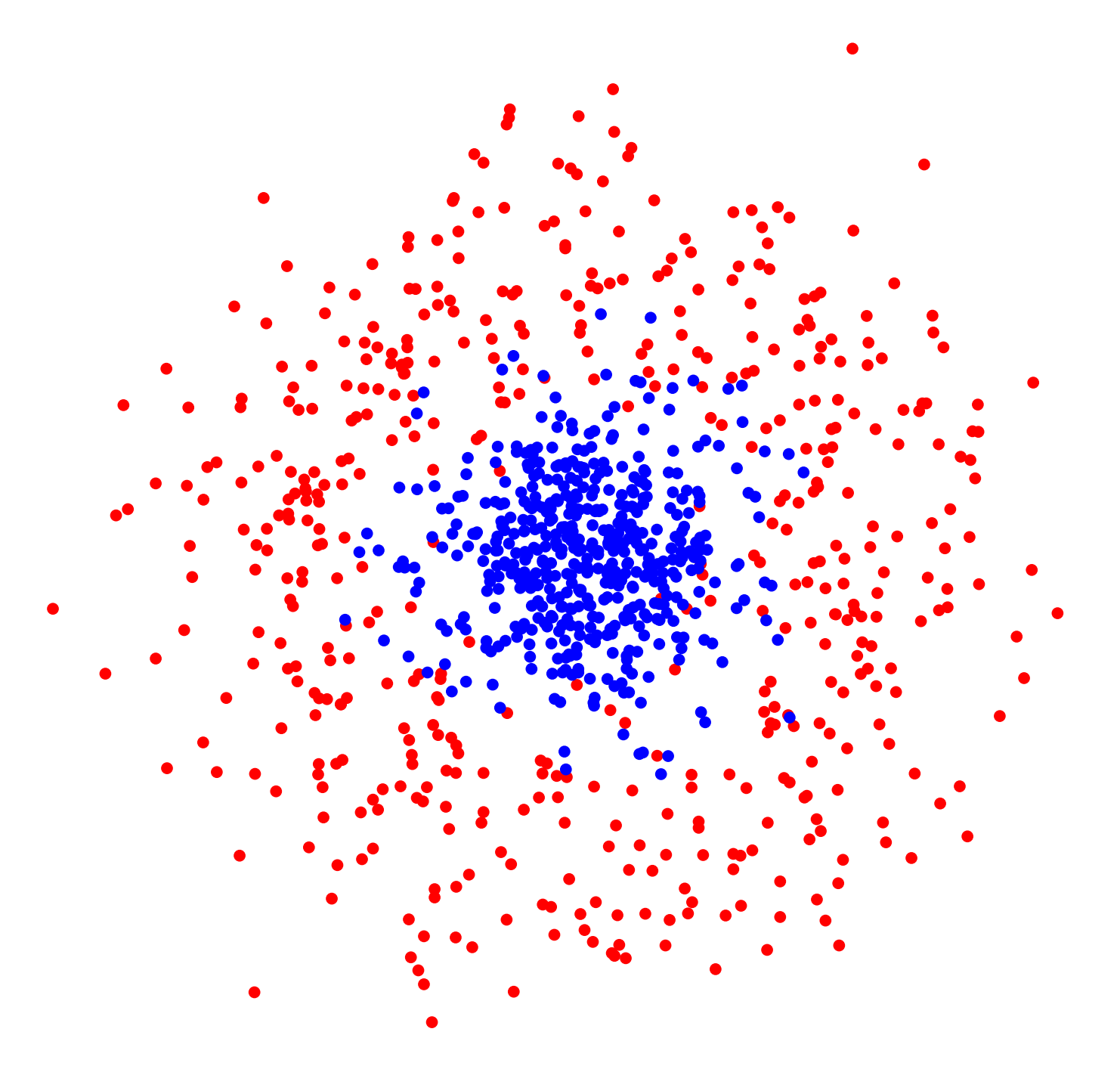

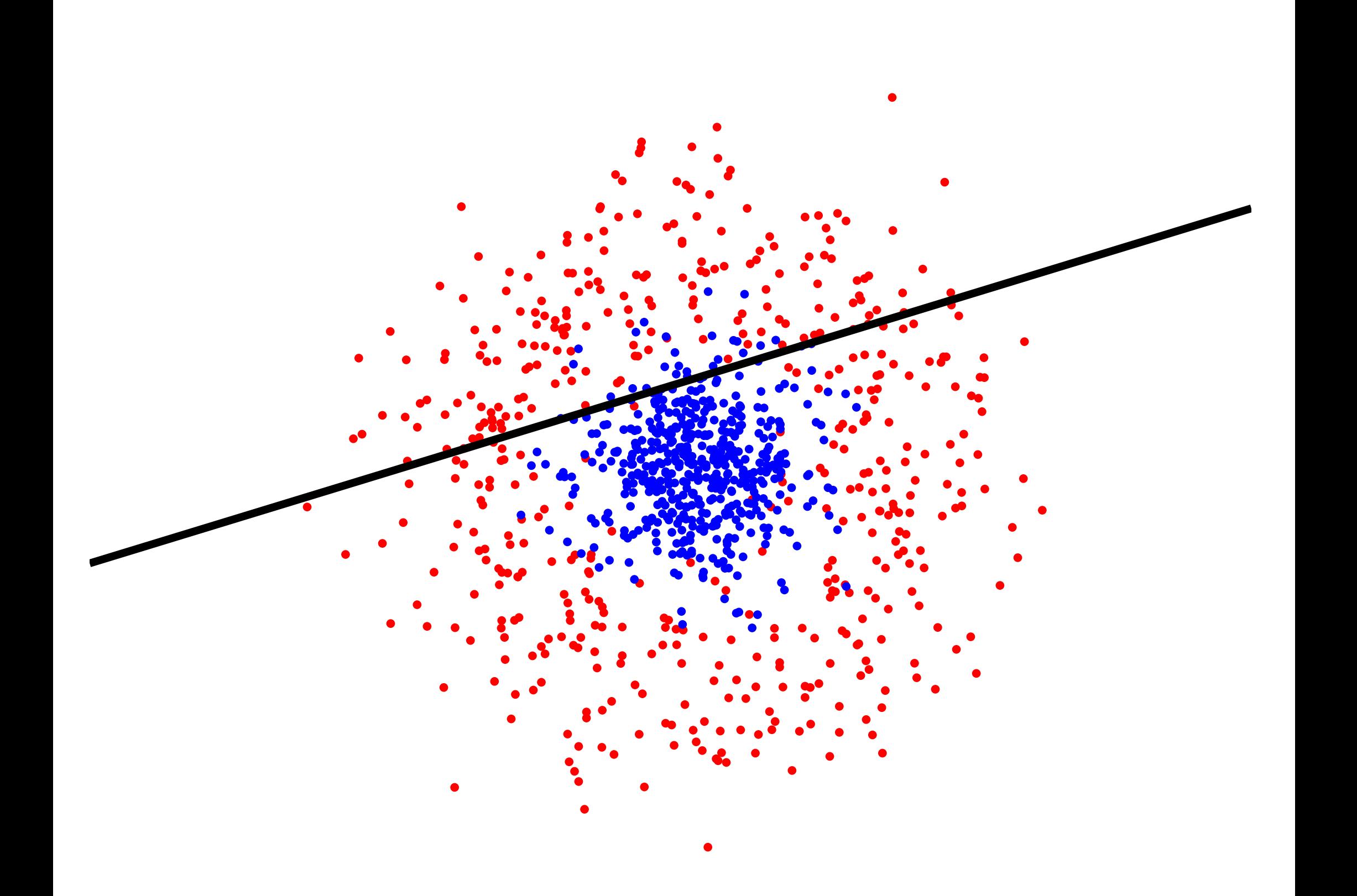

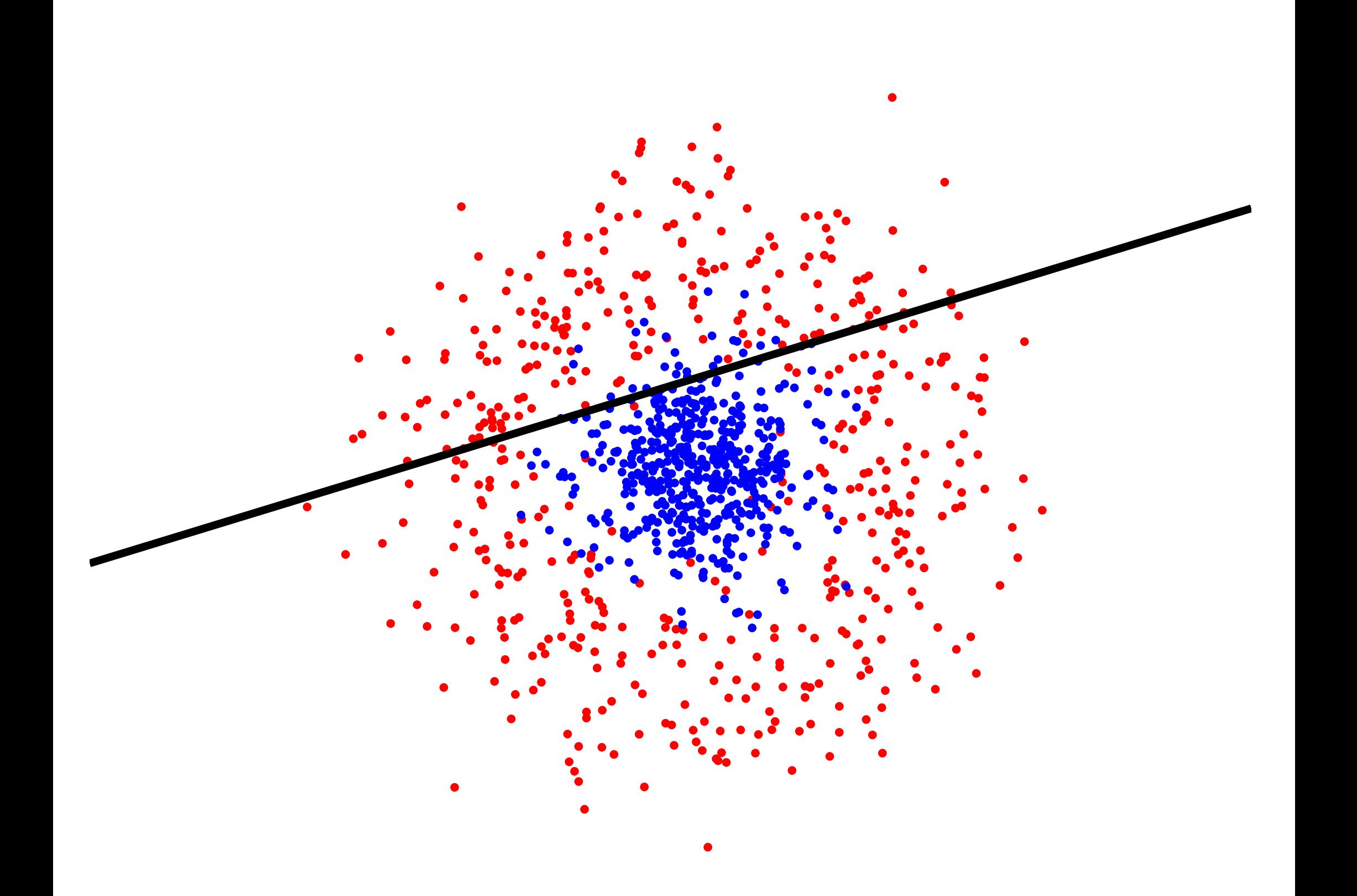

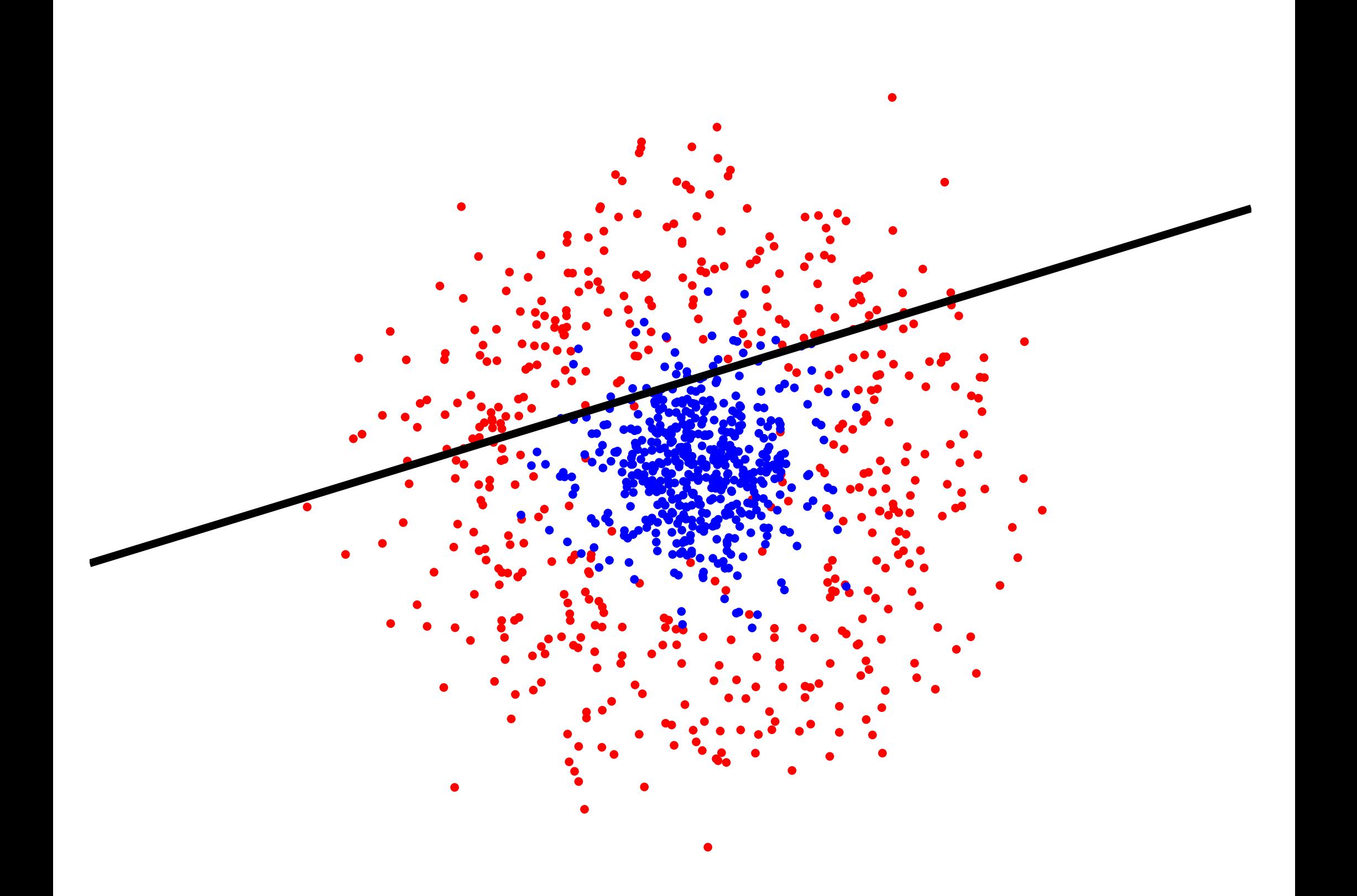

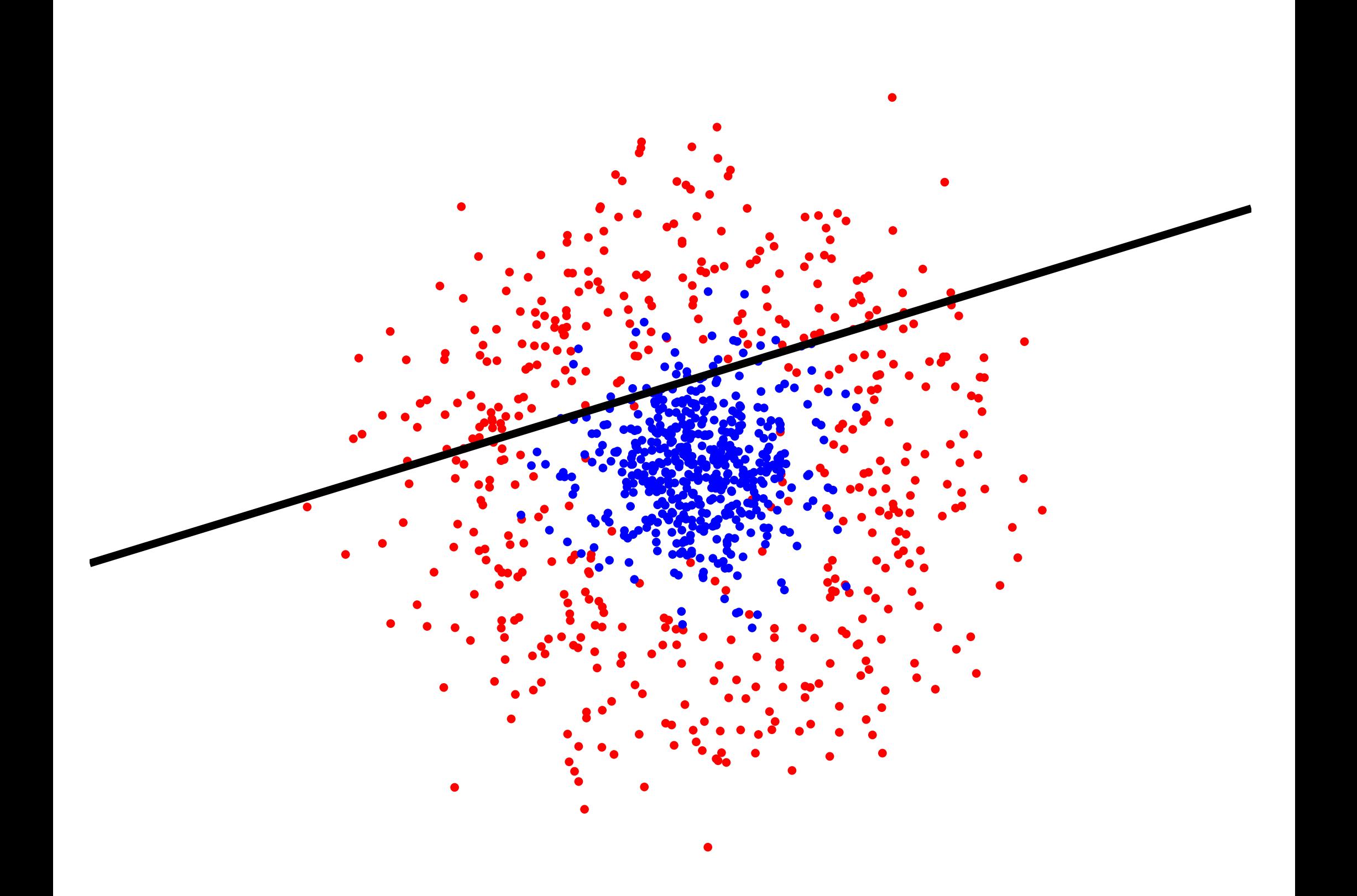

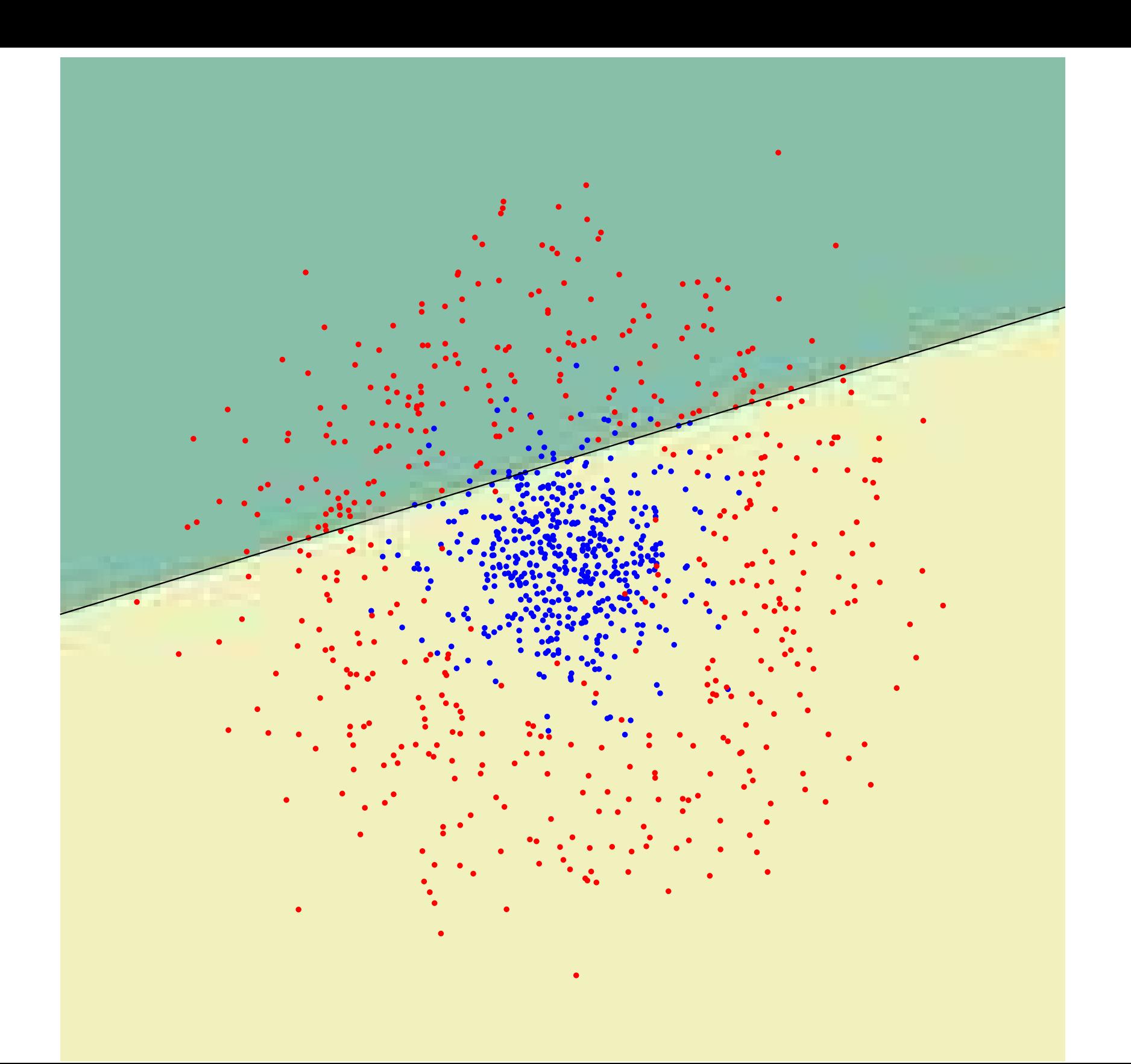

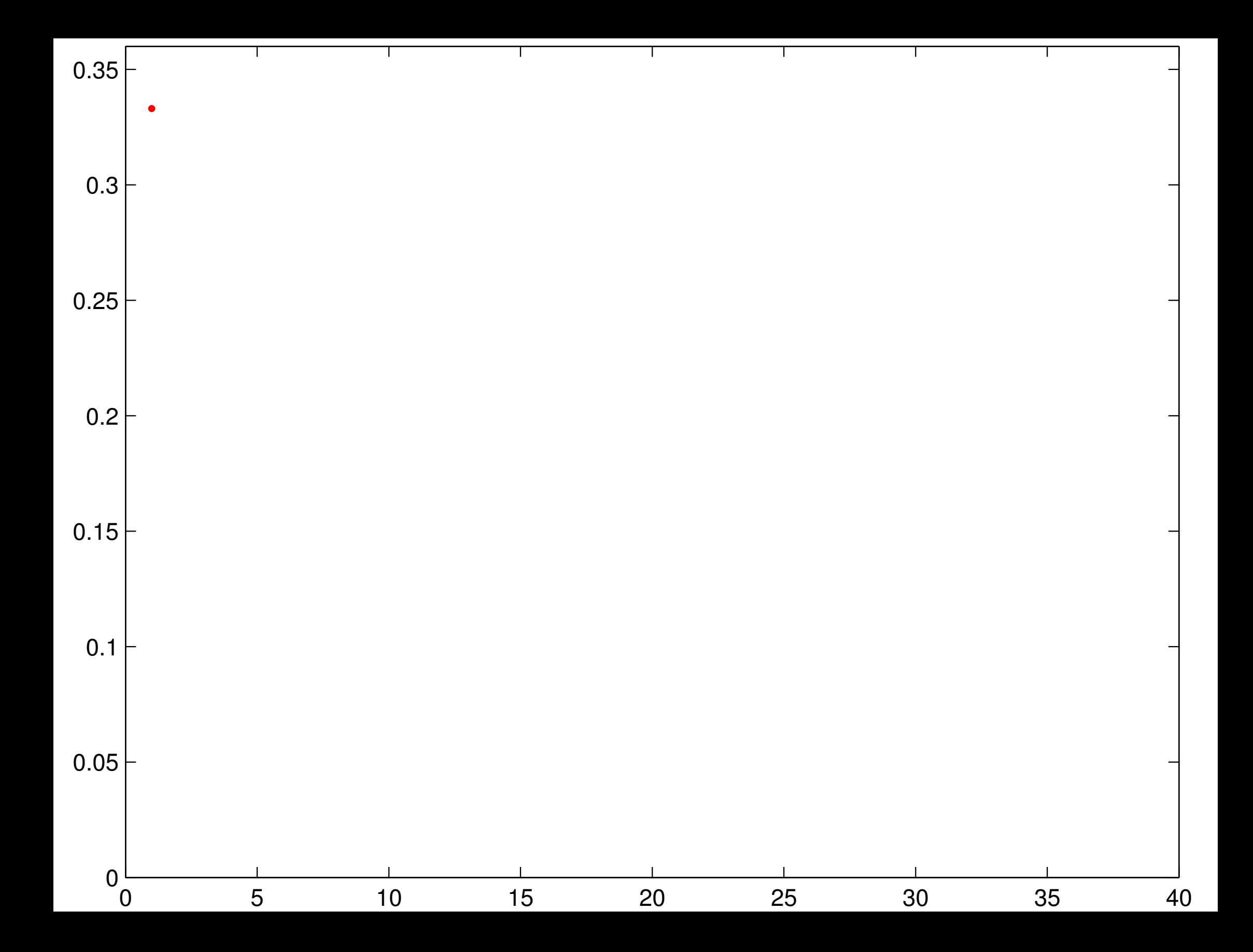

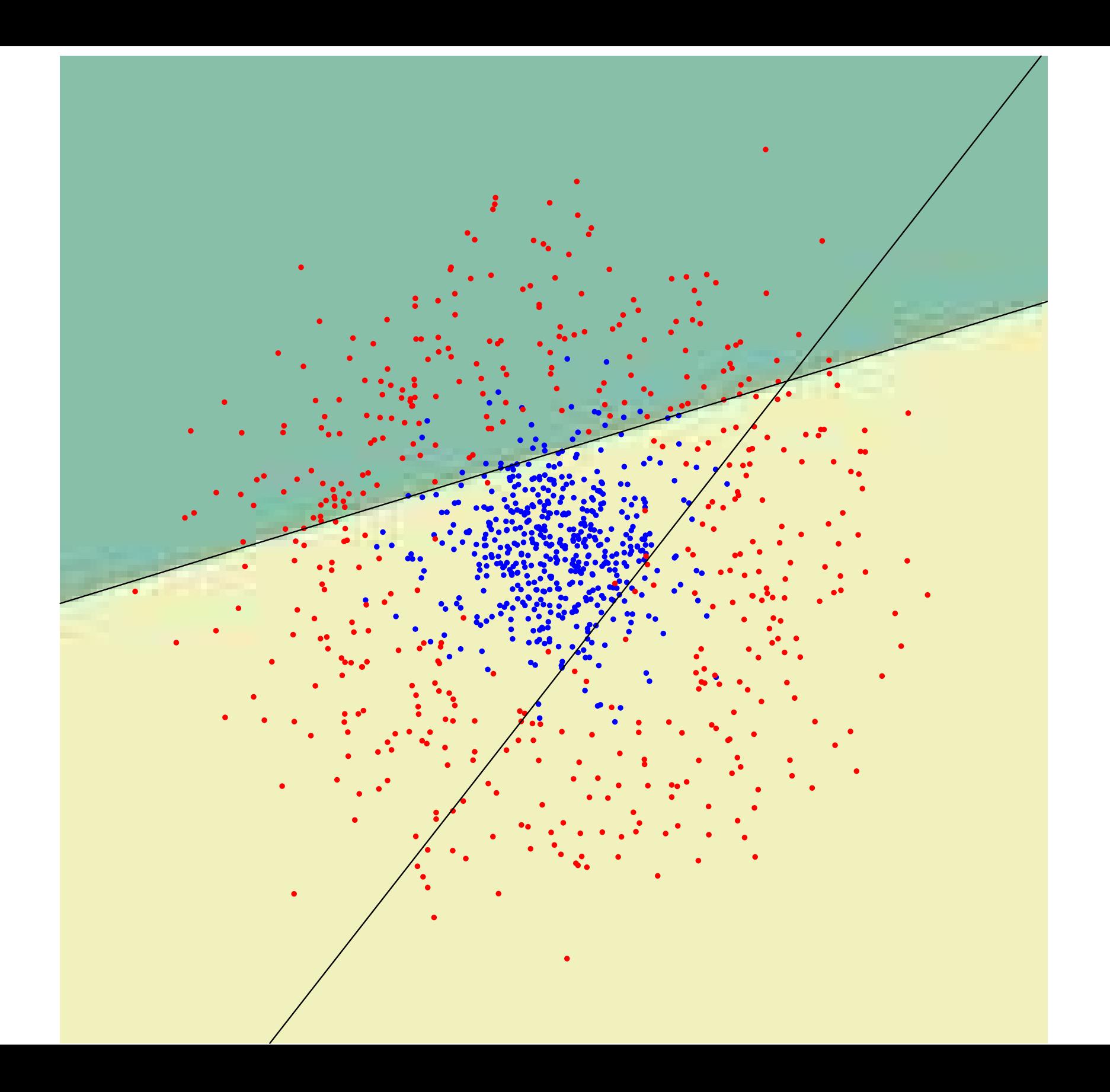

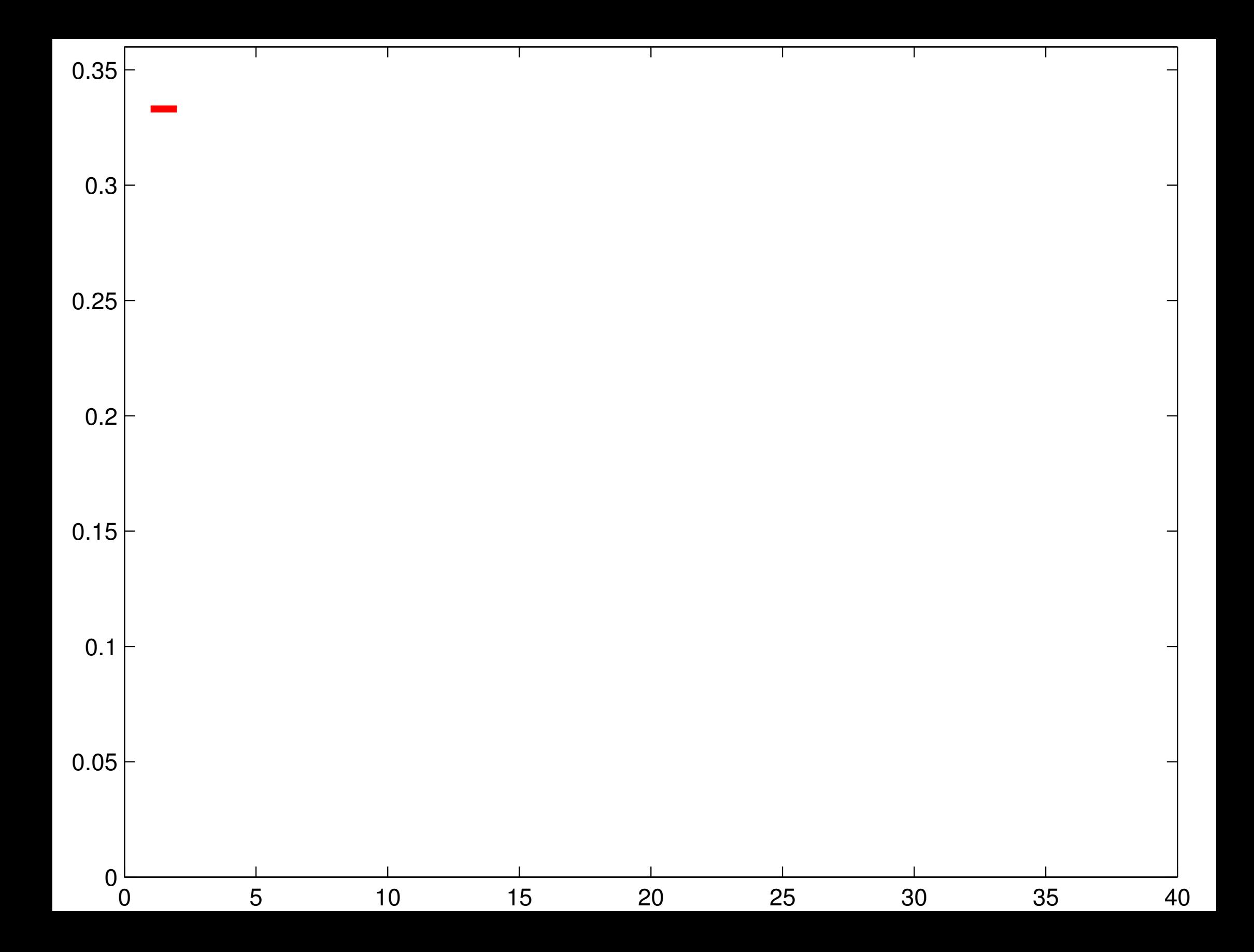

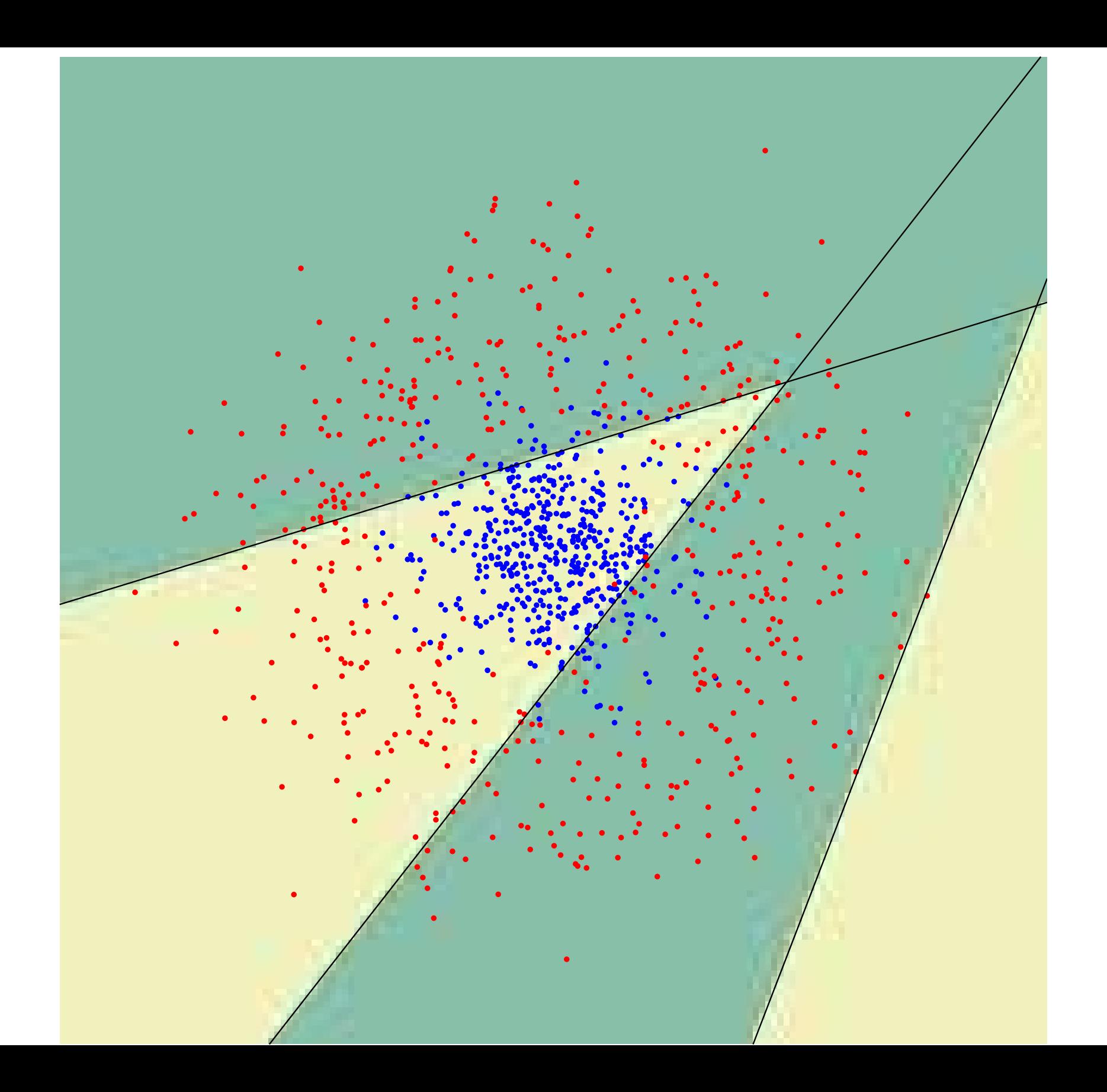

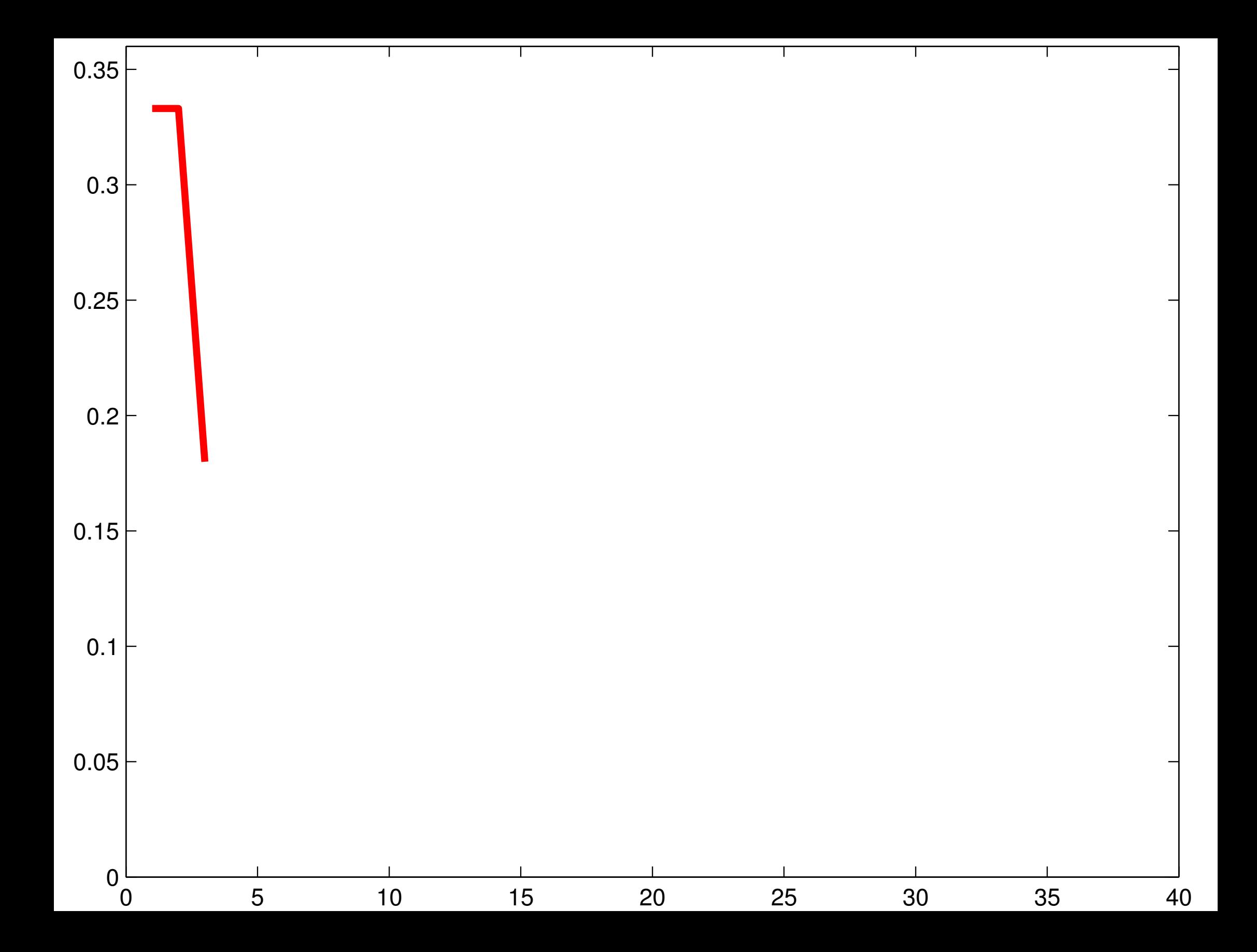

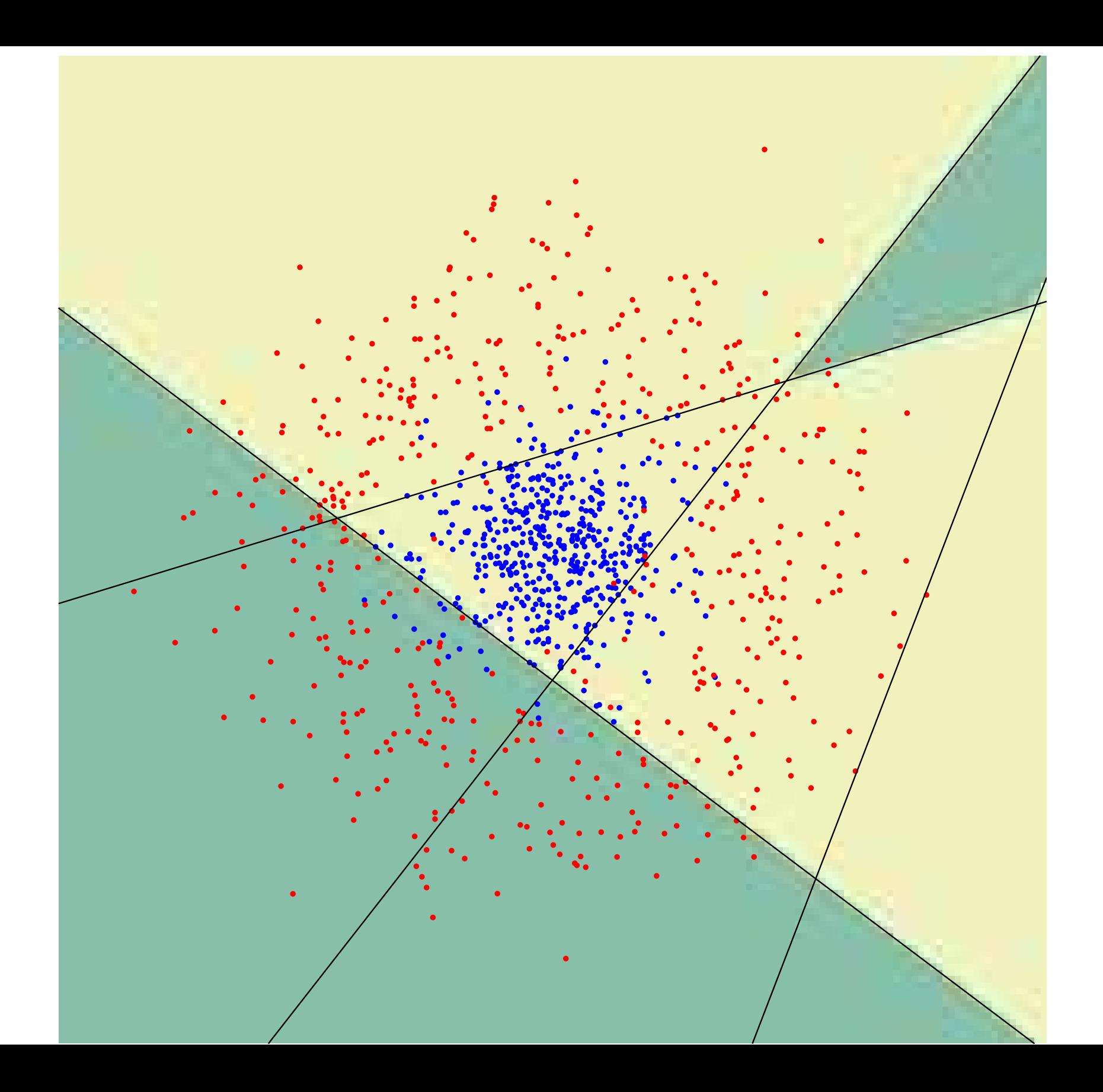

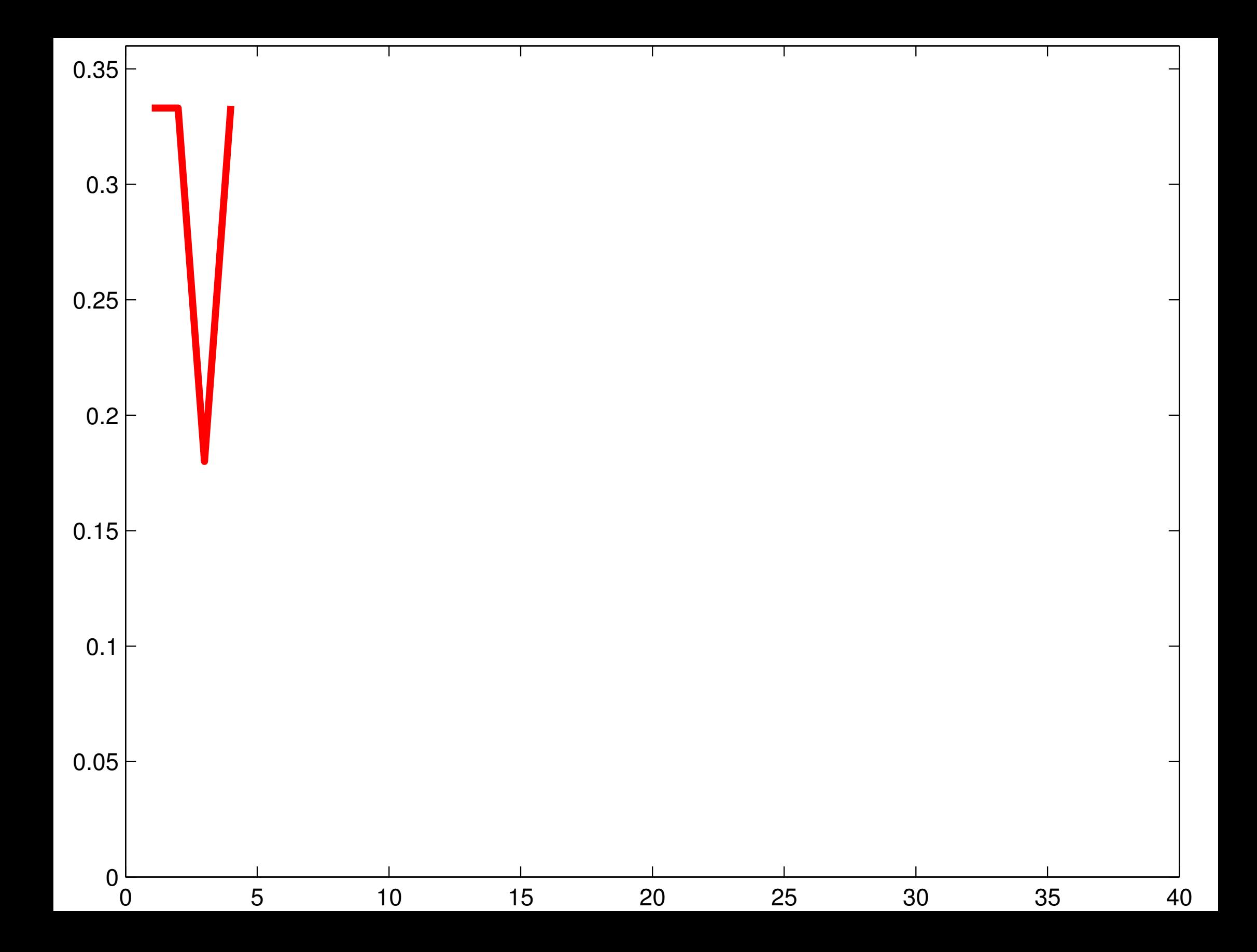

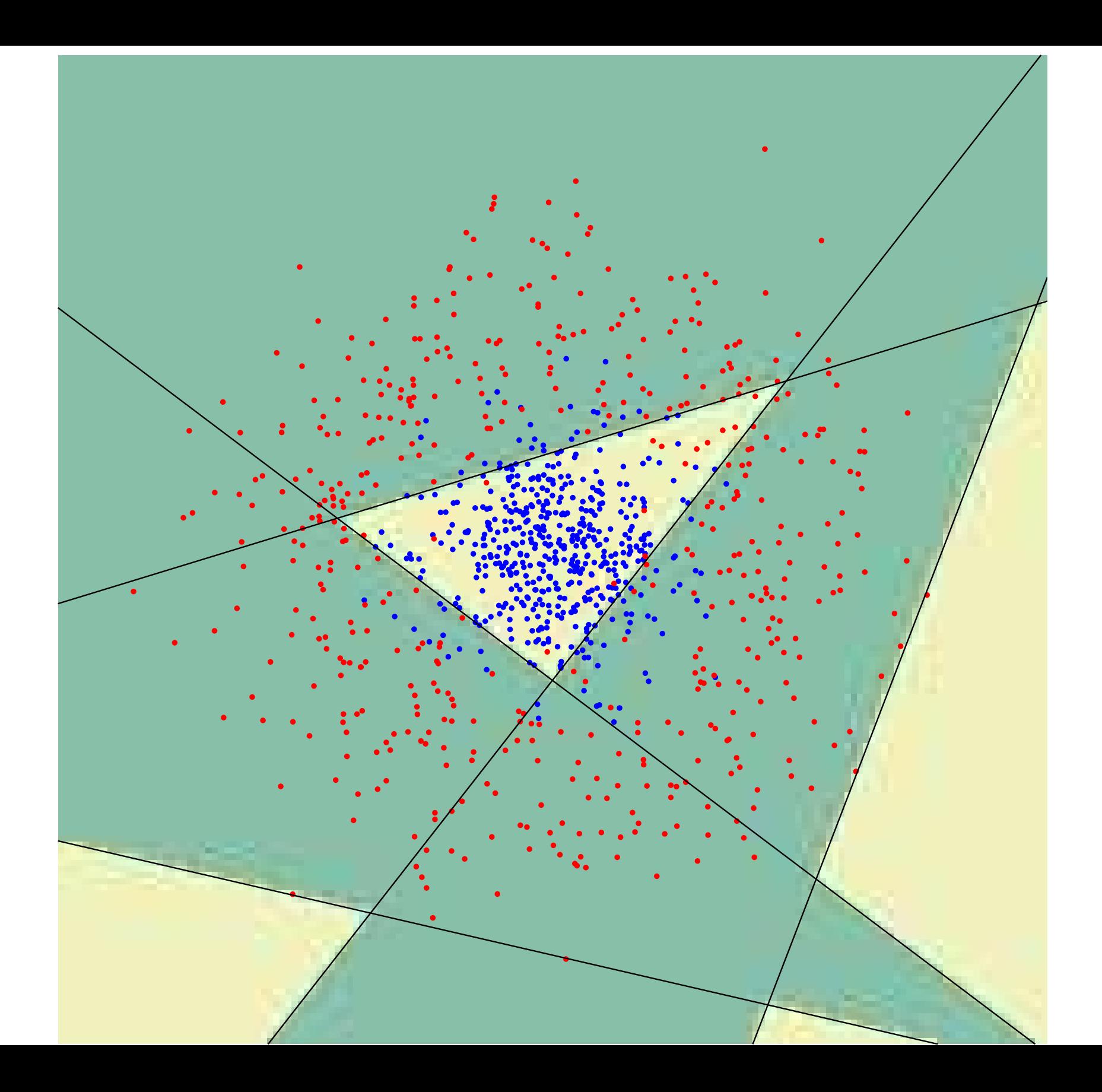

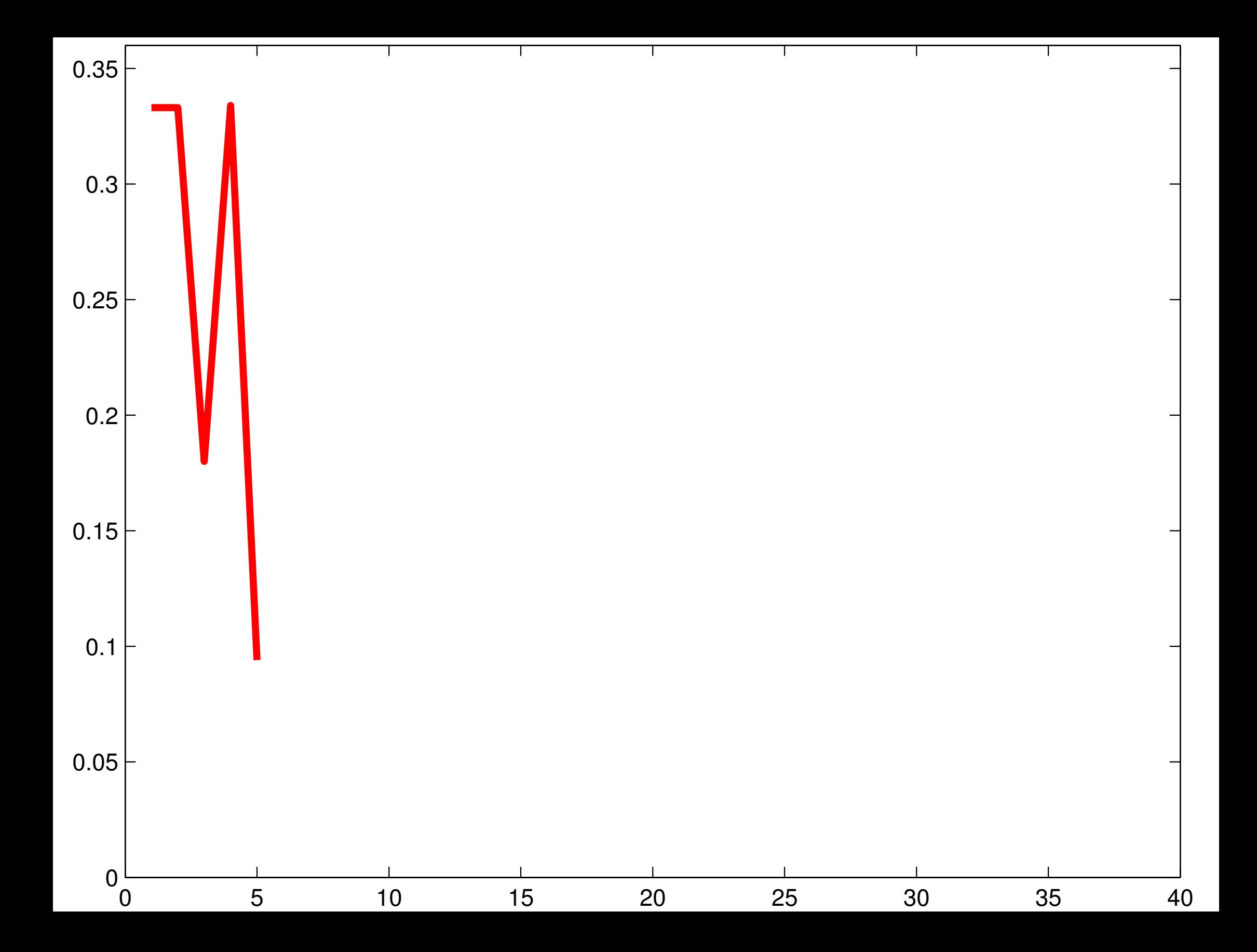
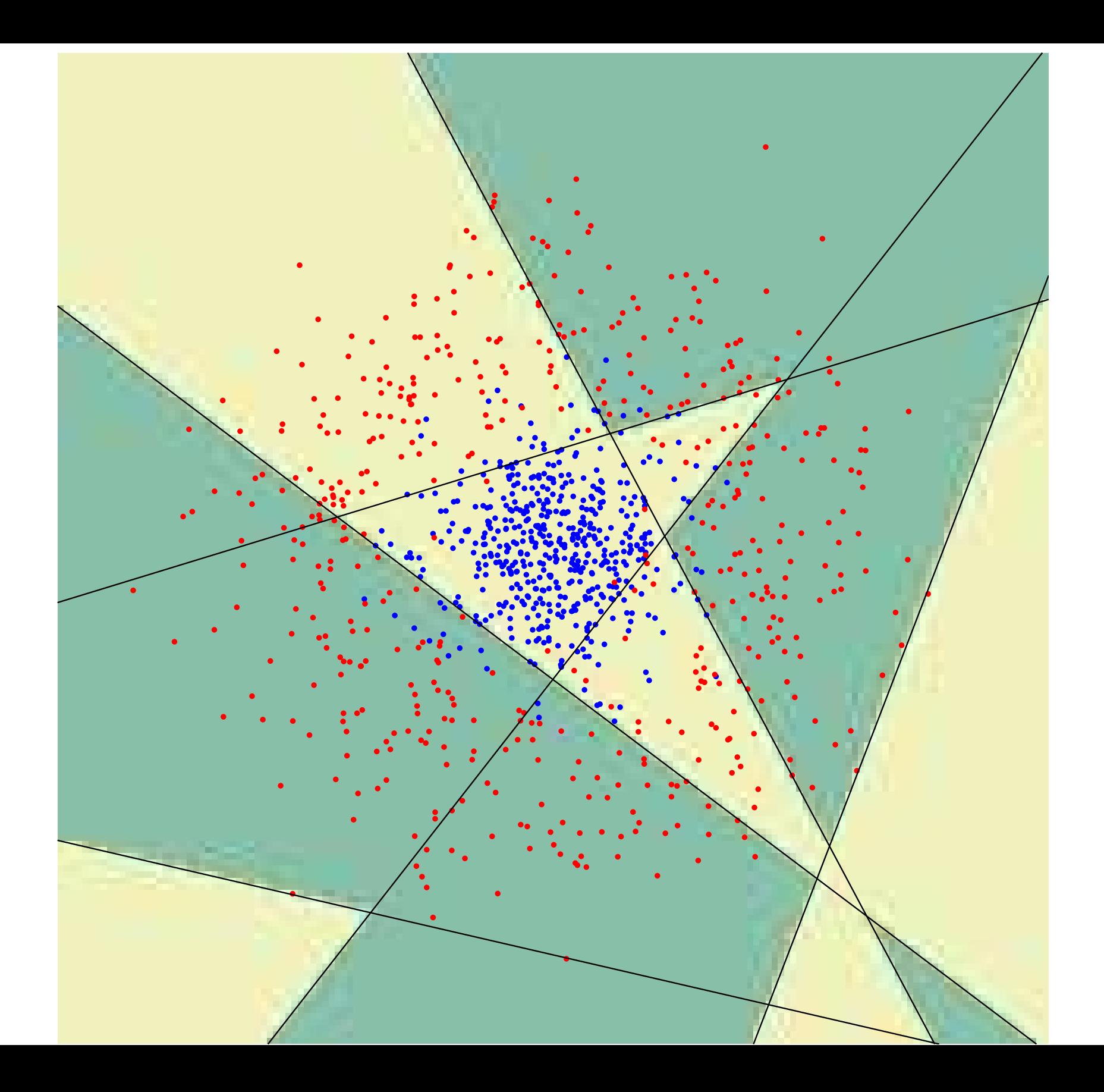

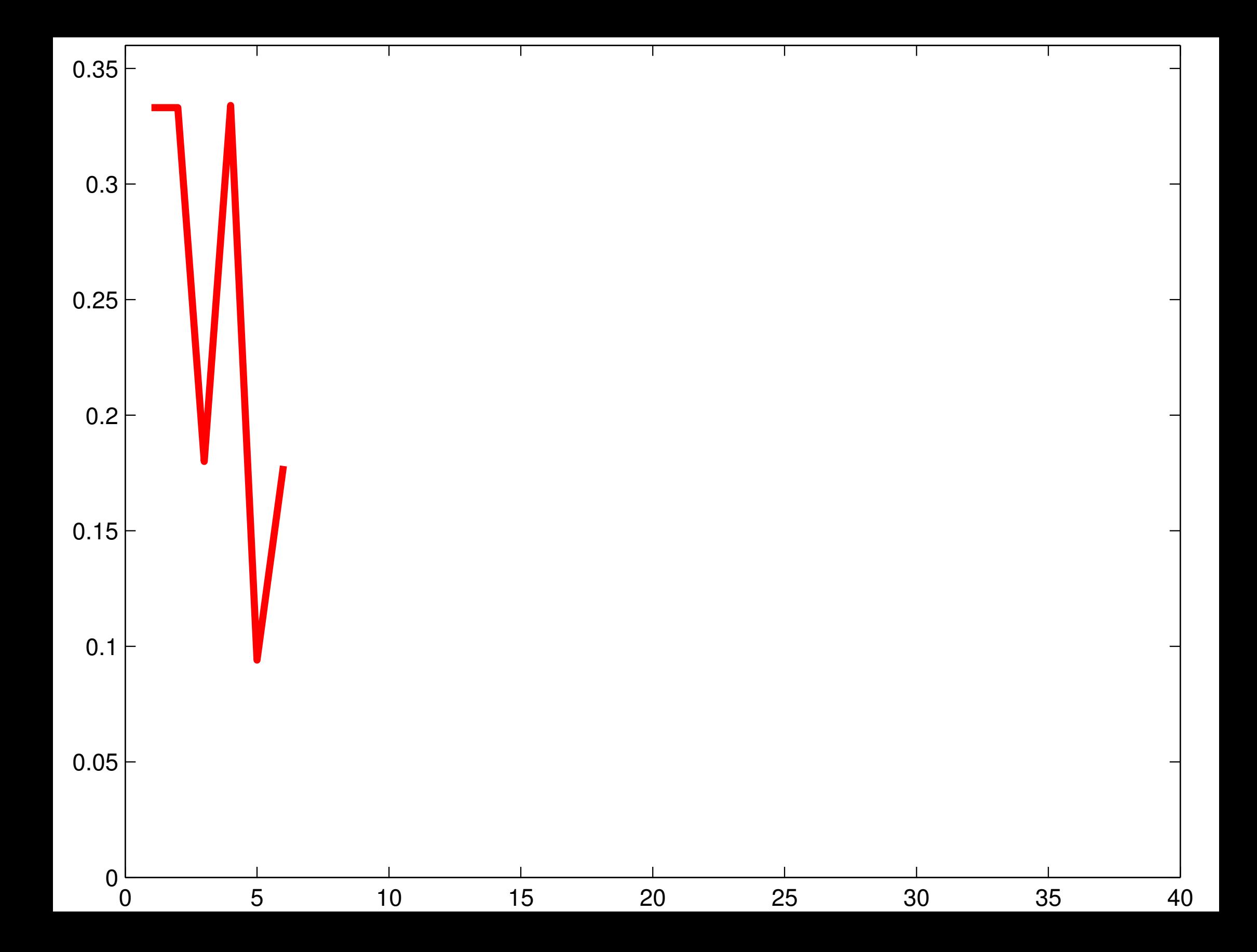

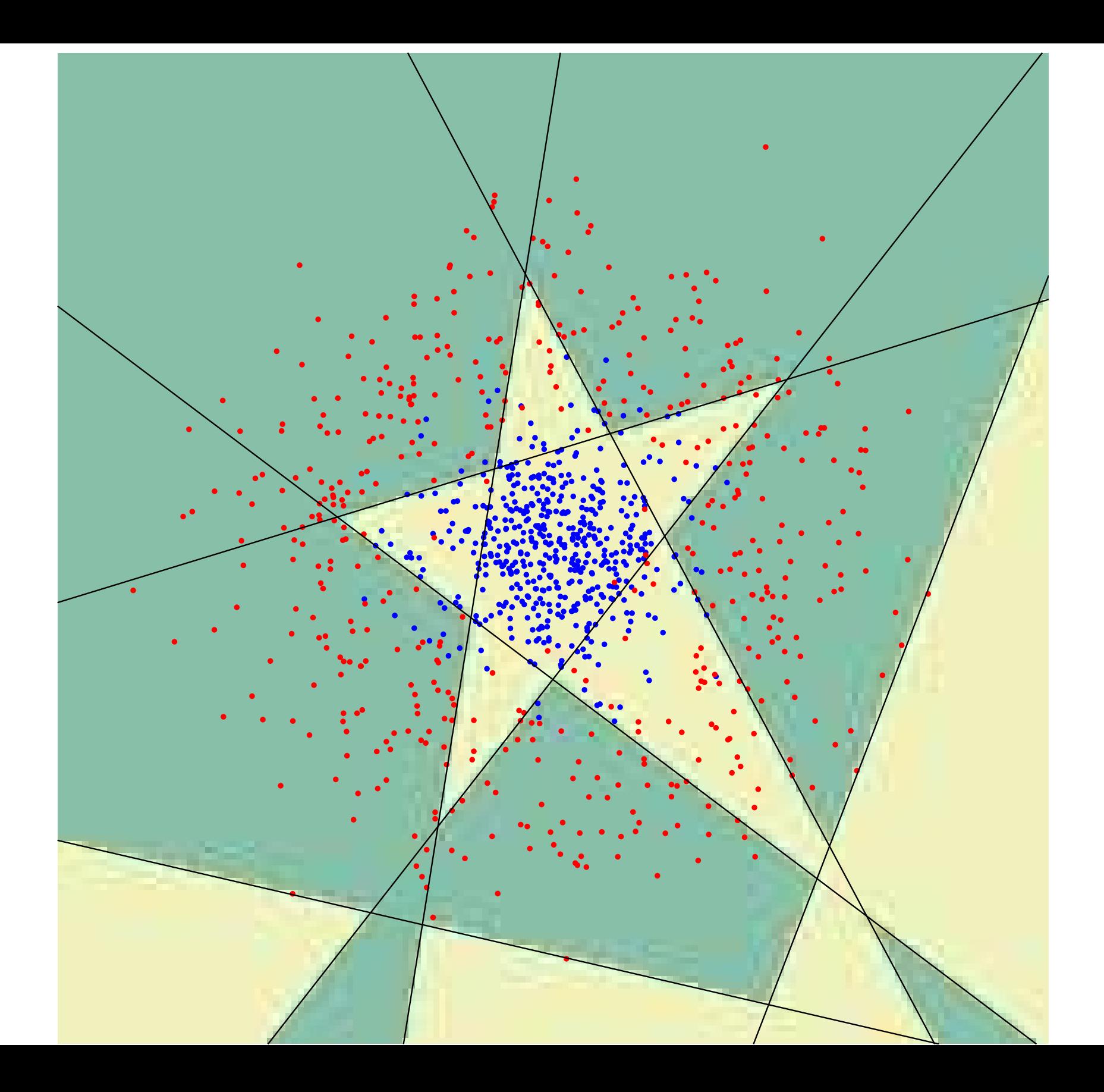

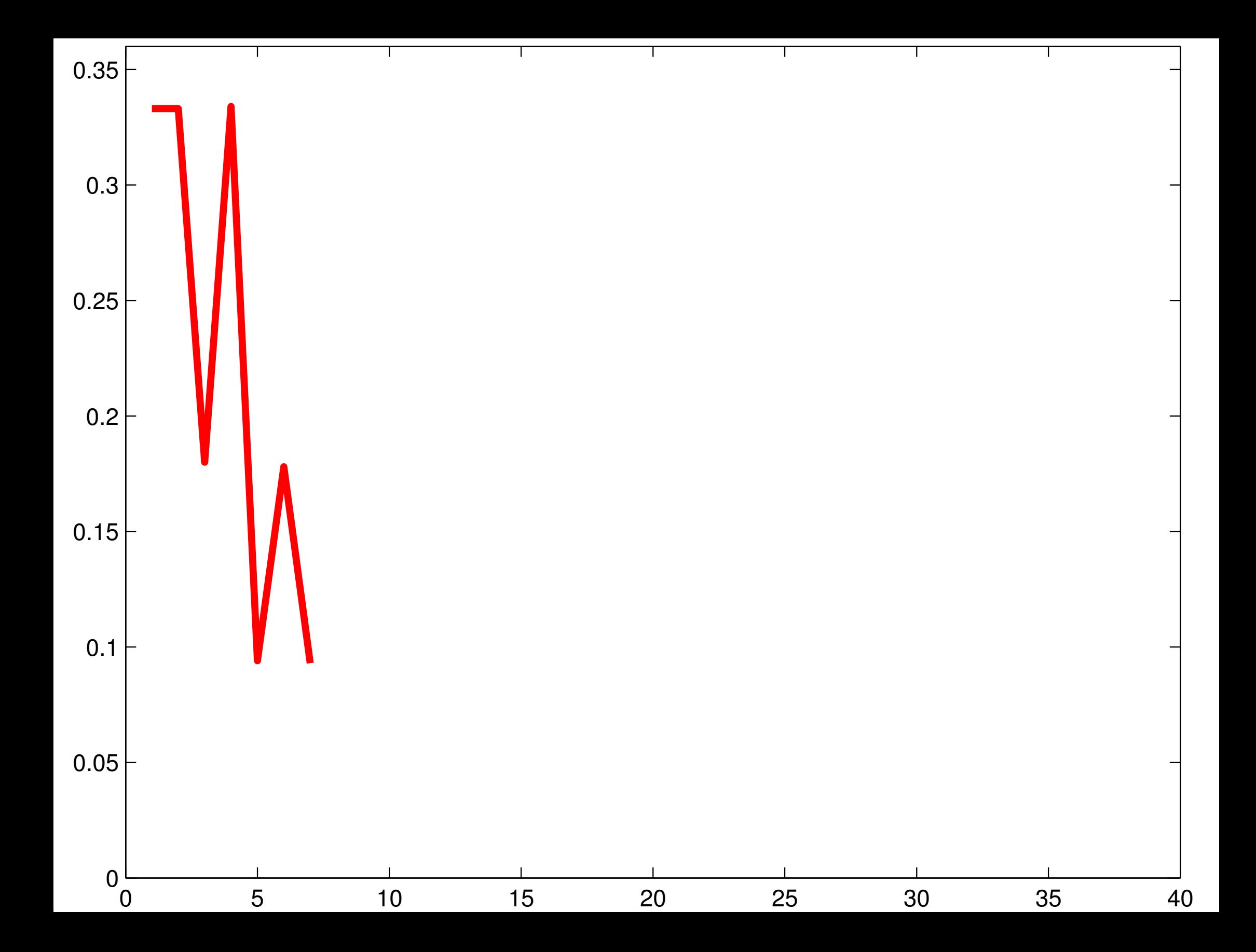

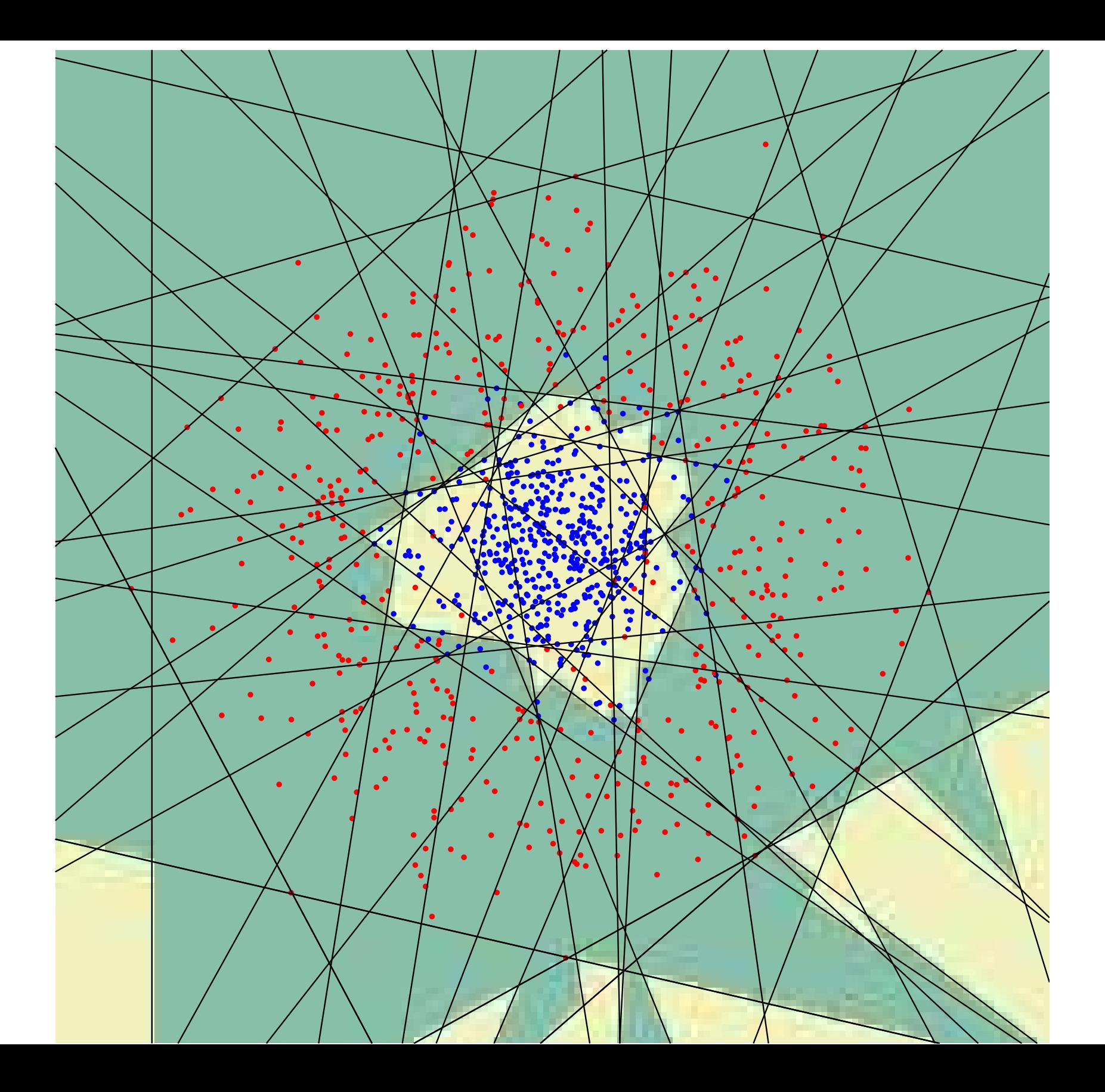

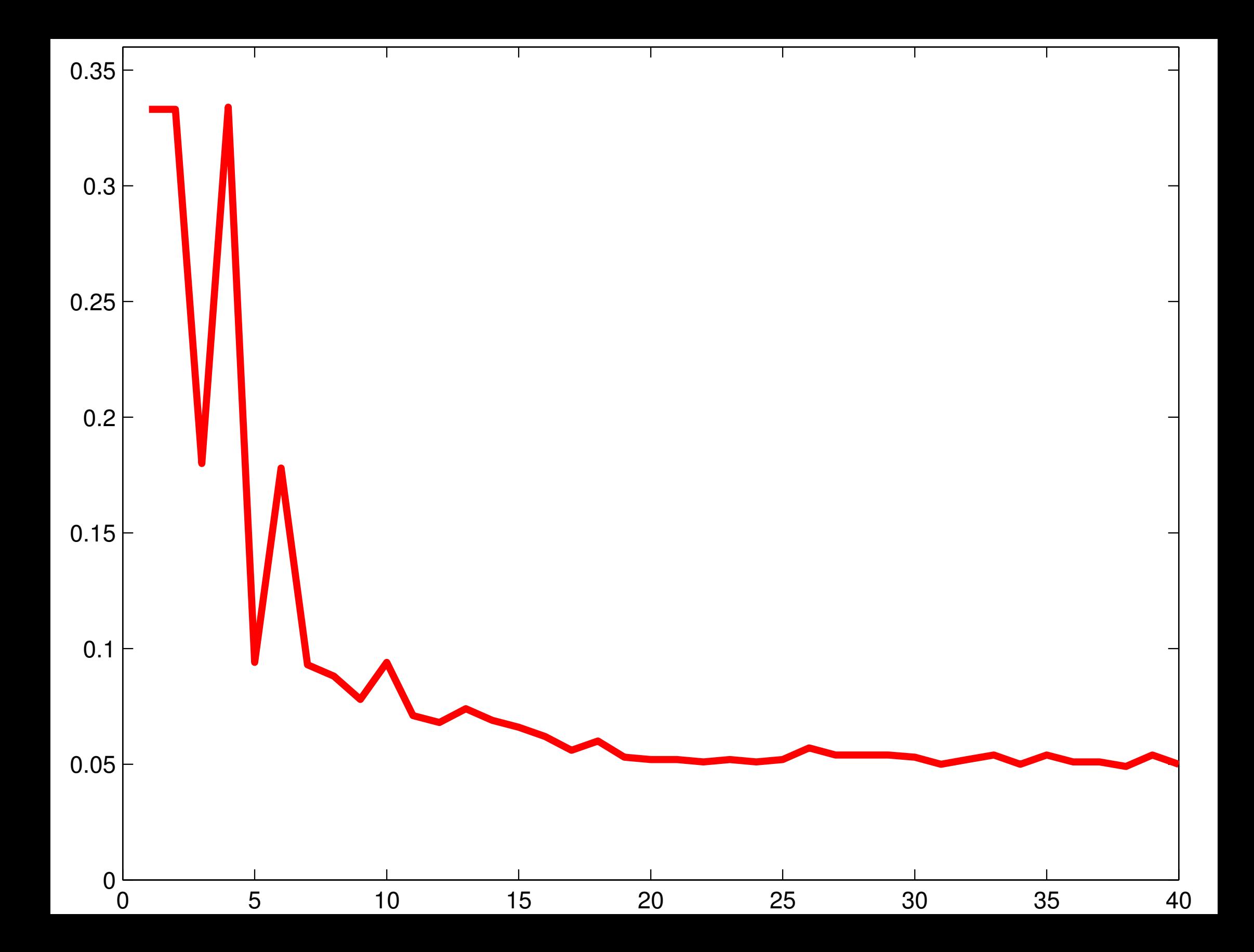

# IMAGE

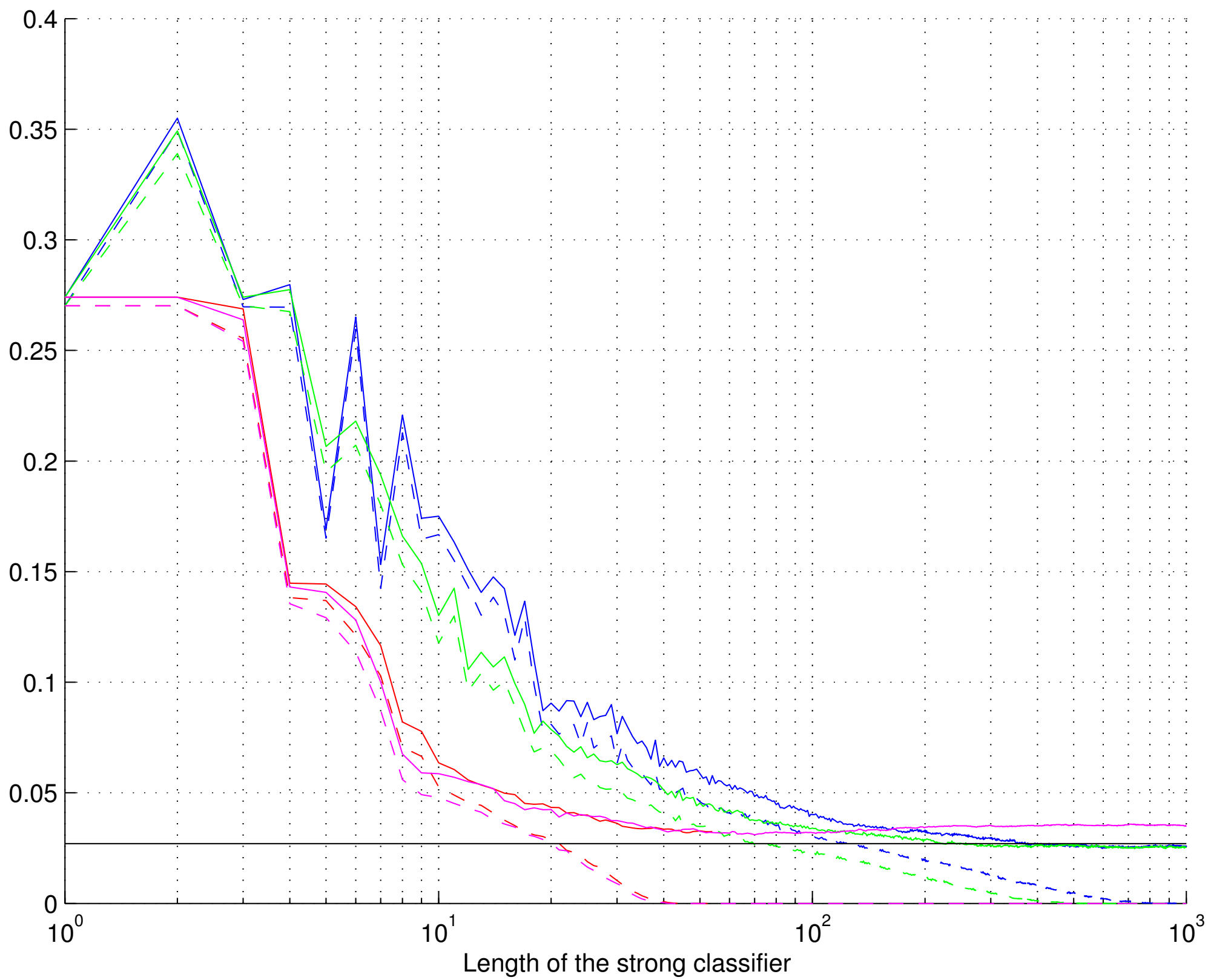

## FLARE

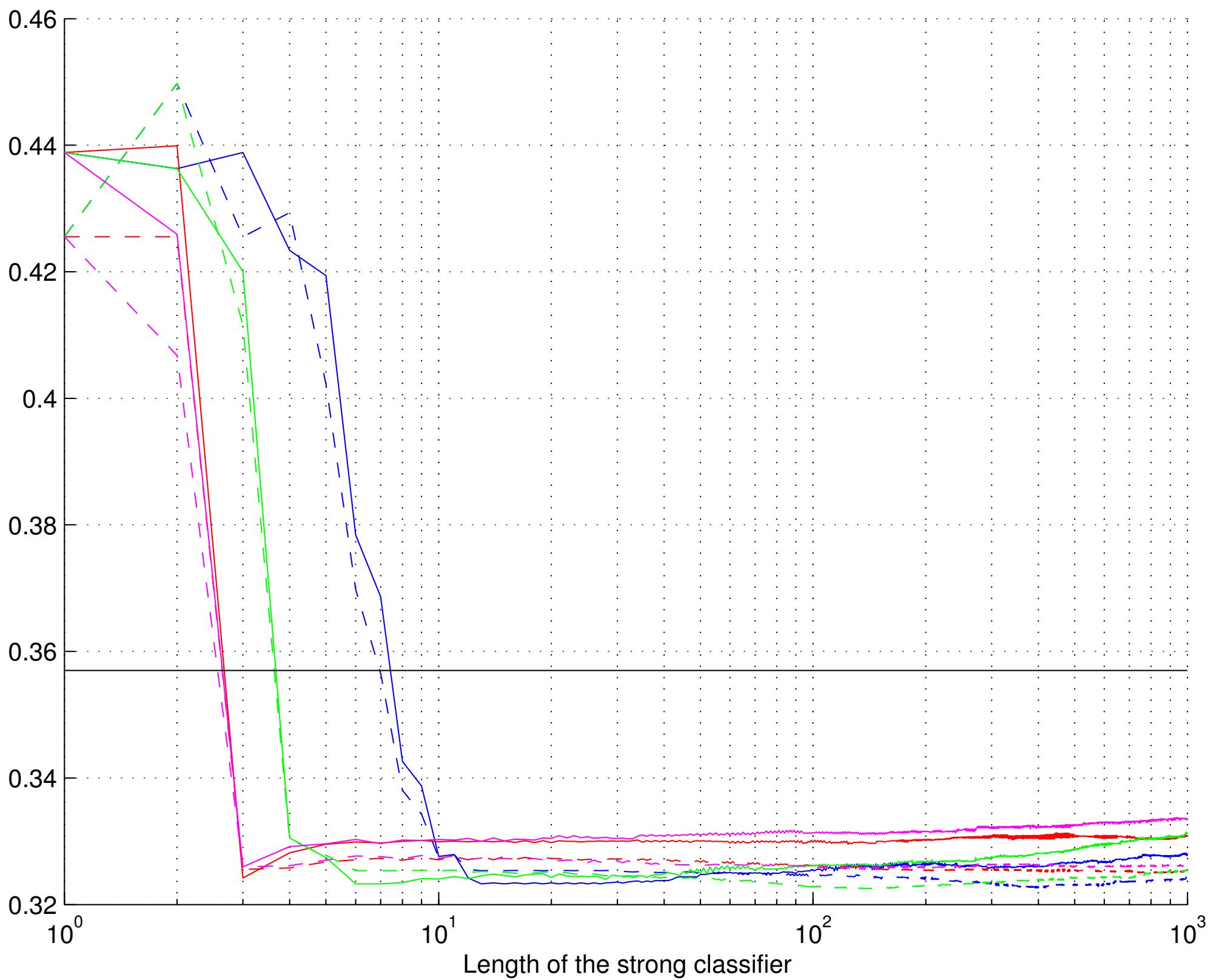

#### GERMAN

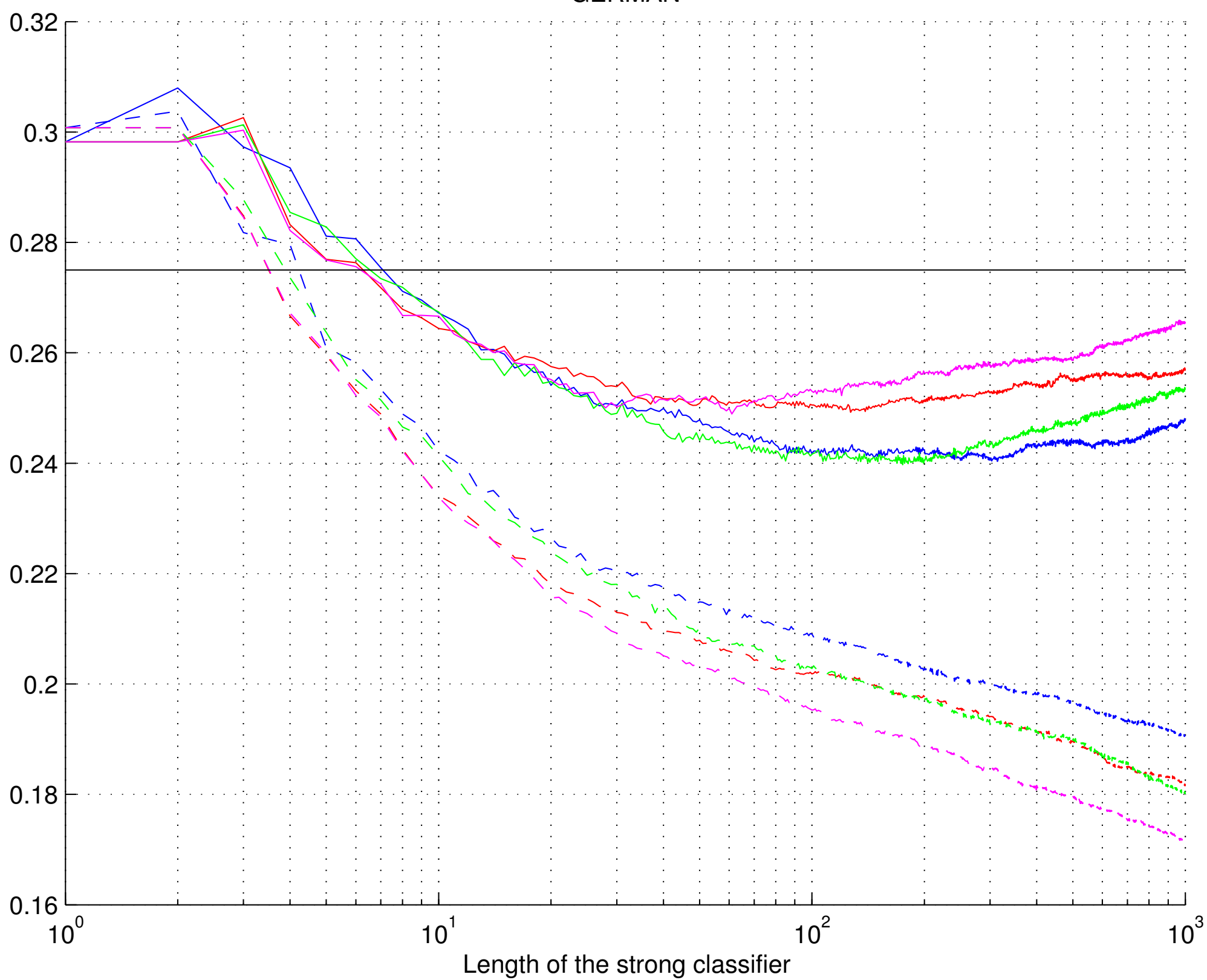

## RINGNORM

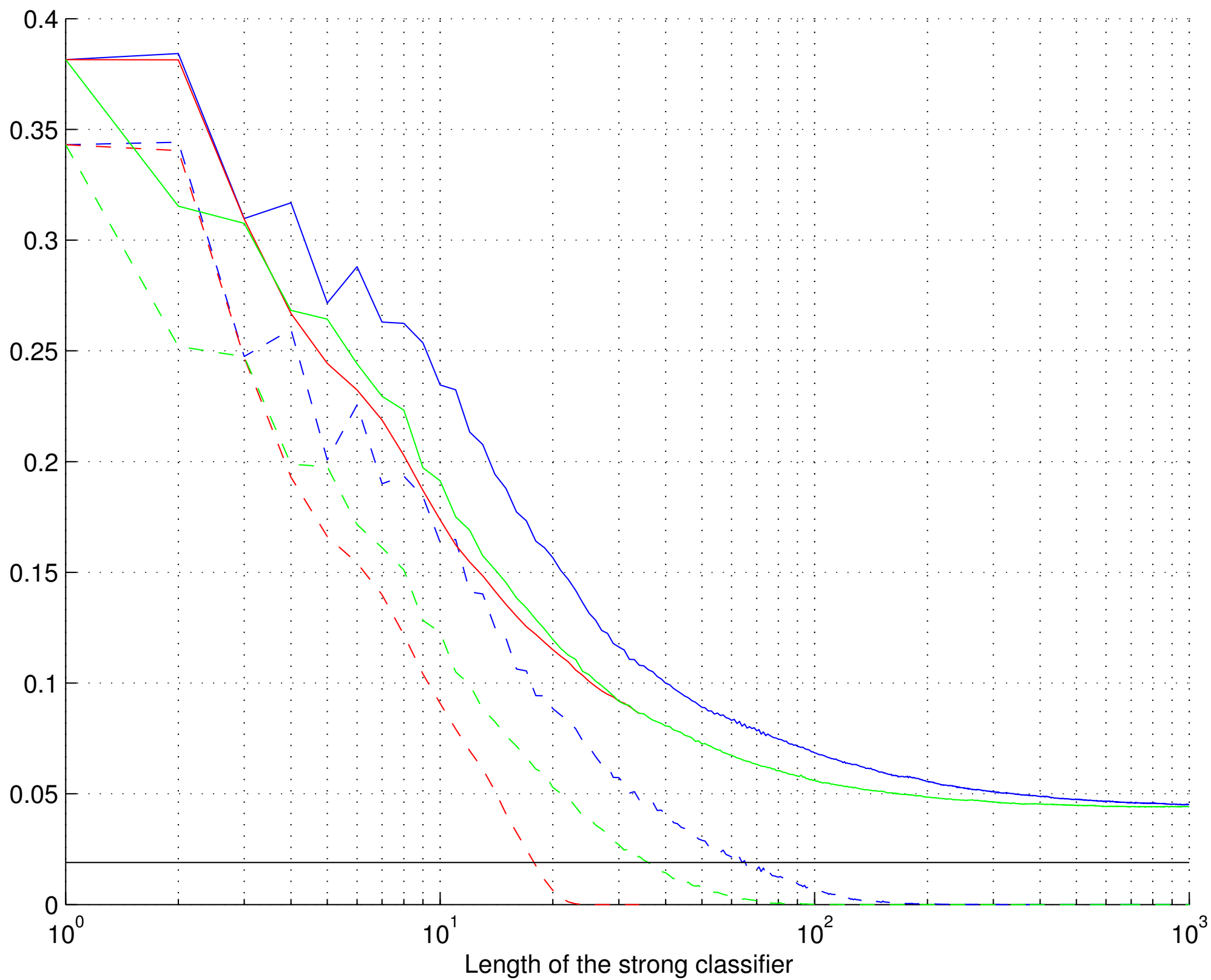

# SPLICE

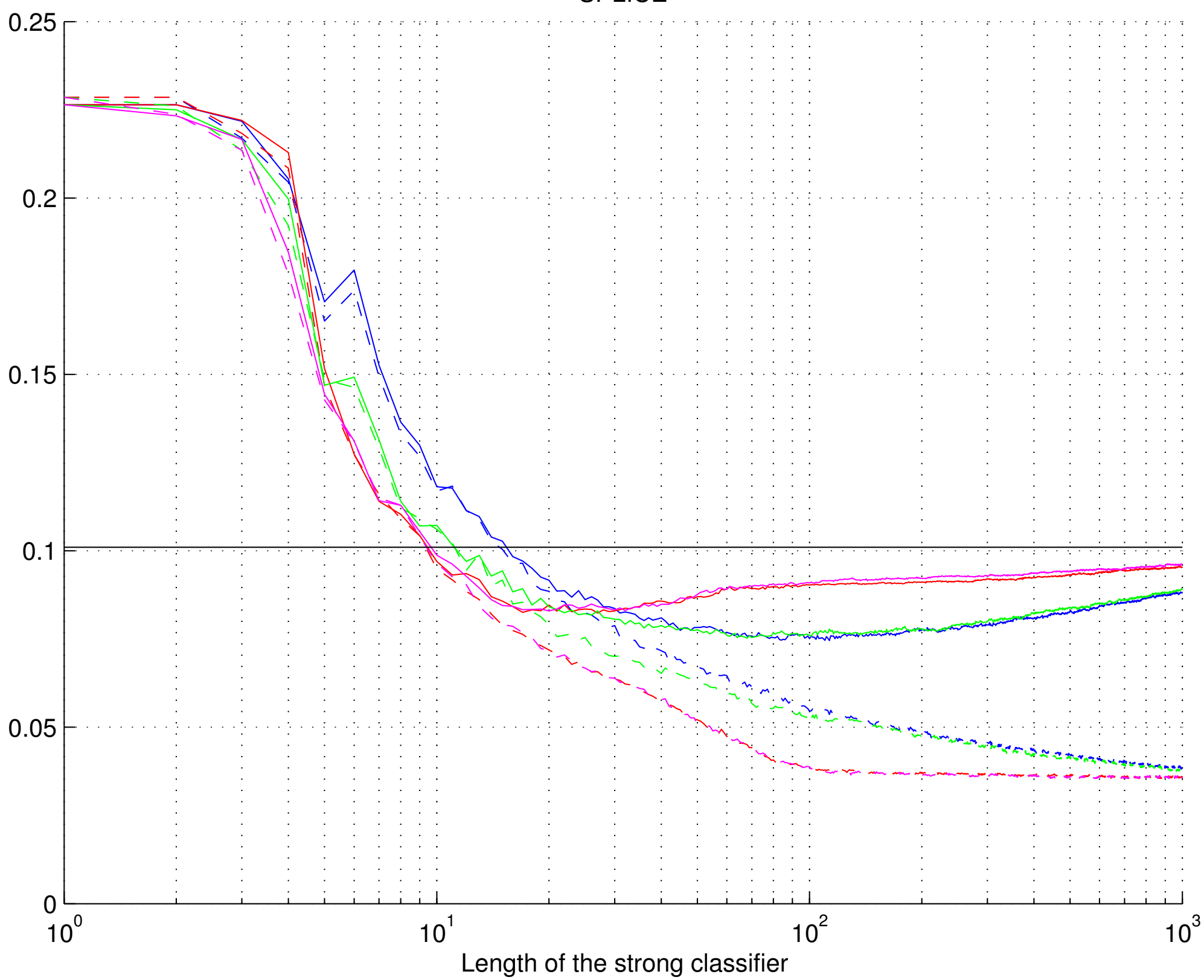

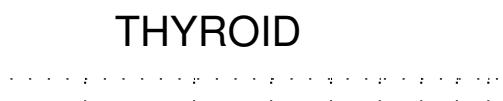

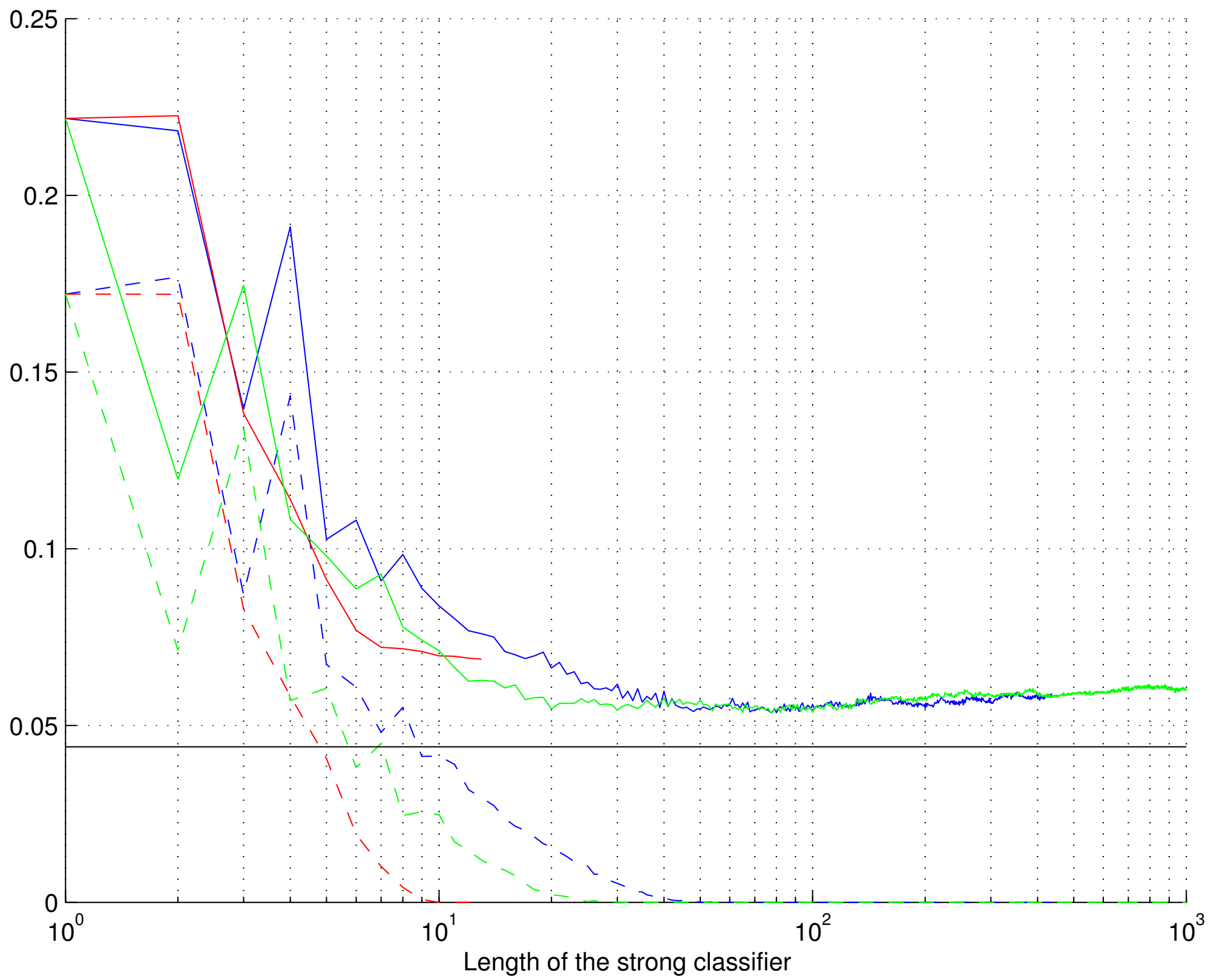

# TITANIC

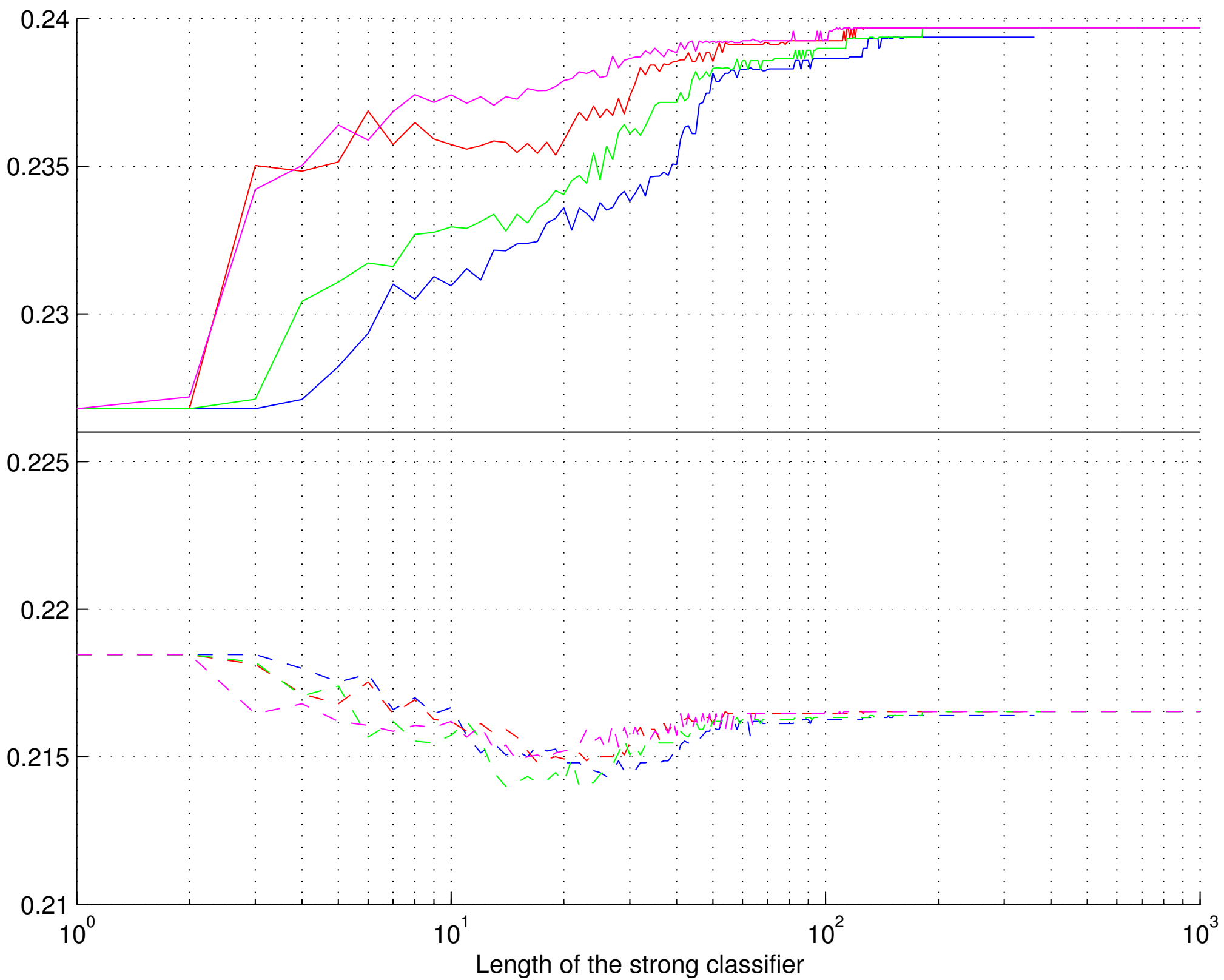

### BANANA

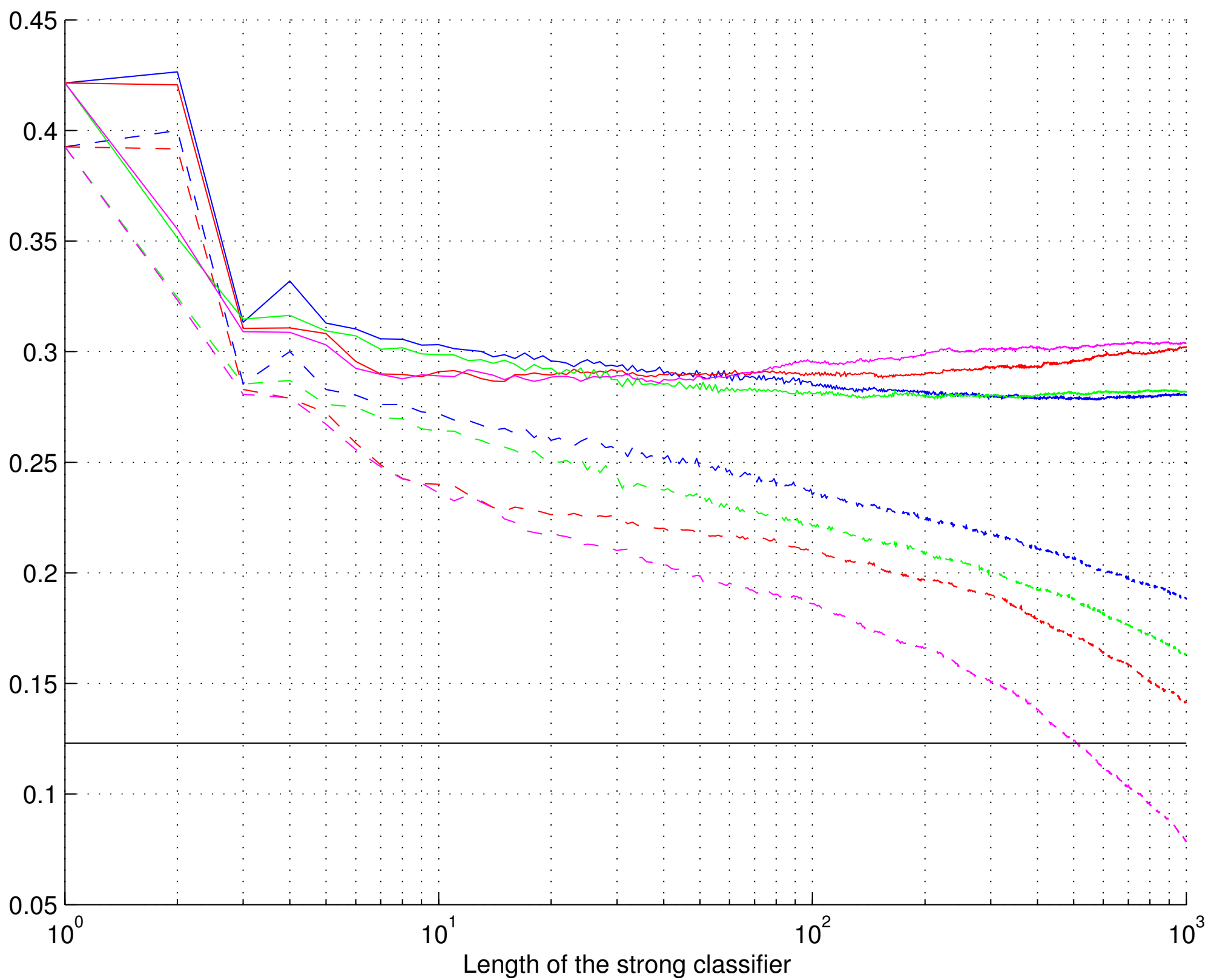

BREAST

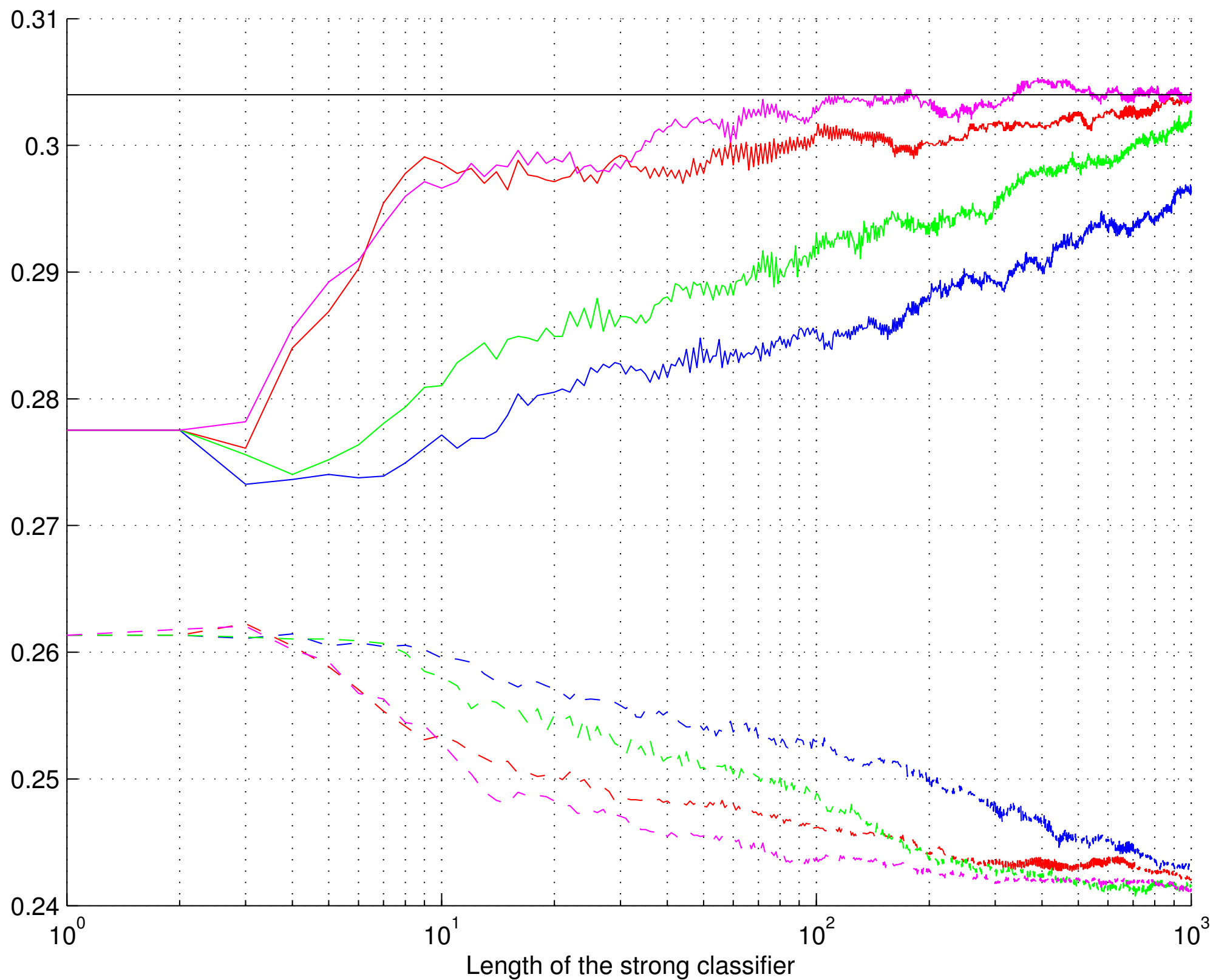

DIABETIS

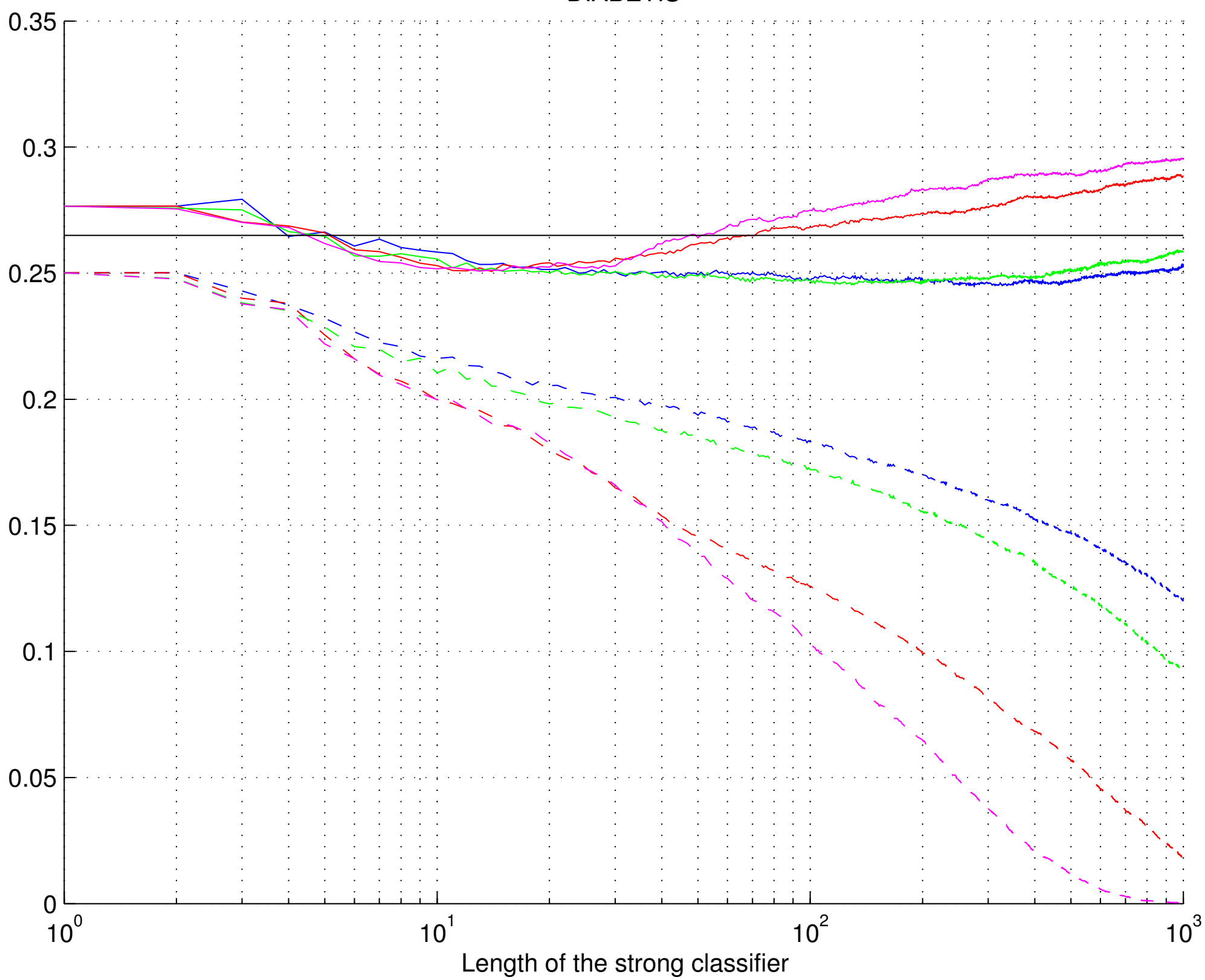

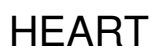

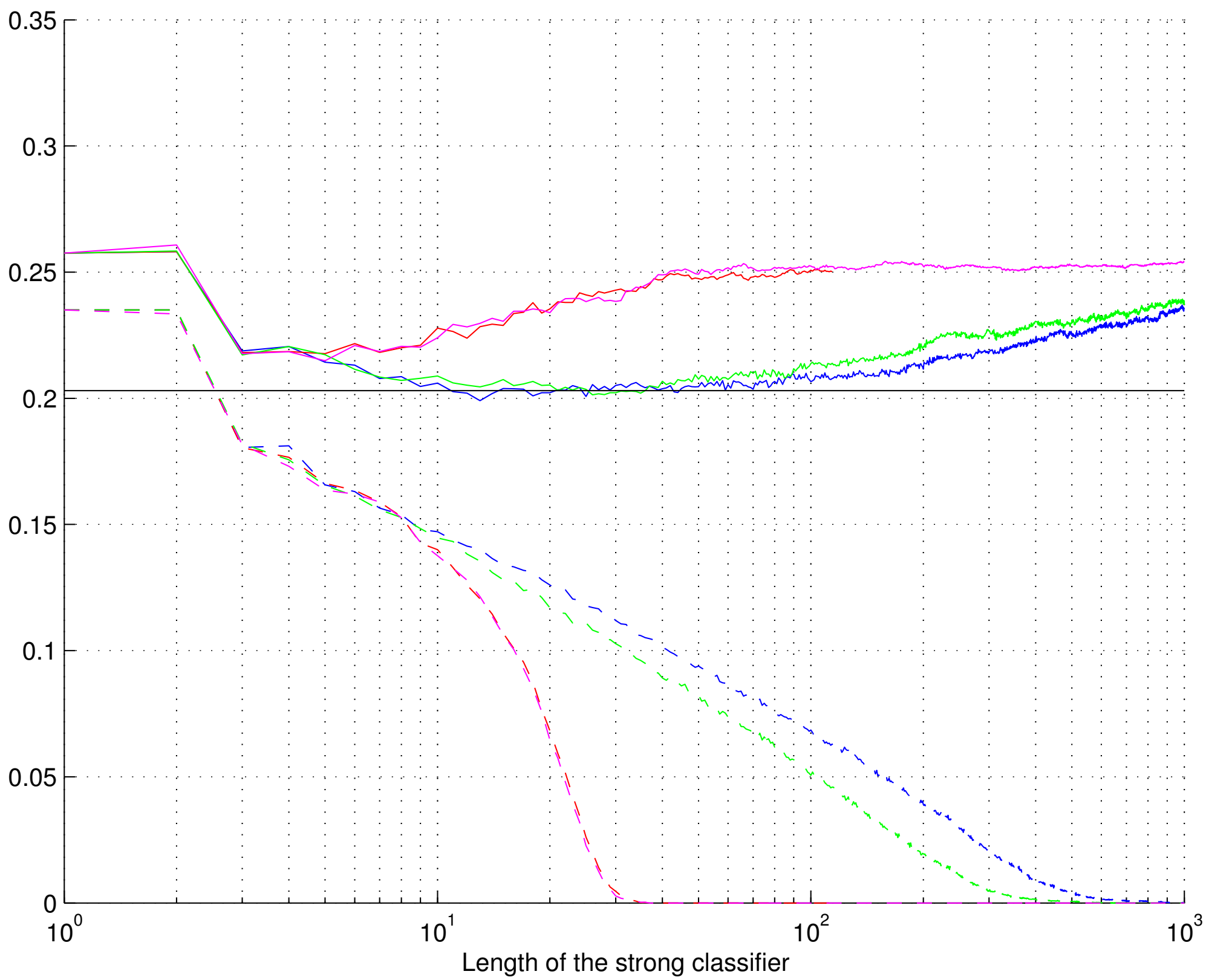

# IMAGE

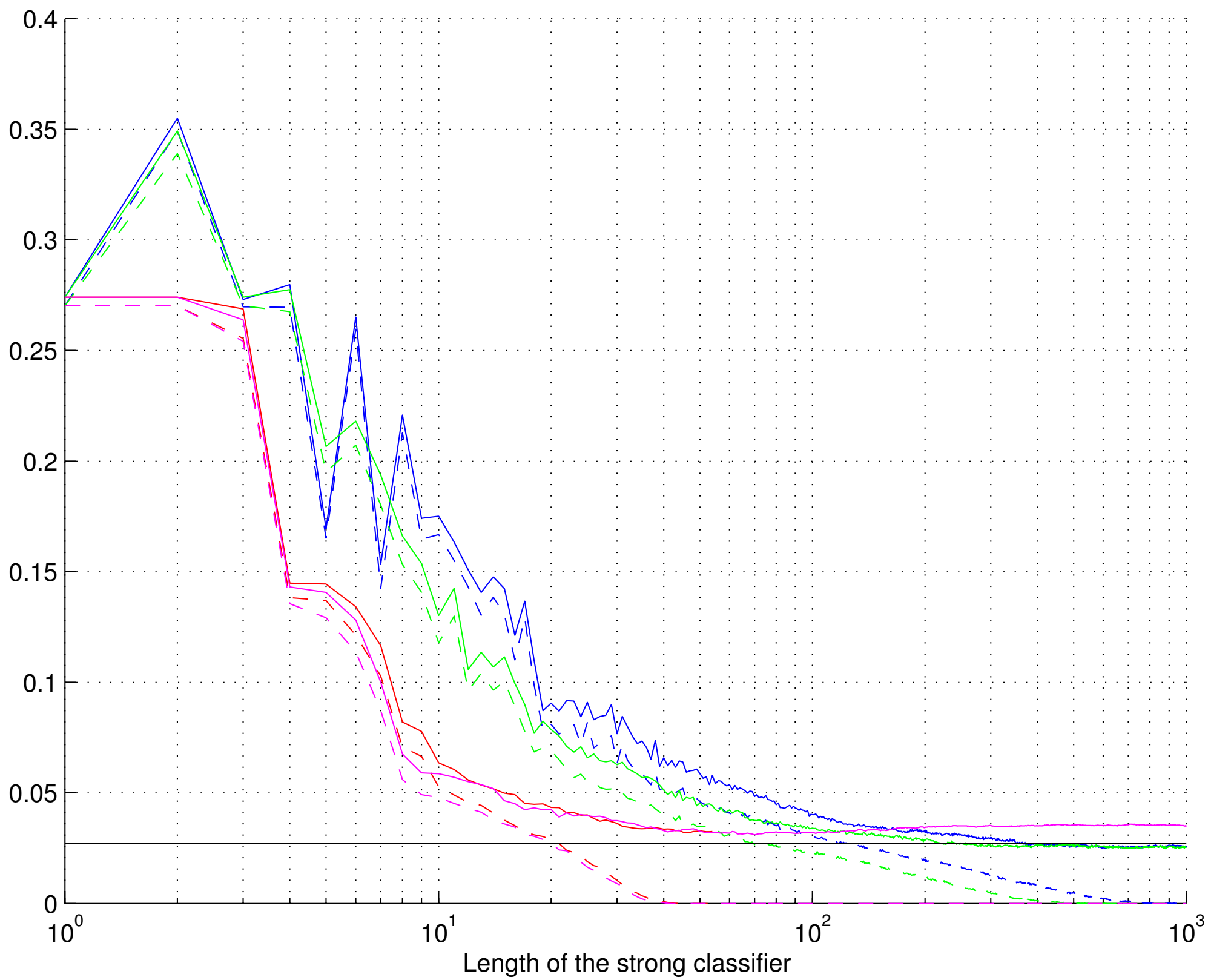

## FLARE

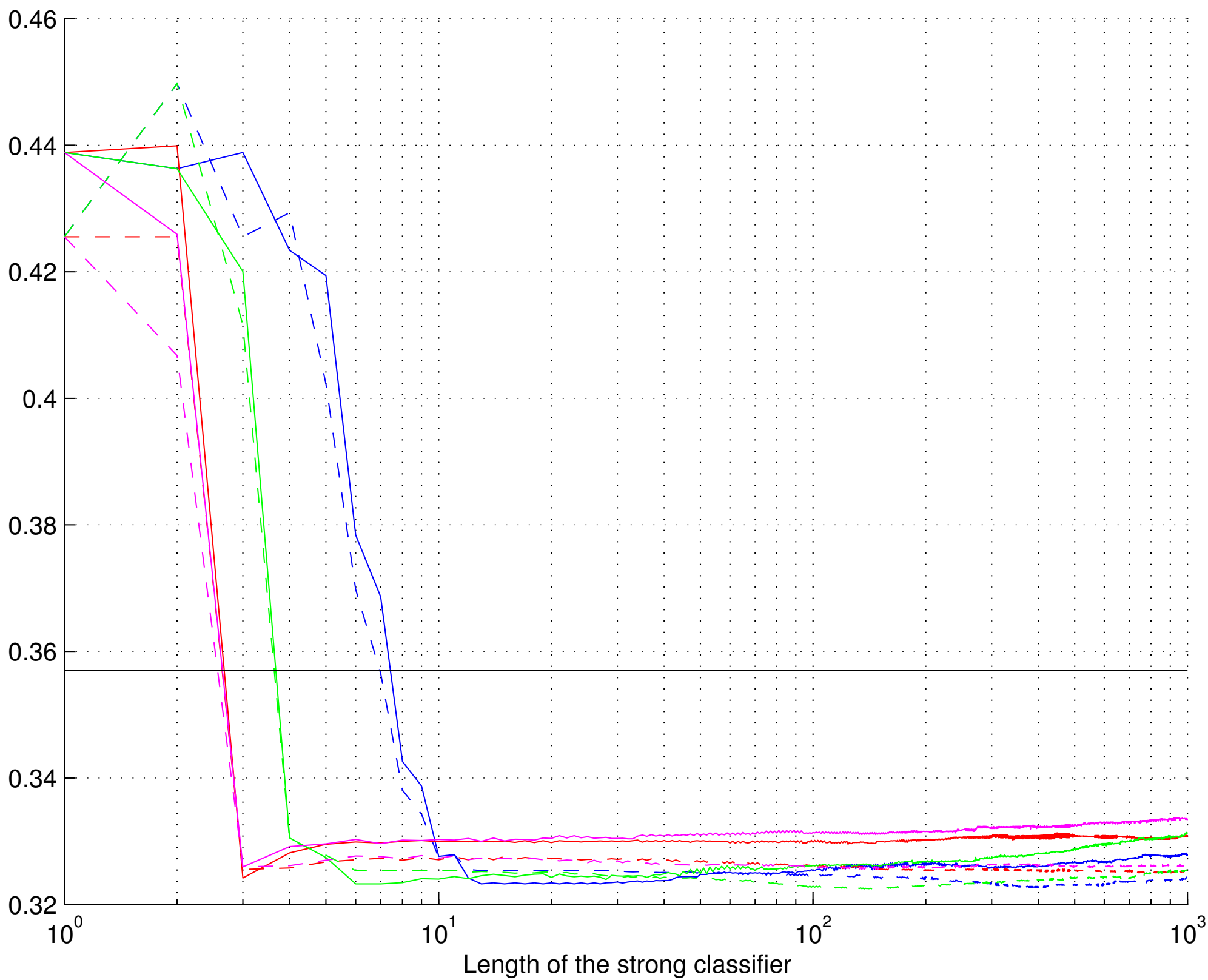

#### GERMAN

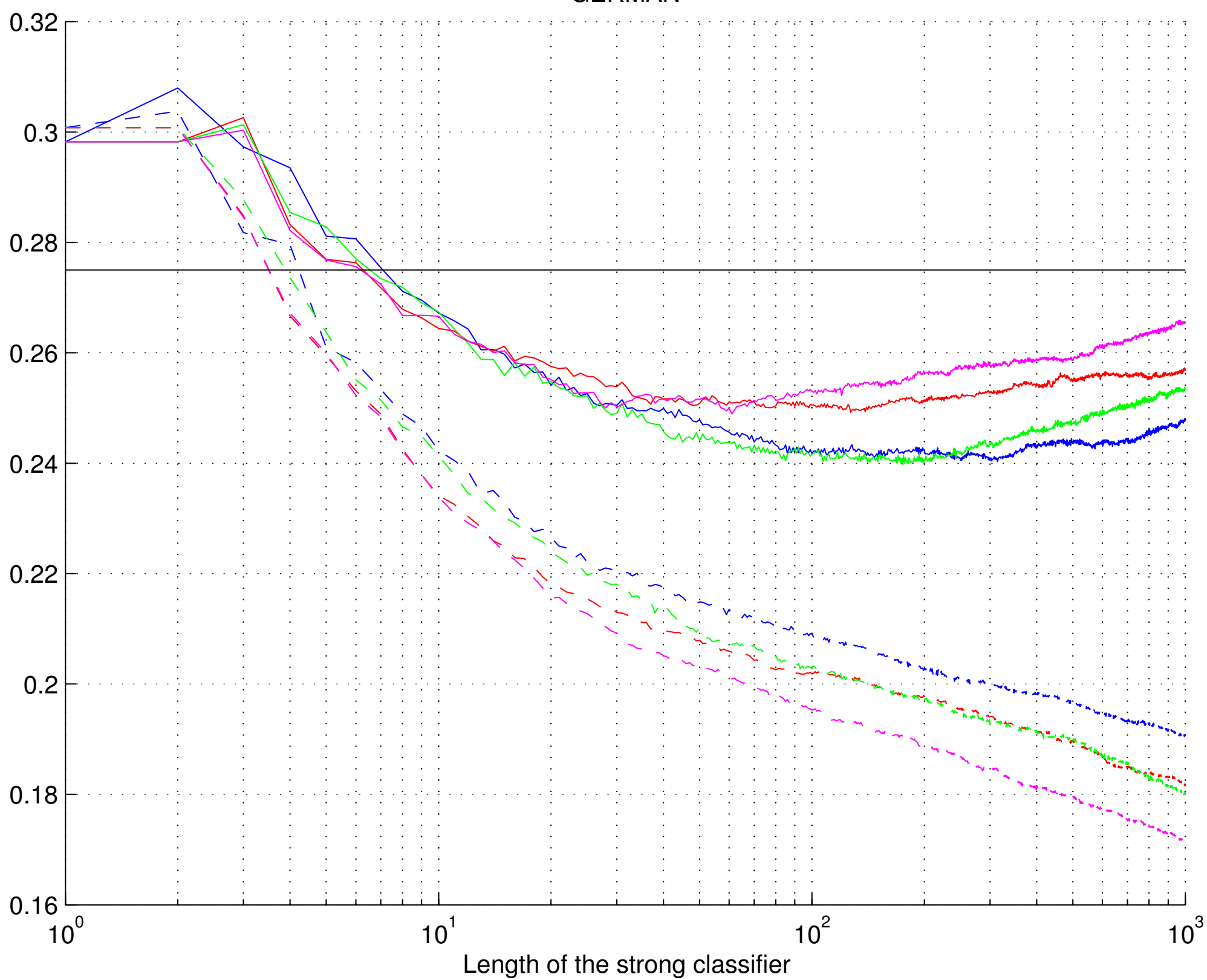

## RINGNORM

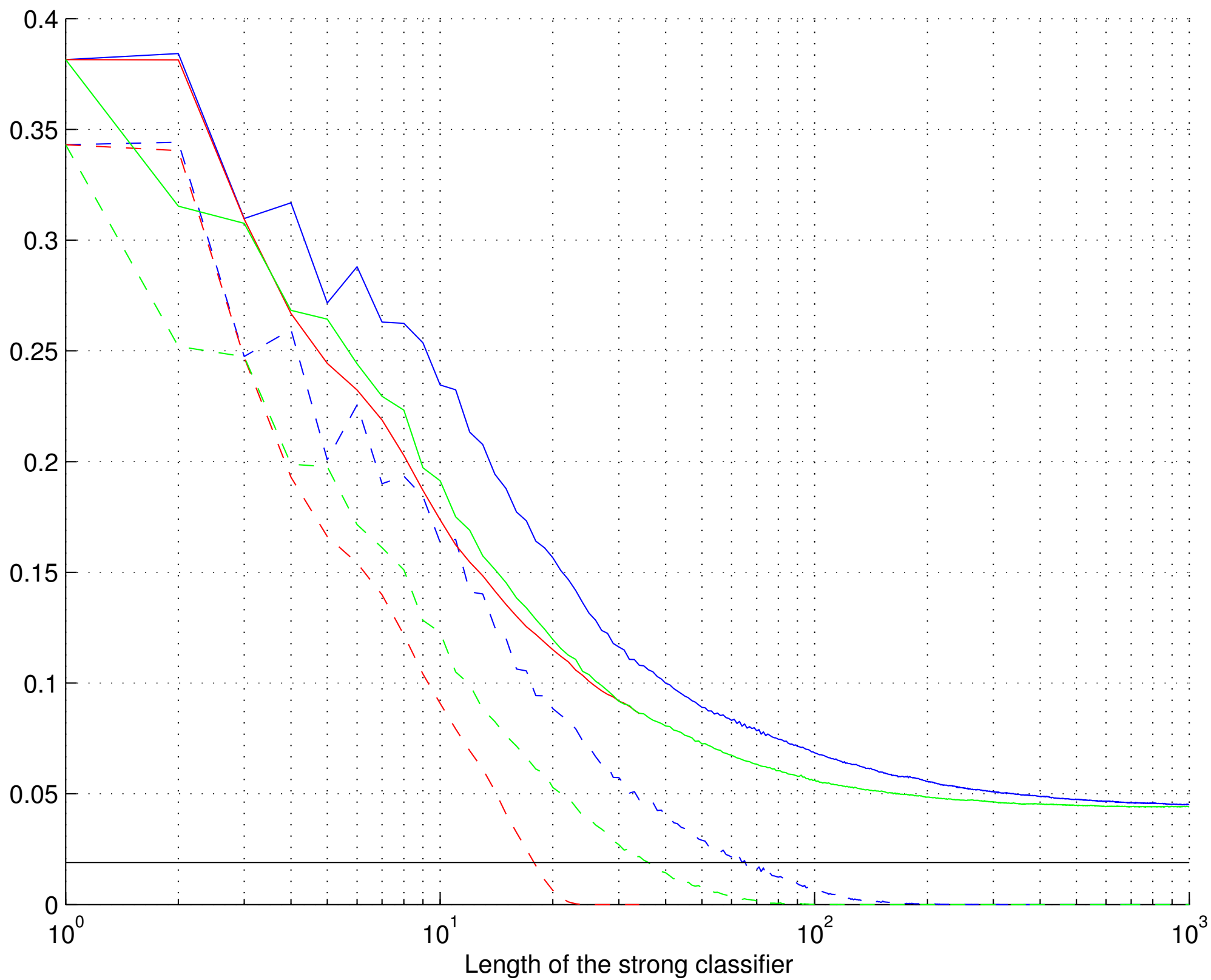

# SPLICE

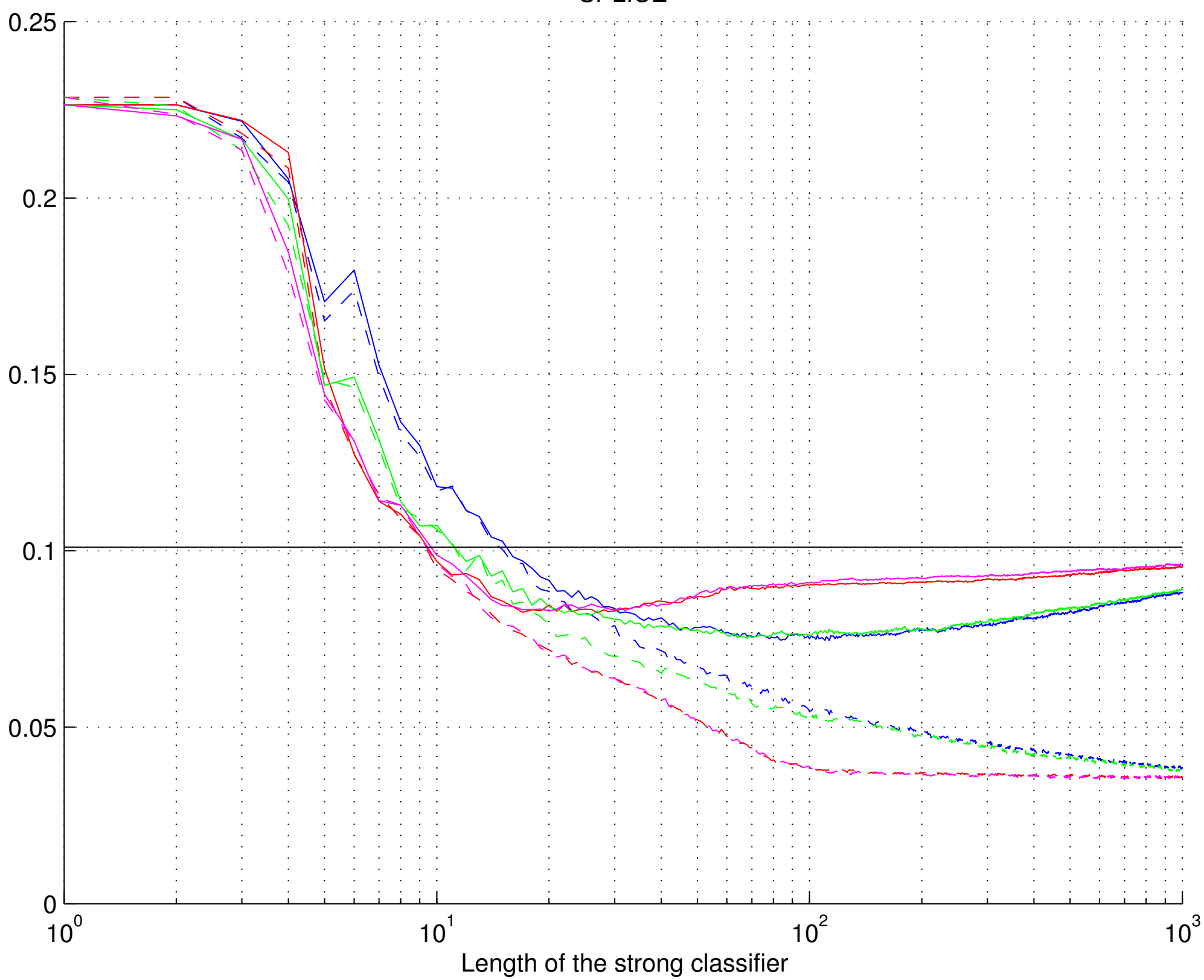

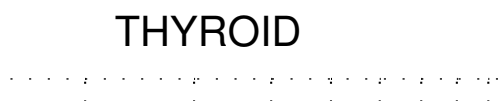

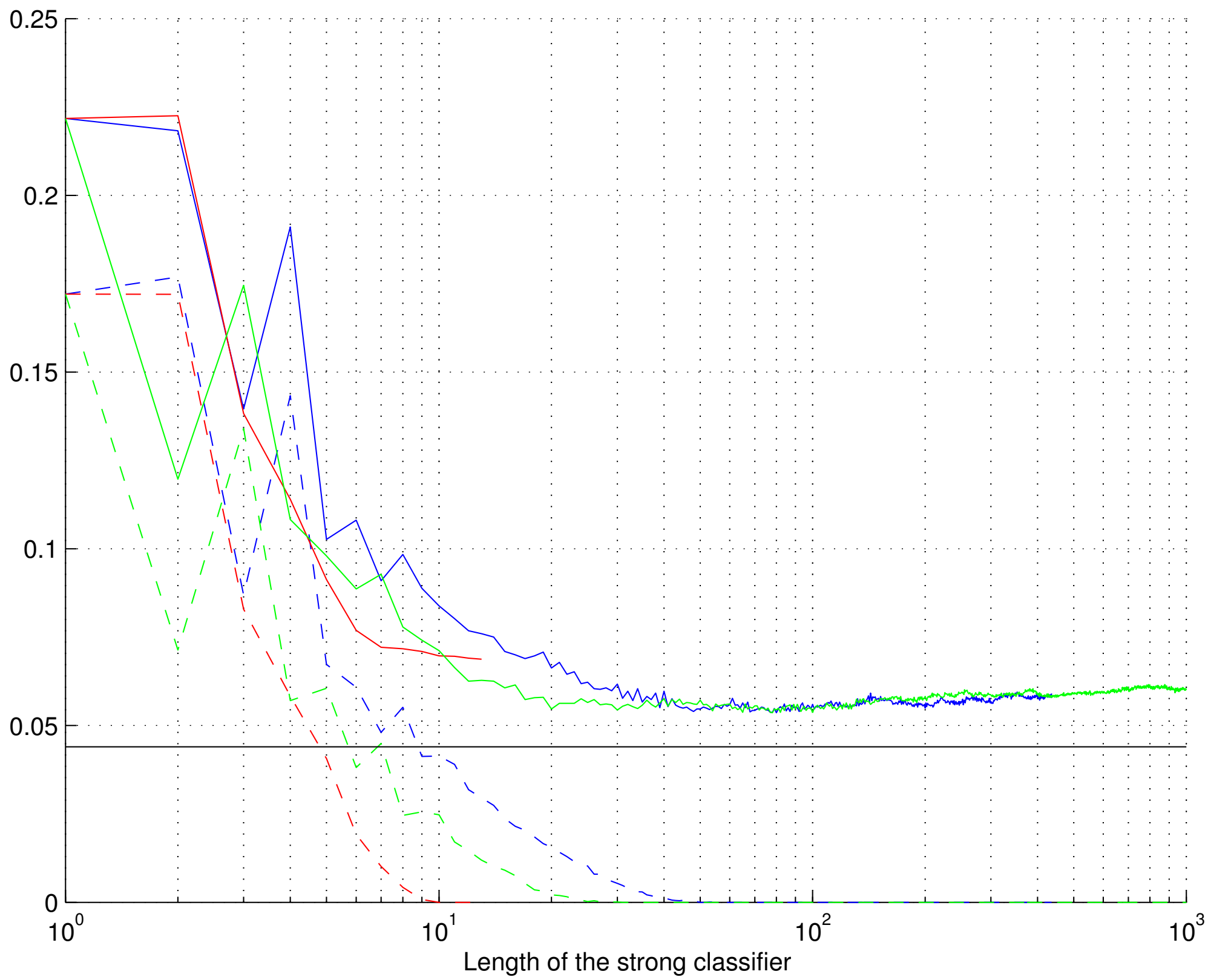

# TITANIC

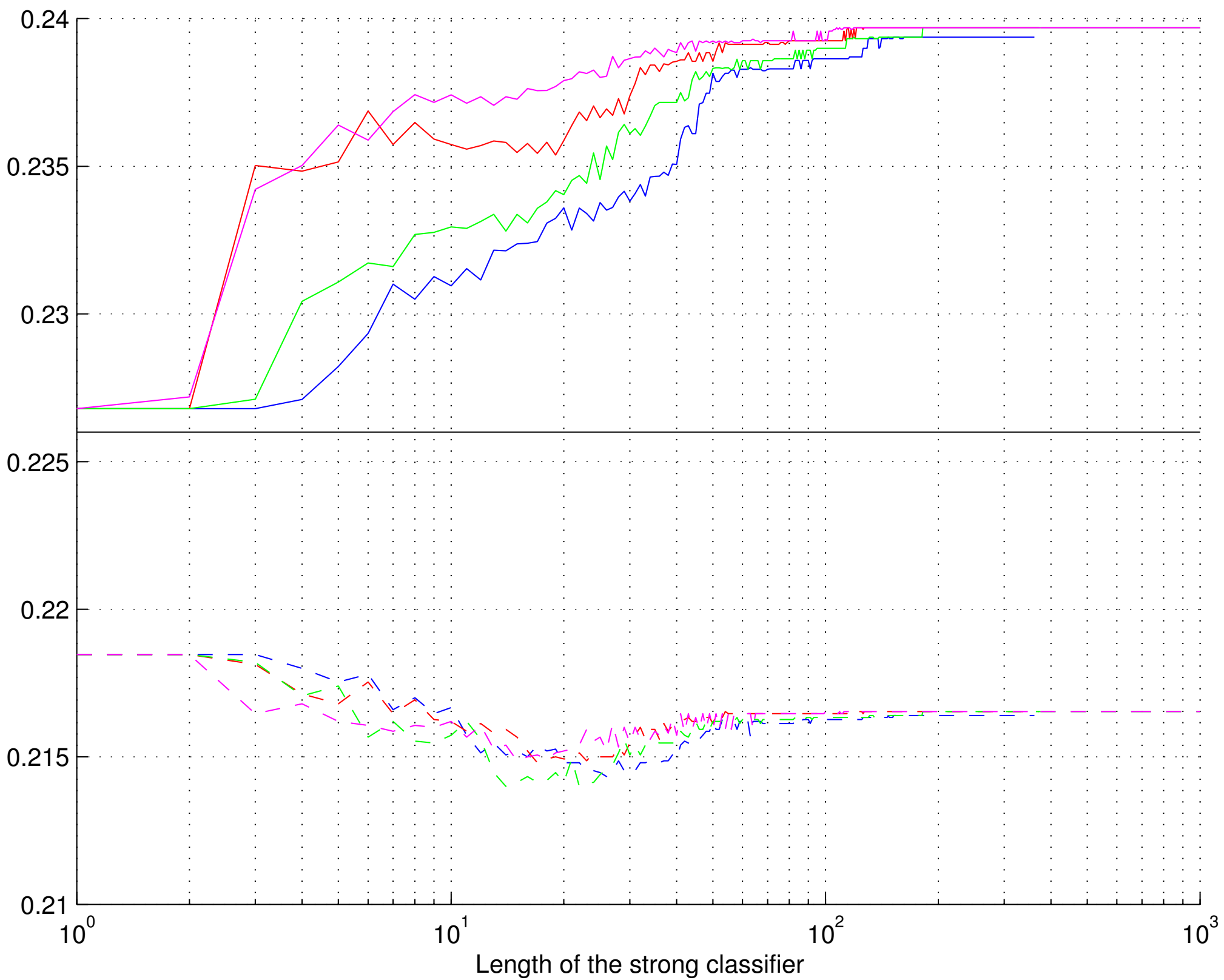

### BANANA

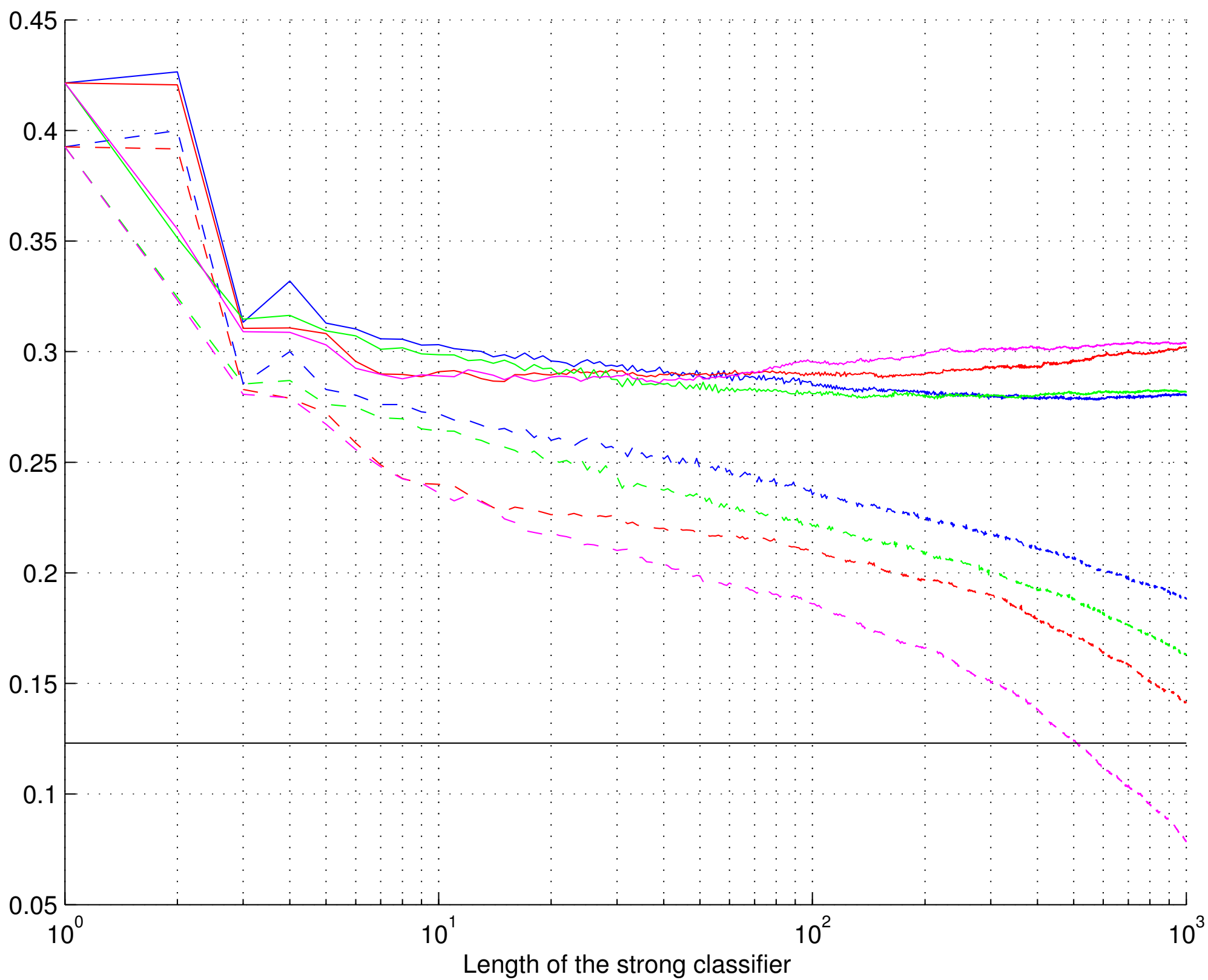

BREAST

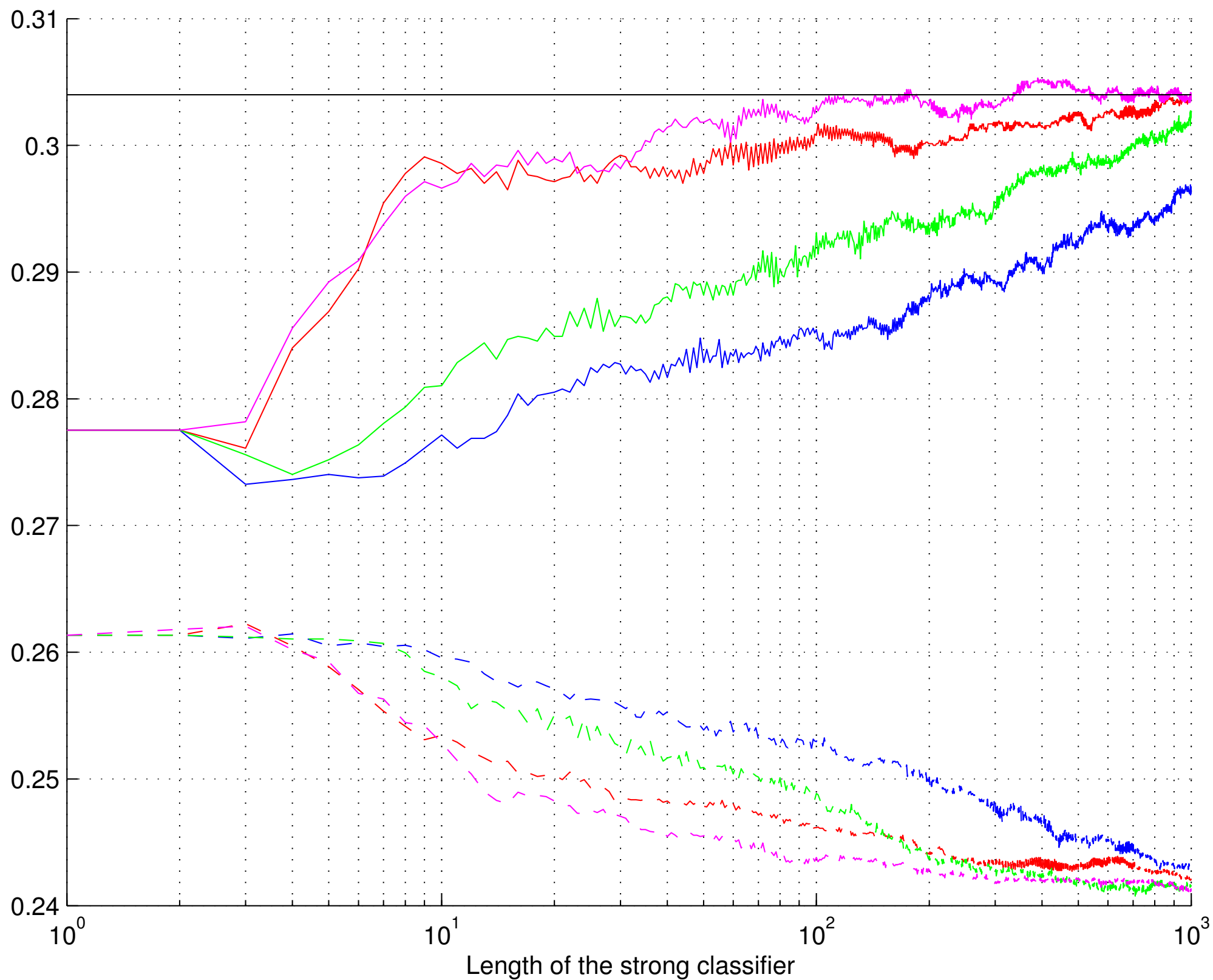

DIABETIS

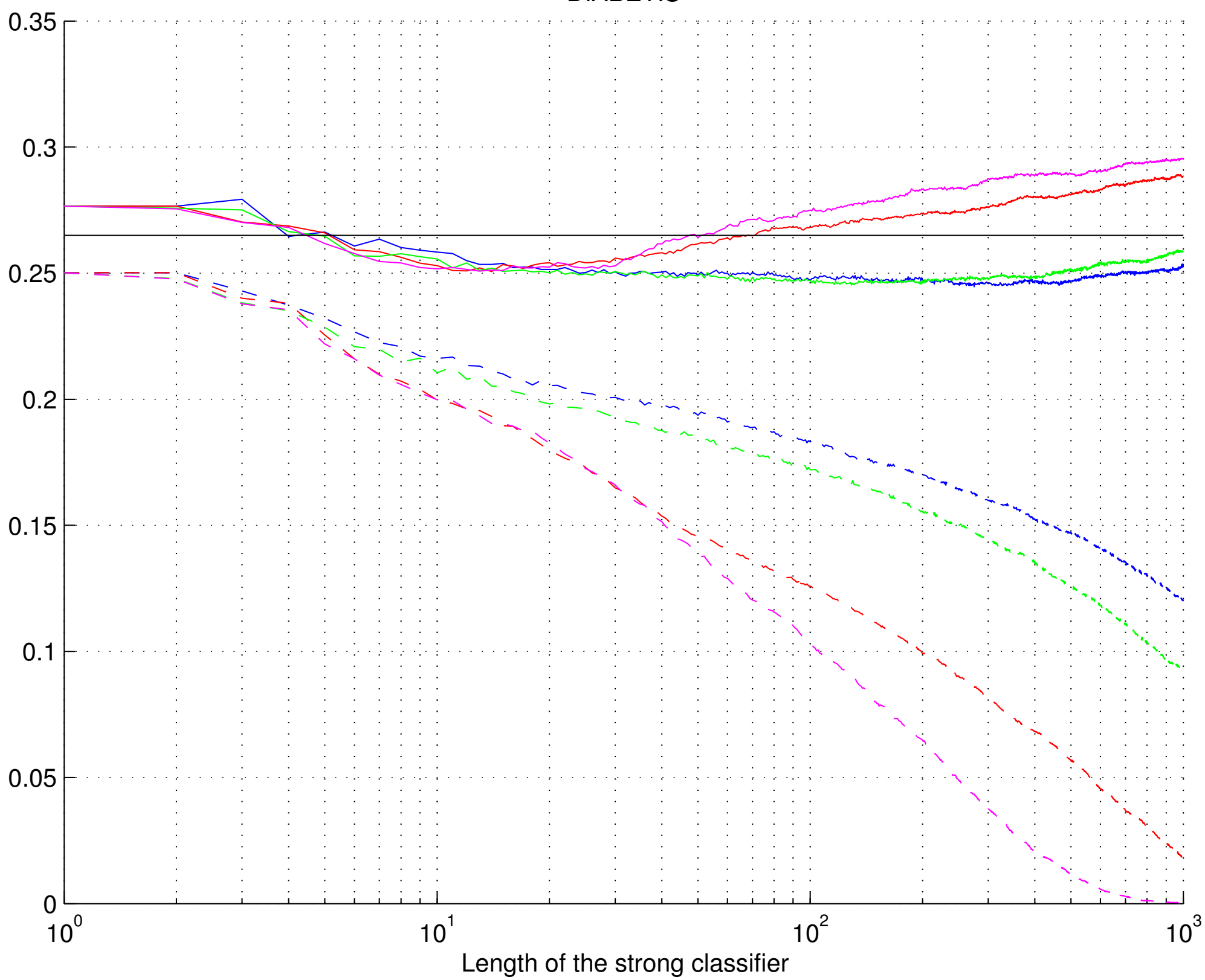

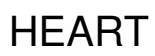

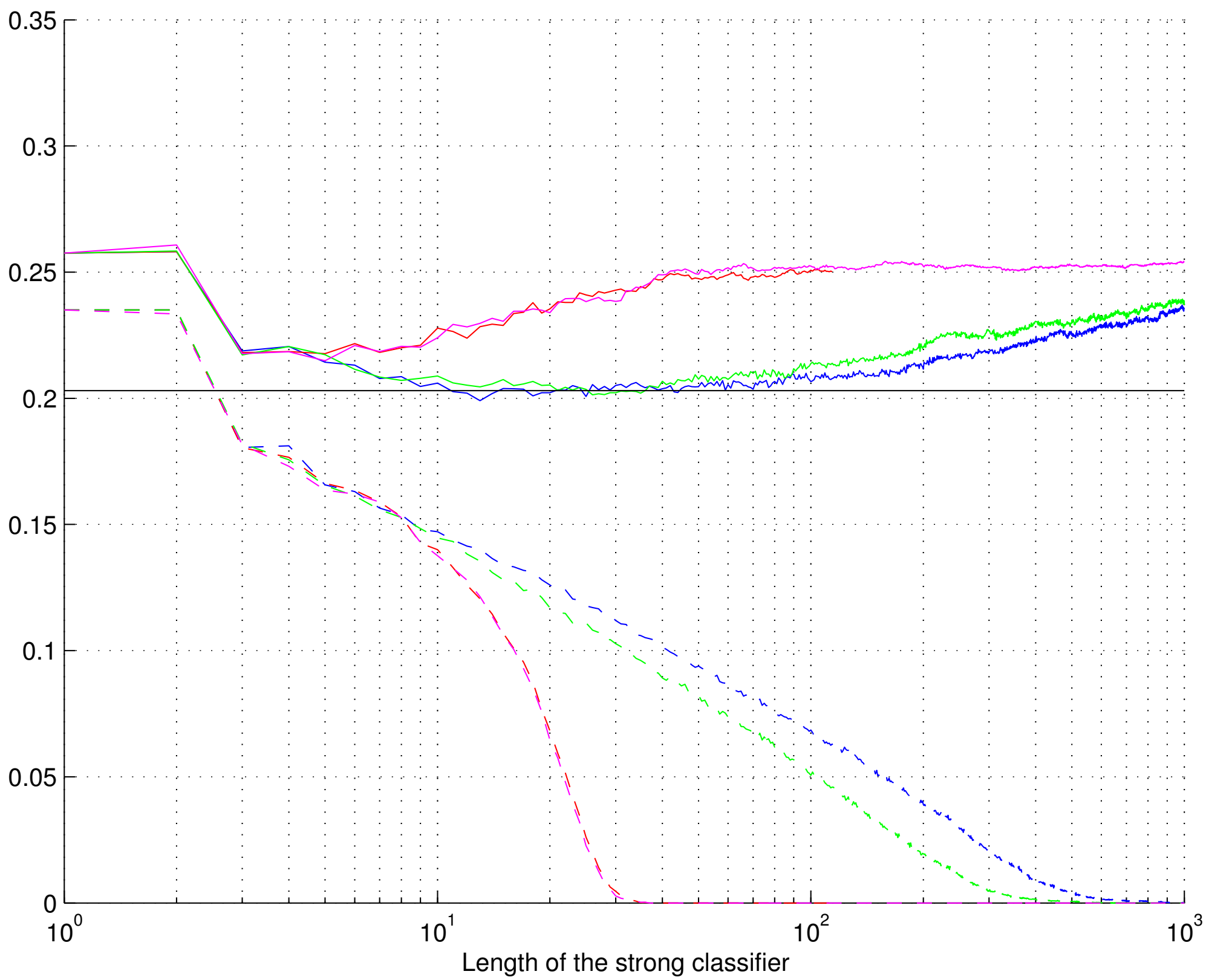